## **Oracle® Marketing**

API Reference Guide Release 11*i* **Part No. B10587-01**

March 2003

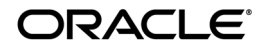

Oracle Marketing API Reference Guide, Release 11*i*

Part No. B10587-01

Copyright © 2002, 2003 Oracle Corporation. All rights reserved.

Primary Author: Sheralyn Fowler

The Programs (which include both the software and documentation) contain proprietary information of Oracle Corporation; they are provided under a license agreement containing restrictions on use and disclosure and are also protected by copyright, patent and other intellectual and industrial property laws. Reverse engineering, disassembly or decompilation of the Programs, except to the extent required to obtain interoperability with other independently created software or as specified by law, is prohibited.

The information contained in this document is subject to change without notice. If you find any problems in the documentation, please report them to us in writing. Oracle Corporation does not warrant that this document is error-free. Except as may be expressly permitted in your license agreement for these Programs, no part of these Programs may be reproduced or transmitted in any form or by any means, electronic or mechanical, for any purpose, without the express written permission of Oracle Corporation.

If the Programs are delivered to the U.S. Government or anyone licensing or using the programs on behalf of the U.S. Government, the following notice is applicable:

**Restricted Rights Notice** Programs delivered subject to the DOD FAR Supplement are "commercial computer software" and use, duplication, and disclosure of the Programs, including documentation, shall be subject to the licensing restrictions set forth in the applicable Oracle license agreement. Otherwise, Programs delivered subject to the Federal Acquisition Regulations are "restricted computer software" and use, duplication, and disclosure of the Programs shall be subject to the restrictions in FAR 52.227-19, Commercial Computer Software - Restricted Rights (June, 1987). Oracle Corporation, 500 Oracle Parkway, Redwood City, CA 94065.

The Programs are not intended for use in any nuclear, aviation, mass transit, medical, or other inherently dangerous applications. It shall be the licensee's responsibility to take all appropriate fail-safe, backup, redundancy, and other measures to ensure the safe use of such applications if the Programs are used for such purposes, and Oracle Corporation disclaims liability for any damages caused by such use of the Programs.

Oracle is a registered trademark, and JInitiator, Oracle Discoverer, Oracle*MetaLink*, Oracle9*i*, Oracle9*i*AS Discoverer are trademarks or registered trademarks of Oracle Corporation. Other names may be trademarks of their respective owners.

# **Contents**

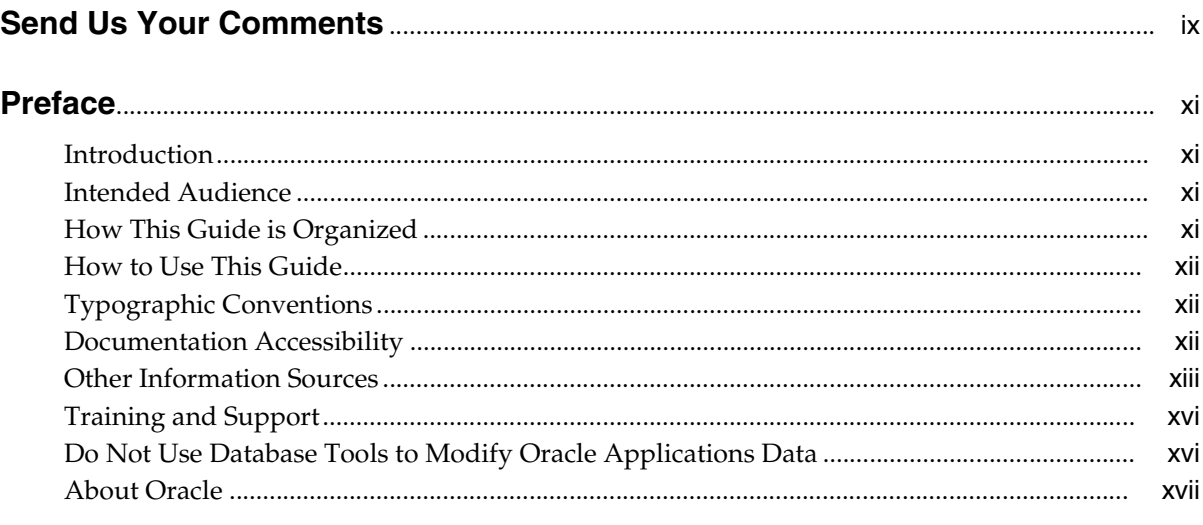

# 1 Introduction

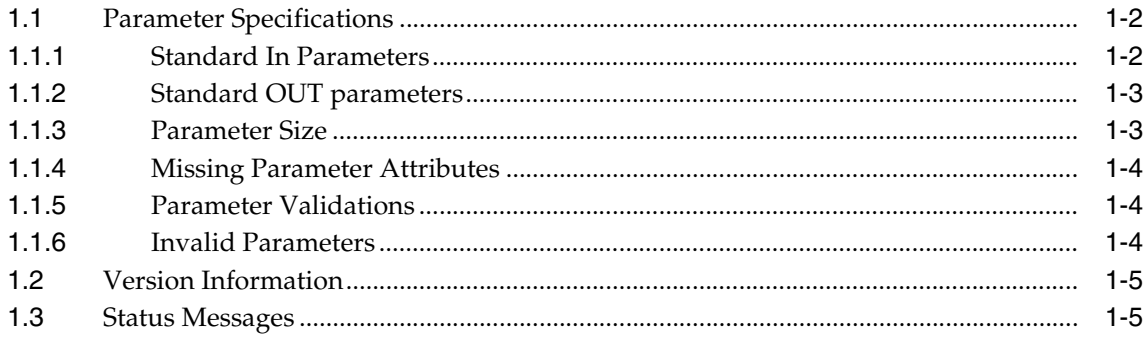

#### $\overline{2}$ **User Hooks**

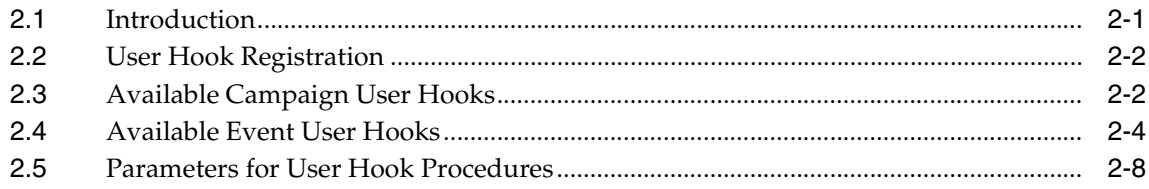

#### Campaign  $\overline{3}$

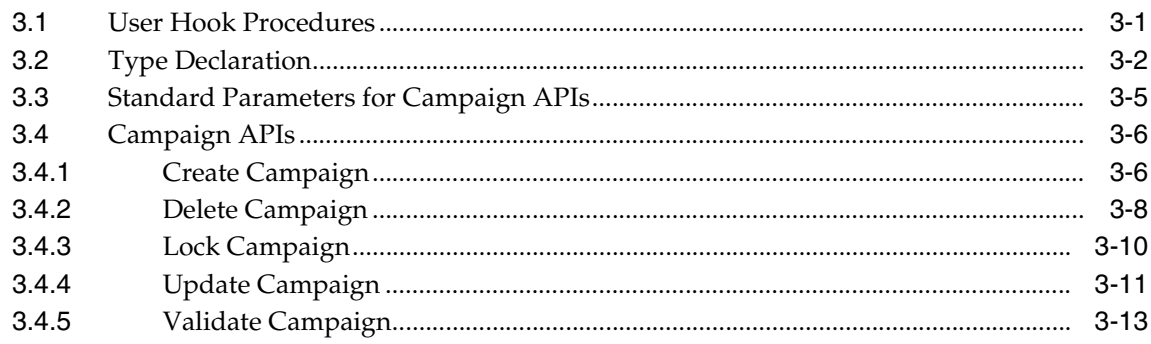

#### **Campaign Schedule**  $\overline{\mathbf{4}}$

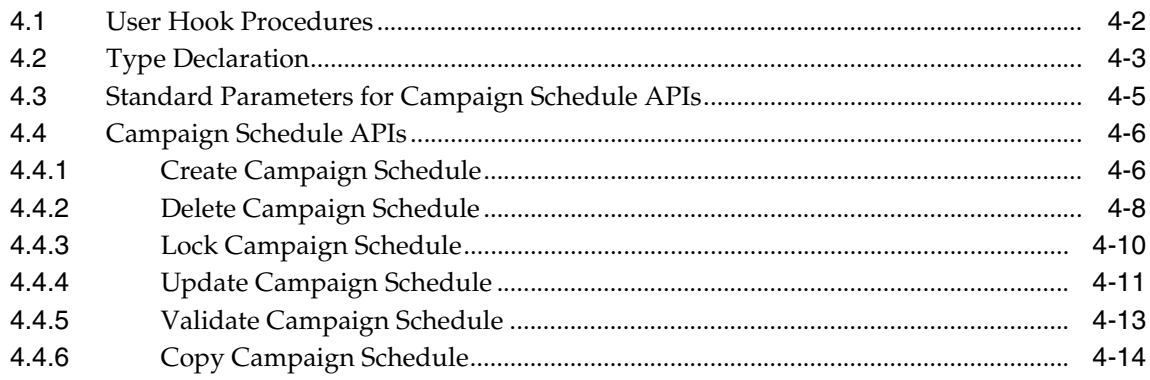

#### $5\phantom{1}$ **Public Metrics**

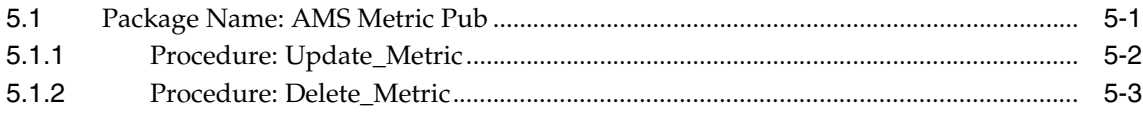

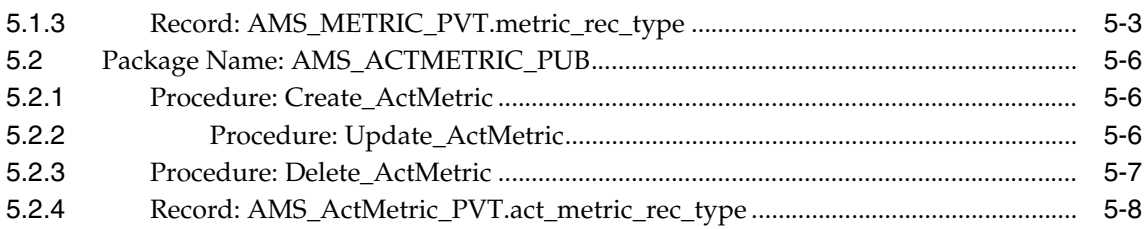

#### $6\overline{6}$ Claim

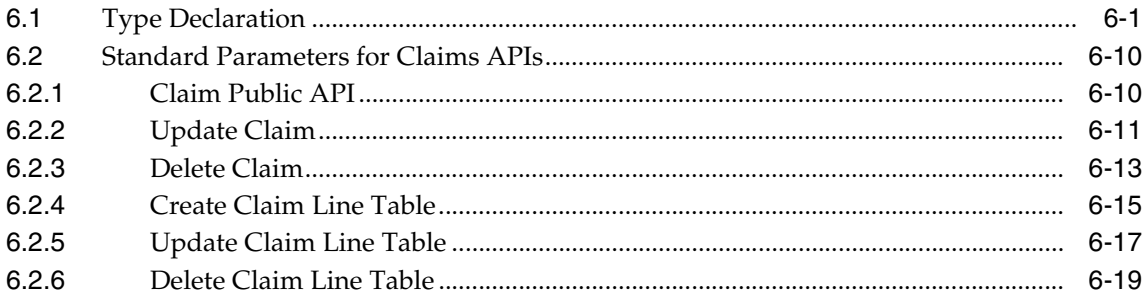

#### $\overline{7}$ **Third-Party Accruals**

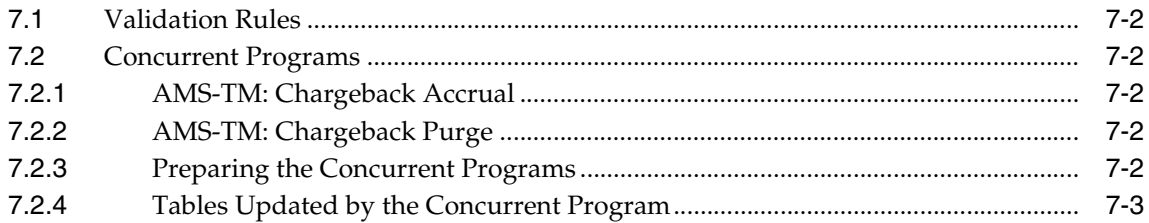

#### 8 **Leads**

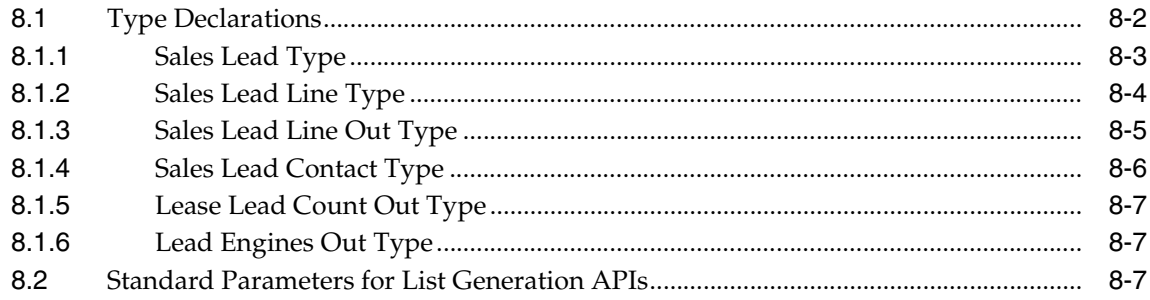

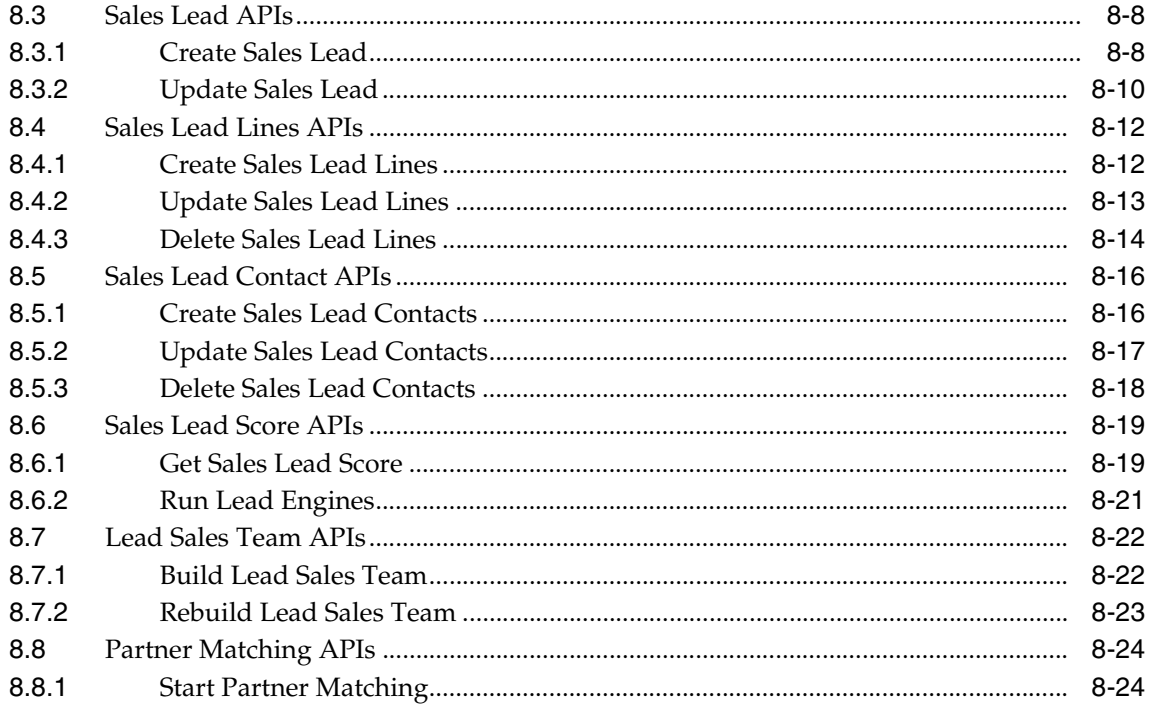

#### **Event Registration**  $9$

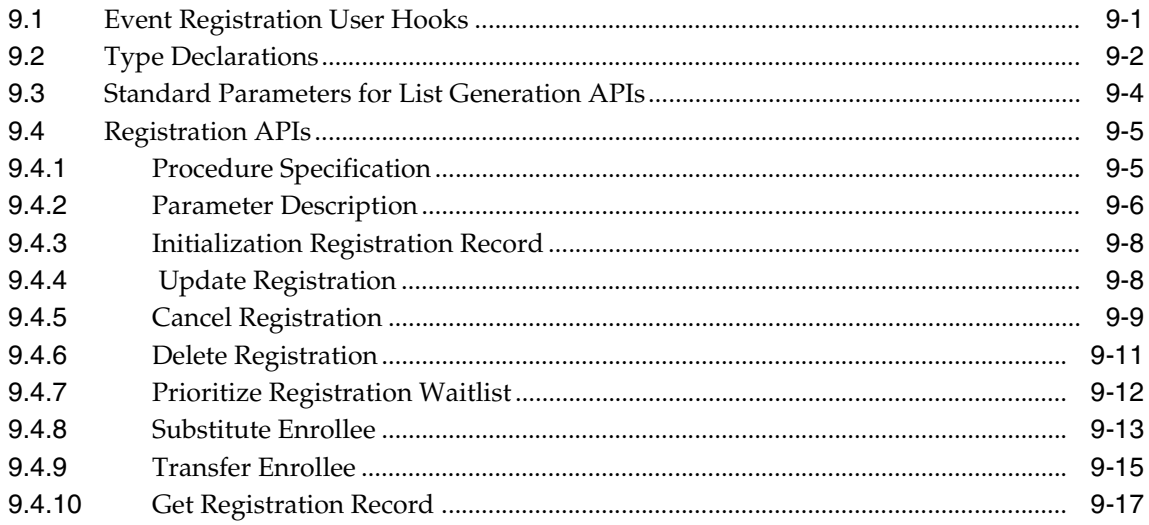

## 10 Events

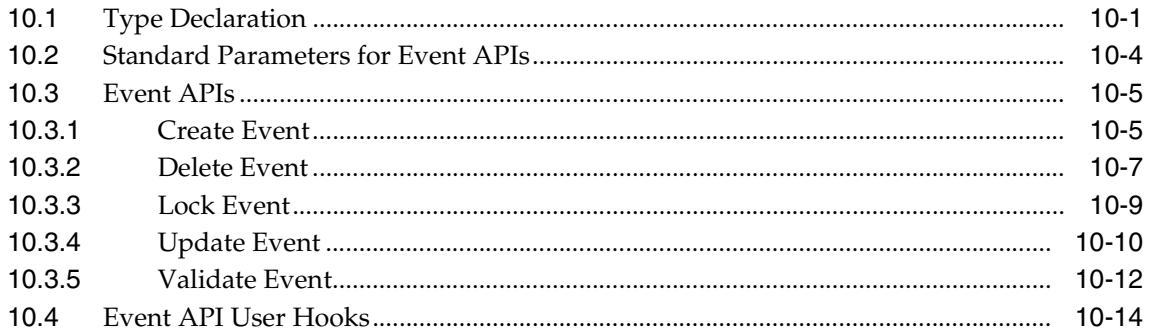

# 11 Event Schedule

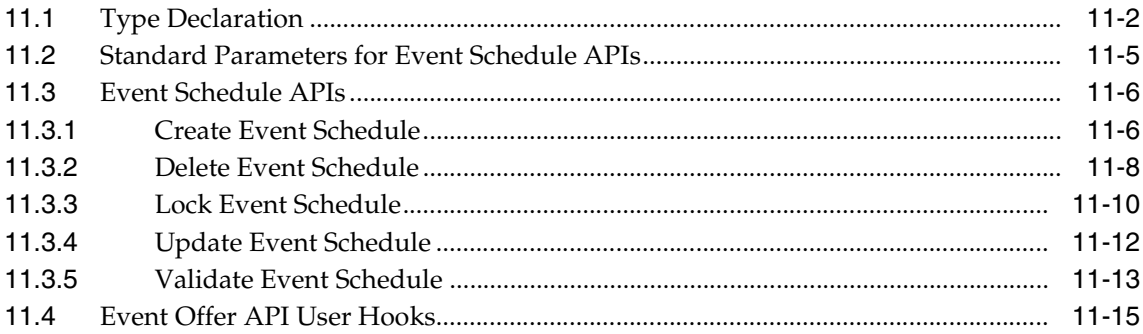

# 12 List

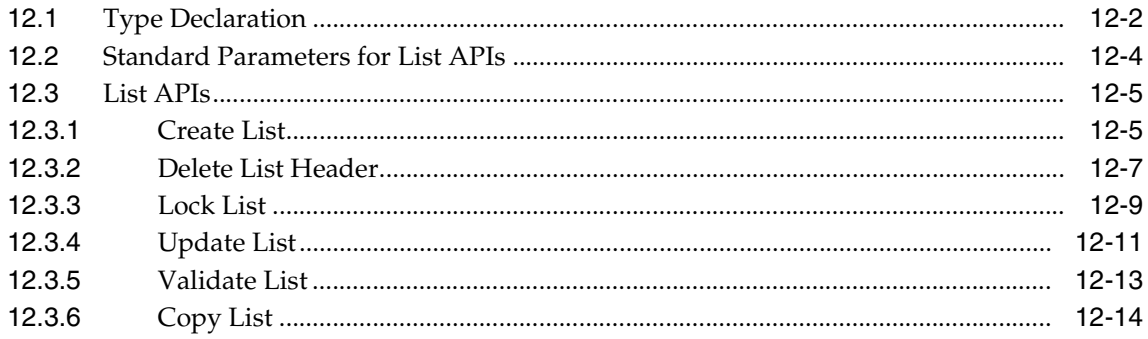

#### $13$ **List Entries**

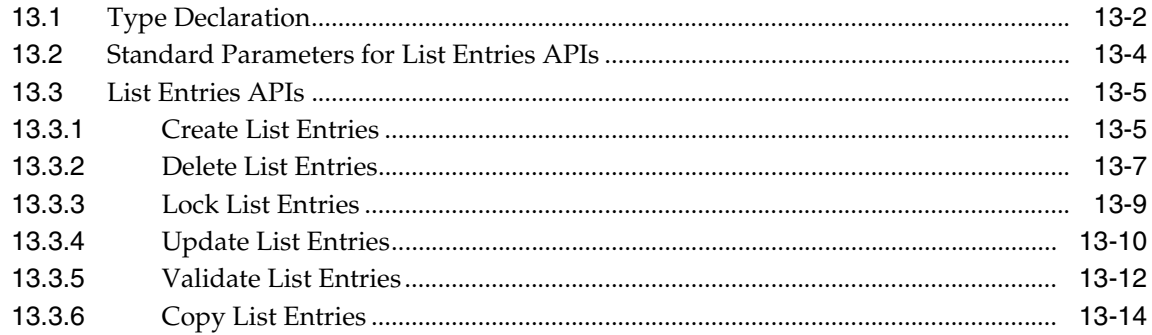

# 14 List Generation

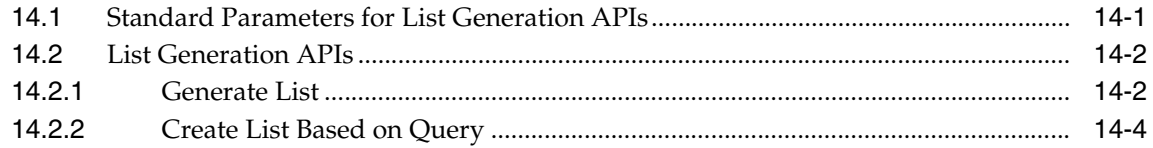

# **Send Us Your Comments**

#### <span id="page-8-0"></span>**Oracle Marketing API Reference Guide, Release 11***i*

#### **Part No. B10587\_01**

Oracle Corporation welcomes your comments and suggestions on the quality and usefulness of this document. Your input is an important part of the information used for revision.

- Did you find any errors?
- Is the information clearly presented?
- Do you need more information? If so, where?
- Are the examples correct? Do you need more examples?
- What features did you like most?

If you find any errors or have any other suggestions for improvement, please indicate the document title and part number, and the chapter, section, and page number (if available). You can send comments to us via postal service:

Oracle Corporation Oracle Marketing Documentation Manager 500 Oracle Parkway Redwood Shores, CA 94065 U.S.A.

If you would like a reply, please give your name, address, telephone number, and (optionally) electronic mail address.

If you have problems with the software, please contact your local Oracle Support Services.

# **Preface**

# <span id="page-10-1"></span><span id="page-10-0"></span>**Introduction**

This API Reference guide describes the public APIs for Oracle Marketing and provides information to help you work effectively with these APIs.

# <span id="page-10-2"></span>**Intended Audience**

This guide is to be used by experienced system administrators and Oracle implementation consultants who understand Oracle CRM (Customer Relationship Management) and ERP (Enterprise Resource Planning) applications. You must have an understanding of Oracle CRM and ERP applications and an understanding of the use of APIs in general, before proceeding.

# <span id="page-10-3"></span>**How This Guide is Organized**

The first two chapters are an introduction to Oracle Marketing and its technology requirements. The third chapter consists of an overview of the entire implementation process. The fourth and fifth chapters cover the basic implementation and the implementation of specific business functions. These are followed by chapters on administration settings, user setups and post implementation steps.

Following the chapters of this guide are a number of appendices summarizing the options and settings used in the guide as well as useful reference information.

This guide is optimized for online viewing as related topics and steps are hyperlinked for convenience. It is best viewed in PDF or HTML formats.

# <span id="page-11-0"></span>**How to Use This Guide**

This Guide is designed as a reference to the APIs which are available for Oracle Marketing.

# <span id="page-11-1"></span>**Typographic Conventions**

This document uses the following typographic conventions:

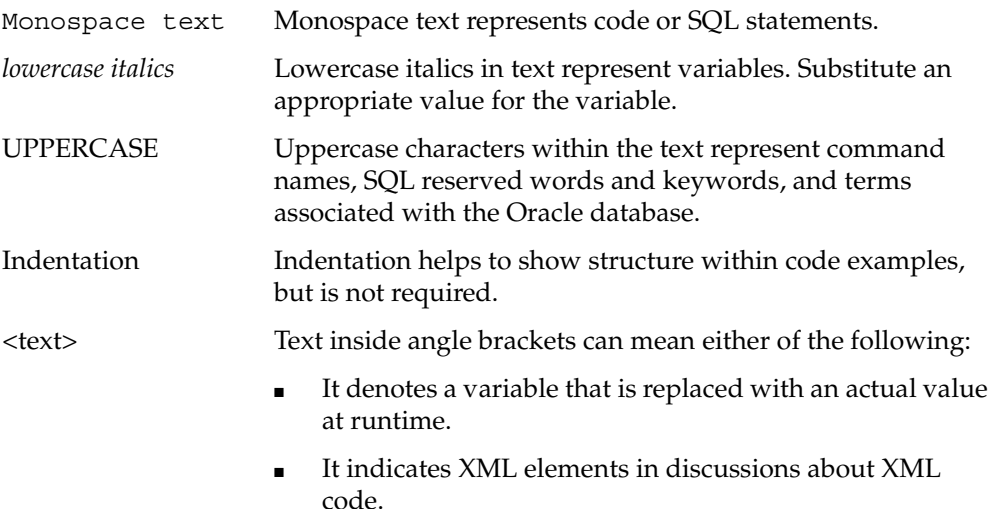

# <span id="page-11-2"></span>**Documentation Accessibility**

Our goal is to make Oracle products, services, and supporting documentation accessible, with good usability, to the disabled community. To that end, our documentation includes features that make information available to users of assistive technology. This documentation is available in HTML format, and contains markup to facilitate access by the disabled community. Standards will continue to evolve over time, and Oracle Corporation is actively engaged with other market-leading technology vendors to address technical obstacles so that our documentation can be accessible to all of our customers. For additional information, visit the Oracle Accessibility Program Web site at http://www.oracle.com/accessibility/.

# <span id="page-12-0"></span>**Other Information Sources**

You can choose from many sources of information, including online documentation, training, and support services, to increase your knowledge and understanding of Oracle CRM Application Foundation.

If this guide refers you to other Oracle Applications documentation, use only the Release 11i versions of those guides.

#### **Online Documentation**

#### **Oracl***eMetaLink*

Oracl*eMetaLink* is your self-service support connection with web, telephone menu, and e-mail alternatives. Oracle supplies these technologies for your convenience, available 24 hours a day, 7 days a week. With Oracl*eMetaLin*k, you can obtain information and advice from Top Tech Documents and forums, download patches, download the latest documentation, look at bug details, and create or update TARs. To use MetaLink, register at (http://metalink.oracle.com).

**Alerts:** You should check Oracl*eMetaLink* alerts before you begin to install or upgrade any of your Oracle Applications. Navigate to the Alerts page as follows: Top Tech Documents/ ERP Applications/Applications Installation and Upgrade/Alerts.

**Self-Service Toolkit:** You may also find information by navigating to the Self-Service Toolkit page as follows: Top Tech Documents/ ERP Applications/Applications Installation and Upgrade.

All Oracle Applications documentation is available online (HTML or PDF). Online help patches are available on MetaLink.

#### **Documents Related to All Products**

#### **Oracle Applications User's Guide**

This guide explains how to enter data, query, run reports, and navigate using the graphical user interface (GUI).

You may access this user's guide online by selecting "Getting Started with Oracle Applications" from any Oracle Applications help file.

#### **Documents Related to This Product**

#### **Oracle Marketing Implementation Guide**

Use this manual to understand the necessary configuration and implementation steps required to install Oracle Marketing.

#### **Oracle Marketing User's Guide**

This manual provides basic conceptual and reference information needed to understand the Oracle Marketing application.

#### **Installation and System Administration**

#### **Oracle Applications Concepts**

This guide provides an introduction to the concepts, features, technology stack, architecture, and terminology for Oracle Applications Release 11i. It provides a useful first book to read prior to an installation of Oracle Applications. This guide also introduces the concepts behind application-wide features such as Business Intelligence (BIS), languages and character sets, and Self-Service Web Applications.

#### **Installing Oracle Applications**

This guide provides instructions for managing the installation of Oracle Applications products. In Release 11i, much of the installation process is handled using Oracle Rapid Install, which minimizes the time to install Oracle Applications, the Oracle8 technology stack, and the Oracle8i Server technology stack by automating many of the required steps. This guide contains instructions for using Oracle Rapid Install and lists the tasks you need to perform to finish your installation. You should use this guide in conjunction with individual product user's guides and implementation guides.

#### **Oracle Applications Supplemental CRM Installation Steps**

This guide contains specific steps needed to complete installation of a few of the CRM products. The steps should be performed immediately following the steps given in the Installing Oracle Applications guide.

#### **Upgrading Oracle Applications**

Refer to this guide if you are upgrading your Oracle Applications Release 10.7 or Release 11.0 products to Release 11i. This guide describes the upgrade process and lists database and product-specific upgrade tasks. Your system must be either at Release 10.7 (NCA, SmartClient, or character mode) or Release 11.0, to upgrade to

Release 11i. Your system cannot be upgraded to Release 11i directly from releases prior to 10.7.

#### **Maintaining Oracle Applications**

Use this guide to help you run the various application development (AD) utilities, such as AutoUpgrade, AutoPatch, AD Administration, AD Controller, AD Relink, License Manager, and others. It contains how-to steps, screenshots, and other information needed to run the AD utilities. This guide also provides information on maintaining the Oracle applications file system and database.

#### **Oracle Applications System Administrator's Guide**

This guide provides planning and reference information for the Oracle Applications System Administrator. It contains information on how to define security, customize menus and online help, and manage concurrent processing.

#### **Oracle Alert User's Guide**

This guide explains how to define periodic and event alerts to monitor the status of your Oracle Applications data.

#### **Oracle Applications Developer's Guide**

This guide contains the coding standards followed by the Oracle Applications development staff. It describes the Oracle Application Object Library components needed to implement the Oracle Applications user interface described in the Oracle Applications User Interface Standards for Forms-Based Products. It also provides information to help you build your custom Oracle Forms Developer 6i forms so that they integrate with Oracle Applications.

#### **Other Implementation Documentation**

#### **Oracle Workflow Guide**

This guide explains how to define new workflow business processes as well as customize existing Oracle Applications-embedded workflow processes. You also use this guide to complete the setup steps necessary for any Oracle Applications product that includes workflow-enabled processes.

#### **Oracle eTechnical Reference Manuals**

Each eTechnical Reference Manual (eTRM) contains database diagrams and a detailed description of database tables, forms, reports, and programs for a specific Oracle Applications product. This information helps you convert data from your

existing applications, integrate Oracle Applications data with non-Oracle applications, and write custom reports for Oracle Applications products. Oracle eTRM is available on Metalink.

# <span id="page-15-0"></span>**Training and Support**

#### **Training**

Oracle offers training courses to help you and your staff master Oracle Marketing and reach full productivity quickly. You have a choice of educational environments. You can attend courses offered by Oracle University at any one of our many Education Centers, you can arrange for our trainers to teach at your facility, or you can use Oracle Learning Network (OLN), Oracle University's online education utility. In addition, Oracle training professionals can tailor standard courses or develop custom courses to meet your needs. For example, you may want to use your organization's structure, terminology, and data as examples in a customized training session delivered at your own facility.

#### **Support**

From on-site support to central support, our team of experienced professionals provides the help and information you need to keep Oracle Marketing working for you. This team includes your Technical Representative, Account Manager, and Oracle's large staff of consultants and support specialists with expertise in your business area, managing an Oracle8*i* or Oracle*9i* server, and your hardware and software environment.

# <span id="page-15-1"></span>**Do Not Use Database Tools to Modify Oracle Applications Data**

Oracle STRONGLY RECOMMENDS that you never use SQL\*Plus, Oracle Data Browser, database triggers, or any other tool to modify Oracle Applications data unless otherwise instructed.

Oracle provides powerful tools you can use to create, store, change, retrieve, and maintain information in an Oracle database. But if you use Oracle tools such as SQL\*Plus to modify Oracle Applications data, you risk destroying the integrity of your data and you lose the ability to audit changes to your data. Because Oracle Applications tables are interrelated, any change you make using Oracle Applications can update many tables at once. But when you modify Oracle Applications data using anything other than Oracle Applications, you may change a row in one table without making corresponding changes in related tables. Your

tables may get out of synchronization with each other and risk retrieving erroneous information. You also risk unpredictable results throughout Oracle Applications.

When you use Oracle Applications to modify your data, Oracle Applications automatically checks that your changes are valid. Oracle Applications also keeps track of who changes information. If you enter or modify information into database tables using database tools, these validation checks are not performed and you may store invalid information. You also lose the ability to track who has changed the information because SQL\*Plus and other database tools do not keep a record of changes.

# <span id="page-16-0"></span>**About Oracle**

Oracle Corporation develops and markets an integrated line of software products for database management, applications development, decision support, and office automation, as well as Oracle Applications, an integrated suite of more than 160 software modules for financial management, supply chain management, manufacturing, project systems, human resources and customer relationship management.

Oracle products are available for mainframes, minicomputers, personal computers, network computers and personal digital assistants, allowing organizations to integrate different computers, different operating systems, different networks, and even different database management systems, into a single, unified computing and information resource.

Oracle is the world's leading supplier of software for information management, and the world's second largest software company. Oracle offers its database, tools, and application products, along with related consulting, education, and support services, in over 145 countries around the world.

# <span id="page-18-0"></span>**1**

# **Introduction**

The public APIs provided by Oracle Marketing and described in this document are grouped according to functionality. The following groups of APIs are covered in this guide:

- Campaign
- Campaign Schedule
- Metric
- Claim
- **Accrual**
- Lead
- **Event**
- **Event Schedule**
- Event Offers
- **List**
- **List Entries**
- List Generation

**Note:** The words *procedure* and *API* are used interchangeably throughout this guide.

# <span id="page-19-0"></span>**1.1 Parameter Specifications**

The specifications for the public APIs provided by the Oracle CRM Application Foundation define four categories of parameters:

- Standard IN
- Standard OUT
- Procedure specific IN
- Procedure specific OUT

Standard IN and OUT parameters are specified by the Oracle Applications business object API Coding Standards, and are discussed in the following sections.

Procedure specific IN and OUT parameter are related to the API being specified, and are discussed with that individual API.

### <span id="page-19-1"></span>**1.1.1 Standard In Parameters**

The following table describes standard IN parameters which are common to all APIs provided by Oracle Marketing.

| <b>Parameter</b> | Data Type     | <b>Required</b> | <b>Description</b>                                                                                                    |
|------------------|---------------|-----------------|----------------------------------------------------------------------------------------------------|
| p_api_version    | <b>NUMBER</b> | Yes             | This must match the version number of the<br>API. An unexpected error is returned if the<br>calling program version number is<br>incompatible with the current API version<br>number.  |
| p_init_msg_list  | VARCHAR2      | Yes             | Default = FND API.G FALSE                                                                                                    |
|                  |               |                 | If set to true, then the API makes a call to<br>fnd_msg_pub.initialize to initialize the<br>message stack.                                                                             |
|                  |               |                 | If set to false the calling program must<br>initialize the message stack. This action is<br>required to be performed only once, even in<br>the case where more than one API is called. |

*Table 1–1 Standard IN Parameters*

| <b>Parameter</b> | Data Type | <b>Required</b> | <b>Description</b>                                                                                |
|------------------|-----------|-----------------|---------------------------------------------------------------------------------------------------|
| p_commit         | VARCHAR2  | Nο              | Default = FND_API.G_FALSE                                                                         |
|                  |           |                 | If set to true, the API commits before<br>returning to the calling program.                       |
|                  |           |                 | If set to false, then it is the calling<br>program's responsibility to commit the<br>transaction. |

*Table 1–1 Standard IN Parameters*

## <span id="page-20-0"></span>**1.1.2 Standard OUT parameters**

The following table describes standard OUT parameters, which are common to all public APIs provided by Oracle CRM Application Foundation.

**Note:** All standard OUT parameters are required.

| <b>Parameter</b> | Data Type             | <b>Description</b>                                                                                                    |
|------------------|-----------------------|----------------------------------------------------------------------------------------------------|
| x return status  | VARCHAR2(1)           | Indicates the return status of the API. The values<br>returned are one of the following:                                                                                             |
|                  |                       | FND API.G RET STS SUCCESS which indicates<br>the API call was successful.                                                                                                    |
|                  |                       | FND_API.G_RET_STS_ERROR which indicates<br>there was a validation error or a missing data error.                                                                                     |
|                  |                       | FND APLG RET STS UNEXP ERROR which<br>indicates the calling program encountered an<br>unexpected or unhandled error.                                                                 |
| x_msg_count      | <b>NUMBER</b>         | Holds the number of messages in the message list.                                                                                                    |
| x_msg_data       | <b>VARCHAR2(2000)</b> | Error message returned by the API. If the messages<br>returned number more than one, this parameter<br>will be null and the messages have to be extracted<br>from the message stack. |

*Table 1–2 Standard OUT Parameters*

## <span id="page-20-1"></span>**1.1.3 Parameter Size**

Verify the size of the column, from the base table for that column, when passing a parameter of a specific length. For example, if you pass a NUMBER value, first

query to find the exact value to pass. An incorrect value or data type can cause the API call to fail.

## <span id="page-21-0"></span>**1.1.4 Missing Parameter Attributes**

The following table describes optional IN parameters which are initialized to pre-defined values representing missing constants. These constants are defined for the common PL/SQL data types and should be used in the initialization of the API formal parameters.

*Table 1–3 Missing Parameter Attributes*

| <b>Parameter</b>       | <b>Type</b> | <b>Initialized Value</b>     |
|------------------------|-------------|------------------------------|
| G MISS NUM             | I CONSTANT  | NUMBER:=99.99E125            |
| G MISS CHAR CONSTANT   |             | $\forall$ ARCHAR2(1):=chr(0) |
| G MISS DATE   CONSTANT |             | $DATE:=TO\_DATE('1', 'i');$  |

These constants are defined in the package FND\_API in the file fndpapis.pls. All columns in a record definition are set to the G\_MISS\_X constant as defined for the data type.

#### <span id="page-21-1"></span>**1.1.5 Parameter Validations**

The following types of parameters are always validated during the API call:

- Standard IN
- Standard OUT
- Required procedure specific IN
- Procedure specific OUT

## <span id="page-21-2"></span>**1.1.6 Invalid Parameters**

If an API encounters an invalid parameter during the API call, then one of the following actions will occur:

- An exception will be raised.
- An error message identifying the invalid parameter will be generated.
- All API actions will be cancelled.

# <span id="page-22-0"></span>**1.2 Version Information**

It is required that every API call pass a version number for that API as its first parameter (p\_api\_version).

This version number must match the internal version number of that API. An unexpected error is returned if the calling program version number is incompatible with the current API version number.

**Note: The currently supported version at this time is 1.0. Use only 1.0 for the API Version Number.**

In addition, the object version number must be input for all update and delete APIs.

- If the object\_version\_number passed by the API matches that of the object in the database, the update is completed.
- If the object\_version\_number passed by the API does not match that of the object in the database, an error condition is generated.

**Note:** It is not required that all status notifications provide a number identifier along with the message, although, in many cases, it is provided.

# <span id="page-22-1"></span>**1.3 Status Messages**

Every API must return one of the following states as parameter x\_return\_status after the API is called:

- S (Success)
- $\blacksquare$  E (Error)
- U (Unexpected error)

Each state can be associated with a status message. The following table describes each state.

| <b>Status</b> | <b>Description</b>                                                                                                    |
|---------------|----------------------------------------------------------------------------------------------------|
| S             | Indicates that the API performed all the operations requested by its caller.                                                                                    |
|               | A success return status may or may not be accompanied by messages in the<br>API message list.                                                                   |
|               | Currently, the Oracle Marketing APIs do not provide a message for a return<br>status of success. VERIFY                                                         |
| E             | Indicates that the API failed to perform one or more of the operations requested<br>by its caller.                                                              |
|               | An error return status is accompanied by one or more messages describing the<br>error.                                                                          |
| $\mathbf{U}$  | Indicates that the API encountered an error condition it did not expect, or could<br>not handle, and that it is unable to continue with its regular processing. |
|               | For example, certain programming errors such as attempting to divide by zero<br>cause this type of error.                                                       |
|               | These types of errors usually cannot be corrected by the user and requires a<br>system administrator or application developer to correct.                       |

*Table 1–4 Status Messages*

#### **Warning and Information Messages**

In addition to these three types of possible status messages, you may also code the following additional message types:

- Warnings
- **Information**

To create a warning message, perform the following steps:

**1.** Create a global variable to be used to signal a warning condition. For example, this could be similar to the following:

G\_RET\_STS\_WARNING := 'W'

This global variable is not part of the FND\_API package.

**2.** Return this value if the warning condition is encountered. For example, using the same example as in step one, set up the following code in the API to process the warning condition:

```
x_return_status := G_RET_STS_WARNING
```
This code replaces the more usual:

x\_return\_status := fnd\_api.g\_ret\_sts\_unexp\_error for "U"

**3.** If desired, perform a similar procedure to create Information messages.

# <span id="page-26-0"></span>**User Hooks**

Many application implementations require some form of customization. Some of these customizations are not intrusive into the applications, such as adding reports or adding screens with new views of the data.

Other customizations are intrusive, requiring site-specific modification to product code. Often this customization is due to the need to incorporate business rules not already implemented in the application.

# <span id="page-26-1"></span>**2.1 Introduction**

User hooks provide the client with the ability to add logic to application processing and to disable optional product processing. These User Hooks take the form of procedures that may be called by the application, in sequence, when the application takes a specified action on a specified object type.

For example, the public API to create a campaign is comprised of the following procedures:

- AMS\_Campaign\_CUHK.Create\_campaign\_pre (User Hook Procedure)
- The private create campaign API (application internal execution code)
- AMS\_Campaign\_CUHK.Create\_campaign\_post (User Hook Procedure)

The parameter list of the User Hook Procedures is fixed. These parameters are noted for each API published in this guide and are the same for both the pre- and post- User Hook Procedures.

User Hooks will be available in the PL/SQL public APIs (entity or process) and will be implemented for create, update, delete, and validate procedures. User Hooks may not be required for lock procedures.

User Hook Procedures are named in the following manner (examples in parentheses). The application code (AMS) followed by the application object (Campaign) and the suffix of CUHK, which is an abbreviation of Customer User Hook. To the right of the period is the action (Create), the application object (Campaign) and an indicator of whether the procedure is called before (pre) or after (post) application action is taken.

For example: AMS\_Campaign\_CUHK.Create\_Campaign\_Pre is a procedure which is called before a campaign is created.

# <span id="page-27-0"></span>**2.2 User Hook Registration**

User Hooks are registered in the JTF\_USER\_HOOKS table with an execution flag set by default to "N".

If a User Hook Procedure is modified, the execute flag in the table must be set to "Y" in order for the User Hook Procedure to be executed.

#### **Steps**

- **1.** Identify the row, in the JTF\_USER\_HOOKS table, for the User Hook to be customized.
- **2.** Update the execute flag to "Y".

# <span id="page-27-1"></span>**2.3 Available Campaign User Hooks**

The following table lists Campaign and Campaign Schedule User Hook Procedures available in the Oracle Marketing API.

| <b>API Name</b>   | <b>User Hook Procedure Name</b>        |
|-------------------|----------------------------------------|
| AMS CAMPAIGNS PUB | AMS_Campaign_CUHK.Create_campaign_Pre  |
| AMS CAMPAIGNS PUB | AMS_Campaign_CUHK.Create_campaign_Post |
| AMS CAMPAIGNS PUB | AMS_Campaign_CUHK.Delete_campaign_Pre  |
| AMS CAMPAIGNS PUB | AMS_Campaign_CUHK.Delete_campaign_Post |
| AMS CAMPAIGNS PUB | AMS_Campaign_CUHK.Lock_campaign_Pre    |
| AMS CAMPAIGNS PUB | AMS_Campaign_CUHK.Lock_campaign_Post   |
| AMS_CAMPAIGNS_PUB | AMS_Campaign_CUHK.Update_campaign_Pre  |

*Table 2–1 User Hook Procedures*

| <b>API Name</b>                  | <b>User Hook Procedure Name</b>                   |
|----------------------------------|---------------------------------------------------|
| AMS_CAMPAIGNS_PUB                | AMS_Campaign_CUHK.Update_campaign_Post            |
| AMS_CAMPAIGNS_PUB                | AMS_Campaign_CUHK.Validate_campaign_Pre           |
| AMS_CAMPAIGNS_PUB                | AMS_Campaign_CUHK.Validate_campaign_Post          |
| AMS_CAMPAIGNS_PUB                | AMS_Campaign_VUHK.Create_campaign_Pre             |
| AMS_CAMPAIGNS_PUB                | AMS_Campaign_VUHK.Create_campaign_Post            |
| AMS_CAMPAIGNS_PUB                | AMS_Campaign_VUHK.Delete_campaign_Pre             |
| AMS_CAMPAIGNS_PUB                | AMS_Campaign_VUHK.Delete_campaign_Post            |
| AMS_CAMPAIGNS_PUB                | AMS_Campaign_VUHK.Lock_campaign_Pre               |
| AMS_CAMPAIGNS_PUB                | AMS_Campaign_VUHK.Lock_campaign_Post              |
| AMS_CAMPAIGNS_PUB                | AMS_Campaign_VUHK.Update_campaign_Pre             |
| AMS_CAMPAIGNS_PUB                | AMS_Campaign_VUHK.Update_campaign_Post            |
| AMS_CAMPAIGNS_PUB                | AMS_Campaign_VUHK.Validate_campaign_Pre           |
| AMS_CAMPAIGNS_PUB                | AMS_Campaign_VUHK.Validate_campaign_Post          |
| AMS_CAMP_<br><b>SCHEDULE PUB</b> | AMS_Camp_Schedule_CUHK.Create_camp_schedule_Pre   |
| AMS_CAMP_<br><b>SCHEDULE_PUB</b> | AMS_Camp_schedule_CUHK.Create_camp_schedule_Post  |
| AMS_CAMP_<br><b>SCHEDULE_PUB</b> | AMS_Camp_schedule_CUHK.Delete_camp_schedule_Pre   |
| AMS_CAMP_<br><b>SCHEDULE_PUB</b> | AMS_Camp_schedule_CUHK.Delete_camp_schedule_Post  |
| AMS_CAMP_<br><b>SCHEDULE_PUB</b> | AMS_Camp_schedule_CUHK.Lock_camp_schedule_Pre     |
| AMS_CAMP_<br><b>SCHEDULE_PUB</b> | AMS_Camp_schedule_CUHK.Lock_camp_schedule_Post    |
| AMS_CAMP_<br><b>SCHEDULE_PUB</b> | AMS_Camp_schedule_CUHK.Update_camp_schedule_Pre   |
| AMS_CAMP_<br><b>SCHEDULE_PUB</b> | AMS_Camp_schedule_CUHK.Update_camp_schedule_Post  |
| AMS_CAMP_<br><b>SCHEDULE_PUB</b> | AMS_Camp_schedule_CUHK.Validate_camp_schedule_Pre |

*Table 2–1 User Hook Procedures*

| <b>API Name</b>                 | User Hook Procedure Name                           |
|---------------------------------|----------------------------------------------------|
| AMS CAMP<br><b>SCHEDULE PUB</b> | AMS_Camp_schedule_CUHK.Validate_camp_schedule_Post |
| AMS CAMP<br><b>SCHEDULE PUB</b> | AMS_Camp_Schedule_VUHK.Create_camp_schedule_Pre    |
| AMS CAMP<br><b>SCHEDULE PUB</b> | AMS_Camp_schedule_VUHK.Create_camp_schedule_Post   |
| AMS CAMP<br><b>SCHEDULE PUB</b> | AMS_Camp_schedule_VUHK.Delete_camp_schedule_Pre    |
| AMS CAMP<br><b>SCHEDULE PUB</b> | AMS_Camp_schedule_VUHK.Delete_camp_schedule_Post   |
| AMS CAMP<br><b>SCHEDULE PUB</b> | AMS_Camp_schedule_VUHK.Lock_camp_schedule_Pre      |
| AMS CAMP<br><b>SCHEDULE PUB</b> | AMS_Camp_schedule_VUHK.Lock_camp_schedule_Post     |
| AMS CAMP<br><b>SCHEDULE PUB</b> | AMS_Camp_schedule_VUHK.Update_camp_schedule_Pre    |
| AMS_CAMP<br><b>SCHEDULE PUB</b> | AMS_Camp_schedule_VUHK.Update_camp_schedule_Post   |
| AMS CAMP<br><b>SCHEDULE PUB</b> | AMS_Camp_schedule_VUHK.Validate_camp_schedule_Pre  |
| AMS CAMP<br><b>SCHEDULE_PUB</b> | AMS_Camp_schedule_VUHK.Validate_camp_schedule_Post |

*Table 2–1 User Hook Procedures*

# <span id="page-29-0"></span>**2.4 Available Event User Hooks**

The following table lists Event and Event Schedule User Hook Procedures available in the Oracle Marketing API.

| <b>API Name</b>               | User Hook Procedure Name                     |
|-------------------------------|----------------------------------------------|
| AMS EVENTHEADER<br><b>PUB</b> | AMS EventHeader CUHK.Create EventHeader Pre  |
| AMS EVENTHEADER<br><b>PUB</b> | AMS EventHeader CUHK.Create EventHeader Post |

*Table 2–2 User Hook Procedures*

| <b>API Name</b>                | <b>User Hook Procedure Name</b>                |
|--------------------------------|------------------------------------------------|
| AMS_EVENTHEADER<br>PUB         | AMS_EventHeader_CUHK.Delete_EventHeader_Pre    |
| AMS EVENTHEADER<br>PUB         | AMS_EventHeader_CUHK.Delete_EventHeader_Post   |
| AMS_EVENTHEADER_<br><b>PUB</b> | AMS_EventHeader_CUHK.Lock_EventHeader_Pre      |
| AMS_EVENTHEADER_<br><b>PUB</b> | AMS_EventHeader_CUHK.Lock_EventHeader_Post     |
| AMS_EVENTHEADER_<br><b>PUB</b> | AMS_EventHeader_CUHK.Update_EventHeader_Pre    |
| AMS_EVENTHEADER_<br><b>PUB</b> | AMS_EventHeader_CUHK.Update_EventHeader_Post   |
| AMS_EVENTHEADER_<br>PUB        | AMS_EventHeader_CUHK.Validate_EventHeader_Pre  |
| AMS_EVENTHEADER_<br>PUB        | AMS_EventHeader_CUHK.Validate_EventHeader_Post |
| AMS_EVENTHEADER_<br>PUB        | AMS_EventHeader_VUHK.Create_EventHeader_Pre    |
| AMS_EVENTHEADER_<br><b>PUB</b> | AMS_EventHeader_VUHK.Create_EventHeader_Post   |
| AMS_EVENTHEADER_<br>PUB        | AMS_EventHeader_VUHK.Delete_EventHeader_Pre    |
| AMS_EVENTHEADER_<br><b>PUB</b> | AMS_EventHeader_VUHK.Delete_EventHeader_Post   |
| AMS_EVENTHEADER_<br><b>PUB</b> | AMS_EventHeader_VUHK.Lock_EventHeader_Pre      |
| AMS_EVENTHEADER_<br><b>PUB</b> | AMS_EventHeader_VUHK.Lock_EventHeader_Post     |
| AMS_EVENTHEADER_<br><b>PUB</b> | AMS_EventHeader_VUHK.Update_EventHeader_Pre    |
| AMS_EVENTHEADER_<br>PUB        | AMS_EventHeader_VUHK.Update_EventHeader_Post   |
| AMS_EVENTHEADER_<br><b>PUB</b> | AMS_EventHeader_VUHK.Validate_EventHeader_Pre  |

*Table 2–2 User Hook Procedures*

| <b>API Name</b>                | <b>User Hook Procedure Name</b>                |
|--------------------------------|------------------------------------------------|
| AMS_EVENTHEADER_<br><b>PUB</b> | AMS_EventHeader_VUHK.Validate_EventHeader_Post |
| AMS_EVENTOFFER_<br>PUB         | AMS_EventOffer_CUHK.Create_EventOffer_Pre      |
| AMS EVENTOFFER<br><b>PUB</b>   | AMS_EventOffer_CUHK.Create_EventOffer_Post     |
| AMS_EVENTOFFER_<br><b>PUB</b>  | AMS_EventOffer_CUHK.Delete_EventOffer_Pre      |
| AMS_EVENTOFFER_<br><b>PUB</b>  | AMS_EventOffer_CUHK.Delete_EventOffer_Post     |
| AMS EVENTOFFER<br>PUB          | AMS_EventOffer_CUHK.Lock_EventOffer_Pre        |
| AMS EVENTOFFER<br><b>PUB</b>   | AMS_EventOffer_CUHK.Lock_EventOffer_Post       |
| AMS_EVENTOFFER_<br><b>PUB</b>  | AMS_EventOffer_CUHK.Update_EventOffer_Pre      |
| AMS_EVENTOFFER_<br><b>PUB</b>  | AMS_EventOffer_CUHK.Update_EventOffer_Post     |
| AMS_EVENTOFFER_<br><b>PUB</b>  | AMS_EventOffer_CUHK.Validate_EventOffer_Pre    |
| AMS EVENTOFFER<br><b>PUB</b>   | AMS_EventOffer_CUHK.Validate_EventOffer_Post   |
| AMS EVENTOFFER<br><b>PUB</b>   | AMS_EventOffer_VUHK.Create_EventOffer_Pre      |
| AMS_EVENTOFFER_<br><b>PUB</b>  | AMS_EventOffer_VUHK.Create_EventOffer_Post     |
| AMS_EVENTOFFER_<br><b>PUB</b>  | AMS_EventOffer_VUHK.Delete_EventOffer_Pre      |
| AMS EVENTOFFER<br><b>PUB</b>   | AMS_EventOffer_VUHK.Delete_EventOffer_Post     |
| AMS_EVENTOFFER_<br><b>PUB</b>  | AMS_EventOffer_VUHK.Lock_EventOffer_Pre        |
| AMS EVENTOFFER<br><b>PUB</b>   | AMS_EventOffer_VUHK.Lock_EventOffer_Post       |

*Table 2–2 User Hook Procedures*

| <b>API Name</b>               | <b>User Hook Procedure Name</b>                |
|-------------------------------|------------------------------------------------|
| AMS_EVENTOFFER_<br><b>PUB</b> | AMS_EventOffer_VUHK.Update_EventOffer_Pre      |
| AMS_EVENTOFFER_<br>PUB        | AMS_EventOffer_VUHK.Update_EventOffer_Post     |
| AMS_EVENTOFFER_<br><b>PUB</b> | AMS_EventOffer_VUHK.Validate_EventOffer_Pre    |
| AMS_EVENTOFFER_<br><b>PUB</b> | AMS_EventOffer_VUHK.Validate_EventOffer_Post   |
| AMS_EventHeader_PUB           | AMS_EventHeader_CUHK.create_EventHeader_pre    |
| AMS_EventHeader_PUB           | AMS_EventHeader_CUHK.create_EventHeader_post   |
| AMS_EventHeader_PUB           | AMS_EventHeader_CUHK.delete_EventHeader_pre    |
| AMS_EventHeader_PUB           | AMS_EventHeader_CUHK.delete_EventHeader_post   |
| AMS_EventHeader_PUB           | AMS_EventHeader_CUHK.lock_EventHeader_pre      |
| AMS_EventHeader_PUB           | AMS_EventHeader_CUHK.lock_EventHeader_post     |
| AMS_EventHeader_PUB           | AMS_EventHeader_CUHK.update_EventHeader_pre    |
| AMS_EventHeader_PUB           | AMS_EventHeader_CUHK.update_EventHeader_post   |
| AMS_EventHeader_PUB           | AMS_EventHeader_CUHK.validate_EventHeader_pre  |
| AMS_EventHeader_PUB           | AMS_EventHeader_CUHK.validate_EventHeader_post |
| AMS_EventOffer_PUB            | AMS_EventOffer_CUHK.create_EventOffer_pre      |
| AMS_EventOffer_PUB            | AMS_EventOffer_CUHK.create_EventOffer_post     |
| AMS_EventOffer_PUB            | AMS_EventOffer_CUHK.delete_EventOffer_pre      |
| AMS_EventOffer_PUB            | AMS_EventOffer_CUHK.delete_EventOffer_post     |
| AMS_EventOffer_PUB            | AMS_EventOffer_CUHK.lock_EventOffer_pre        |
| AMS_EventOffer_PUB            | AMS_EventOffer_CUHK.lock_EventOffer_post       |
| AMS_EventOffer_PUB            | AMS_EventOffer_CUHK.update_EventOffer_pre      |
| AMS_EventOffer_PUB            | AMS_EventOffer_CUHK.update_EventOffer_post     |
| AMS_EventOffer_PUB            | AMS_EventOffer_CUHK.validate_EventOffer_pre    |
| AMS_EventOffer_PUB            | AMS_EventOffer_CUHK.validate_EventOffer_post   |
| AMS_EvtRegs_PUB               | AMS_EvtRegs_CUHK.register_pre                  |

*Table 2–2 User Hook Procedures*

| <b>API Name</b> | <b>User Hook Procedure Name</b>              |
|-----------------|----------------------------------------------|
| AMS_EvtRegs_PUB | AMS_EvtRegs_CUHK.register_post               |
| AMS_EvtRegs_PUB | AMS_EvtRegs_CUHK.Update_registration_pre     |
| AMS_EvtRegs_PUB | AMS_EvtRegs_CUHK.Update_registration_post    |
| AMS_EvtRegs_PUB | AMS_EvtRegs_CUHK.Delete_Registration_pre     |
| AMS_EvtRegs_PUB | AMS_EvtRegs_CUHK.Delete_Registration_post    |
| AMS_EvtRegs_PUB | AMS_EvtRegs_CUHK.Prioritize_reg_wailist_pre  |
| AMS_EvtRegs_PUB | AMS_EvtRegs_CUHK.Prioritize_reg_wailist_post |
| AMS_EvtRegs_PUB | AMS_EvtRegs_CUHK.Substitute_enrollee_pre     |
| AMS_EvtRegs_PUB | AMS_EvtRegs_CUHK.Substitute_enrollee_post    |
| AMS_EvtRegs_PUB | AMS_EvtRegs_CUHK.Transfer_enrollee_pre       |
| AMS_EvtRegs_PUB | AMS_EvtRegs_CUHK.Transfer_enrollee_post      |

*Table 2–2 User Hook Procedures*

# <span id="page-33-0"></span>**2.5 Parameters for User Hook Procedures**

There are two parameters for the User Hook Procedures:

- IN Parameter: The record type for the object, such as campaign or campaign schedule.
- OUT Parameter: A return status.

# <span id="page-34-0"></span>**Campaign**

The APIs for campaign provide a number of procedures for general campaign actions.

The procedures which make up the Campaign APIs are:

| <b>Procedure</b>       | <b>Description</b>                                                                                                    |
|------------------------|----------------------------------------------------------------------------------------------------|
| Create Campaign        | Creates a new campaign in which (a) the object version is set<br>to one, (b) a unique campaign ID will be created if a unique<br>campaign ID is not passed in, and (c) a flag column will be set<br>to Y or N, depending on existence of optional parameters. |
| Delete Campaign        | Sets a campaign to inactive rather than removing it from the<br>database. Will raise an exception if the object version doesn't<br>match the database record.                                                                                                 |
| Lock Campaign          | Locks the given campaign record. Will raise an exception if the<br>object version doesn't match the database record.                                                                                                    |
| <b>Update Campaign</b> | Updates the campaign record. The values which are not<br>changed can be passed as g_miss record and will not be<br>updated. Will raise an exception if the object version doesn't<br>match the database record.                                               |
| Validate Campaign      | Validate different business rules like checking not null<br>columns, valid flag values, and foreign key validation. In<br>addition, it also does other business validation. The p_camp_<br>rec parameter should be the complete campaign record.              |

*Table 3–1 Campaign APIs*

# <span id="page-34-1"></span>**3.1 User Hook Procedures**

The User Hook Procedures available for Campaigns are:

| <b>API Name</b>   | <b>User Hook Procedure Name</b>          |
|-------------------|------------------------------------------|
| AMS CAMPAIGNS PUB | AMS_Campaign_CUHK.Create_campaign_pre    |
| AMS CAMPAIGNS PUB | AMS_Campaign_CUHK.Create_campaign_post   |
| AMS CAMPAIGNS PUB | AMS_Campaign_CUHK.Delete_campaign_Pre    |
| AMS CAMPAIGNS PUB | AMS_Campaign_CUHK.Delete_campaign_Post   |
| AMS CAMPAIGNS PUB | AMS_Campaign_CUHK.Lock_campaign_Pre      |
| AMS CAMPAIGNS PUB | AMS_Campaign_CUHK.Lock_campaign_Post     |
| AMS CAMPAIGNS PUB | AMS_Campaign_CUHK.Update_campaign_Pre    |
| AMS CAMPAIGNS PUB | AMS_Campaign_CUHK.Update_campaign_Post   |
| AMS CAMPAIGNS PUB | AMS_Campaign_CUHK.Validate_campaign_Pre  |
| AMS CAMPAIGNS PUB | AMS_Campaign_CUHK.Validate_campaign_Post |

*Table 3–2 User Hook Procedures*

# <span id="page-35-0"></span>**3.2 Type Declaration**

This section defines the campaign record type declaration. Campaign record type is used as an IN parameter in some of the procedures for creation or updating. The actual definition of the record type resides in a private api. Hence the record type is referred to AMS\_Campaign\_PVT.camp\_rec\_type.

```
TYPE camp_rec_type IS RECORD(
campaign id NUMBER,
last update date DATE,
last updated by NUMBER,
creation date DATE,
created by NUMBER,
 last update login NUMBER,
 object_version_number NUMBER,
\begin{minipage}{0.5\linewidth} \texttt{custom\_setup\_id} & \texttt{NUMBER}\texttt{,} \\ \texttt{owner\_user\_id} & \texttt{NUMBER}\texttt{,} \end{minipage}owner user id
user status id
user_status_id <br>status_code <br>VARCHAR2(30),
status date DATE,
active flag VARCHAR2(1),
private flag VARCHAR2(1),
partner_flag VARCHAR2(1),
template flag VARCHAR2(1),
cascade_source_code_flag VARCHAR2(1),
```
inherit attributes flag VARCHAR2(1), source\_code VARCHAR2(30), rollup type VARCHAR2(30), campaign type VARCHAR2(30), media type code VARCHAR2(30), priority **VARCHAR2(30)**, fund source type VARCHAR2(30), fund source id NUMBER, parent\_campaign\_id NUMBER, application id NUMBER, qp\_list\_header\_id NUMBER, media id NUMBER, channel id NUMBER, event type VARCHAR2(30), arc channel from VARCHAR2(30), dscript\_name VARCHAR2(256), transaction currency code VARCHAR2(15), functional\_currency\_code VARCHAR2(15), budget amount to NUMBER, budget amount fc NUMBER, forecasted\_plan\_start\_date DATE, forecasted\_plan\_end\_date DATE, forecasted\_exec\_start\_date DATE, forecasted\_exec\_end\_date DATE, actual plan start date DATE, actual plan end date DATE, actual\_exec\_start\_date DATE, actual exec end date DATE, inbound url VARCHAR2(120), inbound email id VARCHAR2(120), inbound phone no VARCHAR2(25), duration NUMBER, duration\_uom\_code VARCHAR2(3), ff priority VARCHAR2(30), ff override cover letter NUMBER, ff\_shipping\_method VARCHAR2(30), ff carrier VARCHAR2(120), content source VARCHAR2(120), cc call strategy VARCHAR2(30), cc manager user id NUMBER, forecasted revenue NUMBER, actual revenue NUMBER, forecasted cost NUMBER, actual cost NUMBER, forecasted response NUMBER,

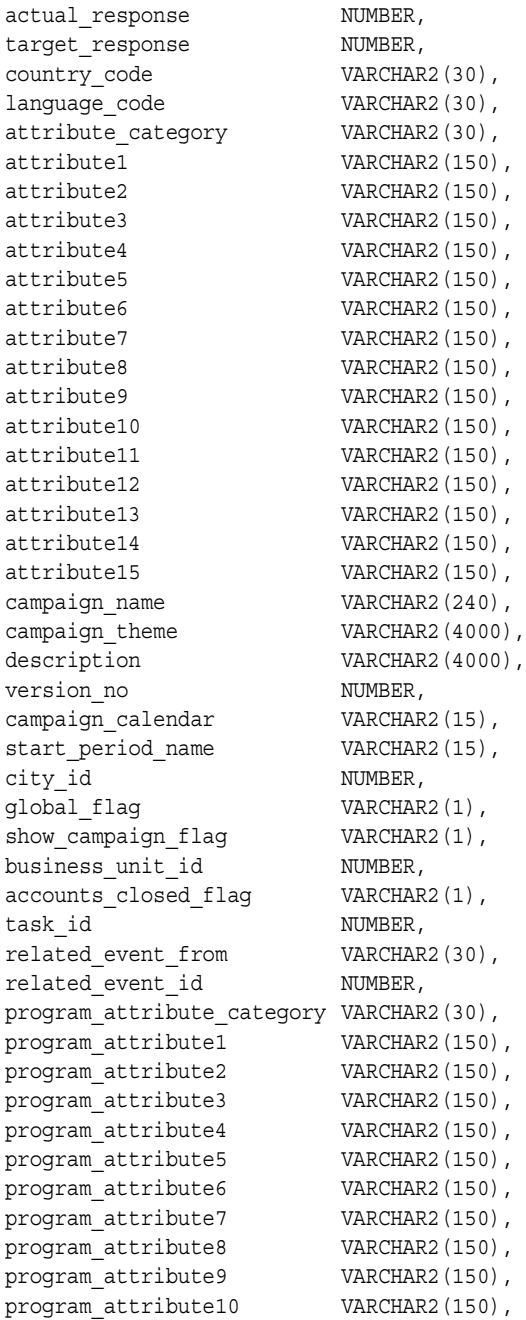

```
program_attribute11 VARCHAR2(150),
   program_attribute12 VARCHAR2(150),
   program_attribute13 VARCHAR2(150),
   program_attribute14 VARCHAR2(150),
   program_attribute15 VARCHAR2(150)
);
```
## **3.3 Standard Parameters for Campaign APIs**

There are a number of standard parameters which are common for all of the following campaign APIs. Note that all the Standard OUT parameters are required. The parameters are listed in the tables below:

*Table 3–3 Standard IN Parameters*

| <b>Parameter</b> | Data Type     | <b>Required</b> | <b>Description</b>                                                                                                    |
|------------------|---------------|-----------------|----------------------------------------------------------------------------------------------------|
| p_api_version    | <b>NUMBER</b> | Yes             | This must match the version number of the<br>API. An unexpected error is returned if the<br>calling program version number is<br>incompatible with the current API version<br>number.  |
| p_init_msg_list  | VARCHAR2      | No              | Default = FND API.G FALSE                                                                                                    |
|                  |               |                 | If set to true, then the API makes a call to<br>fnd_msg_pub.initialize to initialize the<br>message stack.                                                                             |
|                  |               |                 | If set to false the calling program must<br>initialize the message stack. This action is<br>required to be performed only once, even in<br>the case where more than one API is called. |

| <b>Parameter</b> | Data Type      | <b>Description</b>                                                                                                    |
|------------------|----------------|----------------------------------------------------------------------------------------------------|
| x return status  | VARCHAR2(1)    | Indicates the return status of the API. The values<br>returned are one of the following:                                                                                             |
|                  |                | FND_API.G_RET_STS_SUCCESS which indicates<br>the API call was successful.                                                                                                    |
|                  |                | FND_API.G_RET_STS_ERROR which indicates<br>there was a validation error or a missing data error.                                                                                     |
|                  |                | FND APLG RET STS UNEXP ERROR which<br>indicates the calling program encountered an<br>unexpected or unhandled error.                                                                 |
| x_msg_count      | <b>NUMBER</b>  | Holds the number of messages in the message list.                                                                                                    |
| x_msg_data       | VARCHAR2(2000) | Error message returned by the API. If the messages<br>returned number more than one, this parameter<br>will be null and the messages have to be extracted<br>from the message stack. |

*Table 3–4 Standard OUT Parameters*

## **3.4 Campaign APIs**

## **3.4.1 Create Campaign**

This procedure creates a campaign with the supplied campaign ID, if it is unique, or if the ID is not supplied, a unique ID will be created.

#### **Procedure Specification**

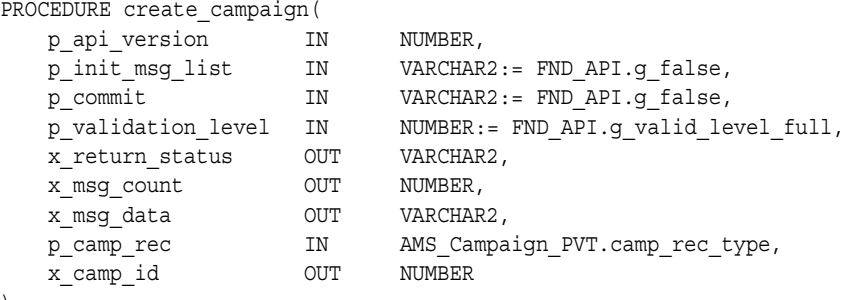

```
);
```
#### **Current Version**

1.0

#### **Parameter Descriptions**

#### **Notes**

- **1.** Object\_version\_number will be set to 1.
- **2.** If campaign\_id is passed in, the uniqueness will be checked. An exception will be raised in case of duplicates.
- **3.** If campaign\_id is not passed in, a unique one will be generated from the sequence.
- **4.** If a flag column is passed in, check if it is 'Y' or 'N'. An exception will be raised for invalid flag.
- **5.** If a flag column is not passed in, each field will be defaulted to 'Y' or 'N' as appropriate.
- **6.** Please don't pass in any FND\_API.g\_miss\_char/num/date.

| <b>Parameter</b>       | Data Type                                 | <b>Required</b> | <b>Description</b>                                                                                                    |
|------------------------|-------------------------------------------|-----------------|----------------------------------------------------------------------------------------------------|
| p_api_version          | <b>NUMBER</b>                             | Yes             | This must match the version number of the<br>API. An unexpected error is returned if the<br>calling program version number is<br>incompatible with the current API version<br>number. |
| p_init_msg_list        | VARCHAR2                                  | No              | Flag to indicate if the message stack should<br>be initialized. Default: FND_API.g_false.                                                                                             |
| p_commit               | VARCHAR2                                  | No              | Flag to indicate if the changes should be<br>committed on success. Default: FND<br>API.g_false.                                                                                       |
| p_validation_<br>level | <b>NUMBER</b>                             | No              | Level of validation required. None means<br>no validation will be done in the API and<br>Full means all the validations (item level)<br>and record level) will be performed.          |
| p_camp_rec             | AMS<br>Campaign_<br>PVT.camp_<br>rec_type | Yes             | Record for the campaign. The record will be<br>validated before creation of the campaign.                                                                                             |

*Table 3–5 IN Parameters*

| <b>Parameter</b> | Data Type      | <b>Description</b>                                                                                                    |
|------------------|----------------|----------------------------------------------------------------------------------------------------|
| x return status  | VARCHAR2(1)    | Indicates the return status of the API. The values<br>returned are one of the following:                                                                                             |
|                  |                | FND APLG RET STS SUCCESS which indicates<br>the API call was successful.                                                                                                    |
|                  |                | FND_API.G_RET_STS_ERROR which indicates<br>there was a validation error or a missing data error.                                                                                     |
|                  |                | FND_API.G_RET_STS_UNEXP_ERROR which<br>indicates the calling program encountered an<br>unexpected or unhandled error.                                                                |
| x_msg_count      | <b>NUMBER</b>  | Holds the number of messages in the message list.                                                                                                    |
| x msg data       | VARCHAR2(2000) | Error message returned by the API. If the messages<br>returned number more than one, this parameter<br>will be null and the messages have to be extracted<br>from the message stack. |
| x_campaign_id    | NUMBER         | Id of the newly created campaign.                                                                                                    |

*Table 3–6 OUT Parameters*

#### **3.4.2 Delete Campaign**

This procedure makes a campaign inactive rather than deleting it. It locates the campaign by the campaign ID and the object version number.

#### **Procedure Specification**

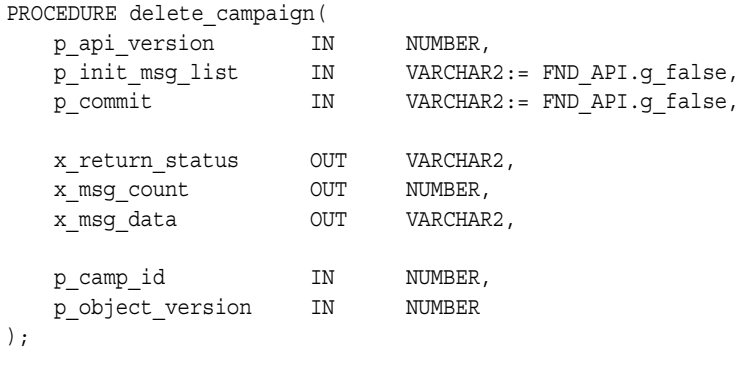

#### **Current Version**

1.0

#### **Parameter Descriptions**

#### **Notes**

- **1.** If the object\_version\_number doesn't match, an exception will be raised.
- **2.** Will set the campaign to be inactive, instead of removing it from the database.

| <b>Parameter</b>               | Data Type     | Required       | <b>Description</b>                                                                                                    |
|--------------------------------|---------------|----------------|----------------------------------------------------------------------------------------------------|
| p_api_version                  | <b>NUMBER</b> | Yes            | This must match the version number of the<br>API. An unexpected error is returned if the<br>calling program version number is<br>incompatible with the current API version<br>number. |
| p_init_msg_list                | VARCHAR2      | N <sub>0</sub> | Flag to indicate if the message stack should<br>be initialized. Default: FND_API.g_false.                                                                                             |
| p_commit                       | VARCHAR2      | N <sub>0</sub> | Flag to indicate if the changes should be<br>committed on success. Default: FND_<br>API.g_false.                                                                                      |
| p_camp_id                      | <b>NUMBER</b> | Yes            | Campaign ID.                                                                                                    |
| p_object_<br>version<br>number | <b>NUMBER</b> | Yes            | Object version number of the campaign to<br>be deleted. Based on the campaign ID and<br>the object version number, the campaign<br>record will be located and made inactive.          |

*Table 3–7 IN Parameters*

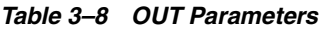

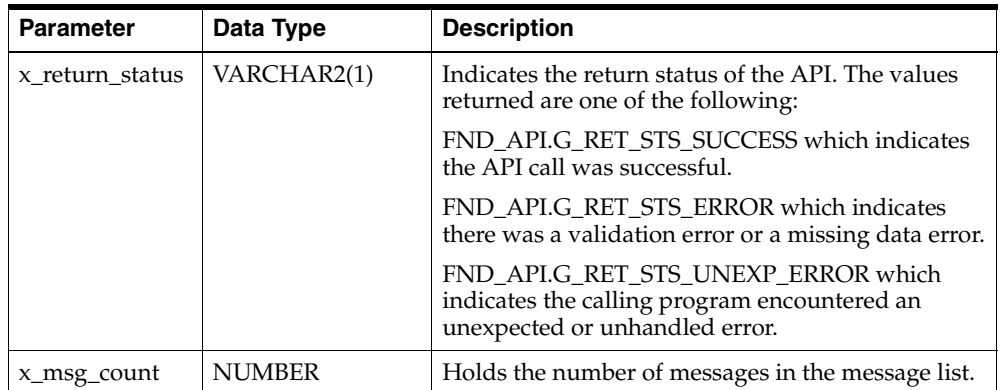

| <b>Parameter</b> | Data Type             | <b>Description</b>                                                                                                    |
|------------------|-----------------------|----------------------------------------------------------------------------------------------------|
| x_msg_data       | <b>VARCHAR2(2000)</b> | Error message returned by the API. If the messages<br>returned number more than one, this parameter<br>will be null and the messages have to be extracted<br>from the message stack. |

*Table 3–8 OUT Parameters*

#### **3.4.3 Lock Campaign**

This procedure locks the campaign record based on the campaign ID and the object version number passed. The API will raise an exception if the record matching the campaign ID and the object version number does not exist.

#### **Procedure Specification**

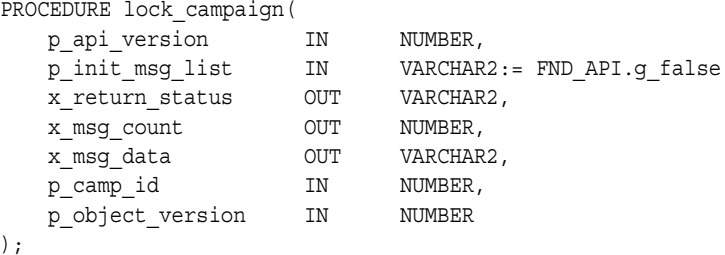

#### **Current Version**

1.0

#### **Parameter Descriptions**

#### **Notes**

**1.** If the object\_version\_number doesn't match, an exception will be raised.

| <b>Parameter</b> | Data Type     | Required | <b>Description</b>                                                                                                    |
|------------------|---------------|----------|----------------------------------------------------------------------------------------------------|
| p_api_version    | <b>NUMBER</b> | Yes      | This must match the version number of the<br>API. An unexpected error is returned if the<br>calling program version number is<br>incompatible with the current API version<br>number. |

*Table 3–9 IN Parameters*

| <b>Parameter</b>               | Data Type     | Required | <b>Description</b>                                                                                                    |
|--------------------------------|---------------|----------|----------------------------------------------------------------------------------------------------|
| p_init_msg_list                | VARCHAR2      | No.      | Flag to indicate if the message stack should<br>be initialized. Default: FND_API.g_false.                                                                            |
| p_camp_id                      | <b>NUMBER</b> | Yes      | Campaign ID.                                                                                                    |
| p_object_<br>version<br>number | <b>NUMBER</b> | Yes      | Object version number of the campaign to<br>be locked. Based on the campaign ID and<br>the object version number, the campaign<br>record will be located and locked. |

*Table 3–9 IN Parameters*

*Table 3–10 OUT Parameters*

| <b>Parameter</b> | Data Type      | <b>Description</b>                                                                                                    |
|------------------|----------------|----------------------------------------------------------------------------------------------------|
| x_return_status  | VARCHAR2(1)    | Indicates the return status of the API. The values<br>returned are one of the following:                                                                                             |
|                  |                | FND_API.G_RET_STS_SUCCESS which indicates<br>the API call was successful.                                                                                                    |
|                  |                | FND_API.G_RET_STS_ERROR which indicates<br>there was a validation error or a missing data error.                                                                                     |
|                  |                | FND APLG RET STS UNEXP ERROR which<br>indicates the calling program encountered an<br>unexpected or unhandled error.                                                                 |
| x_msg_count      | <b>NUMBER</b>  | Holds the number of messages in the message list.                                                                                                    |
| x_msg_data       | VARCHAR2(2000) | Error message returned by the API. If the messages<br>returned number more than one, this parameter<br>will be null and the messages have to be extracted<br>from the message stack. |

#### **3.4.4 Update Campaign**

This procedure updates a campaign record based on the campaign ID and object version number. The record type for campaign can be initialized by g\_miss rec and can be overridden by the values which are changed. For update the campaign ID and object version number are required fields in the record type. When the update is called, all the g\_miss values are replaced with those of the database. When the record is updated, the object version number is incremented by 1.

#### **Procedure Specification**

```
PROCEDURE update campaign(
```

```
p_api_version IN NUMBER,
   p_init_msg_list IN VARCHAR2:=FND_API.g_false,
   p_commit IN VARCHAR2:=FND_API.g_false,
   p_validation_level IN NUMBER:=FND_API.g_valid_level_full,
   x_return_status OUT VARCHAR2,
   x msg count OUT NUMBER,
   x_msg_data OUT VARCHAR2,
  p_camp_rec N IN AMS_Campaign_PVT.camp_rec_type
);
```
#### **Current Version**

1.0

#### **Parameter Descriptions**

#### **Notes**

- **1.** If the object\_version\_number doesn't match, an exception will be raised.
- **2.** If an attribute is passed in as FND\_API.g\_miss\_char/num/date, that column won't be updated.

| <b>Parameter</b> | Data Type                                 | Required | <b>Description</b>                                                                                                    |
|------------------|-------------------------------------------|----------|----------------------------------------------------------------------------------------------------|
| p_api_version    | <b>NUMBER</b>                             | Yes      | This must match the version number of the<br>API. An unexpected error is returned if the<br>calling program version number is<br>incompatible with the current API version<br>number. |
| p_init_msg_list  | VARCHAR2                                  | No       | Flag to indicate if the message stack should<br>be initialized. Default: FND_API.g_false.                                                                                             |
| p_commit         | VARCHAR2                                  | No       | Flag to indicate if the changes should be<br>committed on success. Default: FND<br>API.g_false.                                                                                       |
| p_camp_rec       | AMS<br>Campaign_<br>PVT.camp_<br>rec_type | Yes      | Record for the campaign. The record will be<br>validated before updating the campaign.                                                                                                |

*Table 3–11 IN Parameters*

| <b>Parameter</b> | Data Type             | <b>Description</b>                                                                                                    |
|------------------|-----------------------|----------------------------------------------------------------------------------------------------|
| x return status  | VARCHAR2(1)           | Indicates the return status of the API. The values<br>returned are one of the following:                                                                                             |
|                  |                       | FND API.G RET STS SUCCESS which indicates<br>the API call was successful.                                                                                                    |
|                  |                       | FND APLG RET STS ERROR which indicates<br>there was a validation error or a missing data error.                                                                                      |
|                  |                       | FND_API.G_RET_STS_UNEXP_ERROR which<br>indicates the calling program encountered an<br>unexpected or unhandled error.                                                                |
| x_msg_count      | <b>NUMBER</b>         | Holds the number of messages in the message list.                                                                                                    |
| x_msg_data       | <b>VARCHAR2(2000)</b> | Error message returned by the API. If the messages<br>returned number more than one, this parameter<br>will be null and the messages have to be extracted<br>from the message stack. |

*Table 3–12 OUT Parameters*

#### **3.4.5 Validate Campaign**

This procedure validates a campaign record. This API will be called internally by the Create Campaign API to validate the data and the business rules.

#### **Procedure Specification**

```
PROCEDURE validate_campaign( 
   p_api_version IN NUMBER,
   p_init_msg_list IN VARCHAR2:=FND_API.g_false,
   p_validation_level IN NUMBER:=FND_API.g_valid_level_full,
  x_return_status OUT VARCHAR2,
  x_msg_count OUT NUMBER,
  x msg data OUT VARCHAR2,
  p_camp_rec IN AMS_Campaign_PVT.camp_rec_type
);
```

```
Current Version
```
1.0

#### **Parameter Descriptions**

#### **Notes**

**1.** Oracle recommends that the p\_camp\_rec be the complete campaign record.

| <b>Parameter</b>       | Data Type                                 | <b>Required</b> | <b>Description</b>                                                                                                    |
|------------------------|-------------------------------------------|-----------------|----------------------------------------------------------------------------------------------------|
| p_api_version          | <b>NUMBER</b>                             | Yes             | This must match the version number of the<br>API. An unexpected error is returned if the<br>calling program version number is<br>incompatible with the current API version<br>number. |
| p_init_msg_list        | VARCHAR2                                  | No              | Flag to indicate if the message stack should<br>be initialized. Default: FND_API.g_false.                                                                                             |
| p_validation_<br>level | <b>NUMBER</b>                             | No              | Level of Validation required. None means<br>no validation will be done in the API and<br>Full means all the validations (item level<br>and record level) will be performed.           |
| p_camp_rec             | AMS<br>Campaign_<br>PVT.camp_<br>rec_type | Yes             | Record for the campaign. The record will be<br>validated before validation of the<br>campaign.                                                                                        |

*Table 3–13 IN Parameters*

# **Campaign Schedule**

The APIs for campaign schedule provide a number of procedures for campaign schedule actions.

The procedures which make up the Campaign Schedule APIs are:

| <b>Procedure</b>                   | <b>Description</b>                                                                                                    |
|------------------------------------|----------------------------------------------------------------------------------------------------|
| <b>Create Campaign</b><br>Schedule | Creates a new campaign schedule in which (a) the object<br>version is set to one, $(b)$ a unique schedule ID will be created if<br>a unique schedule ID is not passed in, and (c) a flag column<br>will be set to Y or N, depending on existence of optional<br>parameters. |
| Delete Campaign<br>Schedule        | If the schedule is of status New, the schedule is deleted. If the<br>status is not New, the schedule is set to status Inactive, rather<br>than removing it from the database. Will raise an exception if<br>the object version doesn't match the database record.           |
| Lock Campaign Schedule             | Locks the given schedule record. Will raise an exception if the<br>object version doesn't match the database record.                                                                                                    |
| <b>Update Campaign</b><br>Schedule | Updates the schedule record. The values which are not<br>changed can be passed as g_miss record and will not be<br>updated. Will raise an exception if the object version doesn't<br>match the database record.                                                             |
| Validate Campaign<br>Schedule      | Validate different business rules like checking not null<br>columns, valid flag values, and foreign key validation. In<br>addition it also do other business validation. The p_schedule_<br>rec parameter should be the complete campaign schedule<br>record.               |

*Table 4–1 Campaign Schedule APIs*

| Procedure                 | <b>Description</b>                                                                                                    |  |
|---------------------------|----------------------------------------------------------------------------------------------------|--|
| Copy Campaign<br>Schedule | Copies the campaign schedule. When the schedule gets<br>copied, the side navigation menu attributes selected by the<br>user, get copied to the new schedule. The list of attributes<br>available for the user to copy are determined by custom setup. |  |

*Table 4–1 Campaign Schedule APIs*

## **4.1 User Hook Procedures**

The User Hook Procedures available for Campaign Schedules are:

*Table 4–2 User Hook Procedures*

| <b>API Name</b>                 | User Hook Procedure Name                           |
|---------------------------------|----------------------------------------------------|
| AMS CAMP<br><b>SCHEDULE_PUB</b> | AMS_Camp_Schedule_CUHK.Create_camp_schedule_pre    |
| AMS CAMP<br>SCHEDULE PUB        | AMS_Camp_Schedule_CUHK.Create_camp_schedule_post   |
| AMS CAMP<br>SCHEDULE PUB        | AMS_Camp_schedule_CUHK.Delete_camp_schedule_Pre    |
| AMS_CAMP_<br>SCHEDULE_PUB       | AMS_Camp_schedule_CUHK.Delete_camp_schedule_Post   |
| AMS CAMP<br>SCHEDULE PUB        | AMS_Camp_schedule_CUHK.Lock_camp_schedule_Pre      |
| AMS CAMP<br>SCHEDULE PUB        | AMS_Camp_schedule_CUHK.Lock_camp_schedule_Post     |
| AMS CAMP<br>SCHEDULE PUB        | AMS_Camp_schedule_CUHK.Update_camp_schedule_Pre    |
| AMS CAMP<br>SCHEDULE_PUB        | AMS_Camp_schedule_CUHK.Update_camp_schedule_Post   |
| AMS_CAMP_<br>SCHEDULE_PUB       | AMS_Camp_schedule_CUHK.Validate_camp_schedule_Pre  |
| AMS_CAMP_<br>SCHEDULE_PUB       | AMS_Camp_schedule_CUHK.Validate_camp_schedule_Post |

## **4.2 Type Declaration**

This section defines the campaign schedule record type declaration. Campaign Schedule record type is used as an IN parameter in some of the procedures for creation or updating.

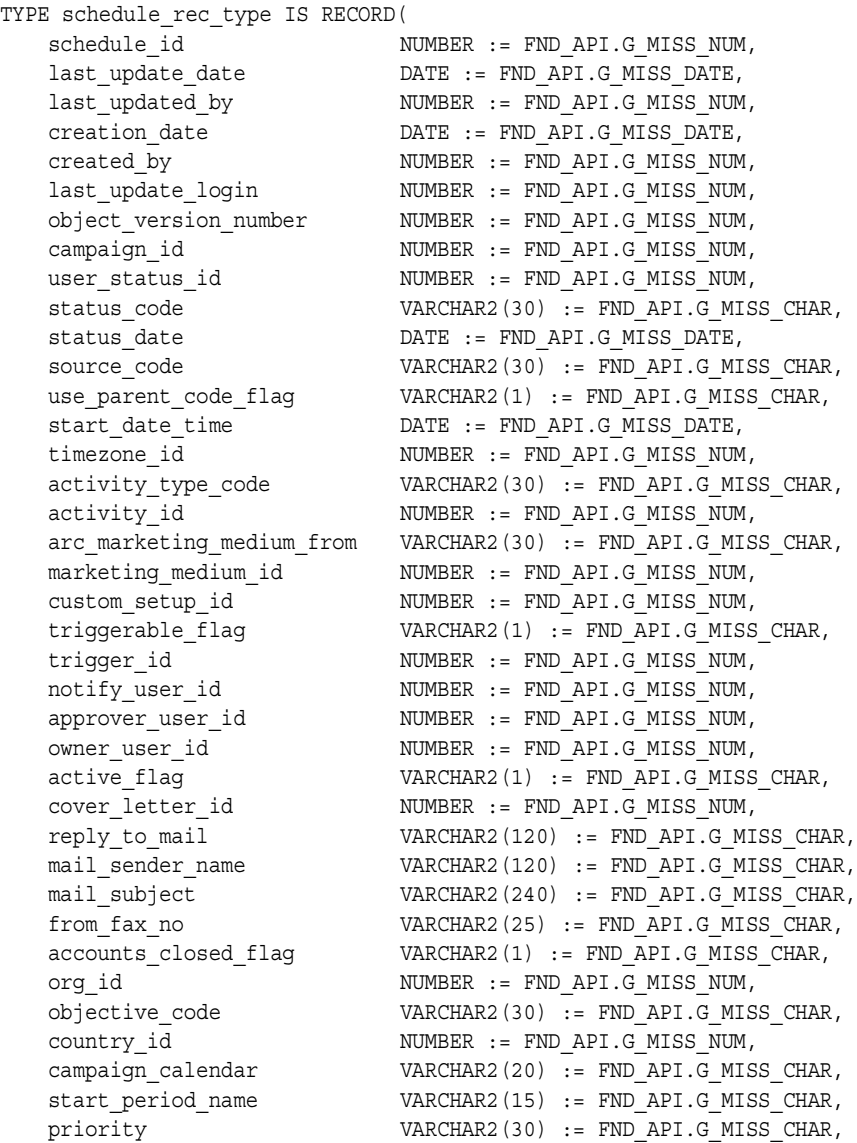

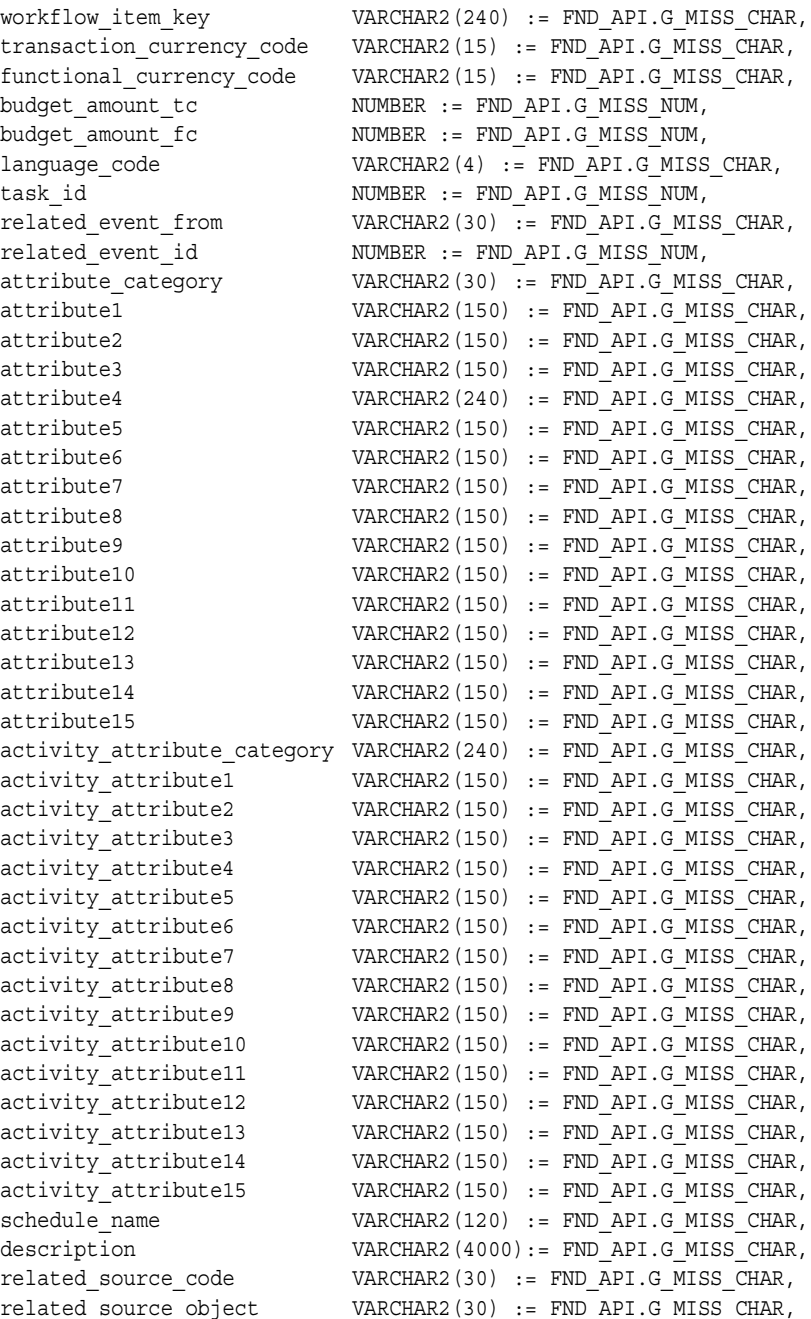

```
related source id NUMBER := FND API.G MISS NUM,
   query id NUMBER := FND API.G MISS NUM,
   include_content_flag VARCHAR2(1) := FND_API.G_MISS_CHAR,
   content type VARCHAR2(30) := FND API.G MISCHAR,test email address VARCHAR2(250):= FND API.G MISS CHAR,
   greeting_text    VARCHAR2(4000):= FND_API.G_MISS_CHAR,
   footer_text VARCHAR2(4000):= FND_API.G_MISS_CHAR
);
```
## **4.3 Standard Parameters for Campaign Schedule APIs**

There are a number of standard parameters which are common for all of the following Campaign Schedule APIs. Note that all the Standard OUT parameters are required. The parameters are listed in the tables below:

| <b>Parameter</b>       | Data Type     | Required | <b>Description</b>                                                                                                    |
|------------------------|---------------|----------|----------------------------------------------------------------------------------------------------|
| p_api_version          | <b>NUMBER</b> | Yes      | This must match the version number of the<br>API. An unexpected error is returned if the<br>calling program version number is<br>incompatible with the current API version<br>number.  |
| p_init_msg_list        | VARCHAR2      | No       | Default = FND_API.G_FALSE                                                                                                    |
|                        |               |          | If set to true, then the API makes a call to<br>fnd_msg_pub.initialize to initialize the<br>message stack.                                                                             |
|                        |               |          | If set to false the calling program must<br>initialize the message stack. This action is<br>required to be performed only once, even in<br>the case where more than one API is called. |
| p_commit               | VARCHAR2      | No       | Flag to indicate if the changes should be<br>committed on success. Default: FND<br>API.g_false.                                                                                        |
| p_validation_<br>level | <b>NUMBER</b> | No       | Level of validation required. None means<br>no validation will be done in the API and<br>Full means all the validations (item level)<br>and record level) will be performed.           |

*Table 4–3 Standard IN Parameters*

| <b>Parameter</b> | Data Type     | <b>Description</b>                                                                                                    |
|------------------|---------------|----------------------------------------------------------------------------------------------------|
| x return status  | VARCHAR2(1)   | Indicates the return status of the API. The values<br>returned are one of the following:                                                                                             |
|                  |               | FND_API.G_RET_STS_SUCCESS which indicates<br>the API call was successful.                                                                                                    |
|                  |               | FND APLG RET STS ERROR which indicates<br>there was a validation error or a missing data error.                                                                                      |
|                  |               | FND_API.G_RET_STS_UNEXP_ERROR which<br>indicates the calling program encountered an<br>unexpected or unhandled error.                                                                |
| x_msg_count      | <b>NUMBER</b> | Holds the number of messages in the message list.                                                                                                    |
| x_msg_data       | VARCHAR2      | Error message returned by the API. If the messages<br>returned number more than one, this parameter<br>will be null and the messages have to be extracted<br>from the message stack. |

*Table 4–4 Standard OUT Parameters*

## **4.4 Campaign Schedule APIs**

#### **4.4.1 Create Campaign Schedule**

This procedure creates a campaign schedule with the supplied campaign schedule ID, if it is unique, or if the ID is not supplied, a unique ID will be created.

#### **Notes**

The source code can be copied from the parent (Campaign) or user can enter the unique source code for the schedule. If neither of the above are provided, the system will create a unique source code.

#### **Procedure Specification**

```
PROCEDURE Create_Camp_Schedule(
   p api version number IN NUMBER,
   p_init_msg_list IN VARCHAR2 := FND_API.G_FALSE,
   p_commit IN VARCHAR2 := FND_API.G_FALSE,
   p_validation_level IN NUMBER := FND_API.g_valid_level_full,
   --<br>x return status OUT VARCHAR2,
   x_msg_count OUT NUMBER,
   x msg data V OUT VARCHAR2,
   p_schedule_rec IN schedule_rec_type := g_miss_schedule_rec,
```

```
x_schedule_id OUT NUMBER
);
```
#### **Current Version**

1.0

#### **Parameter Descriptions**

#### **Notes**

The source code can be copied from the parent campaign or the user can enter a unique source code for the schedule. If neither of the above are provided, the system will create a unique source code.

*Table 4–5 IN Parameters*

| <b>Parameter</b>       | Data Type                                | Required           | <b>Description</b>                                                                                                    |
|------------------------|------------------------------------------|--------------------|----------------------------------------------------------------------------------------------------|
| p_api_version          | <b>NUMBER</b>                            | Yes                | This must match the version number of the<br>API. An unexpected error is returned if the<br>calling program version number is<br>incompatible with the current API version<br>number. |
| p_init_msg_list        | VARCHAR2                                 | No                 | Flag to indicate if the message stack should<br>be initialized. Default: FND_API.g_false.                                                                                             |
| p_commit               | VARCHAR2                                 | $\overline{N}_{0}$ | Flag to indicate if the changes should be<br>committed on success. Default: FND<br>API.g_false.                                                                                       |
| p_validation_<br>level | <b>NUMBER</b>                            | No                 | Level of validation required. None means<br>no validation will be done in the API and<br>Full means all the validations (item level<br>and record level) will be performed.           |
| p_schedule_rec         | AMS<br>Campaign_<br>PVT.camp<br>rec_type | <b>Yes</b>         | Record for the schedule. The record will be<br>validated before creation of the schedule.                                                                                             |

| <b>Parameter</b> | Data Type     | <b>Description</b>                                                                                                    |
|------------------|---------------|----------------------------------------------------------------------------------------------------|
| x return status  | VARCHAR2(1)   | Indicates the return status of the API. The values<br>returned are one of the following:                                                                                             |
|                  |               | FND_API.G_RET_STS_SUCCESS which indicates<br>the API call was successful.                                                                                                    |
|                  |               | FND_API.G_RET_STS_ERROR which indicates<br>there was a validation error or a missing data error.                                                                                     |
|                  |               | FND APLG RET STS UNEXP ERROR which<br>indicates the calling program encountered an<br>unexpected or unhandled error.                                                                 |
| x_msg_count      | <b>NUMBER</b> | Holds the number of messages in the message list.                                                                                                    |
| x_msg_data       | VARCHAR2      | Error message returned by the API. If the messages<br>returned number more than one, this parameter<br>will be null and the messages have to be extracted<br>from the message stack. |

*Table 4–6 OUT Parameters*

#### **4.4.2 Delete Campaign Schedule**

Deletes the campaign schedule if the schedule status is New. If the status is not New, the schedule is marked inactive. The schedule ID and object version number will be used to deactivate the schedule.

#### **Notes**

If the schedule has not copied the source code from the parent campaign, the source code will be revoked.

#### **Procedure Specification**

```
PROCEDURE Delete_Camp_Schedule(
   p_api_version_number IN NUMBER,
   p_init_msg_list IN VARCHAR2 := FND_API.G_FALSE,
   p_commit \overline{N} IN VARCHAR2 := FND_API.G_FALSE,
  -<br>p_validation_level IN NUMBER := FND_API.g_valid_level_full,
   x return status OUT VARCHAR2,
   x msg count OUT NUMBER,
   x msg data V = 0UT VARCHAR2,
  p_schedule_id 	IN NUMBER,
  p_object_version_number IN NUMBER 
);
```
#### **Current Version**

1.0

#### **Parameter Descriptions**

#### *Table 4–7 IN Parameters*

| <b>Parameter</b>                 | Data Type     | Required           | <b>Description</b>                                                                                                    |
|----------------------------------|---------------|--------------------|----------------------------------------------------------------------------------------------------|
| p_api_version                    | <b>NUMBER</b> | Yes                | This must match the version number of the<br>API. An unexpected error is returned if the<br>calling program version number is<br>incompatible with the current API version<br>number. |
| p_init_msg_list                  | VARCHAR2      | $\overline{N}_{0}$ | Flag to indicate if the message stack should<br>be initialized. Default: FND_API.g_false.                                                                                             |
| p_commit                         | VARCHAR2      | No                 | Flag to indicate if the changes should be<br>committed on success. Default: FND<br>API.g_false.                                                                                       |
| p_validation_<br>level           | <b>NUMBER</b> | $\overline{N}_{0}$ | Level of validation required. None means<br>no validation will be done in the API and<br>Full means all the validations (item level<br>and record level) will be performed.           |
| p_schedule_id                    | <b>NUMBER</b> | Yes                | Schedule ID.                                                                                                    |
| $p\_object$<br>version<br>number | <b>NUMBER</b> | Yes                | Object version number of the schedule.                                                                                                    |

*Table 4–8 OUT Parameters*

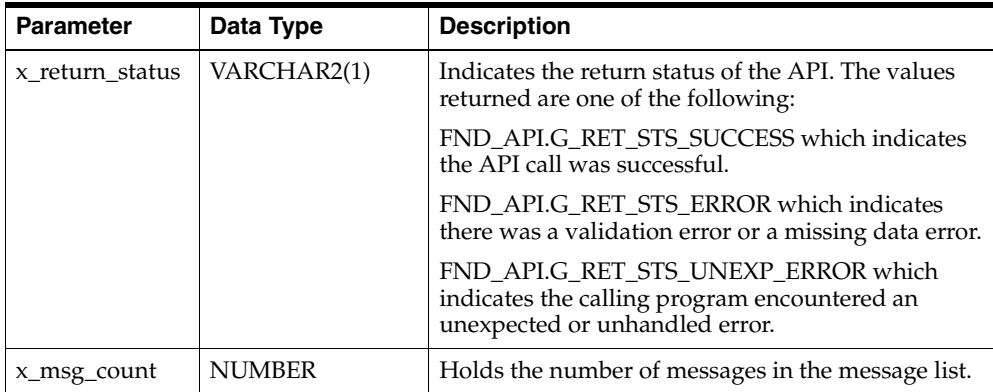

| <b>Parameter</b> | Data Type | <b>Description</b>                                                                                                    |
|------------------|-----------|----------------------------------------------------------------------------------------------------|
| x_msg_data       | VARCHAR2  | Error message returned by the API. If the messages<br>returned number more than one, this parameter<br>will be null and the messages have to be extracted<br>from the message stack. |

*Table 4–8 OUT Parameters*

#### **4.4.3 Lock Campaign Schedule**

This procedure locks the campaign schedule record based on the schedule ID and the object version number. The API will raise an exception if the record matching the schedule ID and object version number does not exist.

#### **Procedure Specification**

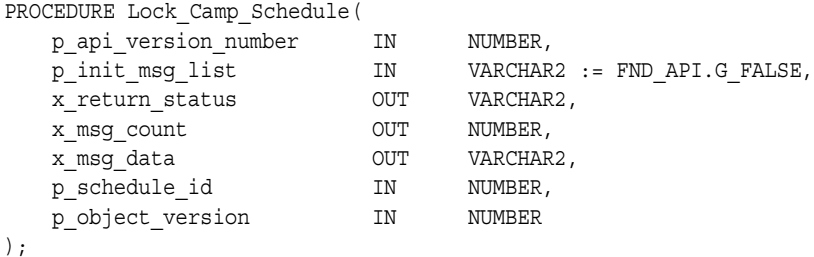

**Current Version**

1.0

#### **Parameter Descriptions**

| <b>Parameter</b> | Data Type     | <b>Required</b> | <b>Description</b>                                                                                      |
|------------------|---------------|-----------------|----------------------------------------------------------------------------------------------------|
| p_api_version    | <b>NUMBER</b> | Yes             | Caller version number, will be compared<br>against the API version number to detect<br>incompatibility. |
| p_init_msg_list  | VARCHAR2      | No              | Flag to indicate if the message stack should<br>be initialized. Default: FND_API.g_false.               |
| p_commit         | VARCHAR2      | No              | Flag to indicate if the changes should be<br>committed on success. Default: FND_<br>API.g_false.        |

*Table 4–9 IN Parameters*

| <b>Parameter</b> | Data Type                                | <b>Required</b> | <b>Description</b>                                                                    |
|------------------|------------------------------------------|-----------------|---------------------------------------------------------------------------------------|
| p_schedule_rec   | AMS<br>Campaign_<br>PVT.camp<br>rec_type | Yes             | Record for the schedule. The record will be<br>validated before locking the schedule. |

*Table 4–9 IN Parameters*

#### *Table 4–10 OUT Parameters*

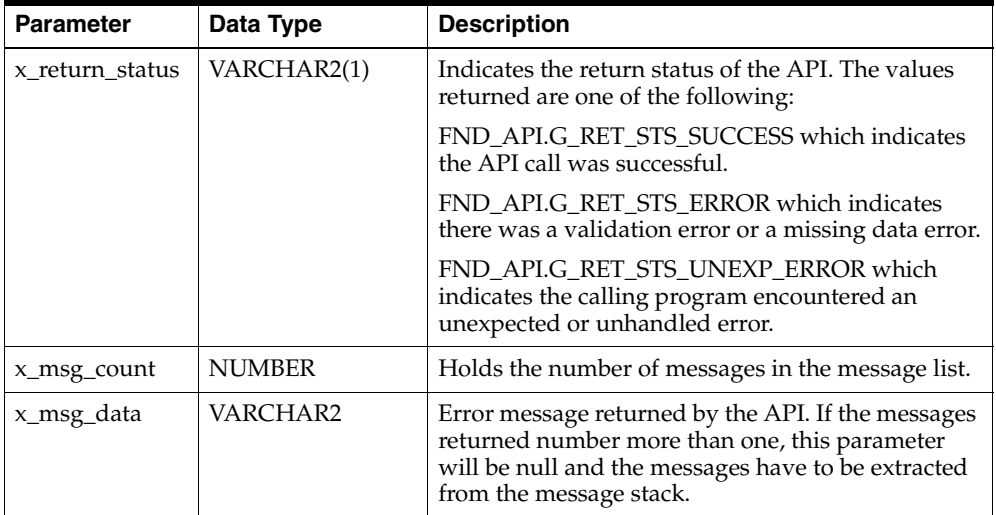

#### **4.4.4 Update Campaign Schedule**

This procedure updates a campaign schedule record based on the schedule ID and object version number. The record type for campaign schedule can be initialized by g\_miss\_rec and can be overridden by the values which are changed. For update, the campaign schedule ID and object version number are required fields in the record type. When the update is called, all the g\_miss values are replaced with those of the database. When the record is updated, the object number version is incremented by 1.

#### **Procedure Specification**

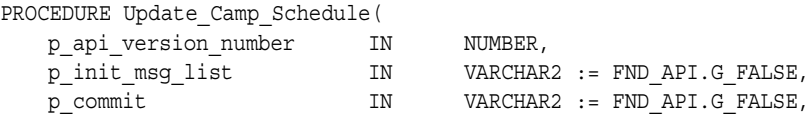

```
p_validation_level IN NUMBER := FND_API.g_valid_level_full,
  x_return_status OUT VARCHAR2,
  x_msg_count OUT NUMBER,
  x_msg_data OUT VARCHAR2,
  p_schedule_rec 		IN schedule_rec_type,
  x_object_version_number OUT NUMBER
);
```
#### **Current Version**

1.0

#### **Parameter Descriptions**

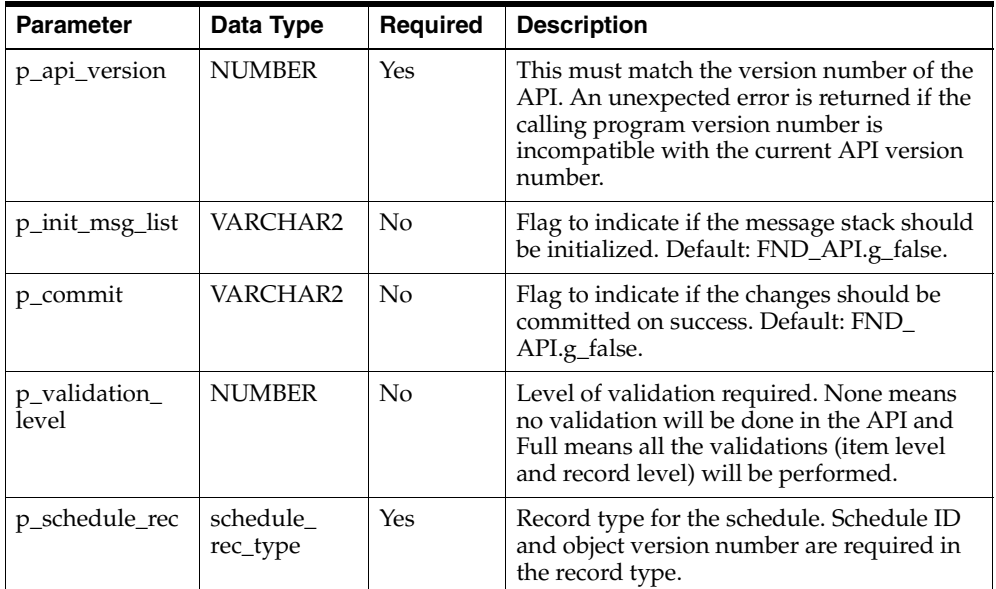

#### *Table 4–11 IN Parameters*

| <b>Parameter</b> | Data Type     | <b>Description</b>                                                                                                    |
|------------------|---------------|----------------------------------------------------------------------------------------------------|
| x return status  | VARCHAR2(1)   | Indicates the return status of the API. The values<br>returned are one of the following:                                                                                             |
|                  |               | FND_API.G_RET_STS_SUCCESS which indicates<br>the API call was successful.                                                                                                    |
|                  |               | FND API.G RET STS ERROR which indicates<br>there was a validation error or a missing data error.                                                                                     |
|                  |               | FND APLG RET STS UNEXP ERROR which<br>indicates the calling program encountered an<br>unexpected or unhandled error.                                                                 |
| x_msg_count      | <b>NUMBER</b> | Holds the number of messages in the message list.                                                                                                    |
| x_msg_data       | VARCHAR2      | Error message returned by the API. If the messages<br>returned number more than one, this parameter<br>will be null and the messages have to be extracted<br>from the message stack. |

*Table 4–12 OUT Parameters*

#### **4.4.5 Validate Campaign Schedule**

This procedure validates a campaign schedule record. This API is called internally by the Create Campaign Schedule API to validate the data and the business rules.

#### **Procedure Specification**

```
PROCEDURE Validate_Camp_Schedule(
  p_api_version IN NUMBER,
  p_init_msg_list IN VARCHAR2 := FND_API.g_false,
  p_validation_level IN NUMBER := FND_API.G_VALID_LEVEL_FULL,
  x return status OUT VARCHAR2,
  x_msg_count OUT NUMBER,
  x msg data OUT VARCHAR2,
  p_validation_mode IN VARCHAR2,
  p schedule rec N IN schedule rec type
);
```
#### **Current Version**

1.0

#### **Parameter Descriptions**

*Table 4–13 IN Parameters*

| <b>Parameter</b>       | Data Type            | Required           | <b>Description</b>                                                                                                    |
|------------------------|----------------------|--------------------|----------------------------------------------------------------------------------------------------|
| p_api_version          | <b>NUMBER</b>        | Yes                | Caller version number, will be compared<br>against the API version number to detect<br>incompatibility.                                                                     |
| p_init_msg_list        | VARCHAR2             | $\overline{N}$     | Flag to indicate if the message stack should<br>be initialized. Default: FND_API.g_false.                                                                                   |
| p_validation_<br>level | <b>NUMBER</b>        | $\overline{N}_{0}$ | Level of Validation required. NONE means<br>no validation will be done in the API and<br>FULL means all the validations (item level<br>and record level) will be performed. |
| p_schedule_rec         | schedule<br>rec_type | Yes                | Record type for the schedule.                                                                                                    |

*Table 4–14 OUT Parameters*

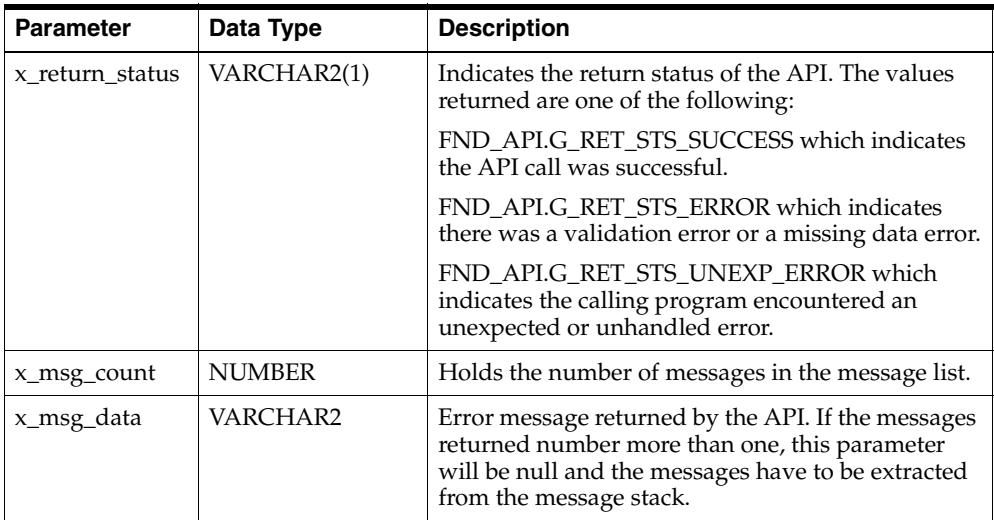

### **4.4.6 Copy Campaign Schedule**

This API is used to copy the campaign schedules. This API copies the source schedule details and attributes to a new schedule.

#### **Procedure Specification**

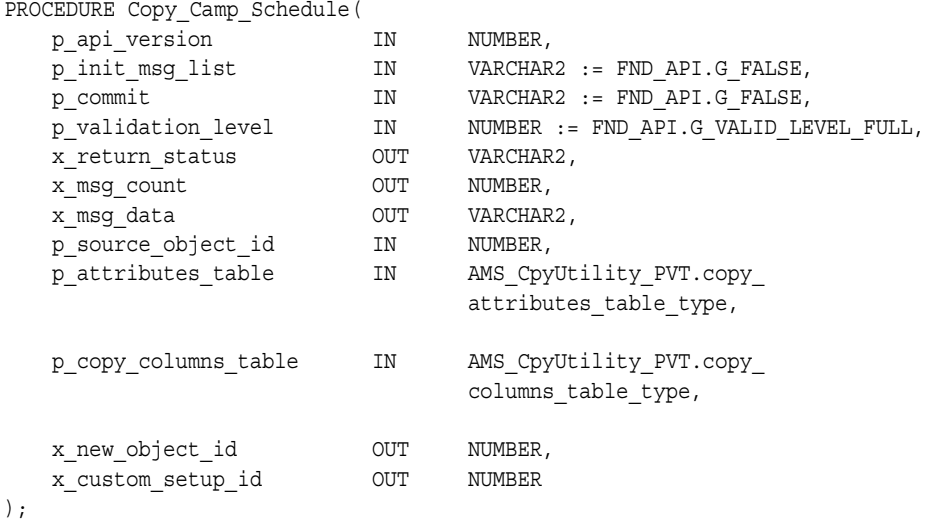

#### **Current Version**

1.0

#### **Parameter Descriptions**

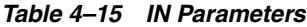

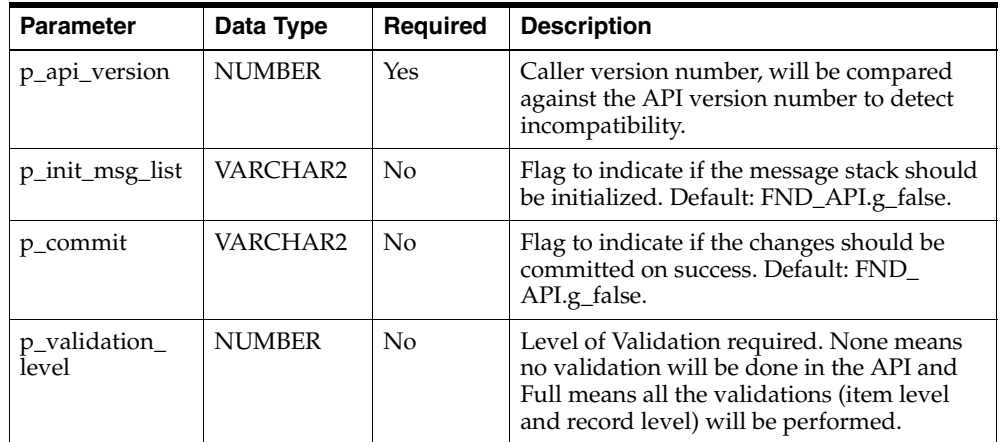

| <b>Parameter</b>                     | Data Type    | <b>Required</b> | <b>Description</b>                  |
|--------------------------------------|--------------|-----------------|-------------------------------------|
| p_attributes_                        | (see         | Yes             | AMS_CpyUtility_PVT.copy_attributes_ |
| table                                | description) |                 | table_type                          |
| $p_{\text{0}}$ $\sim$ $p_{\text{0}}$ | (see         | Yes             | AMS_CpyUtility_PVT.copy_columns_    |
| columns_table                        | description) |                 | table_type                          |

*Table 4–15 IN Parameters*

#### *Table 4–16 OUT Parameters*

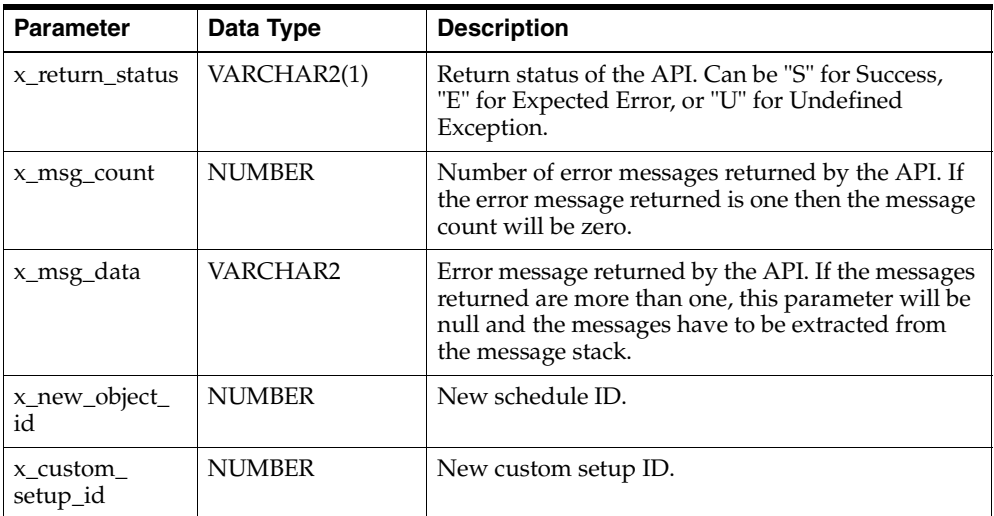

# **Public Metrics**

The public APIs for Metrics enables you to create, update and delete metric definitions.

## **5.1 Package Name: AMS Metric Pub**

See the following table for procedures on this API.

*Table 5–1 Procedure: Create\_Metric*

| <b>Parameter</b>   | <b>Type</b>                        | <b>Description</b>             | Value                                  |
|--------------------|------------------------------------|--------------------------------|----------------------------------------|
| P_api_version      | <b>IN NUMBER</b>                   | <b>API Version Number</b>      | $\mathbf{1}$                           |
| P_init_msg_list    | <b>IN VARCHAR2</b>                 | Boolean to initialize          | FND_API.G_FALSE                        |
|                    |                                    | the message buffer             | FND API.G TRUE                         |
| P commit           | <b>IN VARCHAR2</b>                 | Boolean to indicate            | FND API.G FALSE                        |
|                    |                                    | commit, default is<br>false    | FND APLG TRUE                          |
| P validation level | <b>IN NUMBER</b>                   | Indicates validation<br>level  | FND API.G VALIDATE LEVEL<br>FULL.      |
| X return status    | <b>OUT VARCHAR2</b>                | Indicates success or           | FND API.G RET STS SUCCESS              |
|                    |                                    | failure of process             | FND APLG RET STS UNEXP<br><b>ERROR</b> |
|                    |                                    |                                | FND API.G RET STS ERROR                |
| x_msg_count        | <b>OUT NOCOPY</b><br><b>NUMBER</b> | Number of messages<br>returned | Integer                                |

*Table 5–1 Procedure: Create\_Metric*

| <b>Parameter</b> | Type                                   | <b>Description</b> | <b>Value</b>  |
|------------------|----------------------------------------|--------------------|---------------|
| X_msg_data       | <b>OUT NOCOPY</b><br><b>VARCHAR2</b>   | Messages           | Message text. |
| P metric rec     | IN AMS_METRIC_<br>PVT. Metric_rec_type | Metric record.     | See below     |
| X metric id      | <b>OUT NOCOPY</b><br><b>NUMBER</b>     | New Metric Id      | Integer       |

### **5.1.1 Procedure: Update\_Metric**

Updating is restricted for metrics assigned to objects. Only metric\_name, description, and enabled\_flag may be modified.

*Table 5–2 Procedure: Update\_Metric*

| <b>Parameters</b>                      | <b>Type</b>        | <b>Description</b>                                 | <b>Values</b>                          |
|----------------------------------------|--------------------|----------------------------------------------------|----------------------------------------|
| P_api_version                          | <b>IN NUMBER</b>   | <b>API</b> Version<br>number                       | 1                                      |
| P_init_msg_list                        | <b>IN VARCHAR2</b> | Boolean to initialize                              | FND API.G FALSE                        |
|                                        |                    | the message buffer                                 | FND API.G TRUE                         |
| P commit                               | IN VARCHAR2        | Boolean to indicate<br>commit, default is<br>false | FND API.G FALSE                        |
|                                        |                    |                                                    | FND API.G TRUE                         |
| P validation level                     | <b>IN NUMBER</b>   | Indicates validation<br>level                      | FND API.G VALIDATE LEVEL<br>FULL.      |
| <b>OUT VARCHAR2</b><br>X return status |                    | Indicates success or                               | FND API.G RET STS SUCCESS              |
|                                        |                    | failure of process                                 | FND APLG RET STS UNEXP<br><b>ERROR</b> |
|                                        |                    |                                                    | FND APLG RET STS ERROR                 |

*Table 5–2 Procedure: Update\_Metric*

| x_msg_count  | <b>OUT NOCOPY</b><br><b>NUMBER</b>    | Number of<br>messages returned | Integer       |
|--------------|---------------------------------------|--------------------------------|---------------|
| X_msg_data   | <b>OUT NOCOPY</b><br>VARCHAR2         | Messages                       | Message text. |
| P metric rec | IN AMS METRIC<br>PVT. Metric_rec_type | Metric record.                 | See below     |

#### **5.1.2 Procedure: Delete\_Metric**

Delete is restricted if the metric is assigned to an object or it is the parent or summary of any other metric.

*Table 5–3 Procedure: Delete\_Metric*

| <b>Parameters</b>           | <b>Type</b>                        | <b>Description</b>                         | <b>Values</b>                                       |
|-----------------------------|------------------------------------|--------------------------------------------|-----------------------------------------------------|
| P_api_version               | <b>IN NUMBER</b>                   | <b>API</b> Version<br>number               |                                                     |
| P_init_msg_list             | <b>IN VARCHAR2</b>                 | Boolean to initialize                      | FND API.G FALSE                                     |
|                             |                                    | the message buffer                         | FND API.G TRUE                                      |
| P commit                    | <b>IN VARCHAR2</b>                 | Boolean to indicate                        | FND API.G FALSE                                     |
|                             | commit, default is<br>false        | FND_API.G_TRUE                             |                                                     |
| X return status             | <b>OUT VARCHAR2</b>                | Indicates success or<br>failure of process | FND_API.G_RET_STS_SUCCESS                           |
|                             |                                    |                                            | FND_API.G_RET_STS_UNEXP_<br><b>ERROR</b>            |
|                             |                                    |                                            | FND_API.G_RET_STS_ERROR                             |
| x_msg_count                 | <b>OUT NOCOPY</b><br><b>NUMBER</b> | Number of<br>messages returned             | Integer                                             |
| X_msg_data                  | <b>OUT NOCOPY</b><br>VARCHAR2      | <b>Messages</b>                            | Message text.                                       |
| P_metric_id                 | <b>IN NUMBER</b>                   | Metric_id                                  | Valid metric_id                                     |
| P_object_version_<br>number | <b>IN NUMBER</b>                   | Object version<br>number                   | The current object version number of<br>the metric. |

## **5.1.3 Record: AMS\_METRIC\_PVT.metric\_rec\_type**

See the following table for AMS\_Metric\_PVT.metric\_rec\_type parameters.

| Element                        | <b>Type</b>   | <b>Description</b>                                                                                                    | <b>Values</b>                                                               | <b>Requirements</b>                                                |
|--------------------------------|---------------|----------------------------------------------------------------------------------------------------|-----------------------------------------------------------------------------|--------------------------------------------------------------------|
| metric_id                      | <b>NUMBER</b> | Unique identifier for<br>the metric                                                                                             | Integer                                                                     | Required for update                                                |
| last_update_date               | <b>DATE</b>   | Date last updated                                                                                                    | Date                                                                        | Not required                                                       |
| Last_updated_by                | <b>NUMBER</b> | User last updated                                                                                                    | User id                                                                     | Not required                                                       |
| Creation_date                  | <b>DATE</b>   | Date first created                                                                                                    | Date                                                                        | Not required                                                       |
| Created_by                     | <b>NUMBER</b> | User who created                                                                                                    | User id                                                                     | Not required                                                       |
| Last_update_login              | <b>NUMBER</b> | User last updated                                                                                                    | User id                                                                     | Not required                                                       |
| Object_version_<br>number      | <b>NUMBER</b> | Incremental version<br>number                                                                                                   | Integer                                                                     | Required for update.<br>Must correspond to<br>current value.       |
| Application_id                 | <b>NUMBER</b> | Application the<br>created this object                                                                                          | Integer,<br>$OMO=53$<br>$\Omega$                                            | Set to 530 for creation.<br>Not required for update<br>and delete. |
| Arc_metric_used_<br>for_object | VARCHAR2(30)  | Object type: From<br>AMS_LOOKUP,<br>lookup_type='AMS_<br>SYS_ARC_<br>QUALIFIER' and<br>ANY for ROLLUP<br>and SUMMARY<br>metrics | RCAM,<br>CAMP,<br>CSCH,<br>EVEH,<br>EVEO,<br>EONE,<br>DELV,<br>etc.         | Required for create and<br>update.                                 |
| Metric_calculation_<br>type    | VARCHAR2(30)  | Calculation type                                                                                                    | <b>MANUA</b><br>L,<br><b>FUNCIT</b><br>ON,<br>ROLLUP,<br><b>SUMMA</b><br>RY | Required for create and<br>update                                  |
| Metric_category                | <b>NUMBER</b> | Main category from<br>AMS_CATEGORIES_<br>VL, arc_category_<br>user_for='METR' and<br>parent_category_id is<br>null              | $901 = Cost$<br>902=Reve<br>nue,<br>etc.                                    | Required for create and<br>update                                  |
| Accrual_type                   | VARCHAR2(30)  | Fixed or Variable.                                                                                                    | 'FIXED',<br>'VARIAB<br>LE'                                                  | Required for create and<br>update                                  |

*Table 5–4 Record: AMS\_Metric\_PVT.metric\_rec\_type*

| Value_type                 | VARCHAR2(30)          | Number or Ratio                                                                                                    | 'N', R'                                          | Required for create and<br>update         |
|----------------------------|-----------------------|----------------------------------------------------------------------------------------------------|--------------------------------------------------|-------------------------------------------|
| Sensitive_data_flag        | VARCHAR2(1)           | Unused                                                                                                    | 'Y', 'N'                                         |                                           |
| Enabled_flag               | VARCHAR2(1)           | Indicates enabled,<br>disabled                                                                                       | 'Y', 'N'                                         | Required for create and<br>update         |
| Metric_sub_category        | <b>NUMBER</b>         | Sub category from<br>AMS CATEGORIES<br>VL, arc_category_<br>user_for='METR' and<br>parent_category_id is<br>not null | $750=$<br>Deliverab<br>le Cost,<br>etc.          | Optional for create and<br>update         |
| Function_name              | <b>VARCHAR2(4000)</b> | Executable PL/SQL<br>function                                                                                        | Valid<br>PL/SQL<br>Procedur<br>e or<br>function. | Required for<br>FUNCTION type<br>metrics. |
| Metric_parent_id           | <b>NUMBER</b>         | Rollup to metric<br>parent                                                                                           | Valid<br><b>ROLLUP</b><br>type<br>metric id.     | Optoinal                                  |
| Summary_metric_id          | <b>NUMBER</b>         | Summarize to metric                                                                                                  | Valid<br><b>SUMMA</b><br>RY type<br>metric id    | Optional                                  |
| compute_using_<br>function | <b>VARCHAR2(4000)</b> | For VARIABLE<br>accrual type, contains<br>metric ID of<br>multiplier                                                 | Valid<br>metric id                               | Required for accrual<br>type=VARIABLE     |
| default_uom_code           | VARCHAR2(3)           | Unused                                                                                                    |                                                  |                                           |
| uom_type                   | VARCHAR2(10)          | Unused                                                                                                    |                                                  |                                           |
| formula                    | <b>VARCHAR2(4000)</b> | Unused                                                                                                    |                                                  |                                           |
| metrics_name               | VARCHAR2(120)         | Display name                                                                                                    | Any valid<br>string                              | Required                                  |
| Description                | <b>VARCHAR2(4000)</b> | Additional<br>description                                                                                            | Any valid<br>string                              | Optional                                  |
| Hierarchy_id               | <b>NUMBER</b>         | Unused                                                                                                    |                                                  |                                           |
| Set_function_name          | <b>VARCHAR2(4000)</b> | Unused                                                                                                    |                                                  |                                           |

*Table 5–4 Record: AMS\_Metric\_PVT.metric\_rec\_type*

## **5.2 Package Name: AMS\_ACTMETRIC\_PUB**

Use this API to Create, Update and Delete activity metrics.

#### **5.2.1 Procedure: Create\_ActMetric**

Activity metrics are created from the leaf level only. That is, only calculation types of Manual, and Function can be added using this procedure.

*Table 5–5 Procedure: Create\_ActMetric*

| <b>Parameters</b>    | <b>Type</b>                                    | <b>Description</b>                            | <b>Values</b>                            |
|----------------------|------------------------------------------------|-----------------------------------------------|------------------------------------------|
| P_api_version        | <b>IN NUMBER</b>                               | <b>API</b> Version<br>number                  | $\mathbf{1}$                             |
| P_init_msg_list      | <b>IN VARCHAR2</b>                             | Boolean to                                    | FND API.G FALSE                          |
|                      |                                                | initialize the<br>message buffer              | FND_API.G_TRUE                           |
| P_commit             | <b>IN VARCHAR2</b>                             | Boolean to indicate                           | FND API.G FALSE                          |
|                      |                                                | commit, default is<br>false                   | FND_API.G_TRUE                           |
| P_validation_level   | <b>IN NUMBER</b>                               | Indicates<br>validation level                 | FND_API.G_VALIDATE_LEVEL_<br><b>FULL</b> |
| X return status      | <b>OUT VARCHAR2</b>                            | Indicates success<br>or failure of<br>process | FND_API.G_RET_STS_SUCCESS                |
|                      |                                                |                                               | FND_API.G_RET_STS_UNEXP_<br><b>ERROR</b> |
|                      |                                                |                                               | FND_API.G_RET_STS_ERROR                  |
| x_msg_count          | <b>OUT NOCOPY</b><br><b>NUMBER</b>             | Number of<br>messages returned                | Integer                                  |
| X_msg_data           | <b>OUT NOCOPY</b><br><b>VARCHAR2</b>           | Messages                                      | Message text.                            |
| P_act_metric_rec     | IN AMS ActMetric<br>PVT.act metric<br>rec type | <b>Activity Metric</b><br>record.             | See below                                |
| X activity metric id | <b>OUT NOCOPY</b><br><b>NUMBER</b>             | New Activity<br>Metric Id                     | Integer                                  |

#### **5.2.2 Procedure: Update\_ActMetric**

Only leaf level activity metrics can be updated, including Manual and Function type. (The refresh engine automatically updates Summary and Rollups.)

| <b>Parameters</b>  | <b>Type</b>                                    | <b>Description</b>                                 | <b>Values</b>                                                                                    |
|--------------------|------------------------------------------------|----------------------------------------------------|--------------------------------------------------------------------------------------------------|
| P_api_version      | <b>IN NUMBER</b>                               | <b>API</b> Version<br>number                       | 1                                                                                                |
| P_init_msg_list    | <b>IN VARCHAR2</b>                             | Boolean to<br>initialize the<br>message buffer     | FND API.G FALSE<br>FND_API.G_TRUE                                                                |
| P commit           | <b>IN VARCHAR2</b>                             | Boolean to indicate<br>commit, default is<br>false | FND API.G FALSE<br>FND_API.G_TRUE                                                                |
| P_validation_level | <b>IN NUMBER</b>                               | Indicates<br>validation level                      | FND_API.G_VALIDATE_LEVEL_<br>FULL.                                                               |
| X return status    | <b>OUT VARCHAR2</b>                            | Indicates success<br>or failure of<br>process      | FND_API.G_RET_STS_SUCCESS<br>FND_API.G_RET_STS_UNEXP_<br><b>ERROR</b><br>FND_API.G_RET_STS_ERROR |
| x_msg_count        | <b>OUT NOCOPY</b><br><b>NUMBER</b>             | Number of<br>messages returned                     | Integer                                                                                          |
| X_msg_data         | <b>OUT NOCOPY</b><br>VARCHAR2                  | <b>Messages</b>                                    | Message text.                                                                                    |
| P_act_metric_rec   | IN AMS ActMetric<br>PVT.act metric<br>rec type | <b>Activity Metric</b><br>record.                  | See below                                                                                        |

*Table 5–6 Procedure: Update\_ActMetric*

## **5.2.3 Procedure: Delete\_ActMetric**

Deleting activity metrics is restricted to only those with no child activity metrics, and Active, Completed, and Archived marketing objects cannot delete activity metrics.

*Table 5–7 Procedure: Delete\_ActMetric*

| <b>Parameters</b> | Type               | <b>Description</b>                          | <b>Values</b>                     |
|-------------------|--------------------|---------------------------------------------|-----------------------------------|
| P_api_version     | <b>IN NUMBER</b>   | API Version<br>number                       |                                   |
| P_init_msg_list   | <b>IN VARCHAR2</b> | Boolean to initialize<br>the message buffer | FND API.G FALSE<br>FND API.G TRUE |

*Table 5–7 Procedure: Delete\_ActMetric*

| P commit                    | <b>IN VARCHAR2</b>                 | Boolean to indicate<br>commit, default is<br>false | FND API.G FALSE<br>FND_API.G_TRUE                                                             |  |
|-----------------------------|------------------------------------|----------------------------------------------------|-----------------------------------------------------------------------------------------------|--|
| X return status             | <b>OUT VARCHAR2</b>                | Indicates success or<br>failure of process         | FND API.G RET STS SUCCESS<br>FND APLG RET STS UNEXP<br><b>ERROR</b><br>FND APLG RET STS ERROR |  |
| x_msg_count                 | <b>OUT NOCOPY</b><br><b>NUMBER</b> | Number of<br>messages returned                     | Integer                                                                                       |  |
| X_msg_data                  | <b>OUT NOCOPY</b><br>VARCHAR2      | <b>Messages</b>                                    | Message text.                                                                                 |  |
| P_activity_metric_id        | <b>IN NUMBER</b>                   | Activity Metric_id                                 | Valid activity_metric_id                                                                      |  |
| P_object_version_<br>number | <b>IN NUMBER</b>                   | Object version<br>number                           | The current object version number of<br>the metric.                                           |  |

#### **5.2.4 Record: AMS\_ActMetric\_PVT.act\_metric\_rec\_type**

See the following table for Record: AMS\_ActMetric\_PVT.act\_metric\_rec\_type parameters.

*Table 5–8 Record: AMS\_ActMetric\_PVT.act\_metric\_rec\_type*

| <b>Element</b>            | <b>Type</b>   | <b>Description</b>                              | <b>Values</b> | <b>Requirements</b>                                          |
|---------------------------|---------------|-------------------------------------------------|---------------|--------------------------------------------------------------|
| Activity_metric_id        | <b>NUMBER</b> | Unique identifier<br>for the activity<br>metric | Integer       | Required for update                                          |
| last_update_date          | <b>DATE</b>   | Date last updated                               | Date          | Not required                                                 |
| Last_updated_by           | <b>NUMBER</b> | User last updated                               | User id       | Not required                                                 |
| Creation date             | <b>DATE</b>   | Date first created                              | Date          | Not required                                                 |
| Created by                | <b>NUMBER</b> | User who created                                | User id       | Not required                                                 |
| Last_update_login         | <b>NUMBER</b> | User last updated                               | User id       | Not required                                                 |
| Object_version_<br>number | <b>NUMBER</b> | Incremental<br>version number                   | Integer       | Required for update.<br>Must correspond to<br>current value. |
| Application_id                | <b>NUMBER</b> | Application the<br>created this object          | Integer,<br>$OMO=530$                                                               | Set to 530 for creation.<br>Not required for<br>update and delete.               |
|-------------------------------|---------------|-------------------------------------------------|-------------------------------------------------------------------------------------|----------------------------------------------------------------------------------|
| act_metric_used_by_<br>id     | <b>NUMBER</b> | Object ID of the<br>association                 | Id from a<br>Campaign or<br>other valid<br>object                                   | Required                                                                         |
| Arc_act_metric_<br>used_by    | VARCHAR2(30)  | Type of object<br>associated                    | For<br>Campaigns=<br>'CAMP', etc.                                                   | Required                                                                         |
| Purcahse_req_raised_<br>flag  | VARCHAR2(1)   | Unused                                          |                                                                                     |                                                                                  |
| Sensitive_data_flag           | VARCHAR2(1)   | Unused                                          |                                                                                     |                                                                                  |
| Budget_id                     | <b>NUMBER</b> | Unused                                          |                                                                                     |                                                                                  |
| Metric_id                     | <b>NUMBER</b> | Metric Id to<br>associate with the<br>object.   | Includes<br>metric_ids of<br>type Manual,<br>and Function                           | Required on Creation.<br>For Update this value<br>is known from the<br>database. |
| Transaction_<br>currency_code | VARCHAR2(15)  | Currency Code of<br>displayed value.            | From FND_<br><b>CURRENCIES</b>                                                      | Required for<br>categories of 901 and<br>902 (Cost and<br>Revenues).             |
| Trans_forecasted_<br>value    | <b>NUMBER</b> | Displayed<br>forecasted value                   | User entered<br>value.                                                              | Optional                                                                         |
| Trans_commited_<br>value      | <b>NUMBER</b> | Unused                                          |                                                                                     |                                                                                  |
| Trans_Actual_value            | <b>NUMBER</b> | Displayed Actual<br>Value                       | User entered<br>value.                                                              | Optional.                                                                        |
| Functional_currency_<br>code  | <b>NUMBER</b> | Currency Code for<br>internally stored<br>value | System set<br>according to<br>profile value<br>'AMS DEFAULT<br>CURR_CODE'           | Not required                                                                     |
| Func_forecasted_<br>value     | <b>NUMBER</b> | Internal value to<br>total like kind<br>values  | Converted from<br>trans<br>forecasted_<br>value according<br>to currency or<br>UOM. | Not required                                                                     |

*Table 5–8 Record: AMS\_ActMetric\_PVT.act\_metric\_rec\_type*

| Dirty_flag                        | VARCHAR2(1)   | Used by refresh<br>engine when value<br>has changed                                                                            | Set to 'Y' in<br>normal cases | Required.                                                         |
|-----------------------------------|---------------|----------------------------------------------------------------------------------------------------|-------------------------------|-------------------------------------------------------------------|
| Func_commited_<br>value           | <b>NUMBER</b> | Unused                                                                                                    |                               |                                                                   |
| Func_actual_value                 | <b>NUBMER</b> | Converted from<br>Internal value to<br>total like kind<br>trans_actual_<br>value according<br>values<br>to currency or<br>UOM. |                               | Not required. For<br>budget allocation, it's<br>allocation amount |
| Last_calculated_date              | <b>DATE</b>   | When value was<br>last calculated by<br>the refresh engine                                                                     |                               | Not required for<br>update or create.                             |
| Variable_value                    | <b>NUMBER</b> | Unit value to<br>multiply for<br>variable type<br>metrics                                                                      |                               | Optional: only<br>needed for variable<br>accrual type             |
| Computed_using_<br>function_value | <b>NUMBER</b> | Unused                                                                                                    |                               |                                                                   |
| Metric_uom_code                   | VARCHAR2(3)   | Unit Of Measure<br>conversion code.<br>Used for<br>allocations.                                                                |                               | Not required by API.                                              |
| Org_id                            | <b>NUMBER</b> | Unused                                                                                                    |                               |                                                                   |
| Difference_since_<br>last_calc    | <b>NUMBER</b> | Unused                                                                                                    |                               |                                                                   |
| Activity_metric_<br>origin_id     | <b>NUMBER</b> | Used for<br>allocations, ID of<br>object.                                                                                      |                               | Not required by API.                                              |
| Arc_activity_metric_<br>origin    | VARCHAR2(30)  | Used for<br>allocations, type of<br>object                                                                                     |                               | Not required by API.                                              |
| Days_since_last_<br>refresh       | <b>NUMBER</b> | Delta since object<br>was last<br>recalculated by the<br>refresh engine.<br>Used for rollups<br>and summary<br>metrics only.   |                               | Not required.                                                     |

*Table 5–8 Record: AMS\_ActMetric\_PVT.act\_metric\_rec\_type*

| Scenario_id          | <b>NUMBER</b> | Unused                                                                       |  |                                         |
|----------------------|---------------|------------------------------------------------------------------------------|--|-----------------------------------------|
| Summarize to metric  | <b>NUMBER</b> | Activity_metric_id<br>of the summary to<br>total with in the<br>same object. |  | Not required by API.                    |
| Rollup_to_metric     | <b>NUMBER</b> | Activity_metric_id<br>of the rollup to<br>total to parent<br>object level.   |  | Not required by API.                    |
| Hierarchy_id         | <b>NUMBER</b> | Used for budget<br>allocation<br>hierarchy id                                |  | Only required for<br>budget allocation, |
| Start_node           | <b>NUMBER</b> | Used for budget<br>allocation start<br>node id.                              |  | Only required for<br>budget allocation, |
| From_level           | <b>NUMBER</b> | Used for budget<br>allocation start<br>level number.                         |  | Only required for<br>budget allocation, |
| To_level             | <b>NUMBER</b> | Used for budget<br>allocation end<br>level number.                           |  | Only required for<br>budget allocation, |
| From_date            | <b>DATE</b>   | Used for budget<br>allocation start<br>date.                                 |  | optional                                |
| To_date              | <b>DATE</b>   | Used for budget<br>allocation end<br>date.                                   |  | optional                                |
| Amount1              | <b>NUMBER</b> | Unused                                                                       |  |                                         |
| Amount2              | <b>NUMBER</b> | Unused                                                                       |  |                                         |
| Amount3              | <b>NUMBER</b> | Unused                                                                       |  |                                         |
| Percent1             | <b>NUMBER</b> | Unused                                                                       |  |                                         |
| Percent <sub>2</sub> | <b>NUMBER</b> | Unused                                                                       |  |                                         |
| Percent <sub>3</sub> | <b>NUMBER</b> | Unused                                                                       |  |                                         |

*Table 5–8 Record: AMS\_ActMetric\_PVT.act\_metric\_rec\_type*

| Published_flag           | VARCHAR2(1)           | Whether value has<br>been posted to the<br>budget. Only<br>used for costs.<br>Once set to 'Y' it<br>cannot be<br>changed. | 'Y', 'N' | Required for Costs.                                                                        |
|--------------------------|-----------------------|----------------------------------------------------------------------------------------------------|----------|--------------------------------------------------------------------------------------------|
| Pre_function_name        | VARCHAR2(4000)        | Unused                                                                                                    |          |                                                                                            |
| Post_function_name       | VARCHAR2(4000)        | Unused                                                                                                    |          |                                                                                            |
| Attribute_category       | VARCHAR2(30)          | Used for flex fields                                                                                                    |          | Not required.                                                                              |
| Attribute[1-15]          | VARCHAR2(150)         | Used for flex fields                                                                                                    |          | Not required.                                                                              |
| Act_metric_date          | <b>DATE</b>           | Transaction Date,<br>for user reference<br>only.                                                                          |          | Optional. For budget<br>allocation, it is<br>allocation<br>approval/cancellatio<br>n date  |
| Depend_act_metric        | <b>NUMBER</b>         | Activity_metric_id<br>for variable<br>metrics to<br>reference<br>multiplier                                               |          | Not required by API.                                                                       |
| Description              | <b>VARCHAR2(4000)</b> | Description field<br>for user reference<br>only.                                                                          |          | Optional.                                                                                  |
| Function_used_by_id      | <b>NUMBER</b>         | Object id<br>referenced for<br>function metrics.                                                                          |          | Required for function<br>metrics attached<br>multiple times to<br>same business object.    |
| Arc_function_used_<br>by | VARCHAR2(30)          | Object type<br>referenced for<br>function metrics                                                                         |          | Required for function<br>metrics attached<br>multiple times to<br>same business object.    |
| Hierarchy_type           | VARCHAR2(30)          | Required for<br>budget allocation<br>hierarchy type                                                                       |          | Only required for<br>budget allocation,<br>lookup code in AMS_<br>FUND_ALLOC_<br>HIERTYPE. |

*Table 5–8 Record: AMS\_ActMetric\_PVT.act\_metric\_rec\_type*

| Status_code   | VARCHAR2(30)  | Required for<br>budget allocation<br>status                       | Only required for<br>budget allocation,<br>lookup code in AMS_<br>FUND_ALLOC_<br><b>STATUS</b> |
|---------------|---------------|-------------------------------------------------------------------|------------------------------------------------------------------------------------------------|
| Method_code   | VARCHAR2(30)  | Required for<br>budget allocation<br>method                       | Only required for<br>budget allocation,<br>lookup code in AMS_<br>FUND_ALLOC_<br><b>METHOD</b> |
| Action_code   | VARCHAR2(30)  | Required for<br>budget allocation<br>action                       | Only required for<br>budget allocation,<br>lookup code in AMS_<br>FUND_ALLOC_<br><b>ACTION</b> |
| Basis_year    | <b>NUMBER</b> | Used by budget<br>allocations                                     | Only required for<br>budget allocation<br>when method is<br>PRIOR_YEEAR_<br>SALES.             |
| Ex start node | VARCHAR2(1)   | Used by budget<br>allocations flag for<br>excluding start<br>node | Optional.                                                                                      |
| Ex_start_node | VARCHAR2(1)   | Required for<br>budget allocations                                | Optional.                                                                                      |

*Table 5–8 Record: AMS\_ActMetric\_PVT.act\_metric\_rec\_type*

# **6 Claim**

The APIs for Trade Management Claims provides a number of procedures for Trade Management actions.

The procedures which make up the Claims APIs are:

| <b>Procedure</b>               | <b>Description</b>                                                                                                    |
|--------------------------------|----------------------------------------------------------------------------------------------------|
| Create Claim                   | Creates a claim and its lines based on the input information. A<br>unique id will be assigned to the claim and a claim number<br>will be generated if not provided. |
| <b>Update Claim</b>            | Update a claim and its lines based on the input information.                                                                                                    |
| Delete Claim                   | Delete a claim and its lines. Only claims that are in NEW<br>status can be deleted.                                                                                 |
| Create Claim Line Table        | Create claim lines for an existing claim based on the input. The<br>claim id should be provided.                                                                    |
| <b>Update Claim Line Table</b> | Update claim lines for an existing claim based on the input.<br>The claim id should be provided.                                                                    |
| Delete Claim Line Table        | Delete claim lines for an existing claim based on the input. The<br>claim id should be provided.                                                                    |

*Table 6–1 Trade Management APIs*

# **6.1 Type Declaration**

There are two record type used in this API. They are claim\_rec\_type and claim\_ line\_rec\_type. Since a claim can have multiple lines associated with it, only the colletion verions of the Claim\_line\_rec\_type, TYPE claim\_line\_tbl\_type is used.

#### TYPE claim\_rec\_type IS RECORD

(

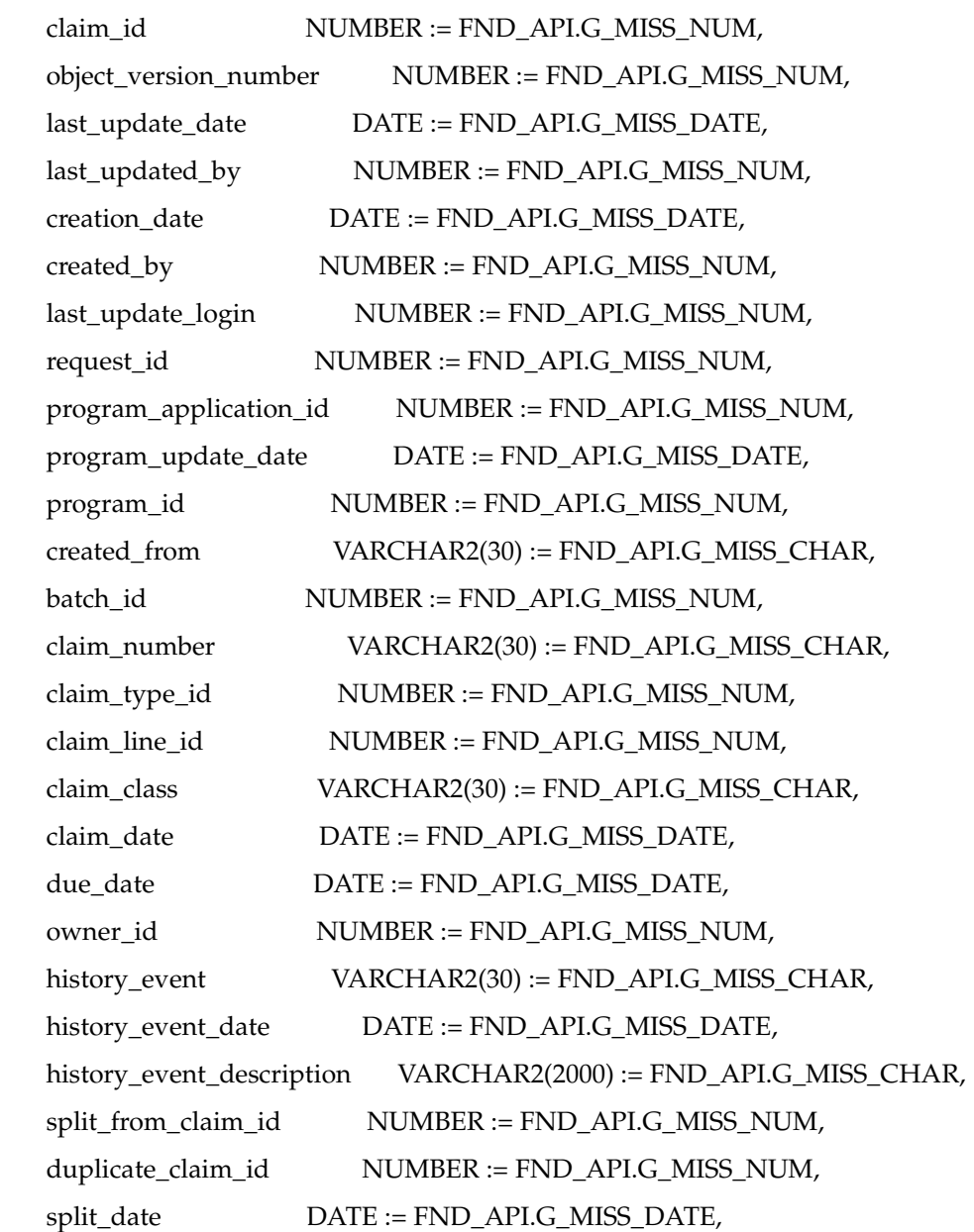

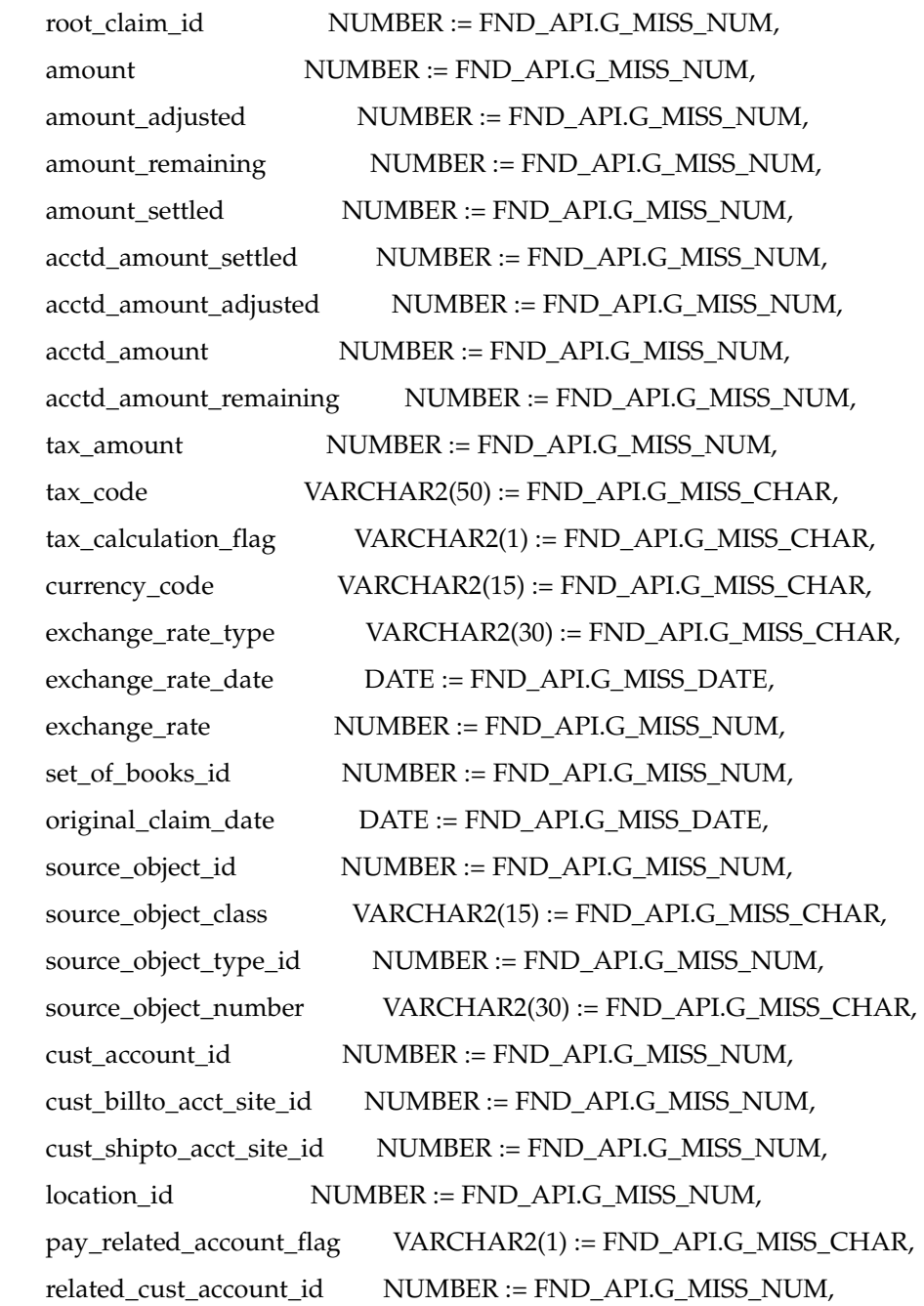

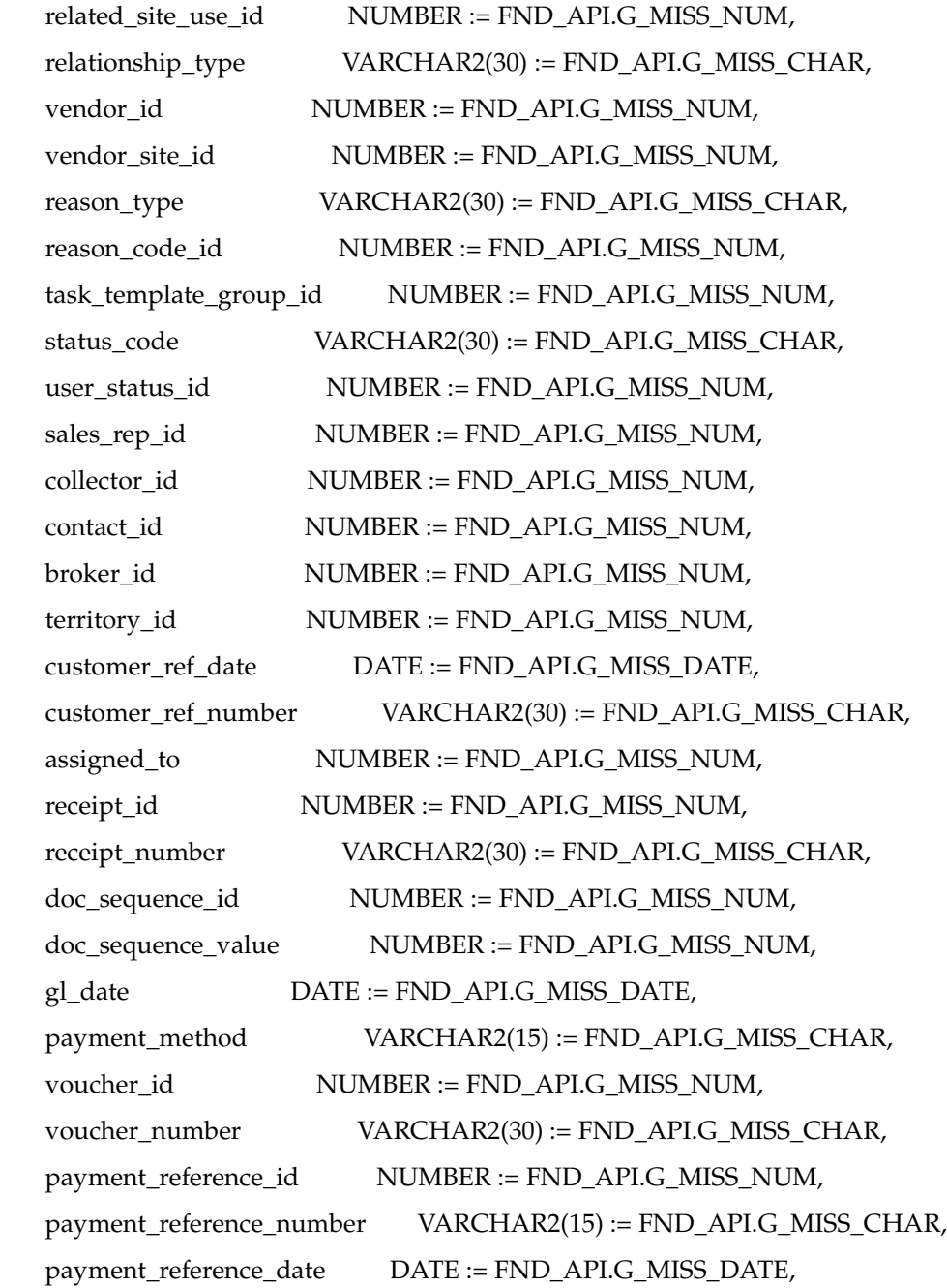

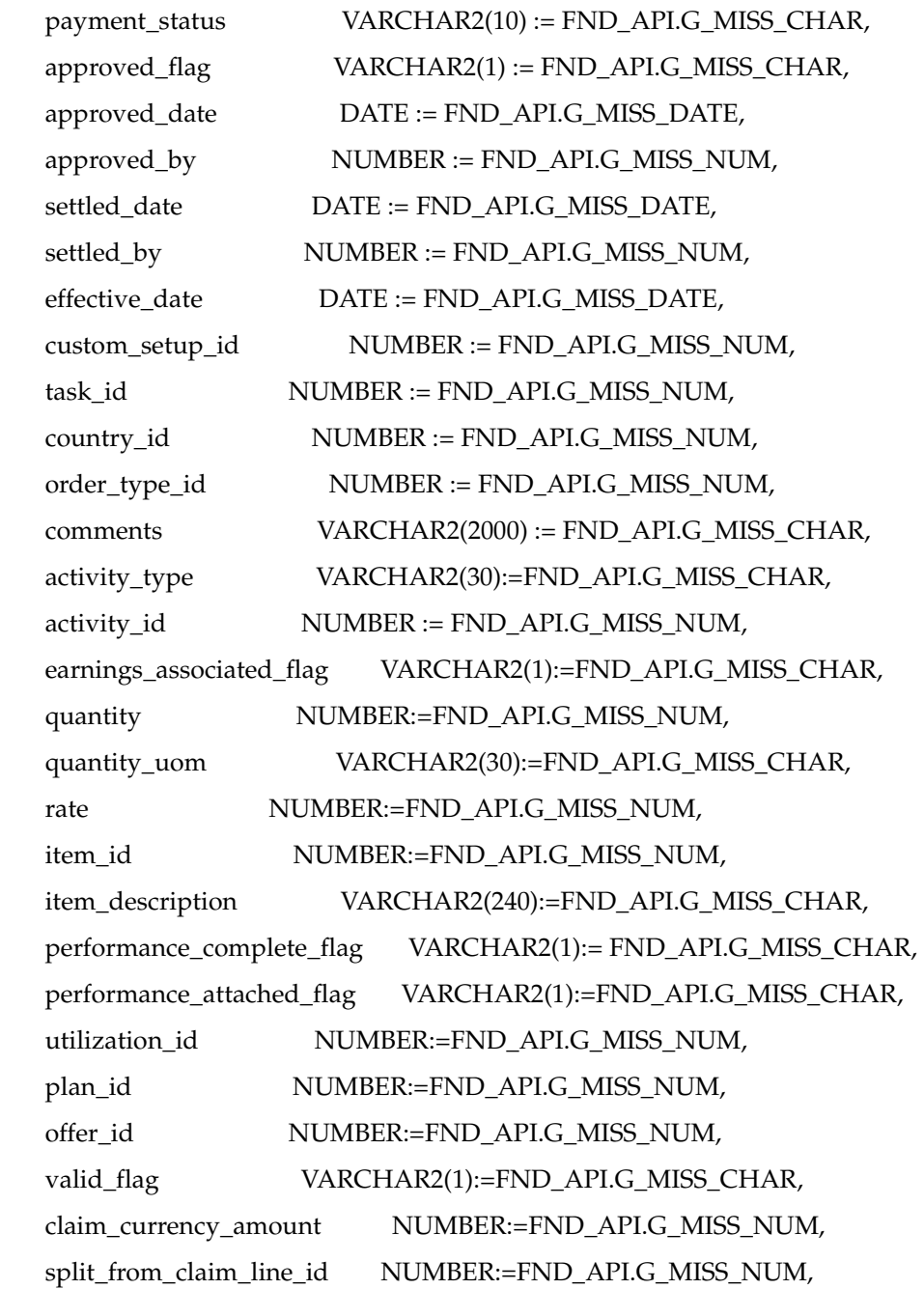

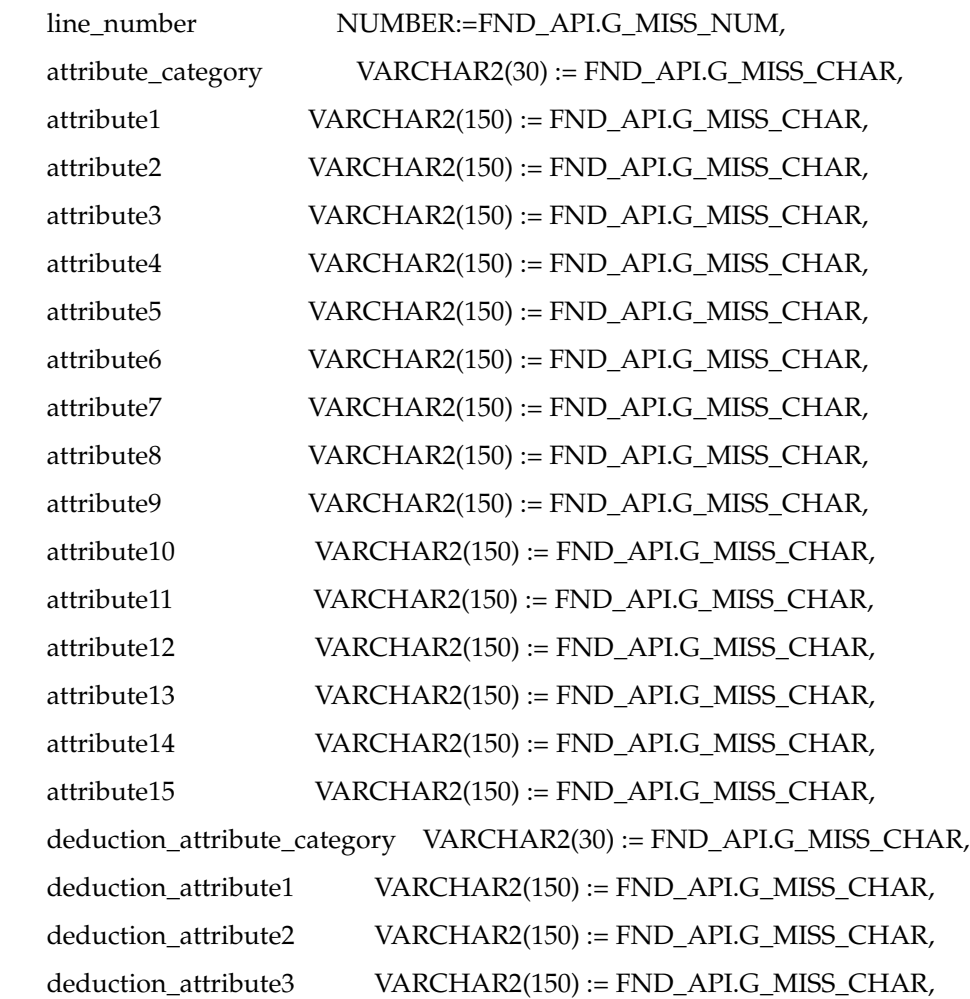

 deduction\_attribute4 VARCHAR2(150) := FND\_API.G\_MISS\_CHAR, deduction\_attribute5 VARCHAR2(150) := FND\_API.G\_MISS\_CHAR, deduction\_attribute6 VARCHAR2(150) := FND\_API.G\_MISS\_CHAR, deduction\_attribute7 VARCHAR2(150) := FND\_API.G\_MISS\_CHAR, deduction\_attribute8 VARCHAR2(150) := FND\_API.G\_MISS\_CHAR,

 deduction\_attribute9 VARCHAR2(150) := FND\_API.G\_MISS\_CHAR, deduction\_attribute10 VARCHAR2(150) := FND\_API.G\_MISS\_CHAR,

```
 deduction_attribute11 VARCHAR2(150) := FND_API.G_MISS_CHAR,
 deduction_attribute12 VARCHAR2(150) := FND_API.G_MISS_CHAR,
 deduction_attribute13 VARCHAR2(150) := FND_API.G_MISS_CHAR,
 deduction_attribute14 VARCHAR2(150) := FND_API.G_MISS_CHAR,
 deduction_attribute15 VARCHAR2(150) := FND_API.G_MISS_CHAR,
 org_id NUMBER := FND_API.G_MISS_NUM
```
);

TYPE claim\_line\_rec\_type IS RECORD

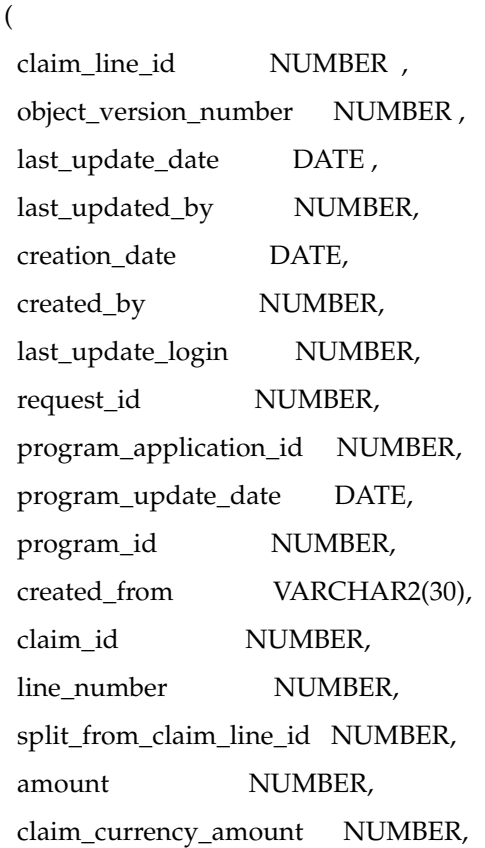

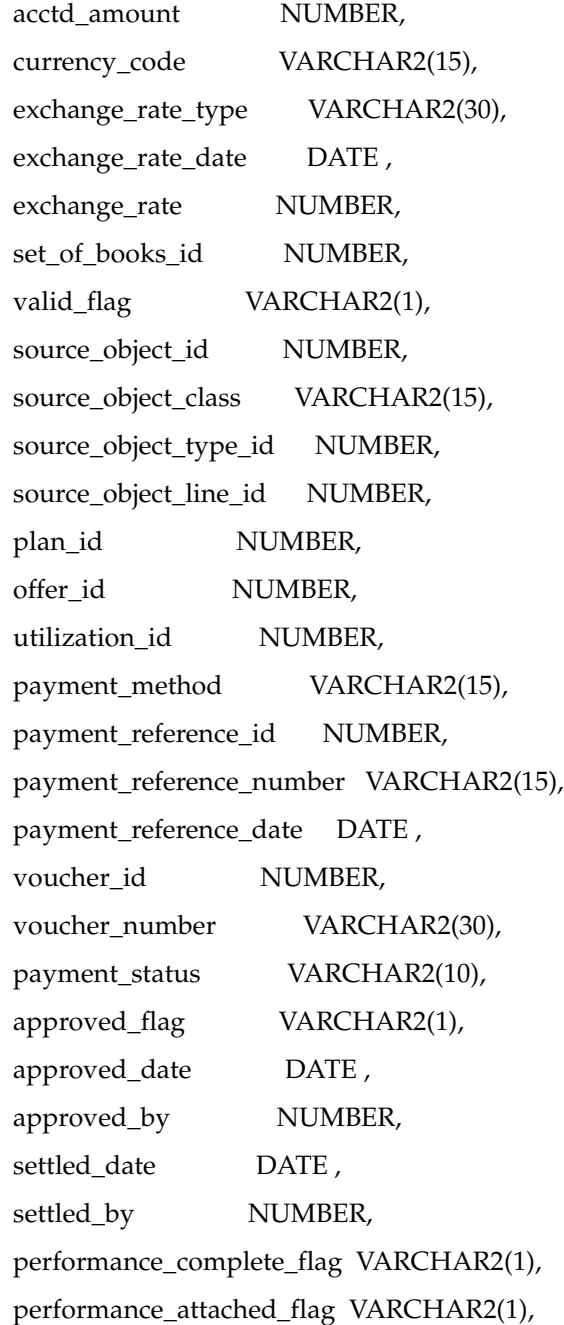

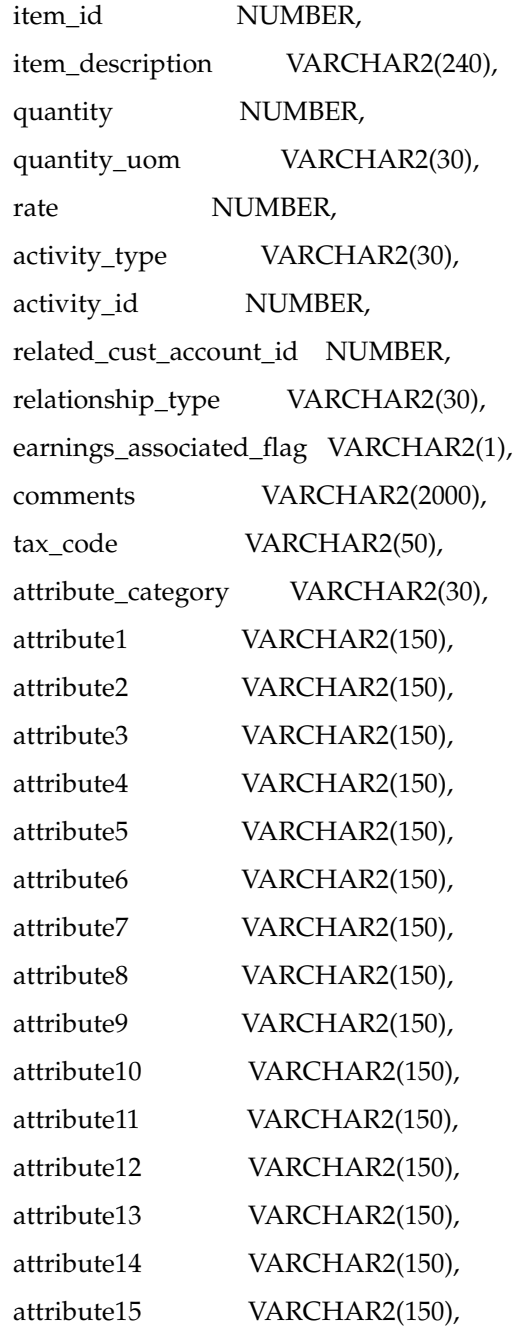

 org\_id NUMBER, update\_from\_tbl\_flag VARCHAR2(1) := FND\_API.g\_false );

TYPE claim\_line\_tbl\_type is TABLE OF claim\_line\_rec\_type INDEX BY BINARY\_INTEGER;

# **6.2 Standard Parameters for Claims APIs**

The Claims API parameters are the same Standard parameters as in events.

# **6.2.1 Claim Public API**

This procedure creates a claim.

#### **Procedure Specification**

PROCEDURE Create\_Claim(

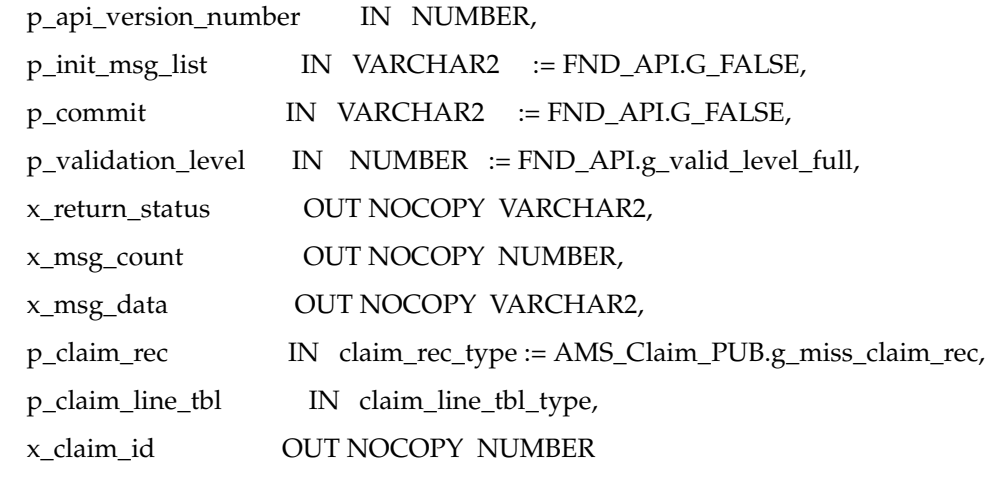

);

**Current Version**

1.0

#### **Parameters**

*Table 6–2 IN Parameters*

| <b>Parameter</b>         | Data Type                               | Required           | <b>Description</b>                                                                                     |
|--------------------------|-----------------------------------------|--------------------|----------------------------------------------------------------------------------------------------|
| p_api_version_<br>number | Number                                  | Yes                | Caller Versio number. Will be compared<br>against the API version number to detect<br>incompatibility. |
| p_init_msg_list          | VarChar                                 | No                 | Flag to indicate if the message stack should<br>be initialized. Default: FND_API.g_false.              |
| P validation<br>level    | Number                                  | $\overline{N}_{0}$ | Level of validation requested. Default:<br>FND_API.g_valid_level_full                                  |
| p_claim_rec              | AMS Claim<br>PUB.claim<br>rec_type      | Yes                | Record of claim to be created.                                                                         |
| p_claim_line_<br>tbl     | AMS Claim<br>PUB.claim<br>line_tbl_type | No                 | Collection of claim line of table.                                                                     |

*Table 6–3 OUT Parameters*

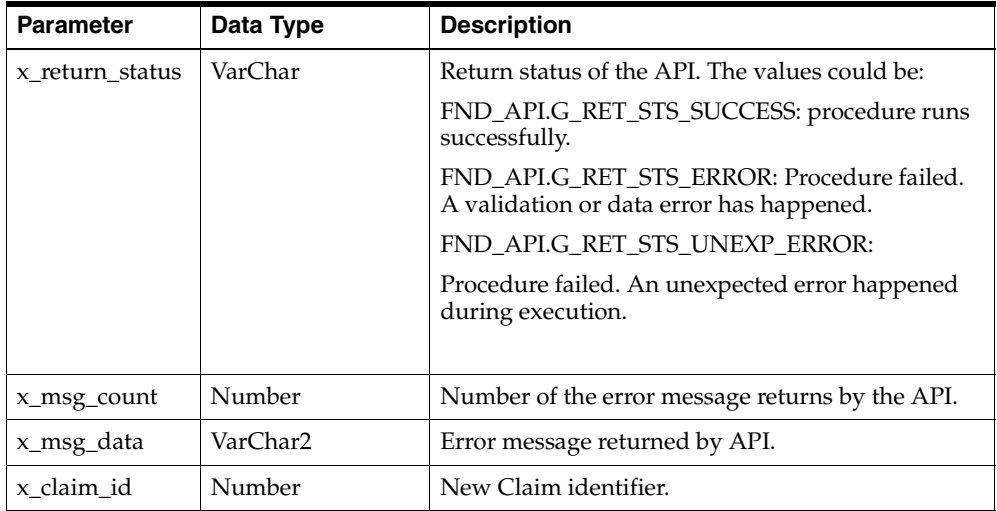

# **6.2.2 Update Claim**

This procedure updates the claim. .

# **Procedure Specification**

PROCEDURE Update\_Claim(

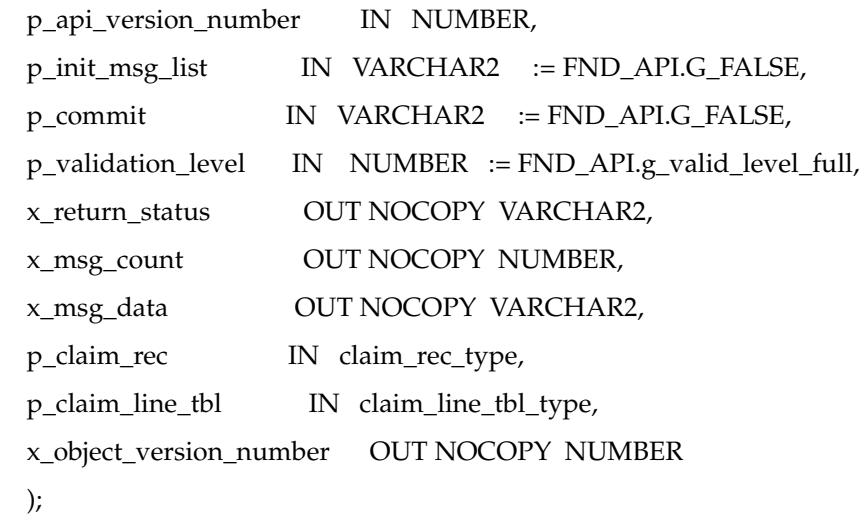

#### **Current Version**

1.0

#### **Parameters**

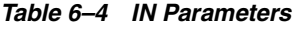

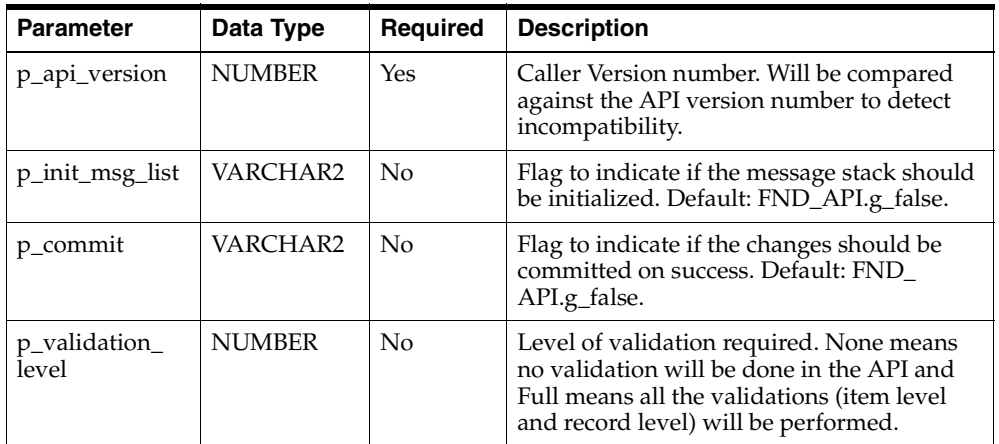

| <b>Parameter</b>     | Data Type                               | <b>Required</b> | <b>Description</b>             |
|----------------------|-----------------------------------------|-----------------|--------------------------------|
| p_claim_record       | AMS Claim<br>PUB.claim<br>rec_type      | Yes             | Record of claim to be updated. |
| p_claim_line_<br>tbl | AMS Claim<br>PUB.claim<br>line_tbl_type | No              |                                |

*Table 6–4 IN Parameters*

#### *Table 6–5 OUT Parameters*

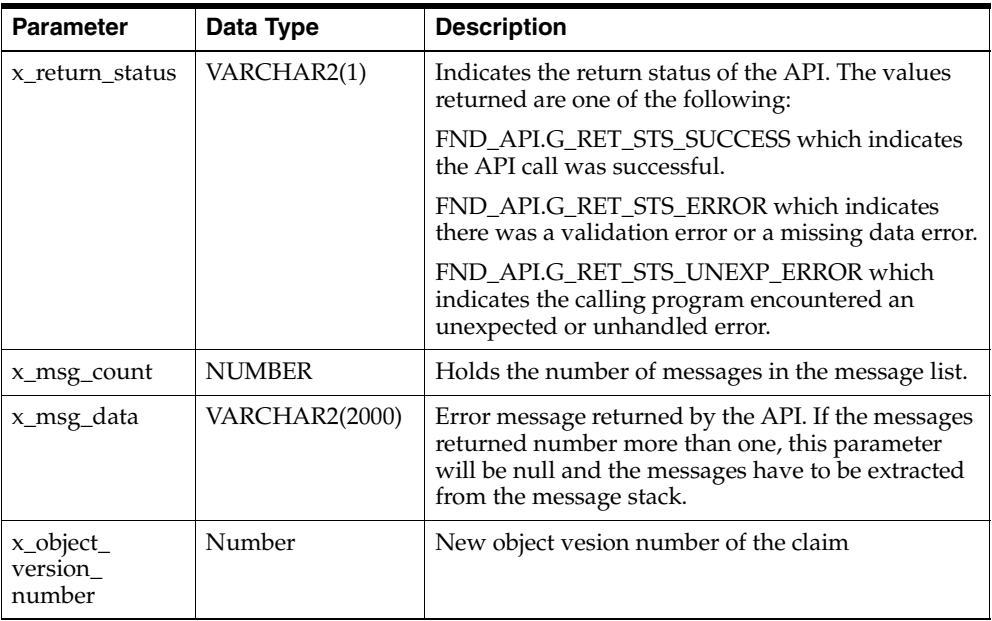

#### **6.2.3 Delete Claim**

This procedure deletes the claim.

# **Procedure Specification**

PROCEDURE Delete\_Claim(

p\_api\_version\_number IN NUMBER,

p\_init\_msg\_list IN VARCHAR2 := FND\_API.G\_FALSE,

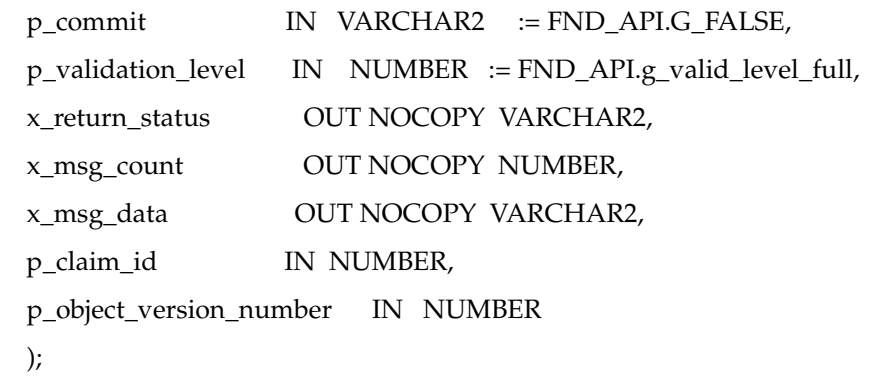

**Current Version**

1.0

# **Parameter Descriptions**

#### *Table 6–6 IN Parameters*

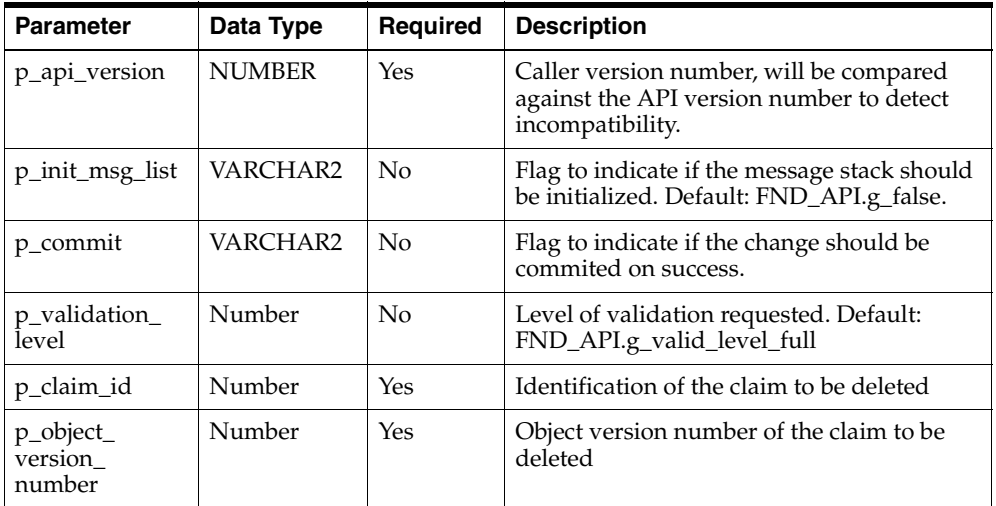

| <b>Parameter</b> | Data Type             | <b>Description</b>                                                                                                    |
|------------------|-----------------------|----------------------------------------------------------------------------------------------------|
| x return status  | VARCHAR2(1)           | Indicates the return status of the API. The values<br>returned are one of the following:                                                                                             |
|                  |                       | FND APLG RET STS SUCCESS which indicates<br>the API call was successful.                                                                                                    |
|                  |                       | FND APLG RET STS ERROR which indicates<br>there was a validation error or a missing data error.                                                                                      |
|                  |                       | FND APLG RET STS UNEXP ERROR which<br>indicates the calling program encountered an<br>unexpected or unhandled error.                                                                 |
| x_msg_count      | <b>NUMBER</b>         | Holds the number of messages in the message list.                                                                                                    |
| x_msg_data       | <b>VARCHAR2(2000)</b> | Error message returned by the API. If the messages<br>returned number more than one, this parameter<br>will be null and the messages have to be extracted<br>from the message stack. |

*Table 6–7 OUT Parameters*

# **6.2.4 Create Claim Line Table**

#### **Procedure Specification**

PROCEDURE Create\_Claim\_Line\_Tbl(

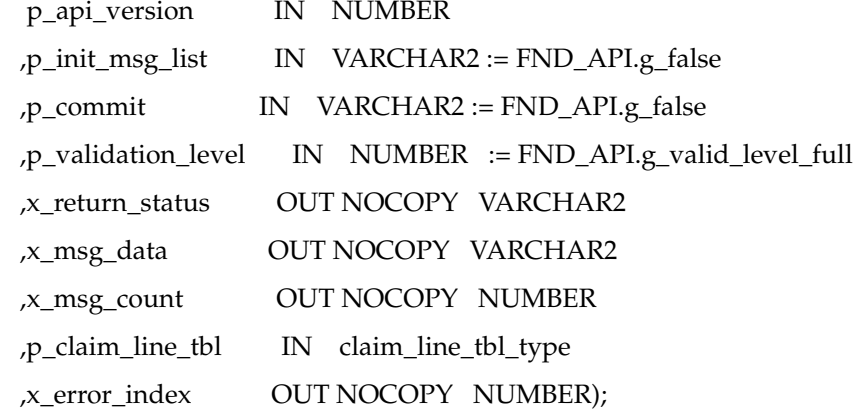

#### **Current Version**

1.0

#### **Parameter Descriptions**

*Table 6–8 IN Parameters*

| <b>Parameter</b>       | Data Type                               | Required | <b>Description</b>                                                                                                    |
|------------------------|-----------------------------------------|----------|----------------------------------------------------------------------------------------------------|
| p_api_version          | <b>NUMBER</b>                           | Yes      | This must match the version number of the<br>API. An unexpected error is returned if the<br>calling program version number is<br>incompatible with the current API version<br>number. |
| p_init_msg_list        | VARCHAR2                                | No       | Flag to indicate if the message stack should<br>be initialized. Default: FND_API.g_false.                                                                                             |
| p_commit               | VARCHAR2                                | No       | Flag to indicate if the changes should be<br>committed on success. Default: FND<br>API.g_false.                                                                                       |
| p_validation_<br>level | Number                                  | No       | Level of validation requested. Default:<br>FND_API.g_valid_level_full                                                                                                    |
| p_claim_line_<br>tbl   | AMS Claim<br>PUB.claim<br>line_tbl_type | Yes      | Collection of claim line of the claim to be<br>created. The id of claim which the claim<br>line belongs to should be popluated in this<br>record.                                     |

*Table 6–9 OUT Parameters*

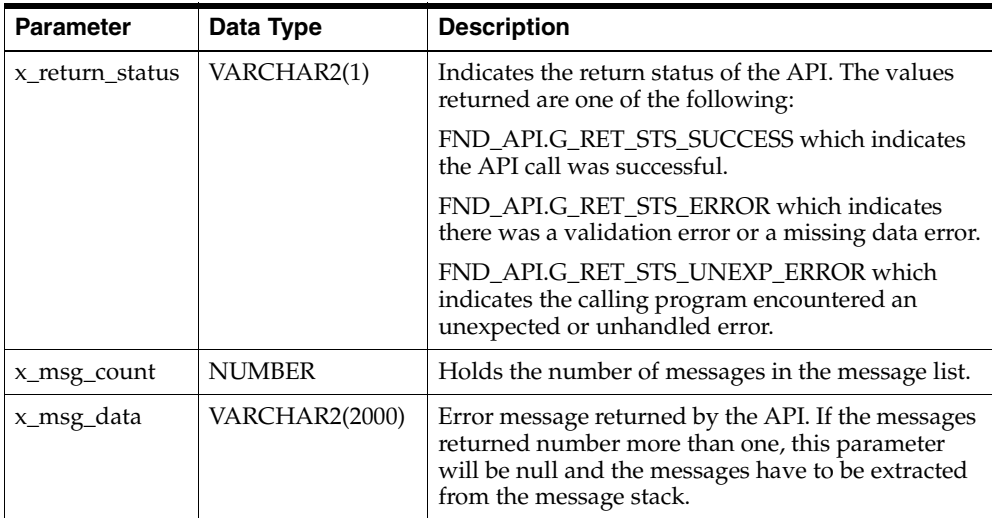

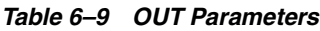

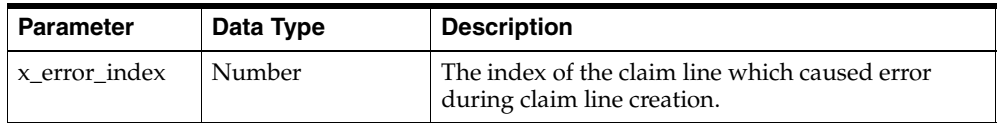

# **6.2.5 Update Claim Line Table**

#### **Procedure Specification**

PROCEDURE Update\_Claim\_Line\_Tbl(

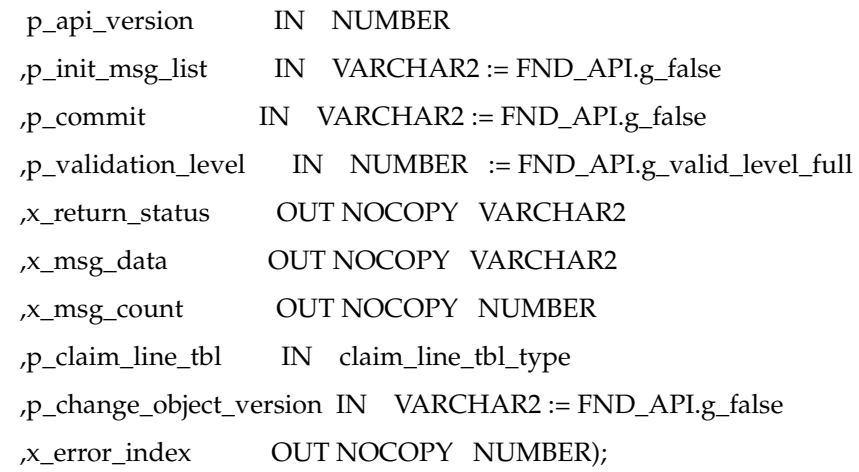

#### **Current Version**

1.0

#### **Parameter Descriptions**

#### *Table 6–10 IN Parameters*

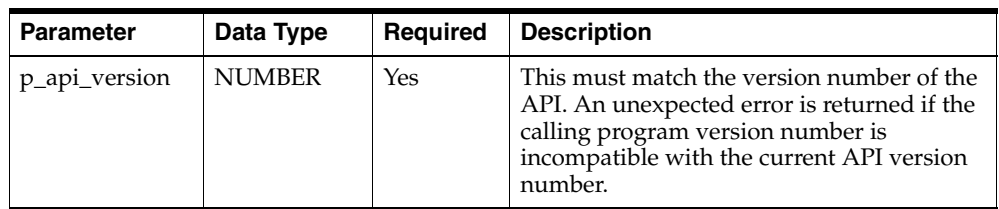

| <b>Parameter</b>            | Data Type                               | <b>Required</b>    | <b>Description</b>                                                                                                    |
|-----------------------------|-----------------------------------------|--------------------|----------------------------------------------------------------------------------------------------|
| p_init_msg_list             | VARCHAR2                                | N <sub>o</sub>     | Flag to indicate if the message stack should<br>be initialized. Default: FND_API.g_false.                                                         |
| p_commit                    | VarChar2                                | $\overline{N}_{0}$ | Flag to indicate if the change should be<br>commited on success. Default: FND_API.g_<br>false.                                                    |
| p_validation_<br>level      | Number                                  | $\overline{N}_{0}$ | Level of validation requested. Default:<br>FND_API.g_valid_level_full                                                                             |
| p_claim_line_<br>tbl        | AMS Claim<br>PUB.claim<br>line_tbl_type | Yes                | Collection of claim line of the claim to be<br>updated. The id of claim which the claim<br>line belongs be should be popluated in this<br>record. |
| p_change_<br>object_version | VarChar2                                | No.                | Indicator whether to change the claim line<br>version. Default is FND_API.g_false                                                                 |

*Table 6–10 IN Parameters*

*Table 6–11 OUT Parameters*

| <b>Parameter</b> | Data Type      | <b>Description</b>                                                                                                    |
|------------------|----------------|----------------------------------------------------------------------------------------------------|
| x return status  | VARCHAR2(1)    | Indicates the return status of the API. The values<br>returned are one of the following:                                                                                             |
|                  |                | FND_API.G_RET_STS_SUCCESS which indicates<br>the API call was successful.                                                                                                    |
|                  |                | FND_API.G_RET_STS_ERROR which indicates<br>there was a validation error or a missing data error.                                                                                     |
|                  |                | FND APLG RET STS UNEXP ERROR which<br>indicates the calling program encountered an<br>unexpected or unhandled error.                                                                 |
| x_msg_count      | NUMBER         | Holds the number of messages in the message list.                                                                                                    |
| x_msg_data       | VARCHAR2(2000) | Error message returned by the API. If the messages<br>returned number more than one, this parameter<br>will be null and the messages have to be extracted<br>from the message stack. |
| x error index    | Number         | The index of the claim line which caused error<br>during claim line update.                                                                                                    |

# **6.2.6 Delete Claim Line Table**

#### **Procedure Specification**

PROCEDURE Delete\_Claim\_Line\_Tbl(

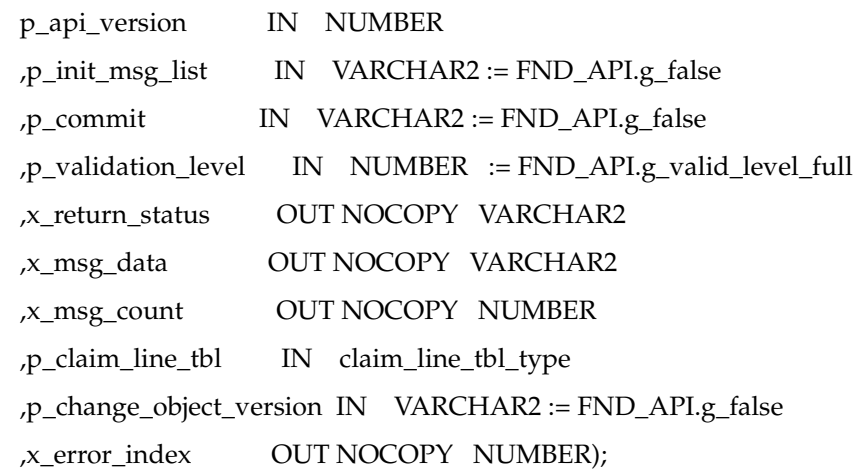

#### **Current Version**

1.0

#### **Parameter Descriptions**

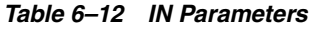

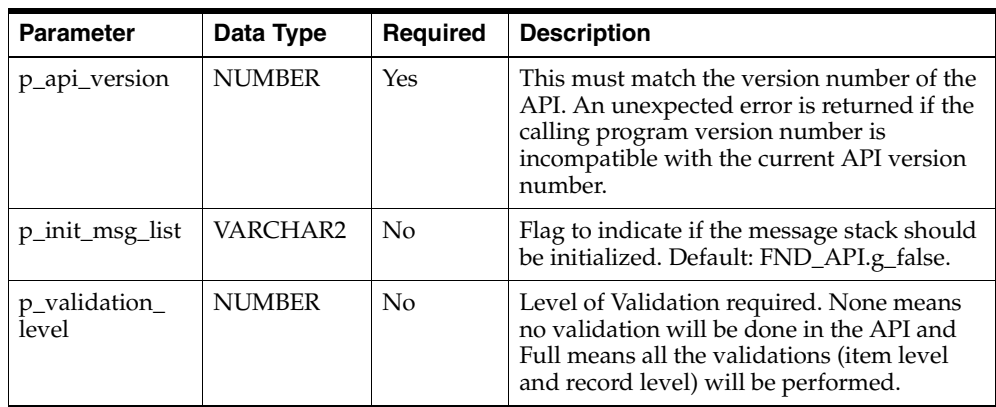

| <b>Parameter</b>                | Data Type                               | <b>Required</b> | <b>Description</b>                                                                |
|---------------------------------|-----------------------------------------|-----------------|-----------------------------------------------------------------------------------|
| p_claim_line_<br>$\overline{t}$ | AMS Claim<br>PUB.claim<br>line_tbl_type | Yes             | Collection of claim line of the claim to be<br>deleted.                           |
| p_change_<br>object_version     | VarChar2                                | No              | Indicator whether to change the claim line<br>version. Default is FND_API.g_false |

*Table 6–12 IN Parameters*

*Table 6–13 OUT Parameters*

| <b>Parameter</b> | Data Type      | <b>Description</b>                                                                                                    |
|------------------|----------------|----------------------------------------------------------------------------------------------------|
| x return status  | VARCHAR2(1)    | Indicates the return status of the API. The values<br>returned are one of the following:                                                                                             |
|                  |                | FND APLG RET STS SUCCESS which indicates<br>the API call was successful.                                                                                                    |
|                  |                | FND_API.G_RET_STS_ERROR which indicates<br>there was a validation error or a missing data error.                                                                                     |
|                  |                | FND APLG RET STS UNEXP ERROR which<br>indicates the calling program encountered an<br>unexpected or unhandled error.                                                                 |
| x_msg_count      | <b>NUMBER</b>  | Holds the number of messages in the message list.                                                                                                    |
| x_msg_data       | VARCHAR2(2000) | Error message returned by the API. If the messages<br>returned number more than one, this parameter<br>will be null and the messages have to be extracted<br>from the message stack. |
| x error index    | Number         | The index of the claim line which caused error<br>during claim line delete.                                                                                                    |

**7**

# **Third-Party Accruals**

The Third Party Accrual API enables customers to generate accruals on the orders that they made through third party whole salers. The API simulates the pricing of the orders and then creates order information in chargeback order tables. It posts the difference between customer paid price and simulated price to a budget that is setup by the customer. Any discount and accrual applied to the order is accrualed.

Order information is stored in ozf\_chargeabck\_int\_all table. The API process orders from direct customers as well as indirect customers. For indirect customer orders, the API does not run the pricing simulation. It copied the order information to the chargeback order tables. For direct customers, the API validates the data, runs the simulation, creates the order and posts the accrual amount. Direct\_customer\_flag in ozf\_chargeback\_int\_all indicates whether the order record is from a direct customer or not. Discount and accrual related information is stored in ozf\_chargebabck\_ price\_adj\_all table.

For any exception generated during the process, a log record is created in an interface log table. User can use this table to modify the data.

#### **This API consists of the following tables:**

- Ozf\_chargeback\_int\_all
- Ozf\_chargeback\_headers\_all
- Ozf\_chargeback\_lines\_all
- Ozf\_chargeback\_price\_adj\_all
- Ozf\_chargeback\_int\_log

# **7.1 Validation Rules**

The followings causes an error log generated for any record:

- No order number for the order.
- No bill to account name for indirect customer orders.
- No bill\_to\_cust\_account\_id for direct customer orders.
- No UOM for direct customer orders.
- Bill\_to\_cust\_account\_id is invalid for direct customer orders.
- UOM is invalid for direct customer orders.
- Any error returned by the pricing engine.
- Any error returned by the funds utilization call.

# **7.2 Concurrent Programs**

This API consists of two concurrent programs:

#### **7.2.1 AMS-TM: Chargeback Accrual**

This program reads records in ozf\_chargeback\_int\_all table. For each unique combination of order number and bill\_to\_cust\_account\_id, it creates an order header in ozf\_chargeback\_headers\_all and copies order line information to ozf\_ chargeback\_lines\_all. For each order, it runs the pricing simulation API to get the price for each order line. If the new price is smaller then the paid price, the program will update the utilized amount in funds utilization, otherwise the nothing will be posted to that account. Any discount and accrual that should be applied to the order is accrualed for the customer.

# **7.2.2 AMS-TM: Chargeback Purge**

This program deletes the processed order from the interface table.

#### **7.2.3 Preparing the Concurrent Programs**

In order for the Concurrent Program to run properly the following conditions must exist:

A user needs to setup the profile: AMS: Price Differenct Budget for the concurrent program to run.

- GL account information in ozf\_sys\_parameters needs to be setup properly.
- Account generator workflow needs to be compiled properly.

# **7.2.4 Tables Updated by the Concurrent Program**

- Ozf\_chargeback\_int\_all
- Ozf\_chargeback\_headers\_all
- Ozf\_chargeback\_lines\_all
- Ozf\_chargeback\_price\_adj\_all
- Ozf\_chargeback\_int\_log
- Ozf\_funds\_utilized\_all\_b
- Ozf\_funds\_all\_b
- Ams\_act\_budgets

The APIs for Leads provides 13 procedures for managing Lead information.

The procedures which make up the Leads APIs are:

| <b>Procedure</b>               | <b>Description</b>                                                                                                    |
|--------------------------------|----------------------------------------------------------------------------------------------------|
| <b>Create Sales Lead</b>       | Creates a new sales lead with the specified parameters. A sales<br>lead record with the parameters set needs to be passed in. A<br>unique sales lead ID will be created.                                                                                                    |
| <b>Update Sales Lead</b>       | Update the sales lead record. The sales lead record being<br>updated must refer to a valid sales lead ID in the database and<br>must have a valid last_update_date (who column) passed in.<br>This is used to check if the record has not been updated by<br>someone else since it was last loaded. If a g_miss value is<br>passed for other fields in the sales lead record type, then these<br>values will not be updated.                                                                                                    |
| <b>Create Sales Lead Lines</b> | Creates one or more new sales lead lines with the specified<br>parameters. A table of sales lead line records with the<br>parameters set needs to be passed in. A unique sales lead line<br>ID will be created for each sales lead line. All the sales lead<br>lines created will be associated with the sales lead ID which is<br>passed in the sales lead line record.                                                                                                    |
| <b>Update Sales Lead Lines</b> | Updates one or more sales lead lines. A table of sales lead line<br>records with the parameters needs to be passed in. Each sales<br>lead line record must refer to a valid sales lead line ID in the<br>database and must have a valid last_update_date (who<br>column passed in). This is used to check if the sales lead line<br>record has not been updated by someone else since it was last<br>loaded. If a g_miss value is passed for other fields in the sales<br>lead line record type, then these will not be updated. |

*Table 8–1 Leads APIs*

| <b>Procedure</b>                     | <b>Description</b>                                                                                                    |
|--------------------------------------|----------------------------------------------------------------------------------------------------|
| <b>Delete Sales Lead Lines</b>       | Deletes one or more sales lead lines. A table of sales lead line<br>records needs to be passed in. Each sales lead line record must<br>refer to a valid sales lead line ID in the database.                                                                                                    |
| <b>Create Sales Lead</b><br>Contacts | Creates one or more new sales lead contacts with the specified<br>parameters. A table of sales lead contact records with the<br>parameters set needs to be passed in. A unique lead contact ID<br>will be created for each sales lead contact. All the sales lead<br>contacts created will be associated with the sales lead ID<br>which is passed in the sales lead contact record.                                                                                                    |
| <b>Update Sales Lead</b><br>Contacts | Updates one or more sales lead contacts. A table of sales lead<br>contacts records with the parameters needs to be passed in.<br>Each sales lead contact record must refer to a valid sales lead<br>contact ID in the database and must have a valid last_update_<br>date (who column passed in). This is used to check if the sales<br>lead contact record has not been updated by someone else<br>since it was last loaded. If a g_miss value is passed for other<br>fields in the sales lead contact record type, then these will not<br>be updated. |
| Delete Sales Lead<br>Contacts        | Deletes one or more sales lead contacts. A table of sales lead<br>contact records needs to be passed in. Each sales lead contact<br>record must refer to a valid lead contact ID in the database.                                                                                                    |
| <b>Get Sales Lead Score</b>          | Gets the score and rank of the Sales Lead based on the Score<br>card                                                                                                    |
| <b>Run Lead Engines</b>              | Run qualification engine, rating engine, and channel selection<br>engine                                                                                                    |
| <b>Build Lead Sales Team</b>         | Build lead sales team based on territory definition and adds<br>lead creator as one of lead sales team member.                                                                                                    |
| <b>Rebuild Lead Sales Team</b>       | Rebuild lead sales team to reflect the latest lead information.                                                                                                    |
| <b>Start Partner Matching</b>        | Start a workflow to do partner matching.                                                                                                    |

*Table 8–1 Leads APIs*

# **8.1 Type Declarations**

This section defines the various record types used in the Leads APIs. They are used as an IN parameter in many of the APIs for creation or updating of Leads objects.

#### **8.1.1 Sales Lead Type**

TYPE SALES\_LEAD\_Rec\_Type IS RECORD(

SALES LEAD ID NUMBER := FND API.G MISS NUM, LAST UPDATE DATE  $\qquad \qquad$  DATE := FND API.G MISS DATE, LAST\_UPDATED\_BY NUMBER := FND\_API.G\_MISS\_NUM, CREATION DATE  $DATE := FND API.G MISS DATE$ , CREATED BY NUMBER := FND API.G MISS NUM, LAST\_UPDATE\_LOGIN NUMBER := FND\_API.G\_MISS\_NUM, REQUEST ID  $\blacksquare$  NUMBER := FND API.G MISS NUM, PROGRAM\_APPLICATION\_ID NUMBER := FND\_API.G\_MISS\_NUM, PROGRAM\_ID NUMBER := FND\_API.G\_MISS\_NUM, PROGRAM\_UPDATE\_DATE  $\qquad$  DATE := FND\_API.G\_MISS\_DATE, LEAD\_NUMBER  $VARCHAR2(30) := FND API.G MISSCHAR,$ STATUS CODE  $VAR2(30) := FND API.G MISS CHAR$ , CUSTOMER ID NUMBER := FND API.G MISS NUM, ADDRESS ID NUMBER := FND\_API.G\_MISS\_NUM, SOURCE PROMOTION ID NUMBER := FND API.G MISS NUM, INITIATING CONTACT ID NUMBER := FND API.G MISS NUM, ORIG SYSTEM REFERENCE VARCHAR2(240) := FND API.G MISS CHAR, CONTACT\_ROLE\_CODE VARCHAR2(30) := FND\_API.G\_MISS\_CHAR, CHANNEL CODE VARCHAR2(30) := FND API.G MISS CHAR, BUDGET AMOUNT NUMBER := FND API.G MISS NUM, CURRENCY CODE  $VARCHAR2(15) := FND API.G MISCHAR$ , DECISION\_TIMEFRAME\_CODE VARCHAR2(30) := FND\_API.G\_MISS\_CHAR, CLOSE\_REASON VARCHAR2(30) := FND\_API.G\_MISS\_CHAR, LEAD RANK ID NUMBER := FND API.G MISS NUM, LEAD\_RANK\_CODE  $VARCHAR2(30) := FND API.G MISS CHAR,$ PARENT\_PROJECT VARCHAR2(80) := FND\_API.G\_MISS\_CHAR, DESCRIPTION VARCHAR2(2000) := FND\_API.G\_MISS\_CHAR, ATTRIBUTE CATEGORY VARCHAR2(30) := FND API.G MISS CHAR, ATTRIBUTE1 VARCHAR2(150) := FND API.G MISS CHAR, ATTRIBUTE2  $VARCHAR2(150) := FND API.G MISCHAR,$ ATTRIBUTE3 VARCHAR2(150) := FND API.G MISS CHAR, ATTRIBUTE4 VARCHAR2(150) := FND API.G MISS CHAR, ATTRIBUTE5  $VARCHAR2(150) := FND API.G MISCHAR,$ ATTRIBUTE6 VARCHAR2(150) := FND API.G MISS CHAR, ATTRIBUTE7 VARCHAR2(150) := FND API.G MISS CHAR, ATTRIBUTE8 VARCHAR2(150) := FND API.G MISS CHAR, ATTRIBUTE9 VARCHAR2(150) := FND\_API.G\_MISS\_CHAR, ATTRIBUTE10 VARCHAR2(150) := FND API.G MISS CHAR, TTRIBUTE11 VARCHAR2(150) := FND API.G MISS CHAR, ATTRIBUTE12 VARCHAR2(150) := FND API.G MISS CHAR, ATTRIBUTE13 VARCHAR2(150) := FND API.G MISS CHAR, ATTRIBUTE14 VARCHAR2(150) := FND API.G MISS CHAR,

ASSIGN\_TO\_PERSON\_ID NUMBER := FND\_API.G\_MISS\_NUM, ASSIGN\_TO\_SALESFORCE\_ID NUMBER := FND\_API.G\_MISS\_NUM, ASSIGN\_SALES\_GROUP\_ID NUMBER := FND\_API.G\_MISS\_NUM, ASSIGN\_DATE  $DATE := FND API.G MISS DATE$ , TOTAL SCORE NUMBER := FND API.G MISS NUM, SCORECARD\_ID NUMBER := FND\_API.G\_MISS\_NUM, OFFER ID NUMBER := FND API.G MISS NUM, INCUMBENT\_PARTNER\_PARTY\_ID NUMBER := FND\_API.G\_MISS\_NUM, INCUMBENT\_PARTNER\_RESOURCE\_ID NUMBER := FND\_API.G\_MISS\_NUM, PRIMARY\_CONTACT\_PARTY\_ID NUMBER := FND\_API.G\_MISS\_NUM, PRIMARY CNT\_PERSON\_PARTY\_ID \_\_ NUMBER := FND\_API.G\_MISS\_NUM, PRIMARY CONTACT PHONE ID NUMBER := FND API.G MISS NUM, REFERRED BY NUMBER := FND API.G MISS NUM, REF\_ORDER\_NUMBER NUMBER := FND\_API.G\_MISS\_NUM, REF\_ORDER\_AMT  $\blacksquare$  NUMBER := FND\_API.G\_MISS\_NUM, REF\_COMM\_AMT NUMBER := FND\_API.G\_MISS\_NUM

ATTRIBUTE15 VARCHAR2(150) := FND API.G MISS CHAR, BUDGET STATUS CODE VARCHAR2(30) := FND API.G MISS CHAR, ACCEPT\_FLAG VARCHAR2(1) := FND\_API.G\_MISS\_CHAR, VEHICLE RESPONSE CODE VARCHAR2(30) := FND API.G MISS CHAR, KEEP\_FLAG VARCHAR2(1) := FND\_API.G\_MISS\_CHAR, URGENT FLAG VARCHAR2(1) := FND API.G MISS CHAR, IMPORT FLAG  $VARCHAR2(1) := FND API.G MISS CHAR,$ REJECT REASON CODE VARCHAR2(30) := FND API.G MISS CHAR, DELETED FLAG  $V{\bf A}{\bf R}$ CHAR2(1) := FND\_API.G\_MISS\_CHAR, PRM\_EXEC\_SPONSOR\_FLAG VARCHAR2(1) := FND\_API.G\_MISS\_CHAR, PRM\_PRJ\_LEAD\_IN\_PLACE\_FLAG VARCHAR2(1) := FND\_API.G\_MISS\_CHAR, PRM\_SALES\_LEAD\_TYPE VARCHAR2(30) := FND\_API.G\_MISS\_CHAR, PRM\_IND\_CLASSIFICATION\_CODE VARCHAR2(30) := FND\_API.G\_MISS\_CHAR, QUALIFIED\_FLAG VARCHAR2(1) := FND\_API.G\_MISS\_CHAR, ORIG SYSTEM CODE VARCHAR2(30) := FND API.G MISS CHAR, PRM\_ASSIGNMENT\_TYPE VARCHAR2(30) := FND\_API.G\_MISS\_CHAR, AUTO ASSIGNMENT TYPE VARCHAR2(30) := FND API.G MISS CHAR, REFERRAL TYPE VARCHAR2(30) := FND API.G MISS CHAR, REFERRAL STATUS VARCHAR2(30) := FND\_API.G\_MISS\_CHAR, REF\_DECLINE\_REASON VARCHAR2(30) := FND\_API.G\_MISS\_CHAR, REF\_COMM\_LTR\_STATUS VARCHAR2(30) := FND\_API.G\_MISS\_CHAR,

);

# **8.1.2 Sales Lead Line Type**

TYPE SALES\_LEAD\_LINE\_Rec\_Type IS RECORD( SALES LEAD LINE ID NUMBER := FND API.G MISS NUM, LAST\_UPDATE\_DATE  $\qquad$  DATE := FND\_API.G\_MISS\_DATE, LAST\_UPDATED\_BY NUMBER := FND\_API.G\_MISS\_NUM,

```
CREATION DATE DATE := FND API.G MISS DATE,
CREATED BY NUMBER := FND API.G MISS NUM,
LAST_UPDATE_LOGIN NUMBER := FND_API.G_MISS_NUM,
REQUEST ID \blacksquare NUMBER := FND API.G MISS NUM,
PROGRAM_APPLICATION_ID NUMBER := FND_API.G_MISS_NUM,
PROGRAM_ID NUMBER := FND_API.G_MISS_NUM,
PROGRAM_UPDATE_DATE DATE DATE := FND_API.G_MISS_DATE,
SALES LEAD_ID NUMBER := FND_API.G_MISS_NUM,
STATUS CODE VARCHAR2(30) := FND API.G MISCHAR,INTEREST_TYPE_ID NUMBER := FND_API.G_MISS_NUM,
PRIMARY_INTEREST_CODE_ID NUMBER := FND_API.G_MISS_NUM,
SECONDARY_INTEREST_CODE_ID NUMBER := FND_API.G_MISS_NUM,
INVENTORY_ITEM_ID NUMBER := FND_API.G_MISS_NUM,
ORGANIZATION ID NUMBER := FND API.G MISS NUM,
UOM CODE VARCHAR2(3) := FND API.G MISS CHAR,
QUANTITY NUMBER := FND_API.G_MISS_NUM,
BUDGET AMOUNT NUMBER := FND API.G MISS NUM,
SOURCE PROMOTION_ID NUMBER := FND_API.G_MISS_NUM,
ATTRIBUTE CATEGORY VARCHAR2(30) := FND API.G MISS CHAR,
ATTRIBUTE1 VARCHAR2(150) := FND API.G MISS CHAR,
ATTRIBUTE2 VARCHAR2(150) := FND API.G MISCHAR,ATTRIBUTE3 VARCHAR2(150) := FND API.G MISS CHAR,
ATTRIBUTE4 VARCHAR2(150) := FND API.G MISS CHAR,
ATTRIBUTE5 VARCHAR2(150) := FND API.G MISCHAR,ATTRIBUTE6 VARCHAR2(150) := FND_API.G_MISS_CHAR,
ATTRIBUTE7 VARCHAR2(150) := FND API.G MISS CHAR,
ATTRIBUTE8 VARCHAR2(150) := FND API.G MISS CHAR,
ATTRIBUTE9 VARCHAR2(150) := FND API.G MISS CHAR,
ATTRIBUTE10 VARCHAR2(150) := FND API.G MISS CHAR,
ATTRIBUTE11 VARCHAR2(150) := FND API.G MISS CHAR,
ATTRIBUTE12 VARCHAR2(150) := FND API.G MISS CHAR,
ATTRIBUTE13 VARCHAR2(150) := FND_API.G_MISS_CHAR,
ATTRIBUTE14 VARCHAR2(150) := FND_API.G_MISS_CHAR,
ATTRIBUTE15 VARCHAR2(150) := FND API.G MISS CHAR,
OFFER ID NUMBER:= FND API.G MISS NUM
```
#### );

#### **8.1.3 Sales Lead Line Out Type**

```
TYPE SALES_LEAD_LINE_OUT_Rec_Type IS RECORD(
   SALES LEAD LINE ID NUMBER,
   RETURN STATUS VARCHAR2(1)
);
```
#### **8.1.4 Sales Lead Contact Type**

TYPE SALES\_LEAD\_CONTACT\_Rec\_Type IS RECORD( LEAD CONTACT ID NUMBER := FND API.G MISS NUM, SALES LEAD\_ID NUMBER := FND\_API.G\_MISS\_NUM, CONTACT ID NUMBER := FND API.G MISS NUM, LAST UPDATE DATE  $\overline{D}$  DATE := FND API.G MISS DATE, LAST\_UPDATED\_BY NUMBER := FND\_API.G\_MISS\_NUM, CREATION DATE  $DATE := FND API.G MISS DATE$ , CREATED BY  $\nu$  NUMBER := FND API.G MISS NUM, LAST UPDATE LOGIN NUMBER := FND API.G MISS NUM, REQUEST ID  $\blacksquare$  NUMBER := FND API.G MISS NUM, PROGRAM\_APPLICATION\_ID NUMBER := FND\_API.G\_MISS\_NUM, PROGRAM\_ID NUMBER := FND\_API.G\_MISS\_NUM, PROGRAM\_UPDATE\_DATE  $\qquad$  DATE := FND\_API.G\_MISS\_DATE, ENABLED FLAG VARCHAR2(1) := FND API.G MISS CHAR, RANK VARCHAR2(30) := FND\_API.G\_MISS\_CHAR, CUSTOMER ID NUMBER := FND API.G MISS NUM, ADDRESS ID  $\blacksquare$  NUMBER := FND API.G MISS NUM, PHONE ID NUMBER := FND API.G MISS NUM, CONTACT ROLE CODE VARCHAR2(30) := FND API.G MISS CHAR, PRIMARY\_CONTACT\_FLAG VARCHAR2(1) := FND\_API.G\_MISS\_CHAR, ATTRIBUTE CATEGORY VARCHAR2(30) := FND API.G MISS CHAR, ATTRIBUTE1 VARCHAR2(150) := FND API.G MISS CHAR, ATTRIBUTE2 VARCHAR2(150) := FND API.G MISS CHAR, ATTRIBUTE3 VARCHAR2(150) := FND\_API.G\_MISS\_CHAR, ATTRIBUTE4 VARCHAR2(150) := FND\_API.G\_MISS\_CHAR, ATTRIBUTE5 VARCHAR2(150) := FND API.G MISS CHAR, ATTRIBUTE6 VARCHAR2(150) := FND\_API.G\_MISS\_CHAR, ATTRIBUTE7 VARCHAR2(150) := FND API.G MISS CHAR, ATTRIBUTE8 VARCHAR2(150) := FND API.G MISS CHAR, ATTRIBUTE9 VARCHAR2(150) := FND API.G MISS CHAR, ATTRIBUTE10 VARCHAR2(150) := FND\_API.G\_MISS\_CHAR, ATTRIBUTE11 VARCHAR2(150) := FND API.G MISS CHAR, ATTRIBUTE12 VARCHAR2(150) := FND API.G MISS CHAR, ATTRIBUTE13 VARCHAR2(150) := FND API.G MISS CHAR, ATTRIBUTE14 VARCHAR2(150) := FND API.G MISS CHAR, ATTRIBUTE15 VARCHAR2(150) := FND API.G MISS CHAR, CONTACT PARTY ID NUMBER := FND API.G MISS NUM

);
# **8.1.5 Lease Lead Count Out Type**

```
TYPE SALES LEAD CNT OUT Rec Type IS RECORD(
   LEAD CONTACT ID NUMBER,
   RETURN STATUS VARCHAR2(1)
);
```
# **8.1.6 Lead Engines Out Type**

```
TYPE LEAD_ENGINES_OUT_Rec_Type IS RECORD(
   qualified_flag VARCHAR2(1),
   lead rank id NUMBER,
   channel code VARCHAR2(30),
   indirect channel flag VARCHAR2(1),
   sales team flag vARCHAR2(1)
);
```
# **8.2 Standard Parameters for List Generation APIs**

There are a number of standard parameters which are common for Leads APIs. Note that all the Standard OUT parameters are required. These parameters are listed in the tables below:

| <b>Parameter</b>         | Data Type     | <b>Required</b> | <b>Description</b>                                                                                                    |
|--------------------------|---------------|-----------------|----------------------------------------------------------------------------------------------------|
| p_api_version_<br>number | <b>NUMBER</b> | Yes             | Caller version number, will be compared<br>against the API version number to detect<br>incompatibility.                                                              |
| p_int_msg_list           | VARCHAR2      | No              | Flag to indicate if the message stack should<br>be initialized. Default: FND_API.g_false.                                                                            |
| p_commit                 | VARCHAR2      | $\overline{N}$  | Flag to indicate if the changes should be<br>committed on success. Default:<br>FND_API.g_false                                                                       |
| p_validation_<br>level   | <b>NUMBER</b> | $\overline{N}$  | Level of validation required. NONE means<br>no validation will be cone in the API and<br>FULL means all validations (item level,<br>record level) will be performed. |
| p_check_<br>access_flag  | VARCHAR2      | No              | Flag to indicate whether to perform access<br>security check or not.                                                                                                 |
| p_admin_flag             | VARCHAR2      | No              | Flag to indicate if the current user is an<br>administrator or not.                                                                                                  |

*Table 8–2 Standard IN Parameters*

| <b>Parameter</b>                  | Data Type     | <b>Required</b> | <b>Description</b>                                                      |
|-----------------------------------|---------------|-----------------|-------------------------------------------------------------------------|
| p_admin_<br>$group$ <sub>ID</sub> | <b>NUMBER</b> | No.             | Salesgroup ID of the current user in case<br>they are an administrator. |
| $p$ _identity_<br>salesforce_ID   | <b>NUMBER</b> | Nο              | Resource ID of the current user.                                        |

*Table 8–2 Standard IN Parameters*

*Table 8–3 Standard OUT Parameters*

| <b>Parameter</b> | Data Type             | <b>Description</b>                                                                                                    |
|------------------|-----------------------|----------------------------------------------------------------------------------------------------|
| x return status  | VARCHAR2(1)           | Indicates the return status of the API. The values<br>returned are one of the following:                                                                                             |
|                  |                       | FND_API.G_RET_STS_SUCCESS which indicates<br>the API call was successful.                                                                                                    |
|                  |                       | FND_API.G_RET_STS_ERROR which indicates<br>there was a validation error or a missing data error.                                                                                     |
|                  |                       | FND_API.G_RET_STS_UNEXP_ERROR which<br>indicates the calling program encountered an<br>unexpected or unhandled error.                                                                |
| x_msg_count      | <b>NUMBER</b>         | Holds the number of messages in the message list.<br>If only one error message is returned, the message<br>count will be zero.                                                       |
| x_msg_data       | <b>VARCHAR2(2000)</b> | Error message returned by the API. If the messages<br>returned number more than one, this parameter<br>will be null and the messages have to be extracted<br>from the message stack. |

# **8.3 Sales Lead APIs**

# **8.3.1 Create Sales Lead**

This procedure creates a new sales lead with the parameters specified. A unique sales lead ID will be created.

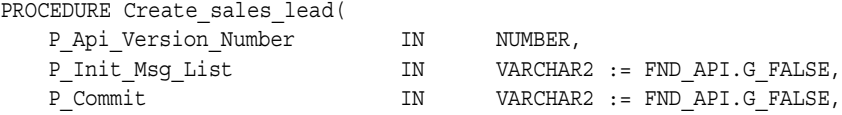

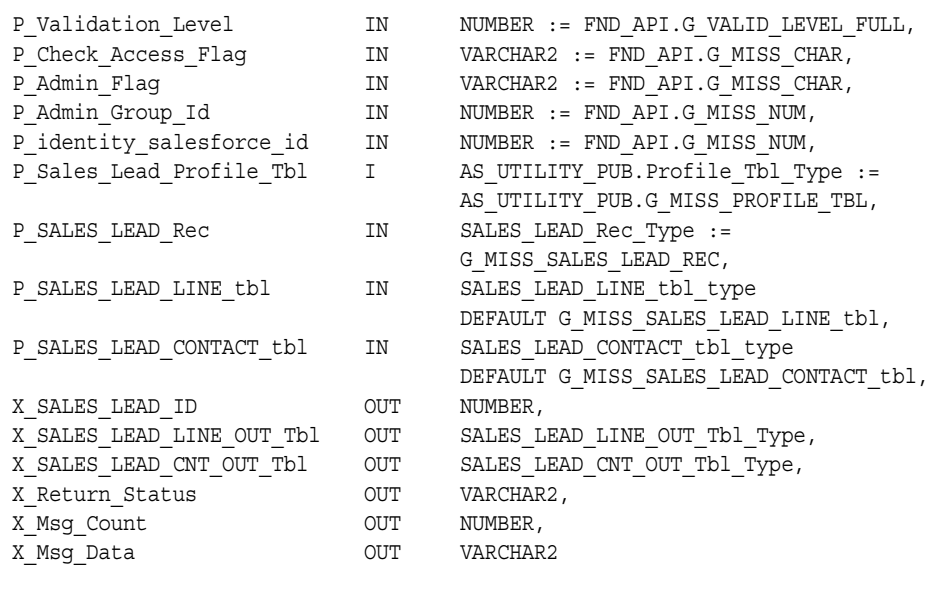

2.0

);

# **Parameter Descriptions**

#### **Notes**

- **1.** A unique sales lead ID is generated from the sequence.
- **2.** In P\_Sales\_Lead\_Rec, the required parameters are status\_code, customer\_id and source\_promotion\_ID (based on the profile).
- **3.** If P\_sales\_lead\_line\_tbl and/or P\_sales\_lead\_contact\_tbl is passed in, then the appropriate create APIs for sales lead lines and sales lead contacts is also called after creating the sales lead header.

*Table 8–4 IN Parameters*

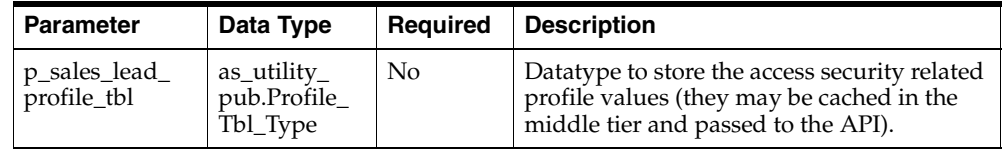

| <b>Parameter</b>             | Data Type                                                               | Required       | <b>Description</b>                   |
|------------------------------|-------------------------------------------------------------------------|----------------|--------------------------------------|
| p_sales_lead_<br>rec         | as sales<br>leads<br>pub.Sales_<br>Lead Rec<br><b>Type</b>              | No.            | Sales Lead Record.                   |
| p_sales_lead_<br>line tbl    | as sales<br>leads<br>pub.Sales_<br>Lead_Line_<br>Tbl_Type               | No.            | Table of sales lead line records.    |
| p_sales_lead_<br>contact tbl | as sales<br>leads<br>pub.Sales_<br>Lead_<br>Contact_Tbl_<br><b>Type</b> | N <sub>0</sub> | Table of sales lead contact records. |

*Table 8–4 IN Parameters*

*Table 8–5 OUT Parameters*

| <b>Parameter</b>                | Data Type                                                    | <b>Description</b>                                                                                                    |
|---------------------------------|--------------------------------------------------------------|----------------------------------------------------------------------------------------------------|
| x sales lead ID                 | <b>NUMBER</b>                                                | Sales lead ID of the sales lead just created.                                                                                       |
| x sales lead<br>line_out_tbl    | as sales leads<br>pub.Sales_Lead_<br>Line_Out_Tbl_<br>Type   | Table of sales lead line out record types. Each<br>record type consists of the sales lead line ID<br>created and the return status. |
| x sales lead<br>contact out tbl | as sales leads<br>pub.Sales_Lead_<br>Contact Out Tbl<br>Type | Table of sales lead contact out record types. Each<br>record type consists of the lead contact ID and the<br>return status.         |

# **8.3.2 Update Sales Lead**

This procedure updates a sales lead with the parameters specified. A valid sales lead ID must be passed in.

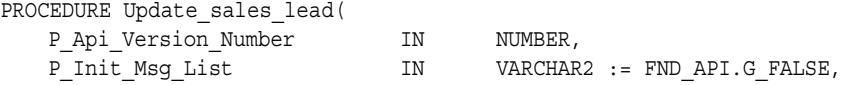

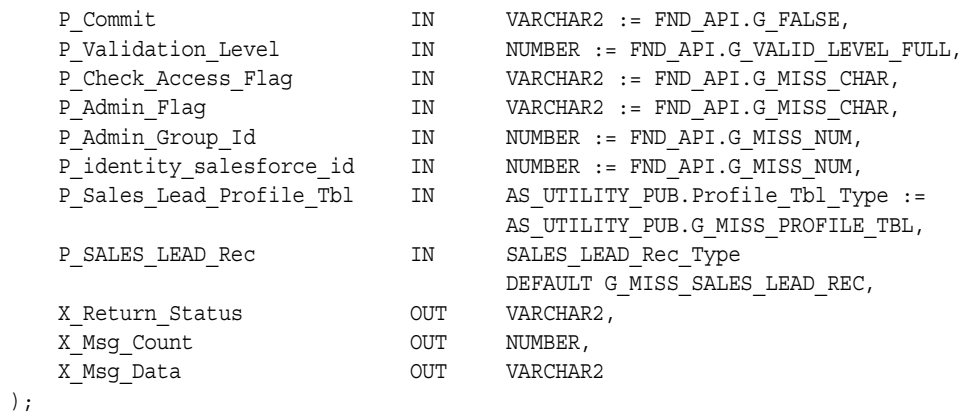

2.0

# **Parameter Descriptions**

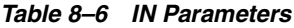

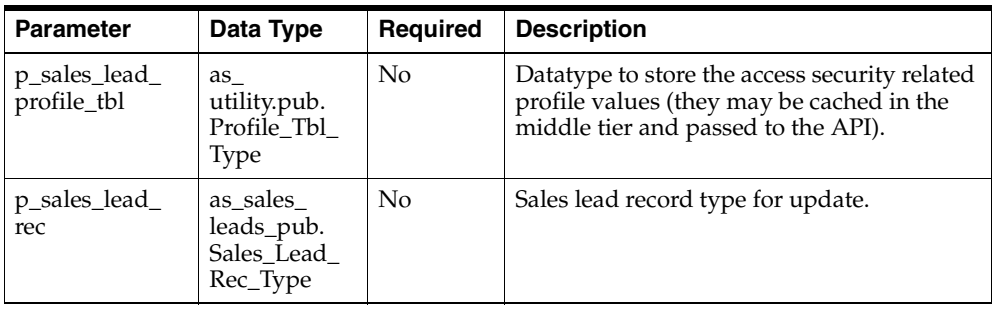

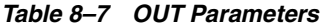

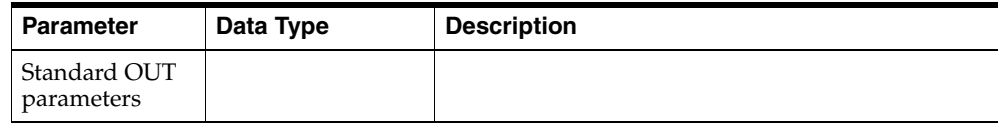

# **8.4 Sales Lead Lines APIs**

# **8.4.1 Create Sales Lead Lines**

This procedure creates one or more sales lead lines with the parameters specified and associates them with the sales lead ID passed in.

# **Procedure Specification**

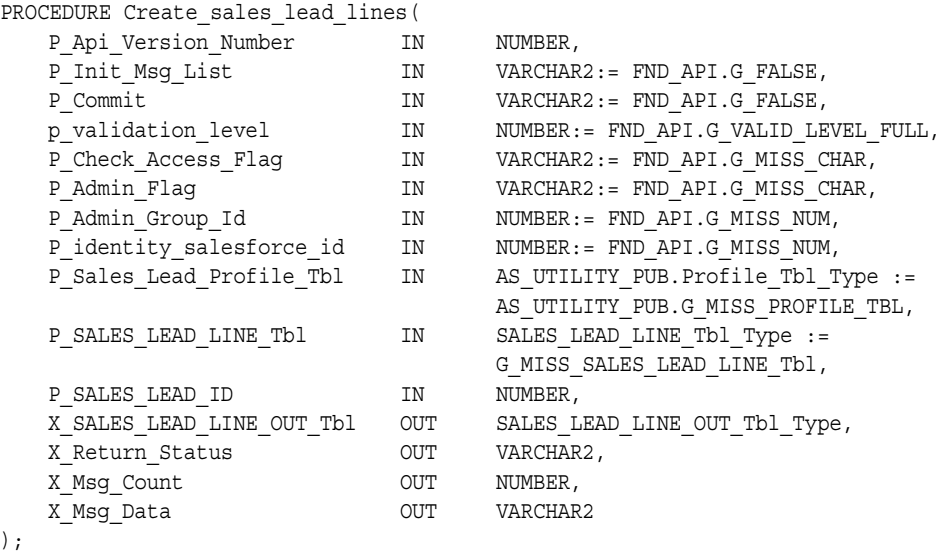

### **Current Version**

2.0

 $\left( \right)$ 

### **Parameter Descriptions**

#### **Notes**

- **1.** A unique sales lead line ID is generated from the sequence for each sales lead line.
- **2.** In P\_Sales\_Lead\_Line\_Rec, the required parameters are sales\_lead\_id, source\_ promotion\_id and either product category (interest\_type\_id, primary\_interest\_ code\_id, or secondary\_interest\_id) or inventory item (inventory\_item\_id and organization\_id).

| <b>Parameter</b>             | Data Type                                                       | Required       | <b>Description</b>                                                                                                    |
|------------------------------|-----------------------------------------------------------------|----------------|----------------------------------------------------------------------------------------------------|
| p_sales_lead_<br>profile_tbl | as_utility_<br>pub.Profile_<br>Tbl_Type                         | N <sub>0</sub> | Datatype to store the access security related<br>profile values (they may be cached in the<br>middle tier and passed to the API). |
| p_sales_lead_id              | <b>NUMBER</b>                                                   | Yes            | Sales lead id for which the sales lead lines<br>are being created.                                                                |
| p_sales_lead_<br>line tbl    | as sales<br>leads_pub.<br>Sales Lead<br>Line Tbl<br><b>Type</b> | No             | Table of sales lead line records                                                                                                  |

*Table 8–8 IN Parameters*

#### *Table 8–9 OUT Parameters*

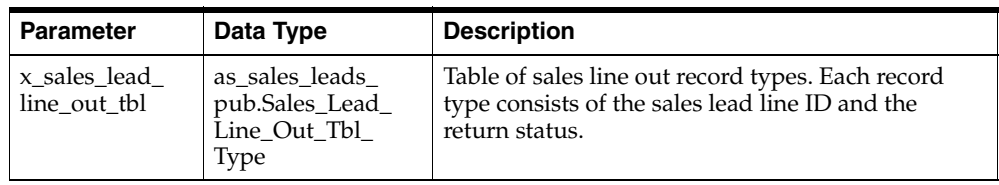

# **8.4.2 Update Sales Lead Lines**

This procedure updates one or more sales lead lines with the parameters specified.

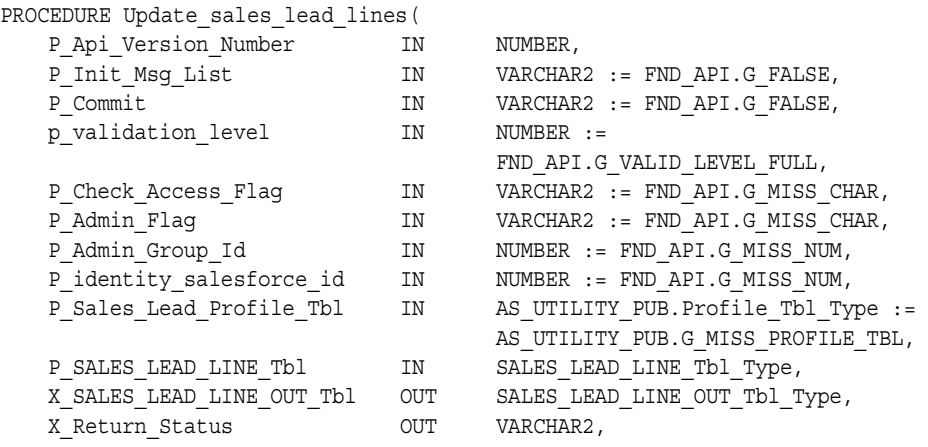

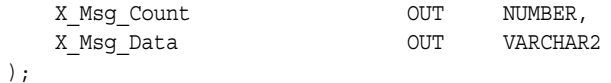

2.0

#### **Parameter Descriptions**

#### **Notes**

- **1.** In p\_sales\_lead\_line\_rec, the required parameters are sales\_lead\_id, source\_ promotion\_id and either product category (interest\_type\_id, primary\_interest\_ code\_id, or secondary\_interest\_code\_id) or inventory item (inventory\_item\_id and organization\_id).
- **2.** Last\_update\_date must be passed in for each sales lead line being updated.

| <b>Parameter</b>             | Data Type                                                | Required       | <b>Description</b>                                                                                                    |
|------------------------------|----------------------------------------------------------|----------------|----------------------------------------------------------------------------------------------------|
| p_sales_lead_<br>profile_tbl | as<br>utility.pub.<br>Profile Tbl<br>Type                | N <sub>o</sub> | Datatype to store the access security related<br>profile values (they may be cached in the<br>middle tier and passed to the API). |
| p_sales_lead_<br>line tbl    | as sales<br>leads_pub.<br>Sales lead<br>Line Tbl<br>Type | No             | Table of sales lead line records.                                                                                                 |

*Table 8–10 IN Parameters*

*Table 8–11 OUT Parameters*

| <b>Parameter</b>             | Data Type                                                         | <b>Description</b>                                                                                                    |
|------------------------------|-------------------------------------------------------------------|----------------------------------------------------------------------------------------------------|
| x sales lead<br>line out tbl | as sales leads<br>pub.Sales_Lead_<br>Line_Out_Tbl_<br><b>Type</b> | Table of sales lead line out record types. Each<br>record type consists of the sales lead line ID<br>processed and the return status. |

# **8.4.3 Delete Sales Lead Lines**

This procedure deletes one or more sales lead lines.

# **Procedure Specification**

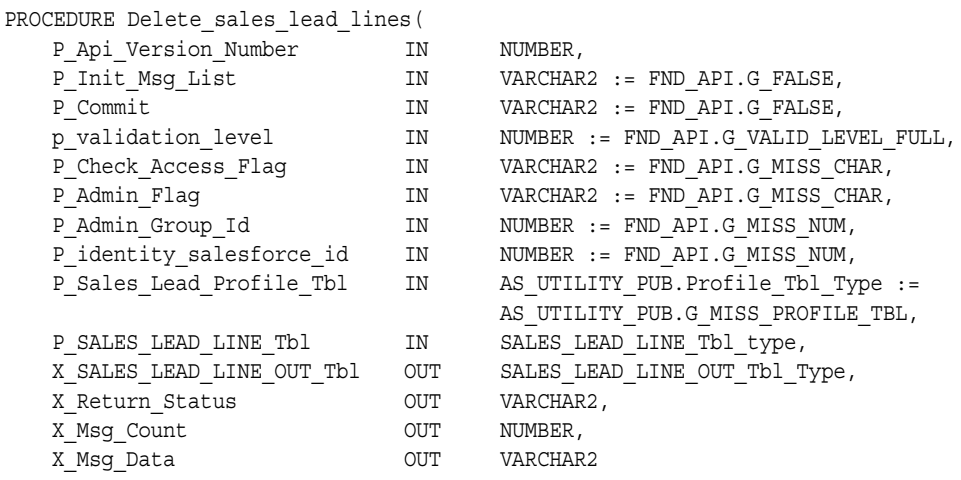

```
);
```
# **Current Version**

2.0

# **Parameter Descriptions**

#### **Notes**

**1.** In p\_sales\_lead\_line\_rec, the required parameters are sales\_lead\_id.

*Table 8–12 IN Parameters*

| <b>Parameter</b>             | Data Type                                                 | <b>Required</b> | <b>Description</b>                                                                                                    |
|------------------------------|-----------------------------------------------------------|-----------------|----------------------------------------------------------------------------------------------------|
| p_sales_lead_<br>profile_tbl | as<br>utility.pub.<br>Profile_Tbl_<br>Type                | No.             | Datatype to store the access security related<br>profile values (they may be cached in the<br>middle tier and passed to the API). |
| p_sales_lead_<br>line_tbl    | as sales<br>leads_pub.<br>Sales_lead_<br>Line Tbl<br>Type | No              | Table of sales lead line records.                                                                                                 |

| <b>Parameter</b>             | Data Type                                                         | <b>Description</b>                                                                                                    |
|------------------------------|-------------------------------------------------------------------|----------------------------------------------------------------------------------------------------|
| x sales lead<br>line_out_tbl | as sales leads<br>pub.Sales_Lead_<br>Line_Out_Tbl_<br><b>Type</b> | Table of sales lead line out record types. Each<br>record type consists of the sales lead line ID<br>processed and the return status. |

*Table 8–13 OUT Parameters*

# **8.5 Sales Lead Contact APIs**

# **8.5.1 Create Sales Lead Contacts**

This procedure creates one or more Sales Lead contacts for an existing sales lead.

# **Procedure Specification**

PROCEDURE Create sales lead contacts( P Api Version Number P\_Init\_Msg\_List IN VARCHAR2 := FND\_API.G\_FALSE, P\_Commit IN VARCHAR2 := FND\_API.G\_FALSE, p\_validation\_level IN NUMBER := FND\_API.G\_VALID\_LEVEL\_FULL, P\_Check\_Access\_Flag IN VARCHAR2 := FND\_API.G\_MISS\_CHAR, P\_Admin\_Flag IN VARCHAR2 := FND\_API.G\_MISS\_CHAR, P\_Admin\_Group\_Id  $IN$  NUMBER := FND\_API.G\_MISS\_NUM, P\_identity\_salesforce\_id IN NUMBER := FND\_API.G\_MISS\_NUM, P\_Sales\_Lead\_Profile\_Tbl IN AS\_UTILITY\_PUB.Profile\_Tbl\_Type := AS\_UTILITY\_PUB.G\_MISS\_PROFILE\_TBL, P\_SALES\_LEAD\_CONTACT\_Tbl IN SALES\_LEAD\_CONTACT\_Tbl\_Type := G\_MISS\_SALES\_LEAD\_CONTACT\_Tbl, p SALES LEAD ID IN IN NUMBER, X\_SALES\_LEAD\_CNT\_OUT\_Tbl \_\_\_ OUT \_\_\_\_\_\_\_\_SALES\_LEAD\_CNT\_OUT\_Tbl\_Type, X Return Status OUT VARCHAR2, X Msg Count  $OUT$  NUMBER, X Msg Data OUT VARCHAR2 );

### **Current Version**

1.0

#### **Parameter Descriptions**

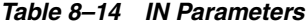

| <b>Parameter</b>             | Data Type                                                 | Required       | <b>Description</b>                                                                                                    |
|------------------------------|-----------------------------------------------------------|----------------|----------------------------------------------------------------------------------------------------|
| p_sales_lead_<br>profile_tbl | $as\_utility_$<br>pub.Profile_<br>Tbl_Type                | No.            | Datatype to store the access security related<br>profile values (they may be cached in the<br>middle tier and passed to the API). |
| p_sales_lead_<br>line tbl    | as sales<br>leads_pub.<br>Sales_Lead_<br>Line Tbl<br>Type | N <sub>0</sub> | Table of sales lead line records.                                                                                                 |

*Table 8–15 OUT Parameters*

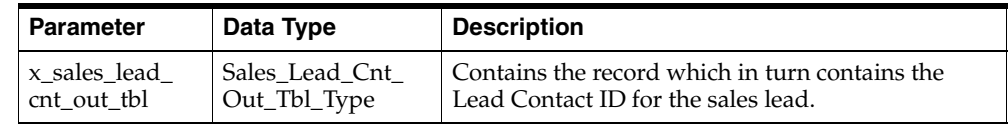

# **8.5.2 Update Sales Lead Contacts**

This procedure is used to update sales contact information in the table. the API will raise an exception if the record matching the Sales Lead Contact ID, and the object version number passed into it, do not exist.

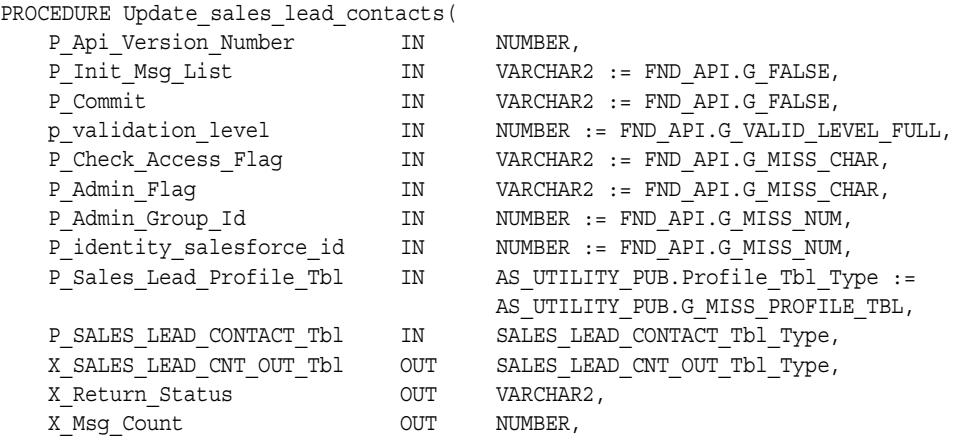

```
X Msg Data OUT VARCHAR2
```
);

#### **Current Version**

1.0

### **Parameter Descriptions**

#### **Notes**

**1.** The API will raise an exception if the object version number does not match.

*Table 8–16 IN Parameters*

| <b>Parameter</b>             | Data Type                                  | Required       | <b>Description</b>                                                                                                    |
|------------------------------|--------------------------------------------|----------------|----------------------------------------------------------------------------------------------------|
| p_sales_lead_<br>profile_tbl | $as$ _utility_<br>pub.Profile_<br>Tbl_Type | N <sub>0</sub> | Datatype to store the access security related<br>profile values (they may be cached in the<br>middle tier and passed to the API). |
| p_sales_lead_id   NUMBER     |                                            |                | The unique identifier of the sales lead.                                                                                          |

*Table 8–17 OUT Parameters*

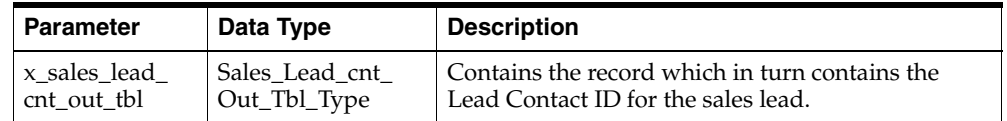

# **8.5.3 Delete Sales Lead Contacts**

This procedure calls table handler Delete\_Sales\_Lead\_Contacts and then calls a procedure to update As\_Sales\_Lead\_Contact table if the primary contact is deleted and another contact is marked as primary.

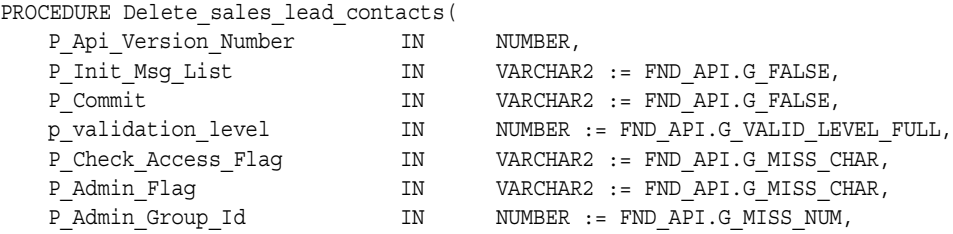

```
P_identity_salesforce_id ___ IN ____ NUMBER := FND_API.G_MISS_NUM,
   P_Sales_Lead_Profile_Tbl IN AS_UTILITY_PUB.Profile_Tbl_Type :=
                                 AS UTILITY PUB.G MISS PROFILE TBL,
   P_SALES_LEAD_CONTACT_Tbl IN SALES_LEAD_CONTACT_Tbl_type,
   X_SALES_LEAD_CNT_OUT_Tbl OUT SALES_LEAD_CNT_OUT_Tbl_Type,
   X_Return_Status OUT VARCHAR2,
   X Msg Count OUT NUMBER,
   X Msg Data OUT VARCHAR2
);
```
1.0

#### **Parameter Descriptions**

#### **Notes**

**1.** The API will raise an exception if the object version number does not match.

*Table 8–18 IN Parameters*

| <b>Parameter</b>               | Data Type                               | Required | <b>Description</b>                                                                                                    |
|--------------------------------|-----------------------------------------|----------|----------------------------------------------------------------------------------------------------|
| p_sales_lead_<br>$profile_tbl$ | as_utility_<br>pub.Profile_<br>Tbl_Type | No       | Datatype to store the access security related<br>profile values (they may be cached in the<br>middle tier and passed to the API). |
| p_sales_lead_id   NUMBER       |                                         |          | The unique identifier of the sales lead.                                                                                          |

*Table 8–19 OUT Parameters*

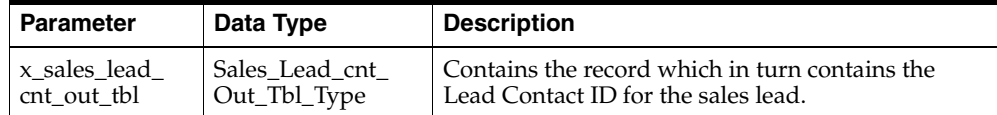

# **8.6 Sales Lead Score APIs**

# **8.6.1 Get Sales Lead Score**

This procedure calculates and returns the score and rank of the Sales Lead based on the score card.

# **Procedure Specification**

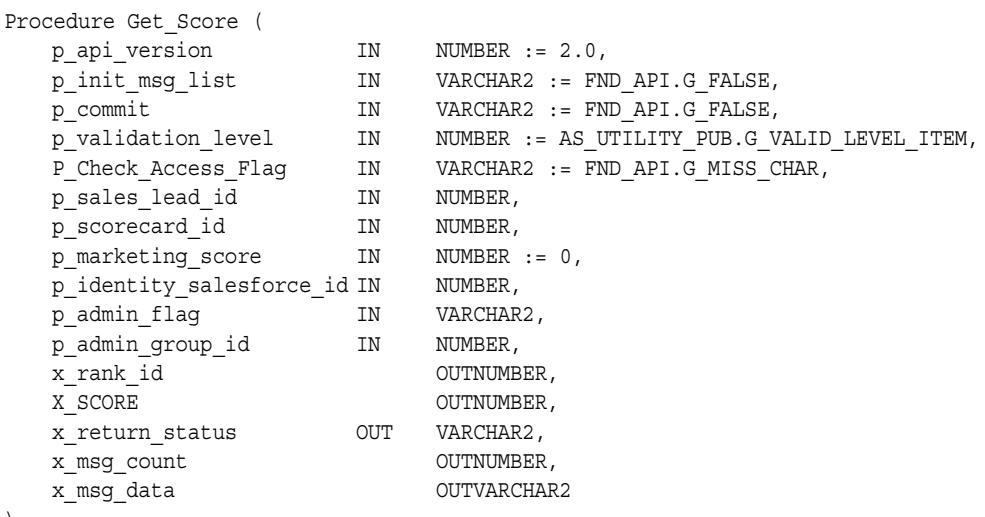

#### );

# **Current Version**

2.0

# **Parameter Descriptions**

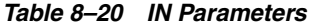

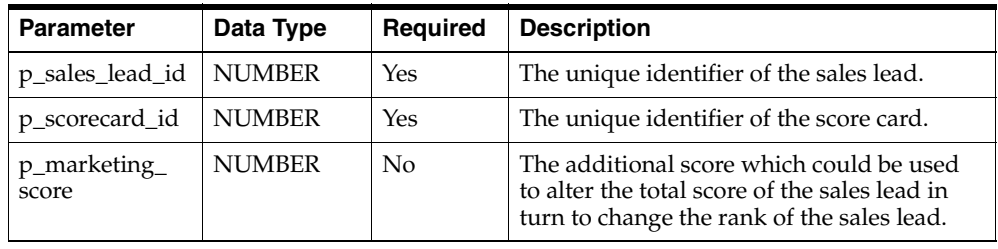

#### *Table 8–21 OUT Parameters*

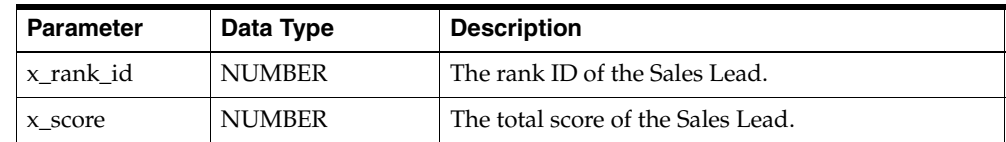

# **8.6.2 Run Lead Engines**

This API should be called after lead is created, or "Run Engine" button is clicked. If user doesn't specify a qualified flag, rank, or sales channel, and the profile setting is to do them automatically, this API will run the qualification, rating and channel selection engines. In addition, if the user sets the profile to run 11.5.7 engines, it will run 11.5.7 qualification and ranking engines as well.

### **Procedure Specification**

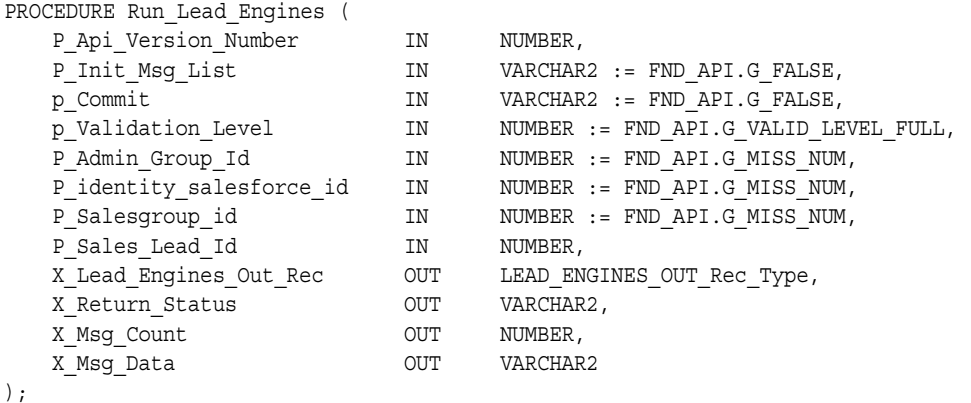

#### **Current Version**

2.0

### **Parameter Descriptions**

#### **Notes**

- **1.** The API\_version\_number will be set to 2.0
- **2.** If p\_salesgroup\_id is not passed in, this API will find a group\_id for the current user.
- **3.** If a flag column is passed in, it will be validated for "Y" or "N" and an exception will be raised for an invalid flag.
- **4.** If a flag column is not passed in, it will be defaulted to "Y" or "N".

| <b>Parameter</b>         | Data Type | Reguired | <b>Description</b>                                                   |
|--------------------------|-----------|----------|----------------------------------------------------------------------|
| p_sales_lead_id   NUMBER |           | Yes      | The Sales Lead ID for which the user wants<br>to build a sales team. |

*Table 8–22 IN Parameters*

*Table 8–23 OUT Parameters*

| Parameter                                | Data Type     | <b>Description</b>                                                 |
|------------------------------------------|---------------|--------------------------------------------------------------------|
| x lead<br>engines_out_rec   Out_Rec_Type | Lead_Engines_ | Result of qualification, rating, and channel<br>selection engines. |

# **8.7 Lead Sales Team APIs**

# **8.7.1 Build Lead Sales Team**

This API should be called after Run\_Lead\_Engines API is called. It builds lead sales team based on territory definitions and adds lead creator as one of lead sales team members.

# **Procedure Specification**

PROCEDURE Build\_Lead\_Sales\_Team(

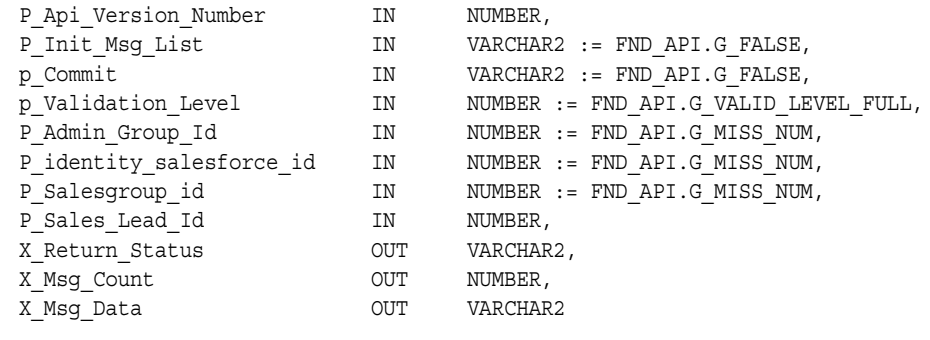

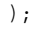

**Current Version**

2.0

#### **Parameter Descriptions**

#### **Notes**

- **1.** The API\_version\_number will be set to 2.0
- **2.** If p\_salesgroup\_id is not passed in, this API will find a group\_id for the current user.
- **3.** If a flag column is passed in, it will be validated for "Y" or "N" and an exception will be raised for an invalid flag.
- **4.** If a flag column is not passed in, it will be defaulted to "Y" or "N".

*Table 8–24 IN Parameters*

| <b>Parameter</b>         | Data Type | Reguired | <b>Description</b>                                                   |
|--------------------------|-----------|----------|----------------------------------------------------------------------|
| p_sales_lead_id   NUMBER |           | Yes      | The Sales Lead ID for which the user wants<br>to build a sales team. |

*Table 8–25 OUT Parameters*

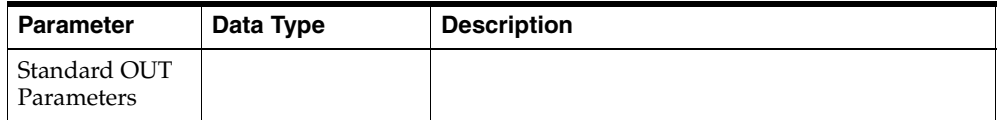

# **8.7.2 Rebuild Lead Sales Team**

This API should be called after lead header is updated and lines are created/updated/deleted. When user does change to the lead, the lead may not match the territory it originally met, and match other territories. This API will rebuild lead sales team to reflect the latest lead information.

### **Procedure Specification**

PROCEDURE Rebuild\_Lead\_Sales\_Team(

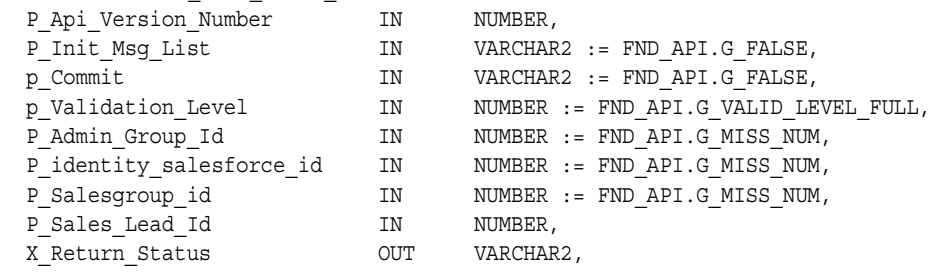

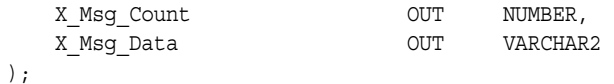

2.0

#### **Parameter Descriptions**

#### **Notes**

- **1.** The API\_version\_number will be set to 2.0
- **2.** If p\_salesgroup\_id is not passed in, this API will find a group\_id for the current user.
- **3.** If a flag column is passed in, it will be validated for "Y" or "N" and an exception will be raised for an invalid flag.
- **4.** If a flag column is not passed in, it will be defaulted to "Y" or "N".

*Table 8–26 IN Parameters*

| <b>Parameter</b>         | Data Type | Reguired | <b>Description</b>                                                   |
|--------------------------|-----------|----------|----------------------------------------------------------------------|
| p_sales_lead_id   NUMBER |           | Yes      | The Sales Lead ID for which the user wants<br>to build a sales team. |

*Table 8–27 OUT Parameters*

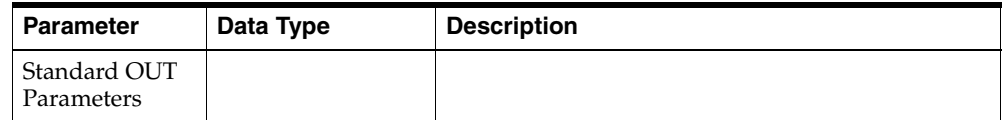

# **8.8 Partner Matching APIs**

# **8.8.1 Start Partner Matching**

This API is a workflow to do partner matching. Since partner matching may take a long time, it defers the process and exits immediately so a user won't have to wait until the partner matching process completes.

### **Procedure Specification**

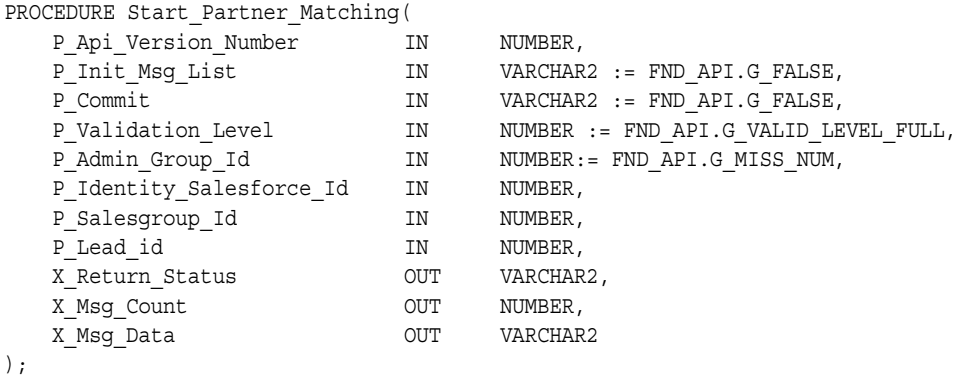

### **Current Version**

2.0

### **Parameter Descriptions**

#### **Notes**

- **1.** The API\_version\_number will be set to 2.0
- **2.** If p\_salesgroup\_id is not passed in, this API will find a group\_id for the current user.
- **3.** If a flag column is passed in, it will be validated for "Y" or "N" and an exception will be raised for an invalid flag.
- **4.** If a flag column is not passed in, it will be defaulted to "Y" or "N".

*Table 8–28 IN Parameters*

| <b>Parameter</b> | Data Type     | Reguired | <b>Description</b>                                                       |
|------------------|---------------|----------|--------------------------------------------------------------------------|
| p lead id        | <b>NUMBER</b> | Yes      | Lead identifier for which the user wants to<br>perform partner matching. |

# **Event Registration**

The public APIs for Event Registration provides a number of procedures for registration actions.

The procedures which make up the Event Registration APIs are:

| <b>Procedure</b>                    | <b>Description</b>                                                                                                    |
|-------------------------------------|----------------------------------------------------------------------------------------------------|
| Register                            | Registers a person for Event, given a party id for Registrant<br>and Attendent.                                                          |
| Initialize Registration<br>Record   | Initialize the Registrant details record. Used internally.                                                                               |
| <b>Update Registration</b>          | Update the registration information.                                                                                                    |
| <b>Cancel Registration</b>          | Cancel the registration.                                                                                                    |
| Delete Registration                 | Deprecated. Can be used to delete registrations.                                                                                         |
| Prioritize Registration<br>Waitlist | Given Event id, prioritize the waitlist. (Get the lowest waitlist,<br>find if any seat available, if yes, register and move waitlist up) |
| Substitute Enrollee                 | Given a confirmation number, update the Registrant and<br>attendent information.                                                         |
| Transfer Enrollee                   | Transfer the registrant and attendent to another event.                                                                                  |
| Get Registration Record             | Get the registration record to do above registration processes.                                                                          |

*Table 9–1 Leads APIs*

# **9.1 Event Registration User Hooks**

See the following table for Event Registration User Hook information.

| <b>Procedure</b>                               | <b>Parameter</b>                             |
|------------------------------------------------|----------------------------------------------|
| AMS EvtRegs<br>PUB.Register                    | AMS_EvtRegs_CUHK.register_pre                |
| AMS_EvtRegs_<br>PUB.Register                   | AMS_EvtRegs_CUHK.register_post               |
| AMS_EvtRegs_<br>PUB.Update_registration        | AMS_EvtRegs_CUHK.Update_registration_pre     |
| AMS_EvtRegs_<br>PUB.Update_registration        | AMS_EvtRegs_CUHK.Update_registration_post    |
| AMS_EvtRegs_<br>PUB.Delete_Registration        | AMS_EvtRegs_CUHK.Delete_Registration_pre     |
| AMS EvtRegs<br>PUB.Delete_Registration         | AMS_EvtRegs_CUHK.Delete_Registration_post    |
| AMS_EvtRegs_<br>PUB.Prioritize_Reg_<br>Wailist | AMS_EvtRegs_CUHK.Prioritize_reg_wailist_pre  |
| AMS EvtRegs<br>PUB.Prioritize_Reg_<br>Wailist  | AMS_EvtRegs_CUHK.Prioritize_reg_wailist_post |
| AMS EvtRegs<br>PUB.Substitute Enrollee         | AMS_EvtRegs_CUHK.Substitute_enrollee_pre     |
| AMS EvtRegs<br>PUB.Substitute Enrollee         | AMS_EvtRegs_CUHK.Substitute_enrollee_post    |
| AMS_EvtRegs_<br>PUB.Transfer Enrollee          | AMS_EvtRegs_CUHK.Transfer_enrollee_pre       |
| AMS_EvtRegs_<br>PUB.Transfer Enrollee          | AMS_EvtRegs_CUHK.Transfer_enrollee_post      |

*Table 9–2 Event Registration User Hooks*

# **9.2 Type Declarations**

.

This section defines the registration record type declaration. Registration record type is used as an IN parameter in Register and Update\_Registration API. The actual declaration of the record type resides in a private api. Hence the record type is refered to as AMS\_EvtRegs\_PVT.evt\_regs\_Rec\_Type.

TYPE evt\_regs\_Rec\_Type IS RECORD EVENT REGISTRATION ID NUMBER, LAST\_UPDATE\_DATE details between the data base of the base of the base of the base of the base of the base of the  $\sim$ LAST UPDATED BY NUMBER , CREATION DATE  $DATE$ , CREATED BY NUMBER , LAST UPDATE LOGIN NUMBER , OBJECT\_VERSION\_NUMBER , NUMBER , EVENT OFFER ID NUMBER , APPLICATION ID NUMBER, ACTIVE FLAG VARCHAR2(1), OWNER USER ID NUMBER , SYSTEM STATUS CODE VARCHAR2(30), DATE\_REGISTRATION\_PLACED DATE , USER STATUS ID NUMBER , LAST\_REG\_STATUS\_DATE DATE , REG\_SOURCE\_TYPE\_CODE VARCHAR2(30) , REGISTRATION SOURCE ID NUMBER , CONFIRMATION CODE VARCHAR2(30), SOURCE CODE VARCHAR2(30), REGISTRATION GROUP ID NUMBER , REGISTRANT\_PARTY\_ID NUMBER , REGISTRANT CONTACT ID NUMBER , REGISTRANT\_ACCOUNT\_ID NUMBER, ATTENDANT\_PARTY\_ID NUMBER , ATTENDANT CONTACT ID NUMBER , ATTENDANT\_ACCOUNT\_ID NUMBER, ORIGINAL\_REGISTRANT\_CONTACT\_ID NUMBER, PROSPECT\_FLAG VARCHAR2(1) , ATTENDED FLAG VARCHAR2(1), CONFIRMED FLAG VARCHAR2(1), EVALUATED FLAG VARCHAR2(1), ATTENDANCE RESULT CODE VARCHAR2(4000), WAITLISTED PRIORITY NUMBER , TARGET LIST ID NUMBER , INBOUND MEDIA ID NUMBER , INBOUND CHANNEL ID NUMBER , CANCELLATION CODE VARCHAR2(30) , CANCELLATION REASON CODE VARCHAR2(30) , ATTENDANCE FAILURE REASON VARCHAR2(30), ATTENDANT\_LANGUAGE VARCHAR2(4) , SALESREP\_ID NUMBER , ORDER HEADER ID NUMBER , ORDER LINE ID NUMBER ,

(

```
 DESCRIPTION VARCHAR2(4000) ,
MAX_ATTENDEE_OVERRIDE_FLAG VARCHAR2(1),
INVITE_ONLY_OVERRIDE_FLAG<br>
INVITE_ONLY_OVERRIDE_FLAG<br>
PAYMENT STATUS CODE VARCHAR2(30),
 PAYMENT_STATUS_CODE VARCHAR2(30),
 AUTO_REGISTER_FLAG VARCHAR2(1),
ATTRIBUTE CATEGORY
ATTRIBUTE1 VARCHAR2(150),
ATTRIBUTE2 VARCHAR2(150),
ATTRIBUTE3 VARCHAR2(150),
ATTRIBUTE4 VARCHAR2(150),
ATTRIBUTE5 VARCHAR2(150),
ATTRIBUTE6 VARCHAR2(150),
ATTRIBUTE7 VARCHAR2(150),
ATTRIBUTE8 VARCHAR2(150),
ATTRIBUTE9 VARCHAR2(150),
ATTRIBUTE10 VARCHAR2(150),
ATTRIBUTE11 VARCHAR2(150),
ATTRIBUTE12 VARCHAR2(150),
ATTRIBUTE13 VARCHAR2(150),
ATTRIBUTE14 VARCHAR2(150),
ATTRIBUTE15 VARCHAR2(150),
ATTENDEE ROLE TYPE VARCHAR2(30),
NOTIFICATION_TYPE VARCHAR2(30),
LAST NOTIFIED TIME DATE,
EVENT JOIN TIME DATE,
EVENT EXIT TIME DATE,
MEETING_ENCRYPTION_KEY_CODE VARCHAR2(150)
```
);

# **9.3 Standard Parameters for List Generation APIs**

There are a number of standard parameters which are common for all of the following registration APIs. Note that all the Standard OUT parameters are required.

The parameters are listed in the tables below::

| Parameter     | Data Type     | Reguired | <b>Description</b>                                                                                      |
|---------------|---------------|----------|----------------------------------------------------------------------------------------------------|
| p_api_version | <b>NUMBER</b> | Yes      | Caller version number, will be compared<br>against the API version number to detect<br>incompatibility. |

*Table 9–3 Standard IN Parameters*

| <b>Parameter</b> | Data Type | <b>Required</b> | <b>Description</b>                                                                             |
|------------------|-----------|-----------------|------------------------------------------------------------------------------------------------|
| p_init_msg_list  | VarChar2  | No              | Flag to indicate if the message stack should<br>be initialized. Default : FND_API.g_false      |
| p_commit         | VarChar2  | No              | Flag to indicate if the message stack should<br>be initialized. Default : FND_API.g_false      |
| p_commit         | VarChar2  | No.             | Flag to indicate if the changes should be<br>commited on success. Default: FND_<br>API.g_false |

*Table 9–3 Standard IN Parameters*

*Table 9–4 Standard OUT Parameters*

| <b>Parameter</b> | Data Type | <b>Description</b>                                                                                                    |
|------------------|-----------|----------------------------------------------------------------------------------------------------|
| x return status  | VarChar2  | Return status of the API. Can be 'S' Success, 'E'<br>Expected error or 'U' Undefined exception.                                                                               |
| x_msg_count      | Number    | Number of error messages returned by the api. If<br>the error message returned is one then the message<br>count will be zero.                                                 |
| x_msg_data       | VarChar2  | Error message returned by the API. If the messages<br>returned are more than one, this parameter will be<br>null and messages have to be extracted from the<br>message stack. |

# **9.4 Registration APIs**

This procedure will register the person for the event offer. If the capacity of the event offer allows , the person will be waitlisted. If the capacity is full and the waitlist is allowed for the event offer, the person will be placed on the waitlist. If there is no place to book for the event offer, the api will return error. Upon successful registration , API will return the registration confirmation code.

# **9.4.1 Procedure Specification**

PROCEDURE Register( P Api Version NumberINNUMBER, P\_Init\_Msg\_ListINVARCHAR2 := FND\_API.G\_FALSE, P\_CommitINVARCHAR2 := FND\_API.G\_FALSE, P\_evt\_regs\_RecINAMS\_EvtRegs\_PVT.evt\_regs\_Rec\_Type, x\_event\_registration\_idOUTNUMBER, x\_confirmation\_codeOUTVARCHAR2,

```
x_system_status_codeOUTVARCHAR2,
X_Return_StatusOUTVARCHAR2,
X_Msg_CountOUTNUMBER,
X_Msg_DataOUTVARCHAR2
);
```
# **9.4.2 Parameter Description**

- **1.** Object\_version\_number will set to 1.
- **2.** If the registration id is passed in, the uniqueness will be checked. If unique, the registration will be created by this id, else exception will be thrown due to duplicates.
- **3.** If the registration id is not passed, system will generate unique id for registration.
- **4.** Flag columns will be checked for 'Y' or 'N'. If nothing is passed, it will be defaulted to 'Y' or 'N' as appropriate.
- **5.** Please don't pass in any FND\_API.g\_miss\_char/num/date for creation.
- **6.** There is out of box fulfillment capability for sending confirmation letter. To enable this, set the profile "AMS : Enable Fulfillment" to Yes. Specific event registration can be blocked by passing p\_block fulfillment as 'T' (Default is 'F')
- **7.** On Registration, Interaction history will be logged for the registrant using attendant party id.
- **8.** If the event offer is invite only, the validation will be done to check if the registrant is in the invite list. If not error will be thrown.
- **9.** You can only register for the event if the event is not frozen for registration and if the event requires registration. API will return error if either of these conditions are true.

| <b>Parameter</b>         | Data Type | <b>Required</b> | <b>Description</b>           |
|--------------------------|-----------|-----------------|------------------------------|
| p_api_version_<br>number | Number    | Yes             | See "Standard In Parameters" |
| p_init_msg_list          | VarChar   | N <sub>0</sub>  | See Standard In Parameters   |
| p_commit                 | VarChar   | No              | See Stardard In Parameters   |

*Table 9–5 IN Parameter* 

| <b>Parameter</b>        | Data Type                                      | <b>Required</b> | <b>Description</b>                                                                                                    |
|-------------------------|------------------------------------------------|-----------------|----------------------------------------------------------------------------------------------------|
| p_validation_<br>level  | Number                                         | N <sub>o</sub>  | Default = FND API.G VALID LEVEL<br>FULLLevel of validation required.None<br>means no validation will be done in the<br>API and Full means all the validations<br>(item level and record level) will be<br>performed. |
| p_evt_regs_rec          | AMS<br>EvtRegs<br>PVT.evt<br>regs_Rec_<br>Type | Yes             | Record type for registration. The record<br>will be validated for 1. Required<br>parameters 2. Unique key validations 3.<br>foreign key validations 4. lookup<br>validations 5. flags.                               |
| p_block_<br>fulfillment | VarChar2                                       | No              | Default : F (False).<br>If set to $T$ (True), then the api will not call<br>fulfillment to send confirmation letter.                                                                                                 |

*Table 9–6 Standard OUT parameters*

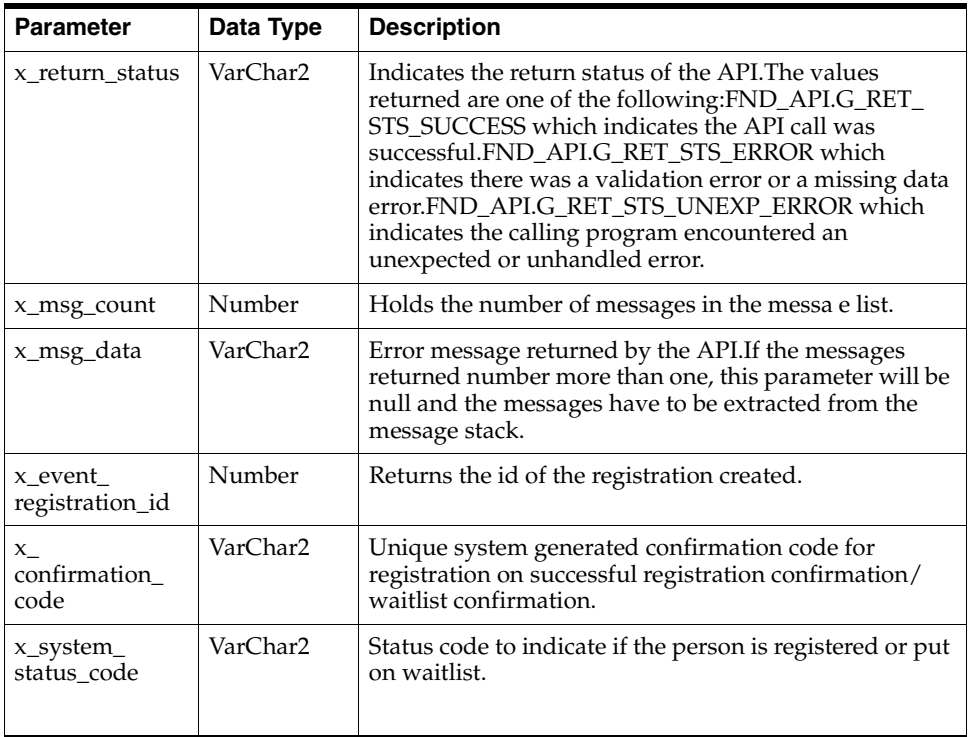

# **9.4.3 Initialization Registration Record**

Call this method to initialize the reg rec before calling Update\_registration.

# **Procedure Specification**

```
PROCEDURE init reg rec(
x_evt_regs_recOUTAMS_EvtRegs_PVT.evt_regs_Rec_Type
);
```
#### **Current Version**

1.0

#### **Parameter Descriptions**

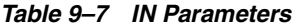

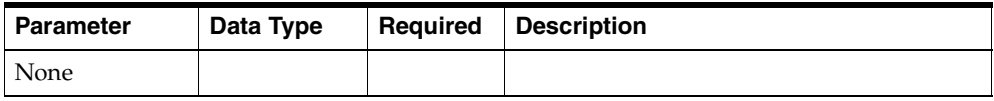

#### *Table 9–8 OUT Parameters*

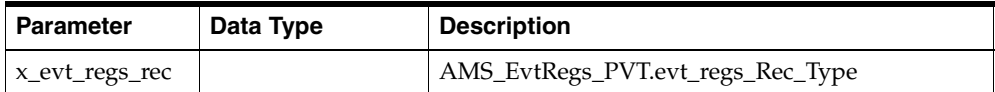

# **9.4.4 Update Registration**

This procedure updates the Event Registration with the parameters specified.

```
PROCEDURE Update registration(
P_Api_Version_NumberINNUMBER,
P_Init_Msg_ListINVARCHAR2 := FND_API.G_FALSE,
P_CommitINVARCHAR2 := FND_API.G_FALSE,
P_evt_regs_RecINAMS_EvtRegs_PVT.evt_regs_Rec_Type,
X_Return_StatusOUTVARCHAR2,
X_Msg_CountOUTNUMBER,
X_Msg_DataOUTVARCHAR2
);
```
1.0

#### **Parameter Descriptions**

#### *Table 9–9 IN Parameters*

| <b>Parameter</b>         | Data Type | Required | <b>Description</b>                |
|--------------------------|-----------|----------|-----------------------------------|
| p_api_version_<br>number | Number    | Yes      | See standard IN parameters.       |
| p_init_msg_list          | VarChar2  | No.      | See standard IN parameters.       |
| p_commit                 | VarChar2  | Optional | See standard IN parameters.       |
| p_evt_regs_Rec           |           | Yes      | AMS_EvtRegs_PVT.evt_regs_Rec_Type |

*Table 9–10 OUT Parameters*

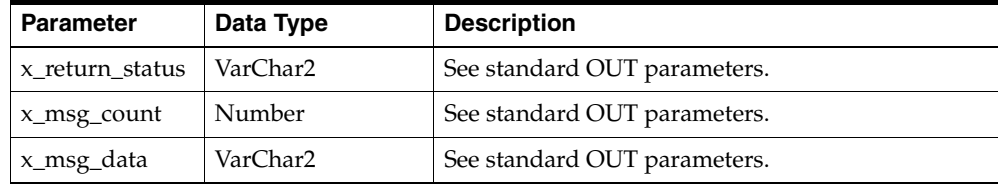

# **9.4.5 Cancel Registration**

Use this API to cancel the registration for the event. API will cancel the registration and will return the cancellation code. When the slot is cancelled for the event, api will also reprioritize the waitlist and check if any waitlisted slot get confirmed.

```
PROCEDURE Cancel_Registration(
P_Api_Version_NumberINNUMBER,
P_Init_Msg_ListINVARCHAR2 := FND_API.G_FALSE,
P_CommitINVARCHAR2 := FND_API.G_FALSE,
p_object_versionINNUMBER,
p_event_offer_idINNUMBER,
p_registrant_party_idINNUMBER,
p_confirmation_codeINVARCHAR2,
p_registration_group_idINNUMBER,
p_cancellation_reason_codeINVARCHAR2,
x_cancellation_codeOUTVARCHAR2,
```

```
X_Return_StatusOUTVARCHAR2,
X_Msg_CountOUTNUMBER,
X_Msg_DataOUTVARCHAR2
);
```
1.0

#### **Parameter Descriptions**

- **1.** API will raise exception if the object\_version\_number doesn't match.
- **2.** Confirmation code should be given if the cancellation is not for the group. If the group registration has to be cancelled, the confirmation code will be derived internally.

#### **Notes**

| <b>Parameter</b>                 | Data Type | <b>Required</b> | <b>Description</b>                                                     |
|----------------------------------|-----------|-----------------|------------------------------------------------------------------------|
| p_api_version<br>number          | Number    | Yes             | See standard IN parameters.                                            |
| p_init_msg_list                  | VarChar2  | $\rm No$        | See standard IN parameters.                                            |
| p_commit                         | VarChar2  | N <sub>o</sub>  | See standard IN parameters.                                            |
| p_object_<br>version             | Number    | Yes             | Object version number, used for locking.                               |
| p_event_offer_<br>id             | Number    | Yes             | Identifier for the event for which you have<br>to cancel registration. |
| p_registrant_<br>party_id        | Number    | Yes             | Identifier of the registrant party.                                    |
| $p_{-}$<br>confirmation_<br>code | VarChar2  | $\rm No$        | Confirmation code for the registration.                                |

*Table 9–11 IN Parameters*

*Table 9–11 IN Parameters*

| <b>Parameter</b>               | Data Type | Required | <b>Description</b>                                          |
|--------------------------------|-----------|----------|-------------------------------------------------------------|
| p_registration_<br>group_id    | Number    | Yes      | Group id if the group registration have to<br>be cancelled. |
| p_cancellation_<br>reason_code | VarChar2  | No       | Reason for Cancellation                                     |

*Table 9–12 OUT Parameters*

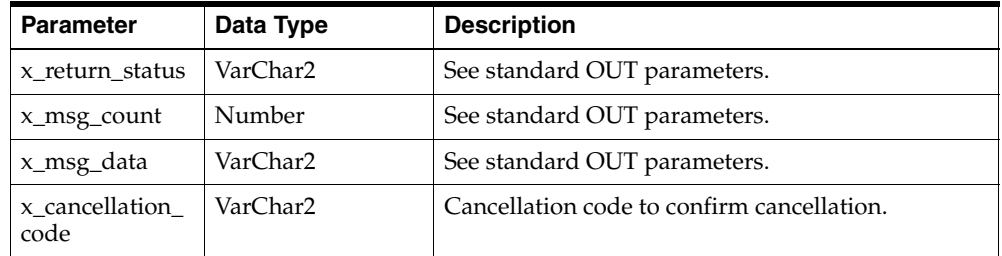

# **9.4.6 Delete Registration**

This procedure deletes registration.

# **Procedure Specification**

```
PROCEDURE delete Registration(
P_Api_Version_NumberINNUMBER,
P_Init_Msg_ListINVARCHAR2 := FND_API.G_FALSE,
P_CommitINVARCHAR2 := FND_API.G_FALSE,
p_object_versionINNUMBER,
p_event_registration_idINNUMBER,
X_Return_StatusOUTVARCHAR2,
X_Msg_CountOUTNUMBER,
X_Msg_DataOUTVARCHAR2
);
```
### **Current Version**

1.0

#### **Parameter Descriptions**

#### **Notes**

- **1.** When deleted the active flag will be marked in the registrations table.
- **2.** The api is deprecated.

| <b>Parameter</b>               | Data Type | <b>Required</b> | <b>Description</b>                     |
|--------------------------------|-----------|-----------------|----------------------------------------|
| p_api_version_<br>number       | Number    | Yes             | See standard IN parameters.            |
| p_init_msg_list                | VarChar2  | No.             | See standard IN parameters.            |
| p_commit                       | VarChar2  | No              | See standard OUT parameters.           |
| p_object_<br>version           | Number    | Yes             | Object version number, use for locking |
| $p$ _event_<br>registration_id | Numer     | Yes             | Event Registration id                  |

*Table 9–13 IN Parameters*

*Table 9–14 OUT Parameters*

| <b>Parameter</b> | Data Type | <b>Description</b>           |  |
|------------------|-----------|------------------------------|--|
| x_return_status  | VarChar2  | See standard OUT parameters. |  |
| x_msg_count      | Number    | See standard OUT parameters. |  |
| x_msg_data       | VarChar2  | See standard OUT parameters. |  |

# **9.4.7 Prioritize Registration Waitlist**

This procedure prioritizes the registration waitlist.

```
PROCEDURE prioritize reg wailist(
p_api_version_numberINNUMBER,
p_Init_Msg_ListINVARCHAR2 := FND_API.G_FALSE,
P_CommitINVARCHAR2 := FND_API.G_FALSE,
p_event_offer_idINNUMBER,
x_return_statusOUTVARCHAR2,
x_msg_countOUTNUMBER,
```

```
x_msg_dataOUTVARCHAR2
);
```
1.0

#### **Parameter Descriptions**

This api will be called internally from Cancel Registration api to check if the new slots are available after cancellation.

*Table 9–15 IN Parameters*

| <b>Parameter</b>         | Data Type | Required | <b>Description</b>          |
|--------------------------|-----------|----------|-----------------------------|
| p_api_version_<br>number | Number    | Yes      | See standard IN parameters. |
| p_init_msg_list          | VarChar2  | No.      | See standard IN parameters. |
| p_event_offer_           | Number    | Yes      | Event offer id.             |

*Table 9–16 OUT Parameters*

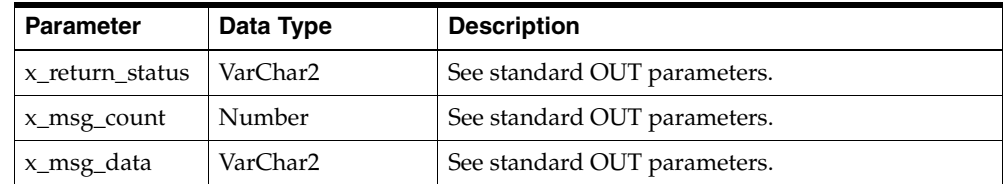

# **9.4.8 Substitute Enrollee**

This api will substitute an enrollee (attendee) for an existing event registration. If registrant information is also provided, the existing registrant information is replaced. Attendant information is mandatory, but for account information if registrant information is changed, reg\_contact id is stored in original\_re\_contact\_id column.

```
P_Api_Version_NumberINNUMBER,
P_Init_Msg_ListINVARCHAR2 := FND_API.G_FALSE,
P_CommitINVARCHAR2 := FND_API.G_FALSE,
p_confirmation_codeINVARCHAR2,
```

```
p_attendant_party_idINNUMBER,
p_attendant_contact_idINNUMBER,
p_attendant_account_idINNUMBER,
p_registrant_party_idINNUMBER,
p_registrant_contact_idINNUMBER,
p_registrant_account_idINNUMBER,
X_Return_StatusOUTVARCHAR2,
X_Msg_CountOUTNUMBER,
X_Msg_DataOUTVARCHAR2
);
```
1.0

# **Parameter Descriptions**

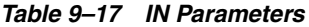

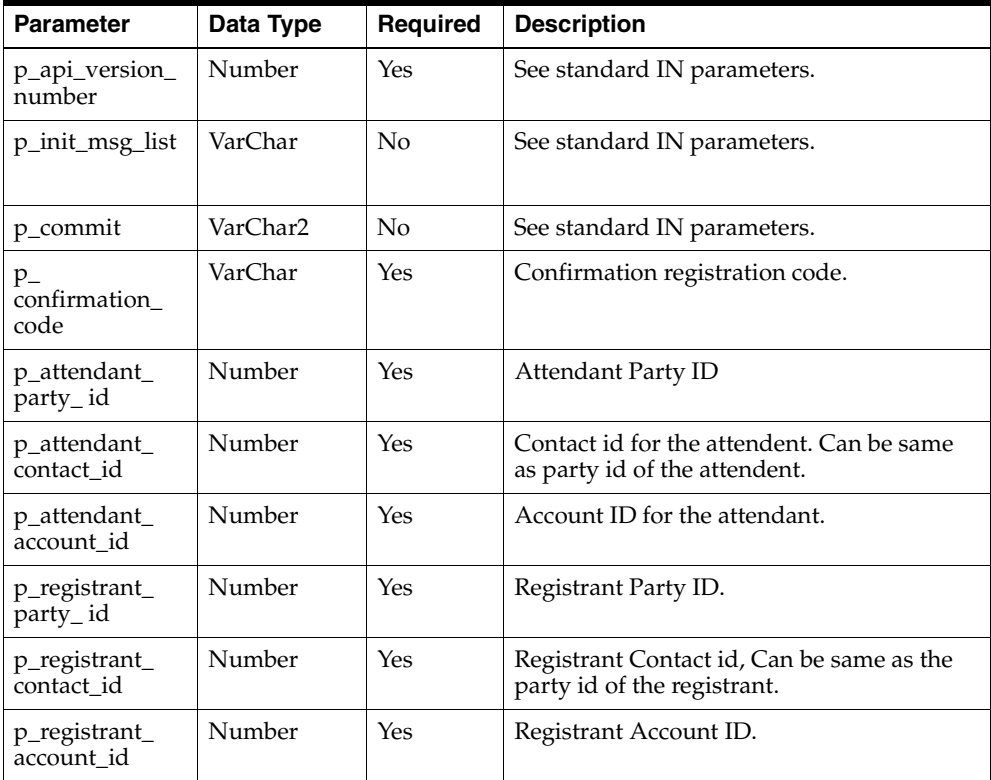

*Table 9–18 OUT Parameters*

| <b>Parameter</b> | Data Type | <b>Description</b>           |
|------------------|-----------|------------------------------|
| x return status  | VarChar2  | See standard OUT parameters. |
| x_msg_count      | Number    | See standard OUT parameters. |
| x_msg_data       | VarChar2  | See standard OUT parameters. |

# **9.4.9 Transfer Enrollee**

Use this api to Transfer an enrollee for an existing event registration to another event. The Waitlist flag input is mandatory which means if the other offering is full and the attendant is willing to get waitlisted they will be transferred. If they are not willing to be waitlisted and the event is full, or if the event and the event waitlist are full, the transfer will fail.

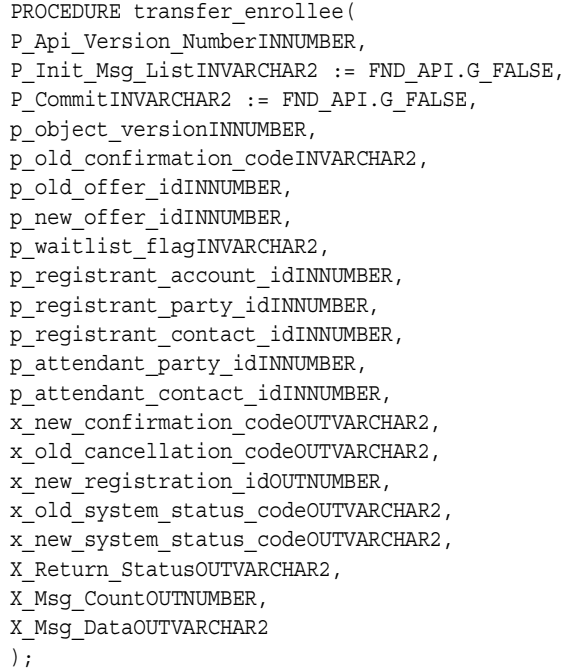

1.0

#### **Parameter Descriptions**

When transferred the registration for the existing event will be cancelled and the new registration will be created for the new event.

The API will raise an exception if the object version number does not match.

*Table 9–19 IN Parameters*

| <b>Parameter</b>               | Data Type | <b>Required</b> | <b>Description</b>                                                                                 |
|--------------------------------|-----------|-----------------|----------------------------------------------------------------------------------------------------|
| p_api_version_<br>number       | Number    | Yes             | See standard IN parameters.                                                                        |
| p_init_msg_list                | VarChar2  | No              | See standard IN parameters.                                                                        |
| p_commit                       | VarChar2  | No              | See standard IN parameters.                                                                        |
| p_object_<br>version           | Number    | $\rm No$        | See standard IN parameters.                                                                        |
| p_old_<br>confirmation<br>code | VarChar2  | Yes             | Confirmation code for the old event offer.                                                         |
| p_old_offer_id                 | Number    | <b>Yes</b>      | Old offer id.                                                                                      |
| p_new_offer_id                 | Number    | Yes             | New offer id.                                                                                      |
| p_waitlist_flag                | VarChar2  | Number          | Flag to indicate if the attendee wish to go<br>waitlisted for another event after the<br>transfer. |
| p_registrant_<br>account id    | Number    | No              | Account ID for registrant.                                                                         |
| p_registrant_<br>party_id      | Number    | No              | Party id for registrant.                                                                           |
| p_registrant_<br>contact_id    | Number    | No              | Registrant contact id.                                                                             |
| p_attendant_<br>party_id       | Number    | $\rm No$        | Attendant party id.                                                                                |
| p_attendant_<br>contact_id     | Number    | $\rm No$        | Attendant contact id.                                                                              |
| <b>Parameter</b>                | Data Type | <b>Description</b>                   |
|---------------------------------|-----------|--------------------------------------|
| $x$ new<br>confirmation<br>code | VarChar2  | New confirmation code for the event. |
| x old<br>cancellation<br>code   | VarChar2  | Cancellation code for old event.     |
| $x$ new<br>registration_id      | VarChar2  | New Registration id.                 |
| x_old_system_<br>status code    | VarChar2  | Old system status code.              |
| x_new_system_<br>status code    | VarChar2  | New system status code.              |
| x return status                 | VarChar2  | See standard OUT parameters.         |
| x_msg_count                     | Number    | See standard OUT parameters.         |
| x_msg_data                      | VarChar2  | See standard OUT parameters.         |

*Table 9–20 OUT Parameters*

## **9.4.10 Get Registration Record**

Call this api to get the registration record. This record can be used to create or update the registrations.

## **Procedure Specification**

PROCEDURE GET\_Reg\_Rec RETURN AMS\_EvtRegs\_PVT.evt\_regs\_Rec\_Type;

## **Current Version**

1.0

## **Parameter Descriptions**

No parameters required.

## **10 Events**

The APIs for Event provide a number of procedures for event actions.

The procedures which make up the Event APIs are:

| <b>Procedure</b> | <b>Description</b>                                                                                                    |
|------------------|----------------------------------------------------------------------------------------------------|
| Create Event     | Creates a new event in which (a) the object version is set to<br>one, (b) a unique event ID will be created if a unique event ID<br>is not passed in, and (c) a flag column will be set to Y or N,<br>depending on existence of optional parameters. |
| Delete Event     | Sets an event to inactive rather than removing it from the<br>database. Will raise an exception if the object version doesn't<br>match the database record.                                                                                          |
| Lock Event       | Locks the given event record. Will raise an exception if the<br>object version doesn't match the database record.                                                                                                    |
| Update Event     | Updates the event record. The values which are not changed<br>can be passed as g_miss record and will not be updated. Will<br>raise an exception if the object version doesn't match the<br>database record.                                         |
| Validate Event   | Validate different business rules like checking not null<br>columns, valid flag values, and foreign key validation. In<br>addition it also do other business validation. The p_evh_rec<br>parameter should be the complete event record.             |

*Table 10–1 Event APIs*

## **10.1 Type Declaration**

The Event record type will be used as input parameters in some of the APIs. The record type will be initialized to g\_miss values before used for updating. The actual definition of the record type resides in the private API, hence the record type is referred to as AMS\_EventHeader\_PVT.evh\_rec\_type.

TYPE evh rec type IS RECORD( event\_header\_idNUMBER, last\_update\_dateDATE, last updated byNUMBER, creation\_dateDATE, created\_byNUMBER, last update loginNUMBER, object\_version\_numberNUMBER, event levelVARCHAR2(30), application\_idNUMBER, event type codeVARCHAR2(30), active flagVARCHAR2(1), private\_flaqVARCHAR2(1), user status idNUMBER, system\_status\_codeVARCHAR2(30), last status dateDATE, stream\_type\_codeVARCHAR2(30), source\_codeVARCHAR2(30), event standalone flagVARCHAR2(1), day of eventVARCHAR2(30), agenda\_start\_timeDATE, agenda\_end\_timeDATE, reg\_required\_flagVARCHAR2(1), reg\_charge\_flagVARCHAR2(1), reg\_invited\_only\_flagVARCHAR2(1), partner\_flagVARCHAR2(1), overflow flagVARCHAR2(1), parent event header idNUMBER, durationNUMBER, duration uom codeVARCHAR2(3), active\_from\_dateDATE, active\_to\_dateDATE, reg\_maximum\_capacityNUMBER, reg\_minimum\_capacityNUMBER, main language codeVARCHAR2(4), cert credit type codeVARCHAR2(30), certification\_creditsNUMBER, inventory\_item\_idNUMBER, organization\_idNUMBER, org\_idNUMBER, forecasted\_revenueNUMBER, actual\_revenueNUMBER,

```
forecasted_costNUMBER,
actual_costNUMBER,
coordinator_idNUMBER,
fund_source_type_codeVARCHAR2(30),
fund_source_idNUMBER,
fund_amount_tcNUMBER,
fund amount fcNUMBER,
currency code tcVARCHAR2(30),
currency_code_fcVARCHAR2(30),
owner user idNUMBER,
urlVARCHAR2(4000),
emailVARCHAR2(120),
phoneVARCHAR2(25),
priority_type_codeVARCHAR2(30),
cancellation reason codeVARCHAR2(30),
inbound script nameVARCHAR2(240),
attribute_categoryVARCHAR2(30),
attribute1VARCHAR2(150),
attribute2VARCHAR2(150),
attribute3VARCHAR2(150),
attribute4VARCHAR2(150),
attribute5VARCHAR2(150),
attribute6VARCHAR2(150),
attribute7VARCHAR2(150),
attribute8VARCHAR2(150),
attribute9VARCHAR2(150),
attribute10VARCHAR2(150),
attribute11VARCHAR2(150),
attribute12VARCHAR2(150),
attribute13VARCHAR2(150),
attribute14VARCHAR2(150),
attribute15VARCHAR2(150),
event_header_nameVARCHAR2(240),
event_mktg_messageVARCHAR2(4000),
descriptionVARCHAR2(4000),
custom_setup_idNUMBER,
country_codeVARCHAR2(30),
business_unit_idNUMBER,
event_calendarVARCHAR2(15),
start period nameVARCHAR2(15),
end period nameVARCHAR2(15),
global_flagVARCHAR2(1),
task_idNUMBER,
program_idNUMBER,
create_attendant_lead_flagVARCHAR2(1),
```

```
create_registrant_lead_flagVARCHAR2(1),
    event_purpose_codeVARCHAR2(30)
);
```
## **10.2 Standard Parameters for Event APIs**

There are a number of standard parameters which are common for all of the following APIs. Note that all the Standard OUT parameters are required. The parameters are listed in the tables below:

Parameter | Data Type | Required | Description p\_api\_version NUMBER Yes This must match the version number of the API. An unexpected error is returned if the calling program version number is incompatible with the current API version number. p\_init\_msg\_list | VARCHAR2 | No | Default = FND\_API.G\_FALSE If set to true, then the API makes a call to fnd\_msg\_pub.initialize to initialize the message stack. If set to false the calling program must initialize the message stack. This action is required to be performed only once, even in the case where more than one API is called. p\_commit VARCHAR2 No Flag to indicate if the changes should be committed on success. Default: FND\_ API.g\_false. p\_validation\_ level NUMBER | No | Level of validation required. None means no validation will be done in the API and Full means all the validations (item level and record level) will be performed.

*Table 10–2 Standard IN Parameters*

| <b>Parameter</b> | Data Type      | <b>Description</b>                                                                                                    |
|------------------|----------------|----------------------------------------------------------------------------------------------------|
| x return status  | VARCHAR2(1)    | Indicates the return status of the API. The values<br>returned are one of the following:                                                                                             |
|                  |                | FND APLG RET STS SUCCESS which indicates<br>the API call was successful.                                                                                                    |
|                  |                | FND APLG RET STS ERROR which indicates<br>there was a validation error or a missing data<br>error.                                                                                   |
|                  |                | FND APLG RET STS UNEXP ERROR which<br>indicates the calling program encountered an<br>unexpected or unhandled error.                                                                 |
| x_msg_count      | <b>NUMBER</b>  | Holds the number of messages in the message list.                                                                                                    |
| x_msg_data       | VARCHAR2(2000) | Error message returned by the API. If the messages<br>returned number more than one, this parameter<br>will be null and the messages have to be extracted<br>from the message stack. |

*Table 10–3 Standard OUT Parameters*

## **10.3 Event APIs**

See the following sections for more information about Event APIs.

## **10.3.1 Create Event**

This procedure creates an event with the supplied event ID, if its unique, or, if the ID is not supplied, a unique ID will be created.

## **Procedure Specification**

```
PROCEDURE create EventHeader(
   p_api_versionINNUMBER,
   p_init_msg_listINVARCHAR2 := FND_API.g_false,
   p_commitINVARCHAR2 := FND_API.g_false,
   p_validation_levelINNUMBER := FND_API.g_valid_level_full,
   x_return_statusOUTVARCHAR2,
   x_msg_countOUTNUMBER,
   x_msg_dataOUTVARCHAR2,
   p_evh_recINAMS_EventHeader_PVT.evh_rec_type,
   x_evh_idOUTNUMBER
);
```
### **Current Version**

1.0

## **Parameter Descriptions**

#### **Notes**

- **1.** Object\_version\_number will be set to 1.
- **2.** If an EventHeader\_id is passed in, the uniqueness will be checked. An exception will be raised in case of duplicates.
- **3.** If an EventHeader\_id is not passed in, a unique one will be generated from the sequence.
- **4.** If a flag column is passed in, check if it is 'Y' or 'N'. Raise exception for invalid flag.
- **5.** If a flag column is not passed in, default it to 'Y' or 'N'.
- **6.** Please don't pass in any FND\_API.g\_mess\_char/num/date.

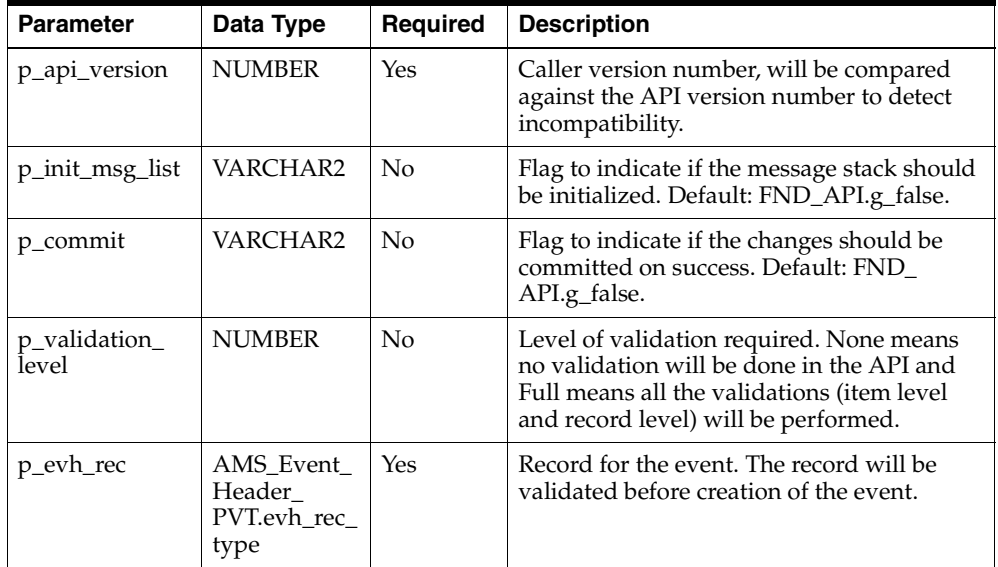

#### *Table 10–4 IN Parameters*

| <b>Parameter</b> | Data Type      | <b>Description</b>                                                                                                    |
|------------------|----------------|----------------------------------------------------------------------------------------------------|
| x return status  | VARCHAR2(1)    | Indicates the return status of the API. The values<br>returned are one of the following:                                                                                           |
|                  |                | FND APLG RET STS SUCCESS which indicates<br>the API call was successful.                                                                                                    |
|                  |                | FND_API.G_RET_STS_ERROR which indicates<br>there was a validation error or a missing data<br>error.                                                                                |
|                  |                | FND_API.G_RET_STS_UNEXP_ERROR which<br>indicates the calling program encountered an<br>unexpected or unhandled error.                                                              |
| x_msg_count      | <b>NUMBER</b>  | Holds the number of messages in the message list.                                                                                                    |
| x_msg_data       | VARCHAR2(2000) | Error message returned by the API. If the messages<br>returned are more than one, this parameter will be<br>null and messages will have to be extracted from<br>the message stack. |
| x evh id         | <b>NUMBER</b>  | New Event ID                                                                                                    |

*Table 10–5 OUT Parameters*

## **10.3.2 Delete Event**

When this API is called, the active flag of the event is changed from Yes to No. The event id and the object version number will be used to locate the event.

## **Procedure Specification**

```
PROCEDURE delete EventHeader(
   p_api_versionINNUMBER,
   p_init_msg_listINVARCHAR2 := FND_API.g_false,
   p_commitINVARCHAR2 := FND_API.g_false,
   x_return_statusOUTVARCHAR2,
   x_msg_countOUTNUMBER,
   x_msg_dataOUTVARCHAR2,
   p_evh_idINNUMBER,
   p_object_versionINNUMBER
);
```
## **Current Version**

1.0

## **Parameter Descriptions**

#### **Notes**

- **1.** If the object\_version\_number doesn't match, an exception will be raised.
- **2.** Will set the event to be inactive, instead of removing it from the database.

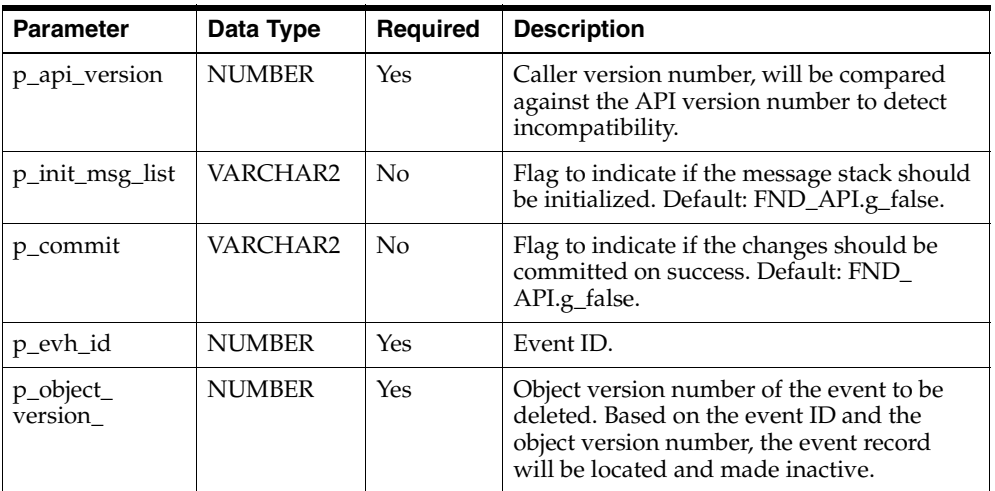

#### *Table 10–6 IN Parameters*

#### *Table 10–7 OUT Parameters*

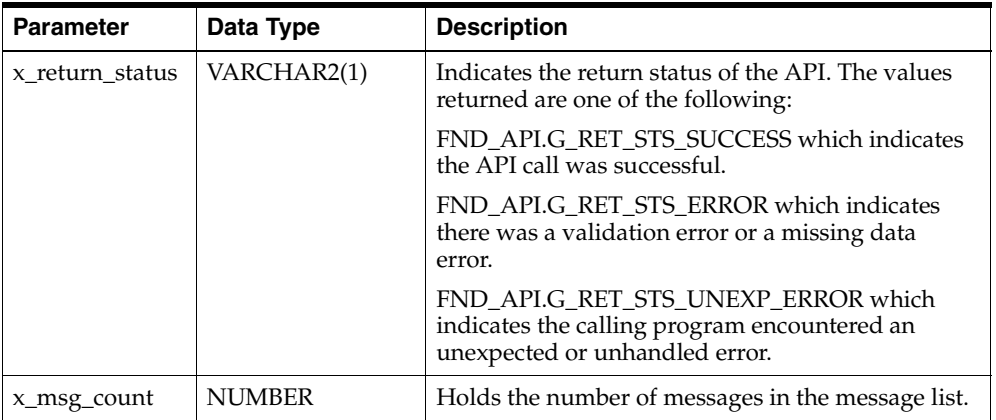

*Table 10–7 OUT Parameters*

| <b>Parameter</b> | Data Type      | <b>Description</b>                                                                                                    |
|------------------|----------------|----------------------------------------------------------------------------------------------------|
| ∣x_msg_data      | VARCHAR2(2000) | Error message returned by the API. If the messages<br>returned number more than one, this parameter<br>will be null and the messages have to be extracted<br>from the message stack. |

## **10.3.3 Lock Event**

This procedure locks the event record based on the event ID and the object version number passed. The API will raise an exception if the record matching the event id and the object version number does not exist.

## **Procedure Specification**

```
PROCEDURE lock EventHeader(
   p_api_versionINNUMBER,
   p_init_msg_listINVARCHAR2 := FND_API.g_false,
   x_return_statusOUTVARCHAR2,
   x_msg_countOUTNUMBER,
   x_msg_dataOUTVARCHAR2,
   p_evh_idINNUMBER,
   p_object_versionINNUMBER
);
```
## **Current Version**

1.0

## **Parameter Descriptions**

Only the Standard OUT parameters are required for this API.

## **Notes**

**1.** If the object\_version\_number doesn't match, an exception will be raised.

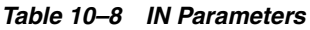

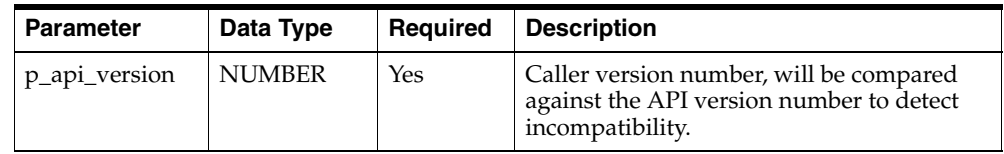

| <b>Parameter</b>      | Data Type     | <b>Required</b> | <b>Description</b>                                                                                                    |
|-----------------------|---------------|-----------------|----------------------------------------------------------------------------------------------------|
| p_init_msg_list       | VARCHAR2      | No              | Flag to indicate if the message stack should<br>be initialized. Default: FND_API.g_false.                                                                   |
| p_evh_id              | <b>NUMBER</b> | Yes             | Event ID.                                                                                                    |
| p_object_<br>version_ | <b>NUMBER</b> | Yes             | Object version number of the event to be<br>locked. Based on the event ID and the<br>object version number, the event record<br>will be located and locked. |

*Table 10–8 IN Parameters*

*Table 10–9 OUT Parameters*

| <b>Parameter</b> | Data Type      | <b>Description</b>                                                                                                    |
|------------------|----------------|----------------------------------------------------------------------------------------------------|
| x return status  | VARCHAR2(1)    | Indicates the return status of the API. The values<br>returned are one of the following:                                                                                             |
|                  |                | FND_API.G_RET_STS_SUCCESS which indicates<br>the API call was successful.                                                                                                    |
|                  |                | FND API.G RET STS ERROR which indicates<br>there was a validation error or a missing data<br>error.                                                                                  |
|                  |                | FND_API.G_RET_STS_UNEXP_ERROR which<br>indicates the calling program encountered an<br>unexpected or unhandled error.                                                                |
| x_msg_count      | <b>NUMBER</b>  | Holds the number of messages in the message list.                                                                                                    |
| x_msg_data       | VARCHAR2(2000) | Error message returned by the API. If the messages<br>returned number more than one, this parameter<br>will be null and the messages have to be extracted<br>from the message stack. |

## **10.3.4 Update Event**

This procedure updates a event record based on the event ID and object version number. The record type for event can be initialized by g\_miss rec and can be overridden by the values which are changed. For update the event ID and object version number are required fields in the record type. When the update is called, all the g\_miss values are replaced with those of the database. When the record is updated, the object version number is incremented by 1.

## **Procedure Specification**

```
PROCEDURE update EventHeader(
   p_api_versionINNUMBER,
   p_init_msg_listINVARCHAR2 := FND_API.g_false,
   p_commitINVARCHAR2 := FND_API.g_false,
   p_validation_levelINNUMBER := FND_API.g_valid_level_full,
   x_return_statusOUTVARCHAR2,
   x_msg_countOUTNUMBER,
   x_msg_dataOUTVARCHAR2,
   p_evh_recINAMS_EventHeader_PVT.evh_rec_type
);
```
## **Current Version**

1.0

## **Parameter Descriptions**

### **Notes**

- **1.** If the object\_version\_number doesn't match, an exception will be raised.
- **2.** If an attribute is passed in as FND\_API.g\_miss\_char/num/date, that column won't be updated.

*Table 10–10 IN Parameters*

| <b>Parameter</b>       | Data Type     | <b>Required</b>    | <b>Description</b>                                                                                                    |
|------------------------|---------------|--------------------|----------------------------------------------------------------------------------------------------|
| p_api_version          | <b>NUMBER</b> | Yes                | Caller version number, will be compared<br>against the API version number to detect<br>incompatibility.                                                                     |
| p_init_msg_list        | VARCHAR2      | $\overline{N}_{0}$ | Flag to indicate if the message stack should<br>be initialized. Default: FND_API.g_false.                                                                                   |
| p_commit               | VARCHAR2      | $\overline{N}_{0}$ | Flag to indicate if the changes should be<br>committed on success. Default: FND<br>API.g_false.                                                                             |
| p_validation_<br>level | <b>NUMBER</b> | $\overline{N}_{0}$ | Level of validation required. NONE means<br>no validation will be done in the API and<br>FULL means all the validations (item level<br>and record level) will be performed. |

| Parameter | Data Type                                 | Required | <b>Description</b>                                                               |
|-----------|-------------------------------------------|----------|----------------------------------------------------------------------------------|
| p_evh_rec | AMS<br>EventHeader<br>PVT.evh<br>rec_type | Yes      | Record for the Event. The record will be<br>validated before updating the event. |

*Table 10–10 IN Parameters*

#### *Table 10–11 OUT Parameters*

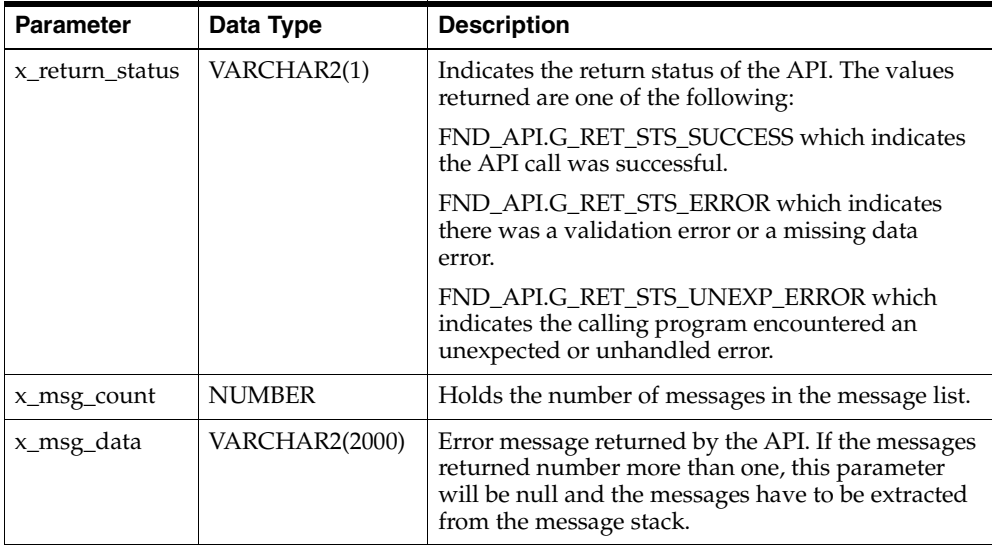

## **10.3.5 Validate Event**

This procedure validates a event record. This API will be called internally by the Create Event API to validate the data and the business rules.

## **Procedure Specification**

```
PROCEDURE validate EventHeader(
   p_api_versionINNUMBER,
   p_init_msg_listINVARCHAR2 := FND_API.g_false,
   p_validation_levelINNUMBER := FND_API.g_valid_level_full,
   x_return_statusOUTVARCHAR2,
   x_msg_countOUTNUMBER,
   x_msg_dataOUTVARCHAR2,
   p_evh_recINAMS_EventHeader_PVT.evh_rec_type
);
```
## **Current Version**

1.0

## **Parameter Descriptions**

## **Notes**

**1.** Oracle recommends that the p\_evh\_rec be the complete event record.

*Table 10–12 IN Parameters*

| <b>Parameter</b>       | Data Type                                 | Required       | <b>Description</b>                                                                                                    |
|------------------------|-------------------------------------------|----------------|----------------------------------------------------------------------------------------------------|
| p_api_version          | <b>NUMBER</b>                             | Yes            | Caller version number, will be compared<br>against the API version number to detect<br>incompatibility.                                                                      |
| p_init_msg_list        | VARCHAR2                                  | N <sub>0</sub> | Flag to indicate if the message stack should<br>be initialized. Default: FND_API.g_false.                                                                                    |
| p_validation_<br>level | <b>NUMBER</b>                             | N <sub>0</sub> | Level of Validation required. None means<br>no validation will be done in the API and<br>Full means all the validations (item level)<br>and record level) will be performed. |
| p_evh_rec              | AMS<br>EventHeader<br>PVT.evh<br>rec_type | Yes            | Record for the event.                                                                                                    |

*Table 10–13 OUT Parameters*

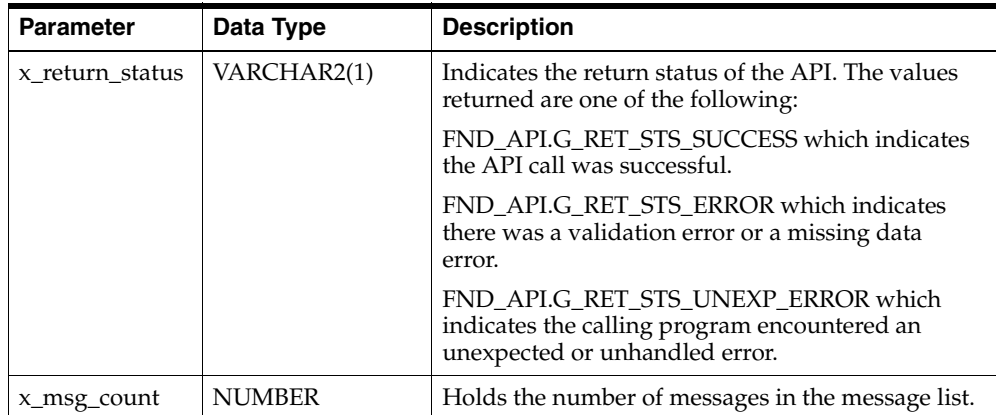

| <b>Parameter</b> | Data Type             | <b>Description</b>                                                                                                    |
|------------------|-----------------------|----------------------------------------------------------------------------------------------------|
| x_msg_data       | <b>VARCHAR2(2000)</b> | Error message returned by the API. If the messages<br>returned number more than one, this parameter<br>will be null and the messages have to be extracted<br>from the message stack. |

*Table 10–13 OUT Parameters*

## **10.4 Event API User Hooks**

The following table lists Event HeaderUser Hook Procedures available in Oracle Marketing APIs.

| <b>Procedure</b>               | <b>Parameter</b>                               |
|--------------------------------|------------------------------------------------|
| AMS_EVENTHEADER_<br><b>PUB</b> | AMS EventHeader CUHK.Create EventHeader Pre    |
| AMS EVENTHEADER<br><b>PUB</b>  | AMS EventHeader CUHK.Create EventHeader Post   |
| AMS EVENTHEADER<br><b>PUB</b>  | AMS EventHeader CUHK.Delete EventHeader Pre    |
| AMS EVENTHEADER<br><b>PUB</b>  | AMS EventHeader CUHK.Delete EventHeader Post   |
| AMS EVENTHEADER<br><b>PUB</b>  | AMS EventHeader CUHK.Lock EventHeader Pre      |
| AMS EVENTHEADER<br><b>PUB</b>  | AMS EventHeader CUHK.Lock EventHeader Post     |
| AMS EVENTHEADER<br><b>PUB</b>  | AMS_EventHeader_CUHK.Update_EventHeader_Pre    |
| AMS EVENTHEADER<br><b>PUB</b>  | AMS_EventHeader_CUHK.Update_EventHeader_Post   |
| AMS EVENTHEADER<br><b>PUB</b>  | AMS EventHeader CUHK.Validate EventHeader Pre  |
| AMS EVENTHEADER<br><b>PUB</b>  | AMS EventHeader CUHK.Validate EventHeader Post |
| AMS EVENTHEADER<br><b>PUB</b>  | AMS EventHeader_VUHK.Create_EventHeader_Pre    |

*Table 10–14 User Hook Procedures*

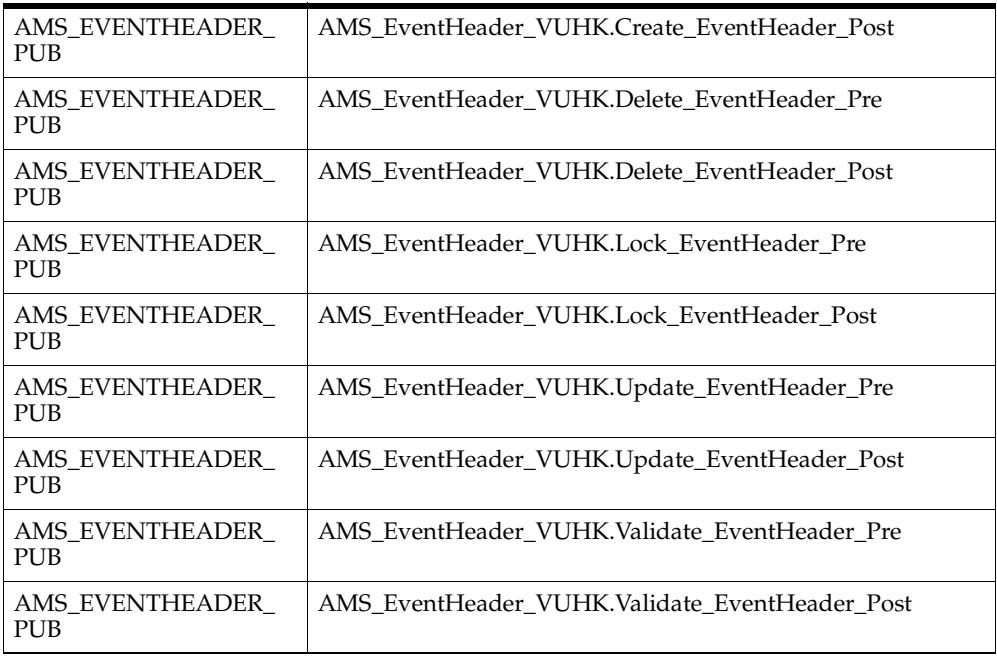

# **11**

## **Event Schedule**

The APIs for event schedule provide a number of procedures for event schedule actions.

The procedures which make up the Event Schedule APIs are:

| <b>Procedure</b>        | <b>Description</b>                                                                                                    |
|-------------------------|----------------------------------------------------------------------------------------------------|
| Create Event Schedule   | Creates a new event schedule in which (a) the object version is<br>set to one, (b) a unique event schedule ID will be created if a<br>unique event schedule ID is not passed in, and (c) a flag<br>column will be set to Y or N, depending on existence of<br>optional parameters. |
| Delete Event Schedule   | Rather that delete an event schedule, the event schedule<br>record will have its active flag set to No when this API is<br>called.                                                                                                    |
| Lock Event Schedule     | Locks the given event schedule record. Will raise an exception<br>if the object version doesn't match the database record.                                                                                                    |
| Update Event Schedule   | Updates the event schedule record. The values which are not<br>changed can be passed as g_miss record and will not be<br>updated. Will raise an exception if the object version doesn't<br>match the database record.                                                              |
| Validate Event Schedule | Validate different business rules like checking not null<br>columns, valid flag values, and foreign key validation. In<br>addition it also do other business validation. The p_evh_rec<br>parameter should be the complete event schedule record.                                  |

*Table 11–1 Event Schedule APIs*

## **11.1 Type Declaration**

The Event record type will be used as input parameters in some of the APIs. The record type will be initialized to g\_miss values before used for updating. The actual definition of the record type resides in the private API, hence the record type is referred to as AMS\_EventOffer\_PVT.evo\_rec\_type.

```
TYPE evo_rec_type IS RECORD(
    EVENT_OFFER_IDNUMBER,
    LAST_UPDATE_DATEDATE,
   LAST_UPDATED_BYNUMBER,
    CREATION_DATEDATE,
    CREATED_BYNUMBER,
    LAST_UPDATE_LOGINNUMBER,
    OBJECT_VERSION_NUMBERNUMBER,
    APPLICATION_IDNUMBER,
   EVENT_HEADER_IDNUMBER,
    PRIVATE_FLAGVARCHAR2(1),
    ACTIVE_FLAGVARCHAR2(1),
    SOURCE_CODEVARCHAR2(30),
    EVENT_LEVELVARCHAR2(30),
    USER_STATUS_IDNUMBER,
    LAST STATUS DATEDATE,
    SYSTEM_STATUS_CODEVARCHAR2(30),
    EVENT_TYPE_CODEVARCHAR2(30),
    EVENT_DELIVERY_METHOD_IDNUMBER,
    EVENT_DELIVERY_METHOD_CODEVARCHAR2(30),
    EVENT_REQUIRED_FLAGVARCHAR2(1),
    EVENT_LANGUAGE_CODEVARCHAR2(30),
    EVENT_LOCATION_IDNUMBER,
    CITYVARCHAR2(60),
    STATEVARCHAR2(60),
    PROVINCEVARCHAR2(60),
    COUNTRYVARCHAR2(60),
    OVERFLOW_FLAGVARCHAR2(1),
    PARTNER_FLAGVARCHAR2(1),
    EVENT_STANDALONE_FLAGVARCHAR2(1),
    REG_FROZEN_FLAGVARCHAR2(1),
    REG_REQUIRED_FLAGVARCHAR2(1),
    REG_CHARGE_FLAGVARCHAR2(1),
    REG_INVITED_ONLY_FLAGVARCHAR2(1),
    REG_WAITLIST_ALLOWED_FLAGVARCHAR2(1),
    REG_OVERBOOK_ALLOWED_FLAGVARCHAR2(1),
    PARENT_EVENT_OFFER_IDNUMBER,
    EVENT_DURATIONNUMBER,
```
EVENT\_DURATION\_UOM\_CODEVARCHAR2(3), EVENT\_START\_DATEDATE, EVENT\_START\_DATE\_TIMEDATE, EVENT\_END\_DATEDATE, EVENT\_END\_DATE\_TIMEDATE, REG\_START\_DATEDATE, REG\_START\_TIMEDATE, REG\_END\_DATEDATE, REG\_END\_TIMEDATE, REG\_MAXIMUM\_CAPACITYNUMBER, REG\_OVERBOOK\_PCTNUMBER, REG\_EFFECTIVE\_CAPACITYNUMBER, REG\_WAITLIST\_PCTNUMBER, REG\_MINIMUM\_CAPACITYNUMBER, REG\_MINIMUM\_REQ\_BY\_DATEDATE, INVENTORY\_ITEM\_IDNUMBER, INVENTORY\_ITEMVARCHAR2(1000), ORGANIZATION\_IDNUMBER, PRICELIST HEADER IDNUMBER, PRICELIST LINE IDNUMBER, ORG\_IDNUMBER, WAITLIST ACTION TYPE CODEVARCHAR2(30), STREAM\_TYPE\_CODEVARCHAR2(30), OWNER\_USER\_IDNUMBER, EVENT\_FULL\_FLAGVARCHAR2(1), FORECASTED\_REVENUENUMBER, ACTUAL\_REVENUENUMBER, FORECASTED\_COSTNUMBER, ACTUAL\_COSTNUMBER, FUND\_SOURCE\_TYPE\_CODEVARCHAR2(30), FUND\_SOURCE\_IDNUMBER, CERT\_CREDIT\_TYPE\_CODEVARCHAR2(30), CERTIFICATION\_CREDITSNUMBER, COORDINATOR\_IDNUMBER, PRIORITY\_TYPE\_CODEVARCHAR2(30), CANCELLATION\_REASON\_CODEVARCHAR2(30), AUTO\_REGISTER\_FLAGVARCHAR2(1), EMAILVARCHAR2(120), PHONEVARCHAR2(25), FUND AMOUNT TCNUMBER, FUND AMOUNT FCNUMBER, CURRENCY\_CODE\_TCVARCHAR2(15), CURRENCY CODE FCVARCHAR2(15), URLVARCHAR2(4000), TIMEZONE\_IDNUMBER,

```
EVENT_VENUE_IDNUMBER,
PRICELIST_HEADER_CURRENCY_CODE VARCHAR2(30),
PRICELIST_LIST_PRICENUMBER,
INBOUND_SCRIPT_NAMEVARCHAR2(240),
ATTRIBUTE CATEGORYVARCHAR2(30),
ATTRIBUTE1VARCHAR2(150),
ATTRIBUTE2VARCHAR2(150),
ATTRIBUTE3VARCHAR2(150),
ATTRIBUTE4VARCHAR2(150),
ATTRIBUTE5VARCHAR2(150),
ATTRIBUTE6VARCHAR2(150),
ATTRIBUTE7VARCHAR2(150),
ATTRIBUTE8VARCHAR2(150),
ATTRIBUTE9VARCHAR2(150),
ATTRIBUTE10VARCHAR2(150),
ATTRIBUTE11VARCHAR2(150),
ATTRIBUTE12VARCHAR2(150),
ATTRIBUTE13VARCHAR2(150),
ATTRIBUTE14VARCHAR2(150),
ATTRIBUTE15VARCHAR2(150),
EVENT_OFFER_NAMEVARCHAR2(240),
EVENT_MKTG_MESSAGEVARCHAR2(4000),
DESCRIPTIONVARCHAR2(4000),
CUSTOM_SETUP_IDNUMBER,
COUNTRY_CODEVARCHAR2(30),
BUSINESS_UNIT_IDNUMBER,
EVENT_CALENDARVARCHAR2(15),
START_PERIOD_NAMEVARCHAR2(15),
END_PERIOD_NAMEVARCHAR2(15),
GLOBAL_FLAGVARCHAR2(1),
TASK_IDNUMBER,
--PROGRAM_IDNUMBER,
PARENT_TYPEVARCHAR2(30),
PARENT_IDNUMBER,
CREATE_ATTENDANT_LEAD_FLAGVARCHAR2(1),
CREATE_REGISTRANT_LEAD_FLAGVARCHAR2(1),
EVENT_OBJECT_TYPEVARCHAR2(30),
REG_TIMEZONE_IDNUMBER,
EVENT_PASSWORDVARCHAR2(30),
RECORD_EVENT_FLAGVARCHAR2(1),
ALLOW_REGISTER_IN_MIDDLE_FLAG VARCHAR2(1),
PUBLISH_ATTENDEES_FLAGVARCHAR2(1),
DIRECT JOIN FLAGVARCHAR2(1),
EVENT_NOTIFICATION_METHODVARCHAR2(30),
ACTUAL_START_TIMEDATE,
```

```
ACTUAL_END_TIMEDATE,
   SERVER_IDNUMBER,
   OWNER_FND_USER_IDNUMBER,
   MEETING DIAL IN INFOVARCHAR2(4000),
   MEETING EMAIL SUBJECTVARCHAR2(4000),
   MEETING_SCHEDULE_TYPEVARCHAR2(30),
   MEETING STATUSVARCHAR2(30),
   MEETING MISC INFOVARCHAR2(4000),
   PUBLISH_FLAGVARCHAR2(1),
   MEETING ENCRYPTION KEY CODEVARCHAR2(150),
   NUMBER OF ATTENDEESNUMBER,
   EVENT_PURPOSE_CODEVARCHAR2(30)
);
```
## **11.2 Standard Parameters for Event Schedule APIs**

There are a number of standard parameters which are common for all of the following APIs. Note that all the Standard OUT parameters are required. The parameters are listed in the tables below:

| <b>Parameter</b> | Data Type     | Required           | <b>Description</b>                                                                                                    |
|------------------|---------------|--------------------|----------------------------------------------------------------------------------------------------|
| p_api_version    | <b>NUMBER</b> | Yes                | This must match the version number of the<br>API. An unexpected error is returned if the<br>calling program version number is<br>incompatible with the current API version<br>number.     |
| p_init_msg_list  | VARCHAR2      | No                 | Default = FND API.G FALSE                                                                                                    |
|                  |               |                    | If set to true, then the API makes a call to<br>fnd_msg_pub.initialize to initialize the<br>message stack.                                                                                |
|                  |               |                    | If set to false the calling program must<br>initialize the message stack. This action is<br>required to be performed only once, even<br>in the case where more than one API is<br>called. |
| p_commit         | VARCHAR2      | $\overline{N}_{0}$ | Flag to indicate if the changes should be<br>committed on success. Default: FND<br>API.g_false.                                                                                           |

*Table 11–2 Standard IN Parameters*

| <b>Parameter</b>              | Data Type     | Required | <b>Description</b>                                                                                                    |
|-------------------------------|---------------|----------|----------------------------------------------------------------------------------------------------|
| p_validation<br><b>J</b> evel | <b>NUMBER</b> | No       | Level of validation required. None means<br>no validation will be done in the API and<br>Full means all the validations (item level)<br>and record level) will be performed. |

*Table 11–2 Standard IN Parameters*

*Table 11–3 Standard OUT Parameters*

| <b>Parameter</b> | Data Type      | <b>Description</b>                                                                                                    |
|------------------|----------------|----------------------------------------------------------------------------------------------------|
| x return status  | VARCHAR2(1)    | Indicates the return status of the API. The values<br>returned are one of the following:                                                                                             |
|                  |                | FND API.G RET STS SUCCESS which indicates<br>the API call was successful.                                                                                                    |
|                  |                | FND_API.G_RET_STS_ERROR which indicates<br>there was a validation error or a missing data<br>error.                                                                                  |
|                  |                | FND APLG RET STS UNEXP ERROR which<br>indicates the calling program encountered an<br>unexpected or unhandled error.                                                                 |
| x_msg_count      | <b>NUMBER</b>  | Holds the number of messages in the message list.                                                                                                    |
| x_msg_data       | VARCHAR2(2000) | Error message returned by the API. If the messages<br>returned number more than one, this parameter<br>will be null and the messages have to be extracted<br>from the message stack. |

## **11.3 Event Schedule APIs**

## **11.3.1 Create Event Schedule**

This procedure creates an event schedule with the supplied event schedule ID, if it is unique, or, if the ID is not supplied, a unique ID will be created.

## **Procedure Specification**

```
PROCEDURE create_EventOffer(
   p_api_versionINNUMBER,
   p_init_msg_listINVARCHAR2 := FND_API.g_false,
   p_commitINVARCHAR2 := FND_API.g_false,
   p_validation_levelINNUMBER := FND_API.g_valid_level_full,
```

```
x_return_statusOUTVARCHAR2,
   x_msg_countOUTNUMBER,
   x_msg_dataOUTVARCHAR2,
   p_evo_recINAMS_EventOffer_PVT.evo_rec_type,
   x_evo_idOUTNUMBER
);
```
## **Current Version**

1.0

## **Parameter Descriptions**

#### **Notes**

- **1.** Object\_version\_number will be set to 1.
- **2.** If an event schedule id is passed in, the uniqueness will be checked. Raise exception in case of duplicates.
- **3.** If an event schedule id is not passed in, generate a unique one from the sequence.
- **4.** If a flag column is passed in, check if it is 'Y' or 'N'. Raise exception for invalid flag.
- **5.** If a flag column is not passed in, default it to 'Y' or 'N'.
- **6.** Please don't pass in any FND\_API.g\_mess\_char/num/date.

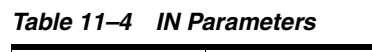

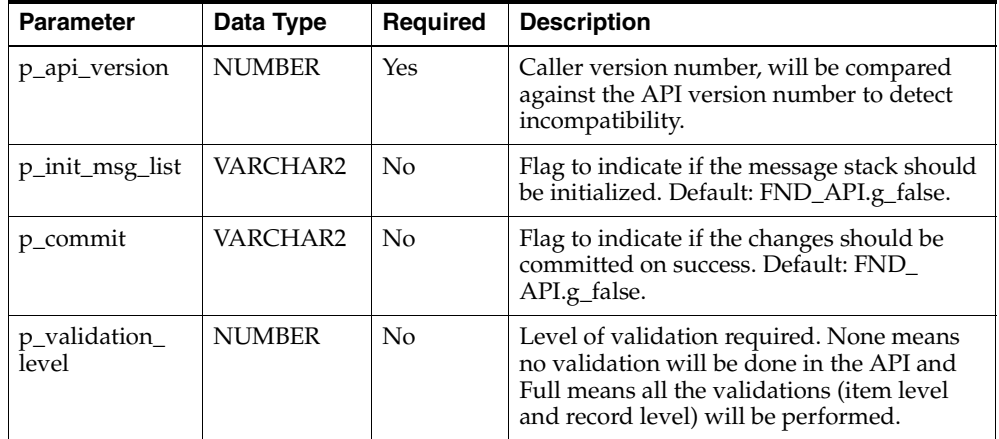

| <b>Parameter</b> | Data Type                                  | <b>Required</b> | <b>Description</b>                                                                                       |
|------------------|--------------------------------------------|-----------------|----------------------------------------------------------------------------------------------------|
| p_evo_rec        | AMS Event<br>Header<br>PVT.evo rec<br>type | Yes             | Record for the event schedule. The record<br>will be validated before creation of the<br>event schedule. |

*Table 11–4 IN Parameters*

#### *Table 11–5 OUT Parameters*

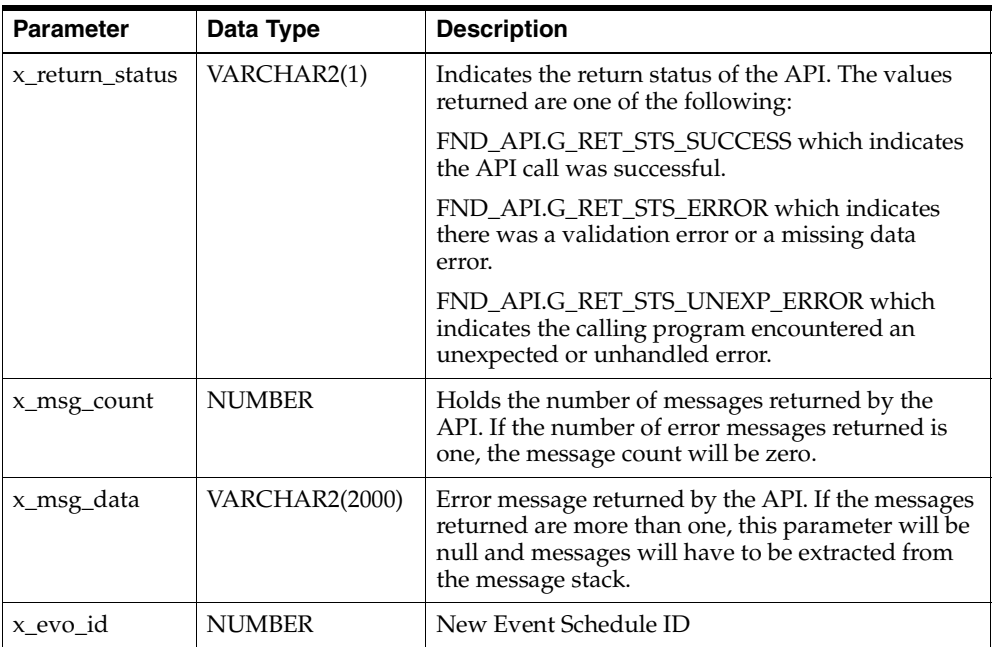

## **11.3.2 Delete Event Schedule**

When this API is called, the active flag of the event is changed from Yes to No. The event schedule ID and the object version number will be used to locate the event schedule.

## **Procedure Specification**

```
PROCEDURE delete_EventOffer(
   p_api_versionINNUMBER,
   p_init_msg_listINVARCHAR2 := FND_API.g_false,
```

```
p_commitINVARCHAR2 := FND_API.g_false,
   x_return_statusOUTVARCHAR2,
   x_msg_countOUTNUMBER,
   x_msg_dataOUTVARCHAR2,
   p_evo_idINNUMBER,
   p_object_versionINNUMBER
);
```
## **Current Version**

1.0

## **Parameter Descriptions**

#### **Notes**

- **1.** If the object\_version\_number doesn't match, an exception will be raised.
- **2.** Will set the Event Schedule to be inactive, instead of removing it from the database.

*Table 11–6 IN Parameters*

| <b>Parameter</b>     | Data Type     | <b>Required</b> | <b>Description</b>                                                                                                    |
|----------------------|---------------|-----------------|----------------------------------------------------------------------------------------------------|
| p_api_version        | <b>NUMBER</b> | Yes             | This must match the version number of the<br>API. An unexpected error is returned if the<br>calling program version number is<br>incompatible with the current API version<br>number.        |
| p_init_msg_list      | VARCHAR2      | $\overline{N}$  | Flag to indicate if the message stack should<br>be initialized. Default: FND_API.g_false.                                                                                                    |
| p_commit             | VARCHAR2      | $\overline{N}$  | Flag to indicate if the changes should be<br>committed on success. Default: FND_<br>API.g_false.                                                                                             |
| p_evo_id             | <b>NUMBER</b> | Yes             | Event ID.                                                                                                    |
| p_object_<br>version | <b>NUMBER</b> | Yes             | Object version number of the event<br>schedule to be deleted. Based on the event<br>schedule ID and the object version number,<br>the event schedule record will be located<br>and disabled. |

| <b>Parameter</b> | Data Type      | <b>Description</b>                                                                                                    |
|------------------|----------------|----------------------------------------------------------------------------------------------------|
| x return status  | VARCHAR2(1)    | Indicates the return status of the API. The values<br>returned are one of the following:                                                                                             |
|                  |                | FND APLG RET STS SUCCESS which indicates<br>the API call was successful.                                                                                                    |
|                  |                | FND_API.G_RET_STS_ERROR which indicates<br>there was a validation error or a missing data<br>error.                                                                                  |
|                  |                | FND APLG RET STS UNEXP ERROR which<br>indicates the calling program encountered an<br>unexpected or unhandled error.                                                                 |
| x_msg_count      | <b>NUMBER</b>  | Holds the number of messages in the message list.                                                                                                    |
| x_msg_data       | VARCHAR2(2000) | Error message returned by the API. If the messages<br>returned number more than one, this parameter<br>will be null and the messages have to be extracted<br>from the message stack. |

*Table 11–7 OUT Parameters*

## **11.3.3 Lock Event Schedule**

This procedure locks the campaign record based on the event schedule ID and the object version number passed. The API will raise an exception if the record matching the event schedule ID and the object version number does not exist.

## **Procedure Specification**

```
PROCEDURE lock_EventOffer(
   p_api_versionINNUMBER,
   p_init_msg_listINVARCHAR2 := FND_API.g_false,
   x_return_statusOUTVARCHAR2,
   x_msg_countOUTNUMBER,
   x_msg_dataOUTVARCHAR2,
   p_evo_idINNUMBER,
   p_object_versionINNUMBER
);
```
## **Current Version**

1.0

## **Parameter Descriptions**

## **Notes**

**1.** Raise exception if the object\_version\_number doesn't match.

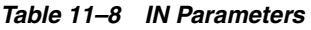

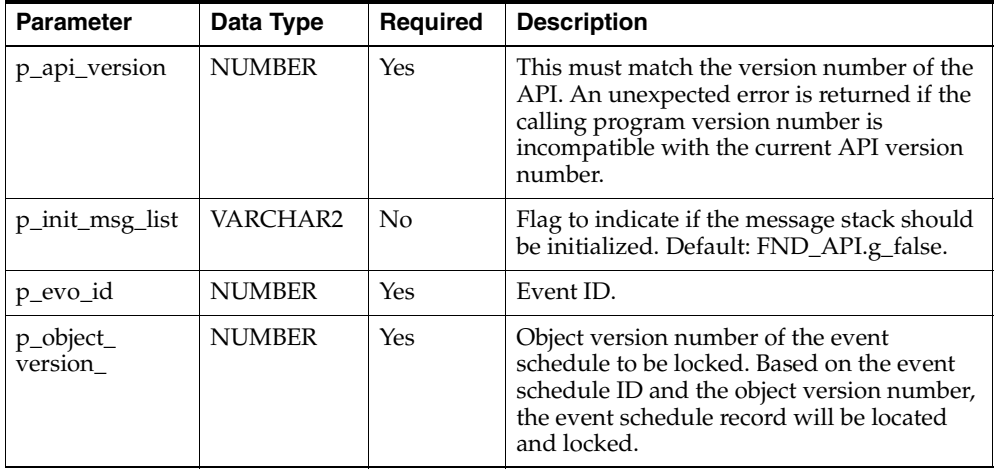

## *Table 11–9 OUT Parameters*

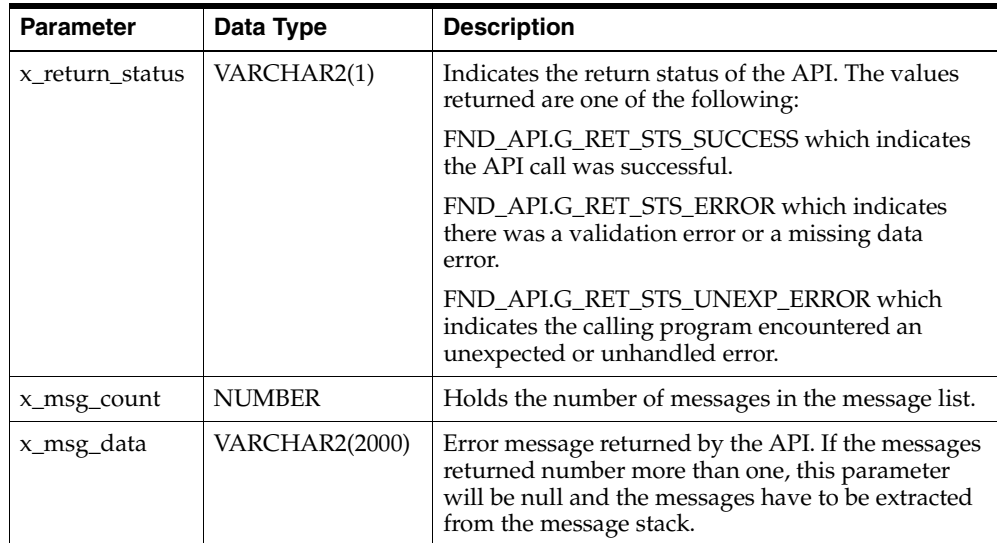

## **11.3.4 Update Event Schedule**

This procedure updates a event schedule record based on the event schedule ID and object version number. The record type for event schedule can be initialized by g\_ miss rec and can be overridden by the values which are changed. For update, the event schedule ID and object version number are required fields in the record type. When the update is called, all the g<sub>rimip</sub> values are replaced with those of the database. When the record is updated, the object version number is incremented by 1.

## **Procedure Specification**

```
PROCEDURE update_EventOffer(
   p_api_versionINNUMBER,
   p_init_msg_listINVARCHAR2 := FND_API.g_false,
   p_commitINVARCHAR2 := FND_API.g_false,
   p_validation_levelINNUMBER := FND_API.g_valid_level_full,
   x_return_statusOUTVARCHAR2,
   x_msg_countOUTNUMBER,
   x_msg_dataOUTVARCHAR2,
   p_evo_recINAMS_EventHeader_PVT.evo_rec_type
);
```
## **Current Version**

1.0

## **Parameter Descriptions**

### **Notes**

- **1.** If the object\_version\_number doesn't match, an exception is raised.
- **2.** If an attribute is passed in as FND\_API.g\_miss\_char/num/date, that column won't be updated.

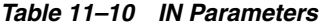

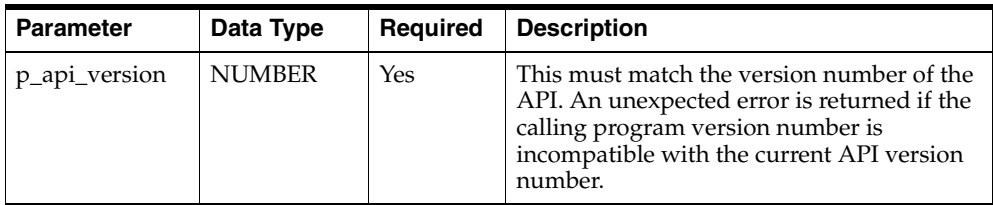

| <b>Parameter</b>       | Data Type                                 | <b>Required</b>    | <b>Description</b>                                                                                                    |
|------------------------|-------------------------------------------|--------------------|----------------------------------------------------------------------------------------------------|
| p_init_msg_list        | VARCHAR2                                  | No                 | Flag to indicate if the message stack should<br>be initialized. Default: FND_API.g_false.                                                                                   |
| p_commit               | VARCHAR2                                  | $\overline{N}_{0}$ | Flag to indicate if the changes should be<br>committed on success. Default: FND<br>API.g_false.                                                                             |
| p_validation_<br>level | <b>NUMBER</b>                             | N <sub>0</sub>     | Level of validation required. None means<br>no validation will be done in the API and<br>Full means all the validations (item level<br>and record level) will be performed. |
| p_evo_rec              | AMS<br>eventoffer<br>PVT.evo_rec_<br>type | <b>Yes</b>         | Record for the event schedule. The record<br>will be validated before updating of the<br>event schedule.                                                                    |

*Table 11–10 IN Parameters*

*Table 11–11 OUT Parameters*

| <b>Parameter</b> | Data Type      | <b>Description</b>                                                                                                    |
|------------------|----------------|----------------------------------------------------------------------------------------------------|
| x return status  | VARCHAR2(1)    | Indicates the return status of the API. The values<br>returned are one of the following:                                                                                             |
|                  |                | FND APLG RET STS SUCCESS which indicates<br>the API call was successful.                                                                                                    |
|                  |                | FND APLG RET STS ERROR which indicates<br>there was a validation error or a missing data<br>error.                                                                                   |
|                  |                | FND_API.G_RET_STS_UNEXP_ERROR which<br>indicates the calling program encountered an<br>unexpected or unhandled error.                                                                |
| x_msg_count      | <b>NUMBER</b>  | Holds the number of messages in the message list.                                                                                                    |
| x_msg_data       | VARCHAR2(2000) | Error message returned by the API. If the messages<br>returned number more than one, this parameter<br>will be null and the messages have to be extracted<br>from the message stack. |

## **11.3.5 Validate Event Schedule**

This procedure validates a event schedule record. This API will be called internally by the Create Event Schedule API to validate the data and the business rules.

## **Procedure Specification**

```
PROCEDURE validate_EventOffer(
   p_api_versionINNUMBER,
   p_init_msg_listINVARCHAR2 := FND_API.g_false,
   p_validation_levelINNUMBER := FND_API.g_valid_level_full,
   x_return_statusOUTVARCHAR2,
   x_msg_countOUTNUMBER,
   x_msg_dataOUTVARCHAR2,
   p_evo_recINAMS_EventHeader_PVT.evo_rec_type
);
```
## **Current Version**

1.0

## **Parameter Descriptions**

#### **Notes**

**1.** Oracle recommends that p\_camp\_rec be the complete event schedule record.

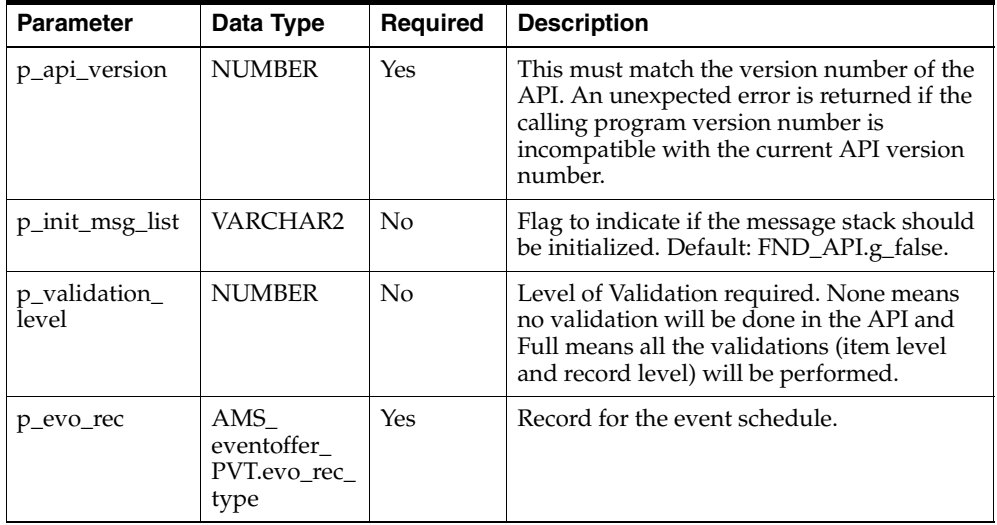

#### *Table 11–12 IN Parameters*

| <b>Parameter</b> | Data Type             | <b>Description</b>                                                                                                    |
|------------------|-----------------------|----------------------------------------------------------------------------------------------------|
| x return status  | VARCHAR2(1)           | Indicates the return status of the API. The values<br>returned are one of the following:                                                                                             |
|                  |                       | FND_API.G_RET_STS_SUCCESS which indicates<br>the API call was successful.                                                                                                    |
|                  |                       | FND APLG RET STS ERROR which indicates<br>there was a validation error or a missing data<br>error.                                                                                   |
|                  |                       | FND APLG RET STS UNEXP ERROR which<br>indicates the calling program encountered an<br>unexpected or unhandled error.                                                                 |
| x_msg_count      | <b>NUMBER</b>         | Holds the number of messages in the message list.                                                                                                    |
| x_msg_data       | <b>VARCHAR2(2000)</b> | Error message returned by the API. If the messages<br>returned number more than one, this parameter<br>will be null and the messages have to be extracted<br>from the message stack. |

*Table 11–13 OUT Parameters*

## **11.4 Event Offer API User Hooks**

The following table lists Event Offer User Hook Procedures available in Oracle Marketing APIs.

| AMS EVENTOFFER<br><b>PUB</b> | AMS EventOffer CUHK.Create EventOffer Pre  |
|------------------------------|--------------------------------------------|
| AMS EVENTOFFER<br><b>PUB</b> | AMS EventOffer CUHK.Create EventOffer Post |
| AMS EVENTOFFER<br>PUB.       | AMS EventOffer CUHK.Delete EventOffer Pre  |
| AMS EVENTOFFER<br><b>PUB</b> | AMS EventOffer CUHK.Delete EventOffer Post |
| AMS EVENTOFFER<br><b>PUB</b> | AMS EventOffer CUHK.Lock EventOffer Pre    |
| AMS EVENTOFFER<br><b>PUB</b> | AMS EventOffer CUHK.Lock EventOffer Post   |

*Table 11–14 Event Offer API Hooks*

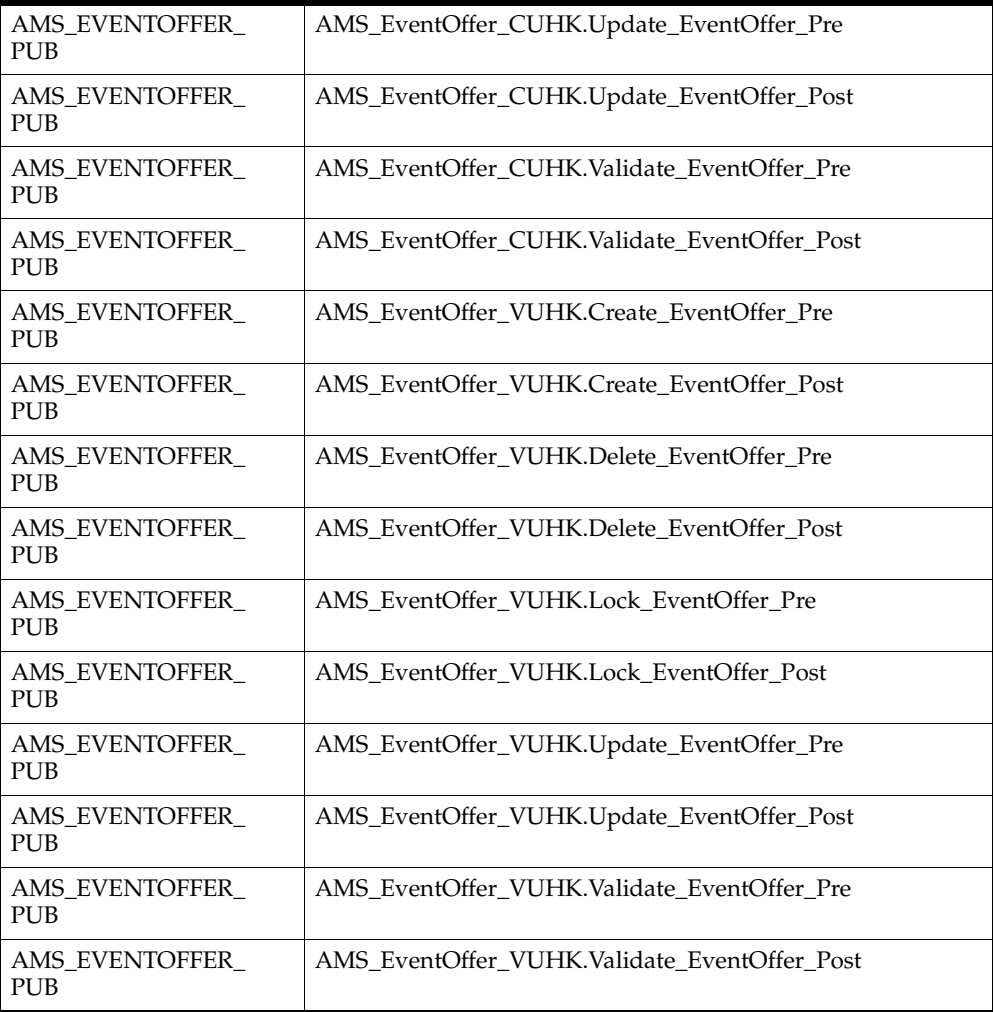

# **12 List**

The APIs for List provides a number of procedures for list management.

The procedures which make up the List APIs are:

| <b>Procedure</b> | <b>Description</b>                                                                                                    |
|------------------|----------------------------------------------------------------------------------------------------|
| Create List      | Creates a new list in which (a) the object version is set to one,<br>(b) a unique list ID will be created if a unique list header ID is<br>not passed in. In marketing applications the list Name is<br>unique, and in sales and partner applications the combination<br>of the list name and the owner is unique. When the list is<br>created, the initial status is Draft. |
| Delete List      | Deletes the List from the database. This procedure also deletes<br>child records from ams_list_select_actions, ams_list_entries,<br>ams_list_src_type_usages and ams_list_rule_usages tables.                                                                                                    |
| Lock List        | Locks the given list record. Will raise an exception if the object<br>version doesn't match the database record.                                                                                                    |
| Update List      | Updates the list record. The values which are not changed can<br>be passed as g_miss record and will not be updated. Will raise<br>an exception if the object version doesn't match the database<br>record.                                                                                                    |
| Validate List    | Validate different business rules like checking not null<br>columns, valid flag values, and foreign key validation. In<br>addition it also do other business validation. The p_list_<br>header_rec parameter should be the complete list record.                                                                                                    |

*Table 12–1 List APIs*

| <b>Procedure</b> | <b>Description</b>                                                                                                    |
|------------------|----------------------------------------------------------------------------------------------------|
| Copy List Header | Takes the list header ID of the list to copy from, list name,<br>public flag, purge flag, owner user ID and description for the<br>new list and generates a new list ID. Copies the records<br>pertaining to a particular list in ams_list_select_actions, ams_<br>list_queries_all, and ams_list_entries into a new set and<br>associate them with a new list. |

*Table 12–1 List APIs*

## **12.1 Type Declaration**

This section defines the list record type declaration. The list record type is used as an IN parameter in some of the procedures for creation or updating. The actual definition of the record type resides in the private API, hence the record type is referred to as AMS\_LISTHEADER\_PVT.list\_header\_rec\_type.

```
TYPE list header rec type IS RECORD(
    list header idnumber,
    last update datedate,
    last updated bynumber,
    creation_datedate,
    created_bynumber,
    last update loginnumber,
    object_version_numbernumber,
    request_idnumber,
    program_idnumber,
    program application idnumber,
    program update datedate,
    view application idnumber,
    list namevarchar2(240),
    list_used_by_idnumber,
    arc list used byvarchar2(30),
    list_typevarchar2(30),
    status_codevarchar2(30),
    status datedate,
    generation typevarchar2(30),
    repeat exclude typevarchar2(30),
    row selection typevarchar2(30),
    owner user idnumber,
    access levelvarchar2(30),
    enable log flagvarchar2(1),
    enable word replacement flagvarchar2(1),
    enable_parallel_dml_flagvarchar2(1),
    dedupe during generation flagvarchar2(1),
```
generate control group flagvarchar2(1), last generation success flagvarchar2(1), forecasted\_start\_datedate, forecasted\_end\_datedate, actual\_end\_datedate, sent\_out\_datedate, dedupe\_start\_datedate, last dedupe datedate, last\_deduped\_by\_user\_idnumber, workflow\_item\_keynumber, no of rows duplicatesnumber, no of rows min requestednumber, no\_of\_rows\_max\_requestednumber, no\_of\_rows\_in\_listnumber, no\_of\_rows\_in\_ctrl\_groupnumber, no of rows activenumber, no of rows inactivenumber, no of rows manually enterednumber, no of rows do not callnumber, no\_of\_rows\_do\_not\_mailnumber, no\_of\_rows\_randomnumber, org\_idnumber, main gen start timedate, main gen end timedate, main random nth row selectionnumber, main random pct row selectionnumber, ctrl random nth row selectionnumber, ctrl random pct row selectionnumber, repeat source list header idvarchar2(4000), result textvarchar2(4000), keywordsvarchar2(4000), descriptionvarchar2(4000), list\_prioritynumber, assign\_person\_idnumber, list\_sourcevarchar2(240), list source typevarchar2(30), list\_online\_flagvarchar2(1), random\_list\_idnumber, enabled flagvarchar2(1), assigned\_tonumber, query\_idnumber, owner person idnumber, archived\_bynumber, archived datedate, attribute categoryvarchar2(30),

```
attribute1varchar2(150),
attribute2varchar2(150),
attribute3varchar2(150),
attribute4varchar2(150),
attribute5varchar2(150),
attribute6varchar2(150),
attribute7varchar2(150),
attribute8varchar2(150),
attribute9varchar2(150),
attribute10varchar2(150),
attribute11varchar2(150),
attribute12varchar2(150),
attribute13varchar2(150),
attribute14varchar2(150),
attribute15varchar2(150),
timezone_idnumber,
user_entered_start_timedate,
user status idnumber,
quantumnumber,
release_control_alg_idnumber,
dialing_methodvarchar2(10),
calling calendar idnumber,
release_strategyvarchar2(10),
custom_setup_idnumber,
countrynumber,
callback_priority_flagvarchar2(1),
call center ready flagvarchar2(1),
languagevarchar2(4) ,
purge_flagvarchar2(1),
public flagvarchar2(1),
list categoryvarchar2(120),
quotanumber,
quota_resetnumber,
recycling_alg_idnumber,
source langvarchar2(4)
```
);

# **12.2 Standard Parameters for List APIs**

There are a number of standard parameters which are common for all of the following APIs. Note that all the Standard OUT parameters are required. The parameters are listed in the tables below:

*Table 12–2 Standard IN Parameters*

| <b>Parameter</b> | Data Type     | <b>Required</b> | <b>Description</b>                                                                                                    |
|------------------|---------------|-----------------|----------------------------------------------------------------------------------------------------|
| p_api_version    | <b>NUMBER</b> | Yes             | This must match the version number of the<br>API. An unexpected error is returned if the<br>calling program version number is<br>incompatible with the current API version<br>number. |
| p_init_msg_list  | VARCHAR2      | No              | Flag to indicate if the message stack should<br>be initialized. Default: FND_API.g_false.                                                                                             |

*Table 12–3 Standard OUT Parameters*

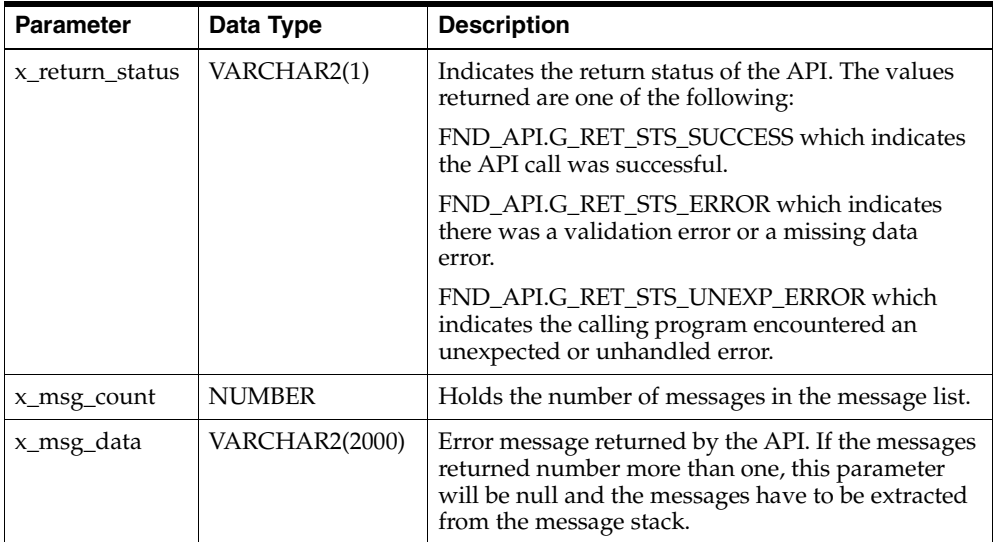

# **12.3 List APIs**

The following sections contain information on List APIs.

#### **12.3.1 Create List**

This procedure creates a list with the supplied list ID, if it is unique, or if the ID is not supplied, a unique ID will be created.

#### **Procedure Specification**

```
PROCEDURE Create Listheader (
   p_api_versionINNUMBER,
   p_init_msg_listINVARCHAR2 := FND_API.G_FALSE,
   p_commitINVARCHAR2 := FND_API.G_FALSE,
   p_validation_levelINNUMBER := FND_API.g_valid_level_full,
   x_return_statusOUTVARCHAR2,
   x_msg_countOUTNUMBER,
   x_msg_dataOUTVARCHAR2,
   p_listheader_recINAMS_LISTHEADER_PVT.list_header_rec_type,
   x_listheader_idOUTNUMBER
);
```
#### **Current Version**

1.0

#### **Parameter Descriptions**

#### **Notes**

- **1.** Object\_version\_number will be set to 1.
- **2.** If list\_header\_id is passed in, the uniqueness will be checked. An exception will be made in case of duplicates.
- **3.** If list\_entry\_id is not passed in, generate a unique one from the sequence.
- **4.** If a flag column is passed in, check if it is "Y" or "N". Raise exception for an invalid flag.
- **5.** If a flag column is not passed in, fields will be defaulted to "Y" or "N" as appropriate.
- **6.** Please don't pass in any FND\_API.g\_mess\_char/num/date.
- **7.** The list header status will be set to Draft by default.

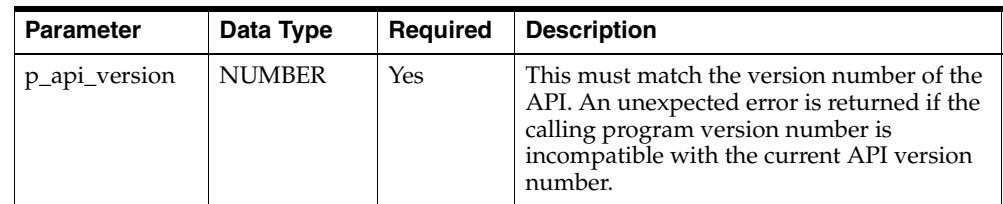

#### *Table 12–4 IN Parameters*

| <b>Parameter</b>       | Data Type                                            | <b>Required</b>    | <b>Description</b>                                                                                                    |
|------------------------|------------------------------------------------------|--------------------|----------------------------------------------------------------------------------------------------|
| p_init_msg_list        | VARCHAR2                                             | $\overline{N}_{0}$ | Flag to indicate if the message stack should<br>be initialized. Default: FND_API.g_false.                                                                                   |
| p_commit               | VARCHAR2                                             | No                 | Flag to indicate if the changes should be<br>committed on success. Default: FND<br>API.g_false.                                                                             |
| p_validation_<br>level | <b>NUMBER</b>                                        | No                 | Level of validation required. None means<br>no validation will be done in the API and<br>Full means all the validations (item level<br>and record level) will be performed. |
| p_listheader_<br>rec   | AMS<br>Listheader<br>PVT.list<br>header_rec_<br>type | Yes                | Record for the list. The record will be<br>validated before creation of the list.                                                                                           |

*Table 12–4 IN Parameters*

*Table 12–5 OUT Parameters*

| <b>Parameter</b> | Data Type      | <b>Description</b>                                                                                                    |
|------------------|----------------|----------------------------------------------------------------------------------------------------|
| x return status  | VARCHAR2(1)    | Indicates the return status of the API. The values<br>returned are one of the following:                                                                                             |
|                  |                | FND API.G RET STS SUCCESS which indicates<br>the API call was successful.                                                                                                    |
|                  |                | FND APLG RET STS ERROR which indicates<br>there was a validation error or a missing data<br>error.                                                                                   |
|                  |                | FND APLG RET STS UNEXP ERROR which<br>indicates the calling program encountered an<br>unexpected or unhandled error.                                                                 |
| x_msg_count      | <b>NUMBER</b>  | Holds the number of messages in the message list.                                                                                                    |
| x_msg_data       | VARCHAR2(2000) | Error message returned by the API. If the messages<br>returned number more than one, this parameter<br>will be null and the messages have to be extracted<br>from the message stack. |

# **12.3.2 Delete List Header**

This procedure deletes a list by the list records and the corresponding details.

#### **Procedure Specification**

```
PROCEDURE Delete ListHeader(
   p_api_versionINNUMBER,
   p_init_msg_listINVARCHAR2 := FND_API.G_FALSE,
   p_commitINVARCHAR2 := FND_API.G_FALSE,
   p_validation_levelINNUMBER := FND_API.g_valid_level_full,
   x_return_statusOUTVARCHAR2,
   x_msg_countOUTNUMBER,
   x_msg_dataOUTVARCHAR2,
   p_listheader_idINNUMBER
);
```
#### **Current Version**

1.0

#### **Parameter Descriptions**

#### **Notes**

- **1.** If the object\_version\_number doesn't match, an exception will be raised.
- **2.** Will delete the record from the list header table and also delete the child records from the ams\_list\_select\_actions, ams\_list\_entries, ams\_list\_src\_type\_usages, and ams\_list\_rule\_usages tables.

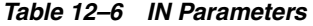

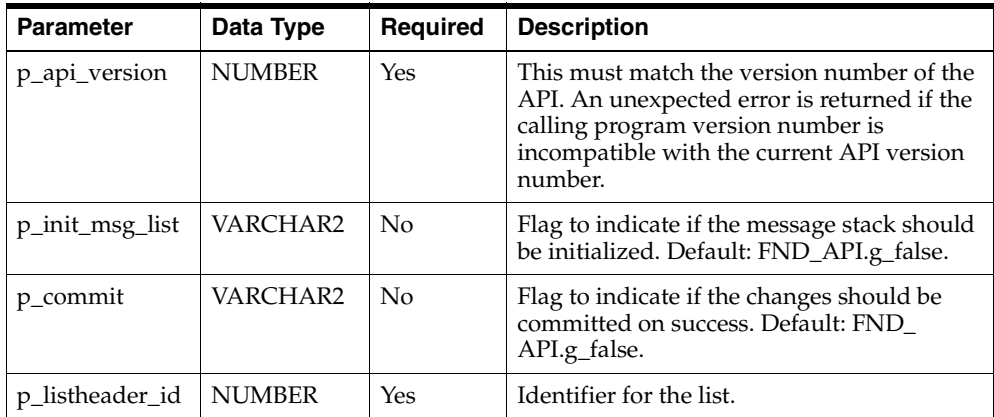

*Table 12–6 IN Parameters*

| <b>Parameter</b>                 | Data Type     | Reguired | <b>Description</b>                                                                                                    |
|----------------------------------|---------------|----------|----------------------------------------------------------------------------------------------------|
| $p\_object$<br>version<br>number | <b>NUMBER</b> | Yes      | Object version number of the list to be<br>deleted. Based on the list ID and object<br>version number, the list record will be<br>located and deleted. |

*Table 12–7 OUT Parameters*

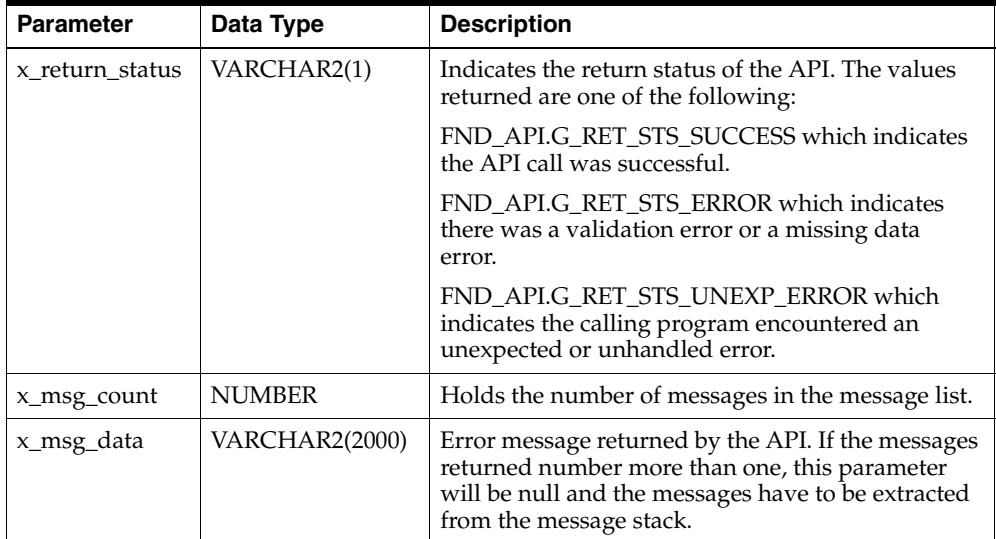

# **12.3.3 Lock List**

This procedure locks the list record based on the list ID and the object version number. The API will raise an exception if the record matching the list ID and object version number do not exist.

#### **Procedure Specification**

```
PROCEDURE Lock ListHeader(
   p_api_versionINNUMBER,
   p_init_msg_listINVARCHAR2 := FND_API.G_FALSE,
   p_validation_levelINNUMBER := FND_API.g_valid_level_full,
   x_return_statusOUTVARCHAR2,
   x_msg_countOUTNUMBER,
   x_msg_dataOUTVARCHAR2,
```

```
p_listheader_idINNUMBER,
   p_object_versionINNUMBER
);
```
#### **Current Version**

1.0

#### **Parameter Descriptions**

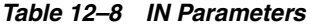

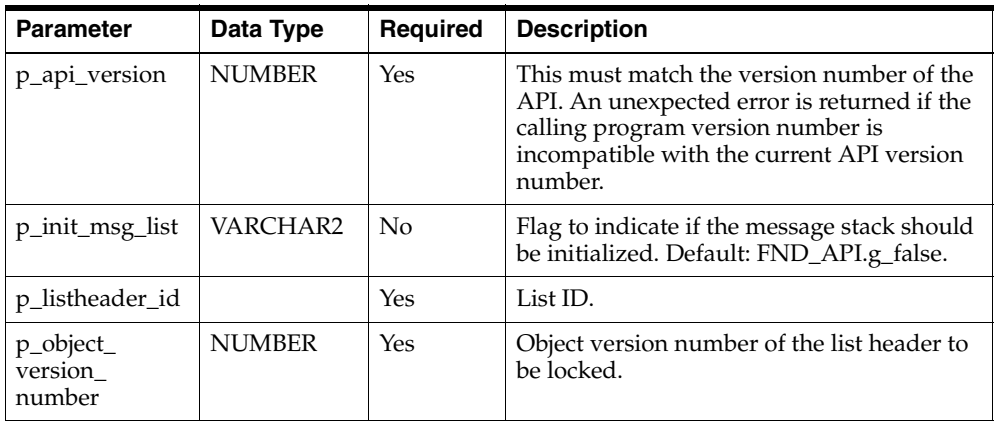

#### *Table 12–9 OUT Parameters*

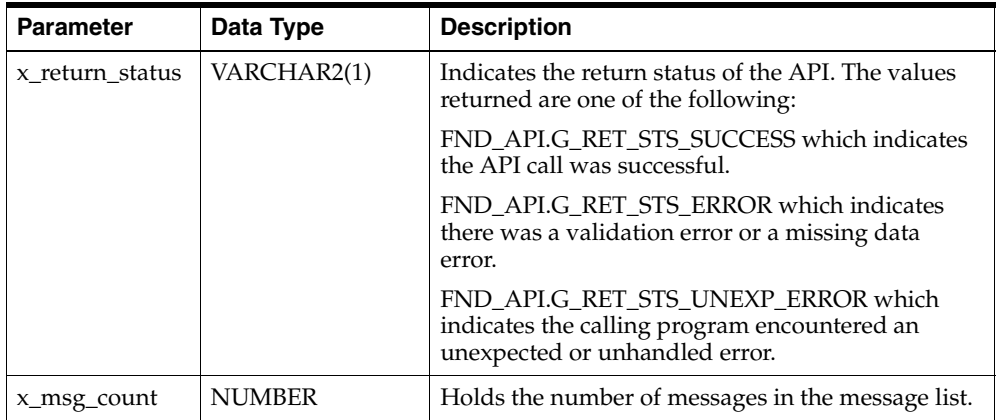

*Table 12–9 OUT Parameters*

| <b>Parameter</b> | Data Type             | <b>Description</b>                                                                                                    |
|------------------|-----------------------|----------------------------------------------------------------------------------------------------|
| ∣x_msg_data      | <b>VARCHAR2(2000)</b> | Error message returned by the API. If the messages<br>returned number more than one, this parameter<br>will be null and the messages have to be extracted<br>from the message stack. |

# **12.3.4 Update List**

This procedure updates a list record based on the list ID and object version number. The record type for list can be initialized by g\_miss\_rec and can be overridden for those fields whose values are changed. For update, the list ID and object version number are required fields in the record type. When the update is called, all the  $g$ miss values are replaced with those of the database. When the record is updated, the object number version is incremented by 1.

#### **Procedure Specification**

```
PROCEDURE Lock ListHeader(
    p_api_versionINNUMBER,
    p_init_msg_listINVARCHAR2 := FND_API.G_FALSE,
    p_validation_levelINNUMBER := FND_API.g_valid_level_full,
    x_return_statusOUTVARCHAR2,
    x_msg_countOUTNUMBER,
    x_msg_dataOUTVARCHAR2,
    p_listheader_idINNUMBER,
    p_object_versionINNUMBER
);
```
#### **Current Version**

1.0

#### **Parameter Descriptions**

#### **Notes**

- **1.** If the object\_version\_number doesn't match, an exception will be raised.
- **2.** If an attribute is passed in as FND\_API.g\_miss\_char/num/date, that column won't be updated.

| <b>Parameter</b>     | Data Type                                            | Required | <b>Description</b>                                                                                                    |
|----------------------|------------------------------------------------------|----------|----------------------------------------------------------------------------------------------------|
| p_api_version        | <b>NUMBER</b>                                        | Yes      | This must match the version number of the<br>API. An unexpected error is returned if the<br>calling program version number is<br>incompatible with the current API version<br>number. |
| p_init_msg_list      | VARCHAR2                                             | No.      | Flag to indicate if the message stack should<br>be initialized. Default: FND_API.g_false.                                                                                             |
| p_commit             | VARCHAR2                                             | No       | Flag to indicate if the changes should be<br>committed on success. Default: FND<br>API.g_false.                                                                                       |
| p_listheader_<br>rec | AMS<br>Listheader_<br>PVT.list<br>header rec<br>type | Yes      | Record for the list. The record will be<br>validated before updating of the list.                                                                                                    |

*Table 12–10 IN Parameters*

*Table 12–11 OUT Parameters*

| <b>Parameter</b> | Data Type      | <b>Description</b>                                                                                                    |
|------------------|----------------|----------------------------------------------------------------------------------------------------|
| x return status  | VARCHAR2(1)    | Indicates the return status of the API. The values<br>returned are one of the following:                                                                                             |
|                  |                | FND APLG RET STS SUCCESS which indicates<br>the API call was successful.                                                                                                    |
|                  |                | FND APLG RET STS ERROR which indicates<br>there was a validation error or a missing data<br>error.                                                                                   |
|                  |                | FND APLG RET STS UNEXP ERROR which<br>indicates the calling program encountered an<br>unexpected or unhandled error.                                                                 |
| x_msg_count      | <b>NUMBER</b>  | Holds the number of messages in the message list.                                                                                                    |
| x_msg_data       | VARCHAR2(2000) | Error message returned by the API. If the messages<br>returned number more than one, this parameter<br>will be null and the messages have to be extracted<br>from the message stack. |

## **12.3.5 Validate List**

This procedure validates a list record. This API is called internally by the Create List API to validate the data and the business rules.

#### **Procedure Specification**

```
PROCEDURE Validate_ListHeader(
   p_api_versionINNUMBER,
   p_init_msg_listINVARCHAR2:= FND_API.G_FALSE,
   p_validation_levelINNUMBER:= FND_API.g_valid_level_full,
   x_return_statusOUTVARCHAR2,
   x_msg_countOUTNUMBER,
   x_msg_dataOUTVARCHAR2,
   p_listheader_recINAMS_LISTHEADER_PVT.list_header_rec_type
);
```
#### **Current Version**

1.0

#### **Parameter Descriptions**

#### **Notes**

**1.** Oracle recommends that the p-listheader\_rec be the complete list record.

| <b>Parameter</b>       | Data Type                                           | Required           | <b>Description</b>                                                                                                    |
|------------------------|-----------------------------------------------------|--------------------|----------------------------------------------------------------------------------------------------|
| p_api_version          | <b>NUMBER</b>                                       | Yes                | Caller version number, will be compared<br>against the API version number to detect<br>incompatibility.                                                                     |
| p_init_msg_list        | VARCHAR2                                            | $\overline{N}_{0}$ | Flag to indicate if the message stack should<br>be initialized. Default: FND_API.g_false.                                                                                   |
| p_validation_<br>level | <b>NUMBER</b>                                       | $\overline{N}_{0}$ | Level of Validation required. NONE means<br>no validation will be done in the API and<br>FULL means all the validations (item level<br>and record level) will be performed. |
| p_listheader_<br>rec   | AMS<br>Listheader<br>PVT.list<br>header rec<br>type | Yes                | Record for the list header. The record will<br>be validated before creation of the list.                                                                                    |

*Table 12–12 IN Parameters*

| <b>Parameter</b> | Data Type             | <b>Description</b>                                                                                                    |
|------------------|-----------------------|----------------------------------------------------------------------------------------------------|
| x return status  | VARCHAR2(1)           | Indicates the return status of the API. The values<br>returned are one of the following:                                                                                             |
|                  |                       | FND APLG RET STS SUCCESS which indicates<br>the API call was successful.                                                                                                    |
|                  |                       | FND_API.G_RET_STS_ERROR which indicates<br>there was a validation error or a missing data<br>error.                                                                                  |
|                  |                       | FND APLG RET STS UNEXP ERROR which<br>indicates the calling program encountered an<br>unexpected or unhandled error.                                                                 |
| x_msg_count      | <b>NUMBER</b>         | Holds the number of messages in the message list.                                                                                                    |
| x_msg_data       | <b>VARCHAR2(2000)</b> | Error message returned by the API. If the messages<br>returned number more than one, this parameter<br>will be null and the messages have to be extracted<br>from the message stack. |

*Table 12–13 OUT Parameters*

# **12.3.6 Copy List**

This API copies a list record and the corresponding detail records.

#### **Procedure Specification**

```
PROCEDURE Copy_List(
   p_api_versionINNUMBER,
   p_init_msg_listINVARCHAR2 := FND_API.G_FALSE,
   p_commitINVARCHAR2 := FND_API.G_FALSE,
   p_validation_levelINNUMBER := FND_API.g_valid_level_full,
   x_return_statusOUTVARCHAR2,
   x_msg_countOUTNUMBER,
   x_msg_dataOUTVARCHAR2,
   p_source_listheader_idINNUMBER,
   p_listheader_recINAMS_LISTHEADER_PVT.list_header_rec_type,
   p_copy_select_actionsINVARCHAR2 := 'Y',
   p_copy_list_queriesINVARCHAR2 := 'Y',
   p_copy_list_entriesINVARCHAR2 := 'Y',
   x_listheader_idOUTNUMBER
);
```
#### **Current Version**

1.0

#### **Parameter Descriptions**

#### **Notes**

**1.** Oracle recommends that the p-listheader\_rec should be the complete list record.

*Table 12–14 IN Parameters*

| <b>Parameter</b>            | Data Type                                           | Required       | <b>Description</b>                                                                                                    |
|-----------------------------|-----------------------------------------------------|----------------|----------------------------------------------------------------------------------------------------|
| p_api_version               | <b>NUMBER</b>                                       | Yes            | This must match the version number of the<br>API. An unexpected error is returned if the<br>calling program version number is<br>incompatible with the current API version<br>number. |
| p_init_msg_list             | VARCHAR2                                            | $\rm No$       | Flag to indicate if the message stack should<br>be initialized. Default: FND_API.g_false.                                                                                             |
| p_validation_<br>level      | <b>NUMBER</b>                                       | $\rm No$       | Level of Validation required. None means<br>no validation will be done in the API and<br>Full means all the validations (item level<br>and record level) will be performed.           |
| p_source_list_<br>header_id | VARCHAR2                                            | Yes            | ID for the list. The record will be validated<br>before creation of the list.                                                                                                    |
| p_listheader_<br>rec        | AMS<br>Listheader<br>PVT.list<br>header rec<br>type | Yes            | Record for the list header. The record will<br>be validated before creation of the list<br>header.                                                                                    |
| p_copy_select_<br>actions   | VARCHAR2                                            | $\overline{N}$ | Should the select actions be copied.                                                                                                    |
| p_copy_list_<br>queries     | VARCHAR2                                            | No             | Should the list queries be copied.                                                                                                    |
| p_copy_list_<br>entries     | VARCHAR2                                            | $\overline{N}$ | Should the entries be copied.                                                                                                    |

| <b>Parameter</b> | Data Type      | <b>Description</b>                                                                                                    |
|------------------|----------------|----------------------------------------------------------------------------------------------------|
| x return status  | VARCHAR2(1)    | Indicates the return status of the API. The values<br>returned are one of the following:                                                                                             |
|                  |                | FND_API.G_RET_STS_SUCCESS which indicates<br>the API call was successful.                                                                                                    |
|                  |                | FND_API.G_RET_STS_ERROR which indicates<br>there was a validation error or a missing data<br>error.                                                                                  |
|                  |                | FND APLG RET STS UNEXP ERROR which<br>indicates the calling program encountered an<br>unexpected or unhandled error.                                                                 |
| x_msg_count      | <b>NUMBER</b>  | Holds the number of messages in the message list.                                                                                                    |
| x_msg_data       | VARCHAR2(2000) | Error message returned by the API. If the messages<br>returned number more than one, this parameter<br>will be null and the messages have to be extracted<br>from the message stack. |
| x listheader id  | <b>NUMBER</b>  | List ID of the new list that was created.                                                                                                    |

*Table 12–15 OUT Parameters*

# **13 List Entries**

The APIs for List Entries provide a number of procedures for List Entry actions. The procedures which make up the List Entries APIs are:

| <b>Procedure</b>           | <b>Description</b>                                                                                                    |
|----------------------------|----------------------------------------------------------------------------------------------------|
| <b>Create List Entries</b> | Creates new list entries in which (a) the object version is set to<br>one, (b) a unique list entries ID will be created if a unique<br>entries ID is not passed in, and (c) a valid list ID needs to be<br>passed to the procedure.                  |
| Delete List Entries        | Deletes the list entry from the database. This procedure takes a<br>list_entry_id as the input and deletes the entry.                                                                                                    |
| <b>Lock List Entries</b>   | Locks the given list record. Will raise an exception if the object<br>version doesn't match the database record.                                                                                                    |
| Update List Entries        | Updates the list entry record. The values which are not<br>changed can be passed as g_miss record and will not be<br>updated. Will raise an exception if the object version doesn't<br>match the database record.                                    |
| Validate List Entries      | Validate different business rules like checking not null<br>columns, valid flag values, and foreign key validation. In<br>addition, it also does other business validation. The p_list_<br>entries_rec parameter should be the complete list record. |
| Copy List Entries          | Takes the list ID of the list to copy from and copies the list<br>entries to the destination list ID.                                                                                                    |

*Table 13–1 List Entries APIs*

# **13.1 Type Declaration**

This section defines the List Entries record type declaration. The List Entries record type is used as an IN parameter in some of the procedures for creation or updating. The actual definition of the record type resides in the private API, hence the record type is referred to as AMS\_LISTENTRIES\_PVT. list\_entries\_rec\_type.

```
TYPE list Entries rec type IS RECORD(
   list entry idNUMBER := FND API.G MISS NUM,
   list_header_idNUMBER := FND_API.G_MISS_NUM,
   last update dateDATE := FND API.G MISS DATE,
   last updated byNUMBER := FND API.G MISS NUM,
   creation_dateDATE := FND_API.G_MISS_DATE,
   created_byNUMBER := FND_API.G_MISS_NUM,
   last update loginNUMBER := FND API.G MISS NUM,
   object_version_numberNUMBER := FND_API.G_MISS_NUM,
   list select action idNUMBER := FND API.G MISS NUM,
   arc list select action fromVARCHAR2(30) := FND API.G MISS CHAR,
   list select action from nameVARCHAR2(254) := FND API.G MISS CHAR,
    source_codeVARCHAR2(30) := FND_API.G_MISS_CHAR,
   arc list used by sourceVARCHAR2(30) := FND API.G MISS CHAR,
    source code for idNUMBER := FND API.G MISS NUM,
   pin_codeVARCHAR2(30) := FND_API.G_MISS_CHAR,
   list_entry_source_system_idNUMBER := FND_API.G_MISS_NUM,
   list entry source system typeVARCHAR2(30) := FND API.G MISS CHAR,
   view_application_idNUMBER := FND_API.G_MISS_NUM,
   manually_entered_flagVARCHAR2(1) := FND_API.G_MISS_CHAR,
   marked as duplicate flagVARCHAR2(1) := FND API.G MISS CHAR,
   marked as random flagVARCHAR2(1) := FND API.G MISS CHAR,
   part_of_control_group_flagVARCHAR2(1) := FND_API.G_MISS_CHAR,
   exclude in triggered list flag VARCHAR2(1) := FND API.G MISS CHAR,
   enabled flagVARCHAR2(1) := FND API.G MISS CHAR,
   cell_codeVARCHAR2(30) := FND_API.G_MISS_CHAR,
   dedupe keyVARCHAR2(500) := FND API.G MISS CHAR,
   randomly_generated_numberNUMBER := FND_API.G_MISS_NUM,
   campaign_idNUMBER := FND_API.G_MISS_NUM,
   media_idNUMBER := FND_API.G_MISS_NUM,
   channel_idNUMBER := FND_API.G_MISS_NUM,
   channel_schedule_idNUMBER := FND_API.G_MISS_NUM,
   event offer idNUMBER := FND API.G MISS NUM,
   customer_idNUMBER := FND_API.G_MISS_NUM,
   market segment idNUMBER := FND API.G MISS NUM,
   vendor_idNUMBER := FND_API.G_MISS_NUM,
    transfer flagVARCHAR2(1) := FND API.G MISS CHAR,
    transfer statusVARCHAR2(1) := FND API.G MISS CHAR,
```

```
list sourceVARCHAR2(240) := FND API.G MISS CHAR,
duplicate master entry idNUMBER := FND API.G MISS NUM,
marked flagVARCHAR2(1) := FND API.G MISS CHAR,
lead_idNUMBER := FND_API.G_MISS_NUM,
letter_idNUMBER := FND_API.G_MISS_NUM,
picking_header_idNUMBER := FND_API.G_MISS_NUM,
batch_idNUMBER := FND_API.G_MISS_NUM,
suffixVARCHAR2(30) := FND API.G MISS CHAR,
first_nameVARCHAR2(150) := FND_API.G_MISS_CHAR,
last nameVARCHAR2(150) := FND API.G MISS CHAR,
customer_nameVARCHAR2(500) := FND_API.G_MISS_CHAR,
titleVARCHAR2(150) := FND_API.G_MISS_CHAR,
address line1VARCHAR2(500) := FND API.G MISS CHAR,
address_line2VARCHAR2(500) := FND_API.G_MISS_CHAR,
cityVARCHAR2(100) := FND_API.G_MISS_CHAR,
stateVARCHAR2(100) := FND API.G MISS CHAR,
zipcodeVARCHAR2(100) := FND API.G MISS CHAR,
countryVARCHAR2(100) := FND_API.G_MISS_CHAR,
faxVARCHAR2(150) := FND_API.G_MISS_CHAR,
phoneVARCHAR2(150) := FND API.G MISS CHAR,
email_addressVARCHAR2(500) := FND_API.G_MISS_CHAR,
COL1VARCHAR2(500) := FND_API.G_MISS_CHAR,
COL240VARCHAR2(500) := FND_API.G_MISS_CHAR,
COL241VARCHAR2(4000) := FND_API.G_MISS_CHAR,
COL242VARCHAR2(4000) := FND_API.G_MISS_CHAR,
COL243VARCHAR2(4000) := FND_API.G_MISS_CHAR,
COL244VARCHAR2(4000) := FND_API.G_MISS_CHAR,
COL245VARCHAR2(4000) := FND_API.G_MISS_CHAR,
COL246VARCHAR2(4000) := FND_API.G_MISS_CHAR,
COL247VARCHAR2(4000) := FND_API.G_MISS_CHAR,
COL248VARCHAR2(4000) := FND_API.G_MISS_CHAR,
COL249VARCHAR2(4000) := FND_API.G_MISS_CHAR,
COL250VARCHAR2(4000) := FND_API.G_MISS_CHAR,
COL251VARCHAR2(500) := FND_API.G_MISS_CHAR,
COL300VARCHAR2(500) := FND_API.G_MISS_CHAR,
CURR_CP_COUNTRY_CODEVARCHAR2(30) := FND_API.G_MISS_CHAR,
CURR_CP_PHONE_NUMBERVARCHAR2(10) := FND_API.G_MISS_CHAR,
CURR_CP_RAW_PHONE_NUMBERVARCHAR2(60) := FND_API.G_MISS_CHAR,
CURR_CP_AREA_CODENUMBER := FND_API.G_MISS_NUM,
CURR_CP_IDNUMBER := FND_API.G_MISS_NUM,
CURR_CP_INDEXNUMBER := FND_API.G_MISS_NUM,
CURR_CP_TIME_ZONENUMBER := FND_API.G_MISS_NUM,
CURR_CP_TIME_ZONE_AUXNUMBER := FND_API.G_MISS_NUM,
party_idNUMBER := FND_API.G_MISS_NUM,
parent party idNUMBER := FND API.G MISS NUM,
```

```
imp_source_line_idNUMBER := FND_API.G_MISS_NUM,
   usage_restrictionVARCHAR2(1) := FND_API.G_MISS_CHAR,
   next_call_timeDATE := FND_API.G_MISS_DATE,
   callback_flagVARCHAR2(1) := FND_API.G_MISS_CHAR,
   do_not_use_flagVARCHAR2(1) := FND_API.G_MISS_CHAR,
   do_not_use_reasonVARCHAR2(30) := FND_API.G_MISS_CHAR,
   record_out_flagVARCHAR2(1) := FND_API.G_MISS_CHAR,
   record_release_timeDATE := FND_API.G_MISS_DATE
);
```
# **13.2 Standard Parameters for List Entries APIs**

There are a number of standard parameters which are common for all of the following APIs. Note that all the Standard OUT parameters are required. The parameters are listed in the tables below:

| <b>Parameter</b> | Data Type     | Required | <b>Description</b>                                                                                                    |
|------------------|---------------|----------|----------------------------------------------------------------------------------------------------|
| p_api_version    | <b>NUMBER</b> | Yes      | This must match the version number of the<br>API. An unexpected error is returned if the<br>calling program version number is<br>incompatible with the current API version<br>number. |
| p_init_msg_list  | VARCHAR2      | No       | Flag to indicate if the message stack should<br>be initialized. Default: FND_API.g_false.                                                                                             |

*Table 13–2 Standard IN Parameters*

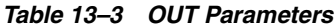

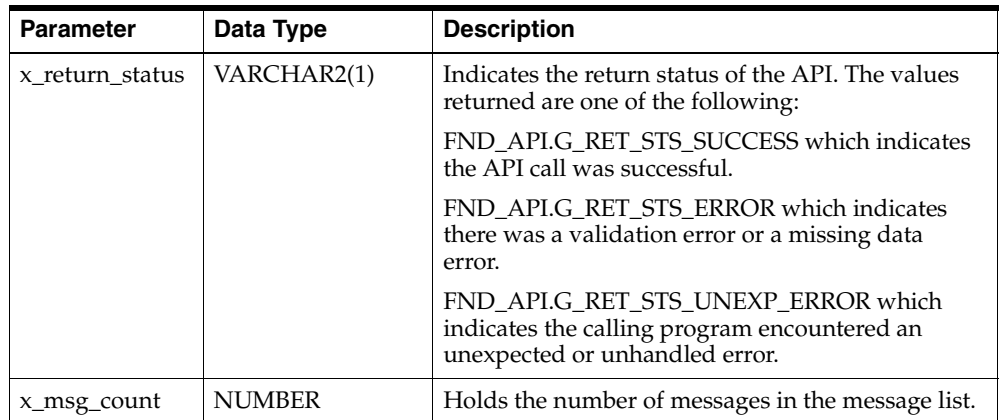

*Table 13–3 OUT Parameters*

| <b>Parameter</b> | Data Type             | <b>Description</b>                                                                                                    |
|------------------|-----------------------|----------------------------------------------------------------------------------------------------|
| ∣x_msg_data      | <b>VARCHAR2(2000)</b> | Error message returned by the API. If the messages<br>returned number more than one, this parameter<br>will be null and the messages have to be extracted<br>from the message stack. |

# **13.3 List Entries APIs**

# **13.3.1 Create List Entries**

This procedure creates list entries with the supplied list entries ID, if it is unique, or if the ID is not supplied, a unique ID will be created.

#### **Procedure Specification**

```
PROCEDURE Create_List_Entries(
   p_api_version_numberINNUMBER,
   p_init_msg_listINVARCHAR2 := FND_API.G_FALSE,
   p_commitINVARCHAR2 := FND_API.G_FALSE,
   p_validation_levelINNUMBER := FND_API.G_VALID_LEVEL_FULL,
   x_return_statusOUTVARCHAR2,
   x_msg_countOUTNUMBER,
   x_msg_dataOUTVARCHAR2,
   p_list_entries_recINlist_entries_rec_type := g_miss_list_entries_rec,
   x_list_entry_idOUTNUMBER
);
```
#### **Current Version**

1.0

#### **Parameter Descriptions**

#### **Notes**

- **1.** Object\_version\_number will be set to 1.
- **2.** If list\_entry\_id is passed in, the uniqueness will be checked. An exception will be raised in case of duplicates.
- **3.** If list\_entry\_id is not passed in, a unique one will be generated from the sequence.

**4.** Please don't pass in any FND\_API.g\_mess\_char/num/date.

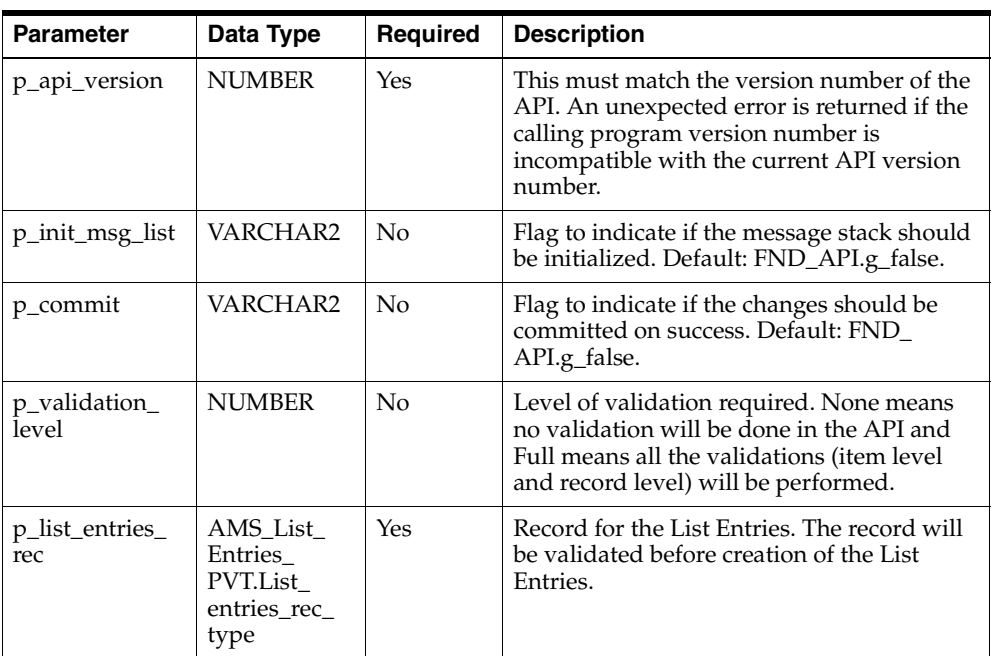

#### *Table 13–4 IN Parameters*

#### *Table 13–5 OUT Parameters*

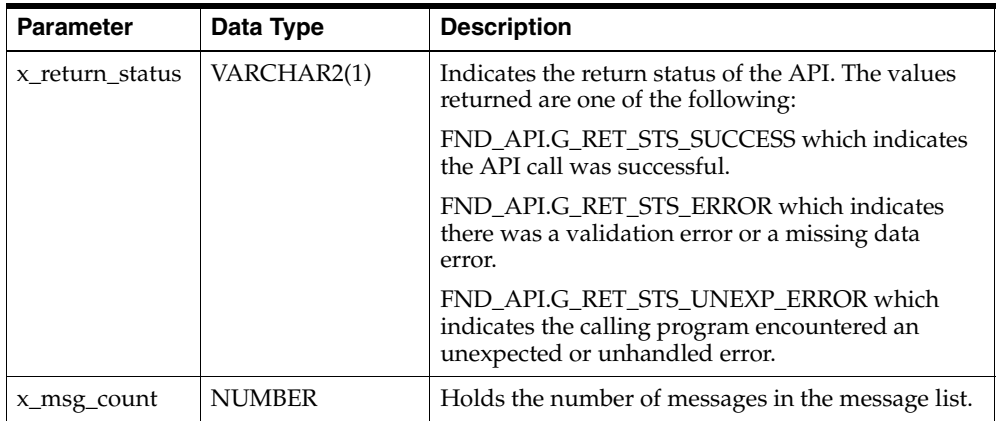

*Table 13–5 OUT Parameters*

| <b>Parameter</b> | Data Type             | <b>Description</b>                                                                                                    |
|------------------|-----------------------|----------------------------------------------------------------------------------------------------|
| ∣ x_msg_data     | <b>VARCHAR2(2000)</b> | Error message returned by the API. If the messages<br>returned number more than one, this parameter<br>will be null and the messages have to be extracted<br>from the message stack. |

# **13.3.2 Delete List Entries**

This procedure deletes list entries from ams\_list\_entries based on the list\_entry\_id.

#### **Procedure Specification**

```
PROCEDURE Delete List Entries(
   p_api_version_numberINNUMBER,
   p_init_msg_listINVARCHAR2 := FND_API.G_FALSE,
   p_commitINVARCHAR2 := FND_API.G_FALSE,
   p_validation_levelINNUMBER := FND_API.G_VALID_LEVEL_FULL,
   x_return_statusOUTVARCHAR2,
   x_msg_countOUTNUMBER,
   x_msg_dataOUTVARCHAR2,
   p_list_entry_idINNUMBER,
   p_object_version_numberINNUMBER
);
```
#### **Current Version**

1.0

#### **Parameter Descriptions**

#### **Notes**

- **1.** If the object\_version\_number doesn't match, an exception will be raised.
- **2.** Will delete the record from the list entries table.

| <b>Parameter</b>                 | Data Type     | Required | <b>Description</b>                                                                                                    |
|----------------------------------|---------------|----------|----------------------------------------------------------------------------------------------------|
| p_api_version                    | <b>NUMBER</b> | Yes      | This must match the version number of the<br>API. An unexpected error is returned if the<br>calling program version number is<br>incompatible with the current API version<br>number. |
| p_init_msg_list                  | VARCHAR2      | No       | Flag to indicate if the message stack should<br>be initialized. Default: FND_API.g_false.                                                                                             |
| p_commit                         | VARCHAR2      | No       | Flag to indicate if the changes should be<br>committed on success. Default: FND_<br>API.g_false.                                                                                      |
| p_validation_<br>level           | <b>NUMBER</b> | No       | Level of validation required. None means<br>no validation will be done in the API and<br>Full means all the validations (item level)<br>and record level) will be performed.          |
| p_list_entry_id                  | <b>NUMBER</b> | Yes      | Identifier for the list entry.                                                                                                    |
| $p\_object$<br>version<br>number | <b>NUMBER</b> | Yes      | Object version number of the list entries to<br>be deleted. Based on the list entries ID and<br>object version number the list entries record<br>will be located and deleted.         |

*Table 13–6 IN Parameters*

*Table 13–7 OUT Parameters*

| <b>Parameter</b> | Data Type     | <b>Description</b>                                                                                                    |
|------------------|---------------|----------------------------------------------------------------------------------------------------|
| x return status  | VARCHAR2(1)   | Indicates the return status of the API. The values<br>returned are one of the following:                              |
|                  |               | FND APLG RET STS SUCCESS which indicates<br>the API call was successful.                                              |
|                  |               | FND APLG RET STS ERROR which indicates<br>there was a validation error or a missing data<br>error.                    |
|                  |               | FND_API.G_RET_STS_UNEXP_ERROR which<br>indicates the calling program encountered an<br>unexpected or unhandled error. |
| x_msg_count      | <b>NUMBER</b> | Holds the number of messages in the message list.                                                                     |

*Table 13–7 OUT Parameters*

| <b>Parameter</b> | Data Type      | <b>Description</b>                                                                                                    |
|------------------|----------------|----------------------------------------------------------------------------------------------------|
| ∣x_msg_data      | VARCHAR2(2000) | Error message returned by the API. If the messages<br>returned number more than one, this parameter<br>will be null and the messages have to be extracted<br>from the message stack. |

# **13.3.3 Lock List Entries**

This procedure locks the list entries record based on the list entry ID and the object version number. The API will raise an exception if the record matching the list entry ID and object version number do not exist.

#### **Procedure Specification**

```
PROCEDURE Lock_List_Entries( 
   p_api_version_numberINNUMBER,
    p_init_msg_listINVARCHAR2 := FND_API.G_FALSE,
   x_return_statusOUTVARCHAR2,
    x_msg_countOUTNUMBER,
    x_msg_dataOUTVARCHAR2,
    p_list_entry_idINNUMBER,
   p_object_versionINNUMBER
);
```
**Current Version**

1.0

#### **Parameter Descriptions**

| <b>Parameter</b> | Data Type     | <b>Required</b> | <b>Description</b>                                                                                      |
|------------------|---------------|-----------------|----------------------------------------------------------------------------------------------------|
| p_api_version    | <b>NUMBER</b> | Yes             | Caller version number, will be compared<br>against the API version number to detect<br>incompatibility. |
| p_init_msg_list  | VARCHAR2      | Nο              | Flag to indicate if the message stack should<br>be initialized. Default: FND_API.g_false.               |
| p_list_entry_rec |               | Yes             | Record ID for the list entry.                                                                           |

*Table 13–8 IN Parameters*

| <b>Parameter</b>               | Data Type     | Required | <b>Description</b>                                                                                                    |
|--------------------------------|---------------|----------|----------------------------------------------------------------------------------------------------|
| p_object_<br>version<br>number | <b>NUMBER</b> | Yes      | Object version number of the list entries to<br>be deleted. Based on the list entries id and<br>object version number the list entries record<br>will be located and deleted. |

*Table 13–8 IN Parameters*

*Table 13–9 OUT Parameters*

| <b>Parameter</b> | Data Type      | <b>Description</b>                                                                                                    |
|------------------|----------------|----------------------------------------------------------------------------------------------------|
| x return status  | VARCHAR2(1)    | Indicates the return status of the API. The values<br>returned are one of the following:                                                                                             |
|                  |                | FND APLG RET STS SUCCESS which indicates<br>the API call was successful.                                                                                                    |
|                  |                | FND API.G RET STS ERROR which indicates<br>there was a validation error or a missing data<br>error.                                                                                  |
|                  |                | FND APLG RET STS UNEXP ERROR which<br>indicates the calling program encountered an<br>unexpected or unhandled error.                                                                 |
| x_msg_count      | <b>NUMBER</b>  | Holds the number of messages in the message list.                                                                                                    |
| x_msg_data       | VARCHAR2(2000) | Error message returned by the API. If the messages<br>returned number more than one, this parameter<br>will be null and the messages have to be extracted<br>from the message stack. |

#### **13.3.4 Update List Entries**

This procedure updates a list entries record based on the list entry ID and object version number. The record type for list entries can be initialized by g\_miss\_rec and can be overridden for those fields whose values are changed. For update, the list entries ID and object version number are required fields in the record type. When the update is called, all the g\_miss values are replaced with those of the database. When the record is updated, the object number version is incremented by 1.

#### **Procedure Specification**

```
PROCEDURE Update List Entries(
   p_api_version_numberINNUMBER,
   p_init_msg_listINVARCHAR2 := FND_API.G_FALSE,
   p_commitINVARCHAR2 := FND_API.G_FALSE,
```

```
p_validation_levelINNUMBER := FND_API.G_VALID_LEVEL_FULL,
   x_return_statusOUTVARCHAR2,
   x_msg_countOUTNUMBER,
   x_msg_dataOUTVARCHAR2,
   p_list_entries_recINlist_entries_rec_type,
   x_object_version_numberOUTNUMBER
);
```
#### **Current Version**

1.0

#### **Parameter Descriptions**

#### **Notes**

- **1.** If the object\_version\_number doesn't match, an exception will be raised.
- **2.** If an attribute is passed in as FND\_API.g\_miss\_char/num/date, that column won't be updated.

*Table 13–10 IN Parameters*

| <b>Parameter</b> | Data Type                                              | Required           | <b>Description</b>                                                                                                    |
|------------------|--------------------------------------------------------|--------------------|----------------------------------------------------------------------------------------------------|
| p_api_version    | <b>NUMBER</b>                                          | Yes                | This must match the version number of the<br>API. An unexpected error is returned if the<br>calling program version number is<br>incompatible with the current API version<br>number. |
| p_init_msg_list  | VARCHAR2                                               | $\overline{N}_{0}$ | Flag to indicate if the message stack should<br>be initialized. Default: FND_API.g_false.                                                                                             |
| p_commit         | VARCHAR2                                               | $\overline{N}_{0}$ | Flag to indicate if the changes should be<br>committed on success. Default: FND<br>API.g_false.                                                                                       |
| p_list_entry_rec | AMS List<br>Entries<br>PVT.list<br>entries rec<br>type | Yes                | Record ID for the list entry.                                                                                                    |

| <b>Parameter</b> | Data Type      | <b>Description</b>                                                                                                    |
|------------------|----------------|----------------------------------------------------------------------------------------------------|
| x return status  | VARCHAR2(1)    | Indicates the return status of the API. The values<br>returned are one of the following:                                                                                             |
|                  |                | FND APLG RET STS SUCCESS which indicates<br>the API call was successful.                                                                                                    |
|                  |                | FND_API.G_RET_STS_ERROR which indicates<br>there was a validation error or a missing data<br>error.                                                                                  |
|                  |                | FND_API.G_RET_STS_UNEXP_ERROR which<br>indicates the calling program encountered an<br>unexpected or unhandled error.                                                                |
| x_msg_count      | <b>NUMBER</b>  | Holds the number of messages in the message list.                                                                                                    |
| x_msg_data       | VARCHAR2(2000) | Error message returned by the API. If the messages<br>returned number more than one, this parameter<br>will be null and the messages have to be extracted<br>from the message stack. |

*Table 13–11 OUT Parameters*

#### **13.3.5 Validate List Entries**

This procedure validates a list entries record. This API is called internally by the Create List Entries API to validate the data and the business rules.

#### **Procedure Specification**

```
PROCEDURE Validate list entries(
   p_api_version_numberINNUMBER,
   p_init_msg_listINVARCHAR2 := FND_API.G_FALSE,
   p_validation_levelINNUMBER := FND_API.G_VALID_LEVEL_FULL,
   p_list_entries_recINlist_entries_rec_type,
   x_return_statusOUTVARCHAR2,
   x_msg_countOUTNUMBER,
   x_msg_dataOUTVARCHAR2
);
```
#### **Current Version**

1.0

#### **Parameter Descriptions**

*Table 13–12 IN Parameters*

| <b>Parameter</b>       | Data Type                                            | <b>Required</b> | <b>Description</b>                                                                                                    |
|------------------------|------------------------------------------------------|-----------------|----------------------------------------------------------------------------------------------------|
| p_api_version          | <b>NUMBER</b>                                        | Yes             | This must match the version number of the<br>API. An unexpected error is returned if the<br>calling program version number is<br>incompatible with the current API version<br>number. |
| p_init_msg_list        | VARCHAR2                                             | No              | Flag to indicate if the message stack should<br>be initialized. Default: FND_API.g_false.                                                                                             |
| p_validation_<br>level | <b>NUMBER</b>                                        | No              | Level of Validation required. None means<br>no validation will be done in the API and<br>Full means all the validations (item level<br>and record level) will be performed.           |
| p_list_entries_<br>rec | AMS List<br>Entries PVT.<br>list entries<br>rec_type | Yes             | Record for the list entries. The record will<br>be validated before creation of the list<br>entries.                                                                                  |

*Table 13–13 OUT Parameters*

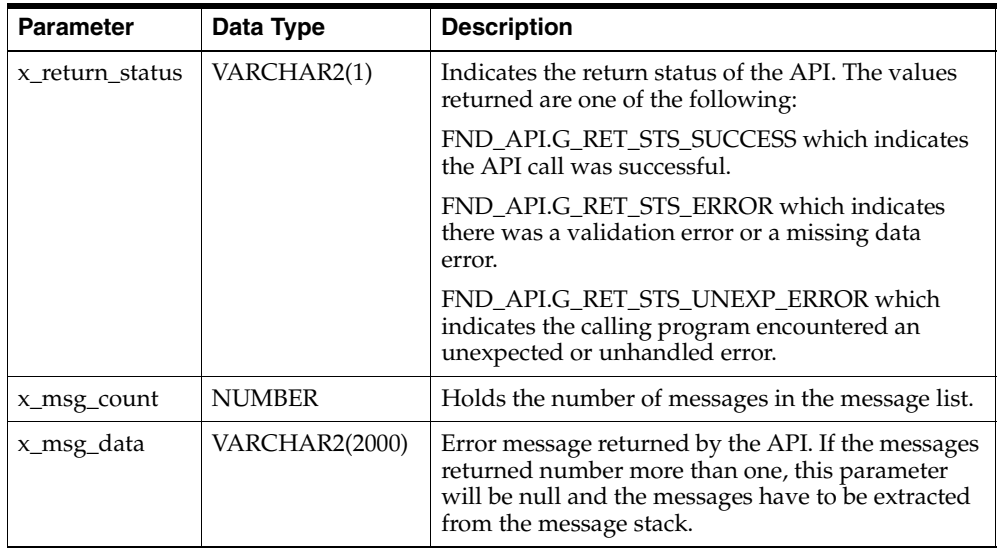

# **13.3.6 Copy List Entries**

This API copies a list entries record and the corresponding detail records.

#### **Procedure Specification**

```
PROCEDURE Copy List Entries(
   p_api_version_numberINNUMBER,
   p_init_msg_listINVARCHAR2 := FND_API.G_FALSE,
   p_commitINVARCHAR2 := FND_API.G_FALSE,
   p_validation_levelINNUMBER := FND_API.G_VALID_LEVEL_FULL,
   x_return_statusOUTVARCHAR2,
   x_msg_countOUTNUMBER,
   x_msg_dataOUTVARCHAR2,
   p_list_header_idINNUMBER,
   p_new_list_header_idINNUMBER
);
```
#### **Current Version**

1.0

#### **Parameter Descriptions**

| <b>Parameter</b>         | Data Type     | <b>Required</b>    | <b>Description</b>                                                                                                    |
|--------------------------|---------------|--------------------|----------------------------------------------------------------------------------------------------|
| p_api_version            | <b>NUMBER</b> | Yes                | This must match the version number of the<br>API. An unexpected error is returned if the<br>calling program version number is<br>incompatible with the current API version<br>number. |
| p_init_msg_list          | VARCHAR2      | N <sub>0</sub>     | Flag to indicate if the message stack should<br>be initialized. Default: FND_API.g_false.                                                                                             |
| p_validation_<br>level   | <b>NUMBER</b> | $\overline{N}_{0}$ | Level of Validation required. None means<br>no validation will be done in the API and<br>Full means all the validations (item level<br>and record level) will be performed.           |
| p_list_header_<br>id     | <b>NUMBER</b> | Yes                | List header ID of the list from which the list<br>entries will be copied.                                                                                                    |
| p_new_list_<br>header id | <b>NUMBER</b> | Yes                | List header ID of the list to which the<br>entries will be copies.                                                                                                    |

*Table 13–14 IN Parameters*

| <b>Parameter</b> | Data Type      | <b>Description</b>                                                                                                    |
|------------------|----------------|----------------------------------------------------------------------------------------------------|
| x return status  | VARCHAR2(1)    | Indicates the return status of the API. The values<br>returned are one of the following:                                                                                             |
|                  |                | FND API.G RET STS SUCCESS which indicates<br>the API call was successful.                                                                                                    |
|                  |                | FND_API.G_RET_STS_ERROR which indicates<br>there was a validation error or a missing data<br>error.                                                                                  |
|                  |                | FND APLG RET STS UNEXP ERROR which<br>indicates the calling program encountered an<br>unexpected or unhandled error.                                                                 |
| x_msg_count      | <b>NUMBER</b>  | Holds the number of messages in the message list.                                                                                                    |
| x_msg_data       | VARCHAR2(2000) | Error message returned by the API. If the messages<br>returned number more than one, this parameter<br>will be null and the messages have to be extracted<br>from the message stack. |

*Table 13–15 OUT Parameters*

List Entries APIs

# **14**

# **List Generation**

The APIs for List Generation provides two procedures for generating lists. The procedures which make up the List Generation APIs are:

*Table 14–1 List Generation APIs*

| <b>Procedure</b>                | <b>Description</b>                                                                                 |
|---------------------------------|----------------------------------------------------------------------------------------------------|
| Generate List                   | Generates a list based on the list header ID passed to the<br>procedure.                           |
| Create List based on<br>  Query | Creates and generates a list based on the list name and query<br>string provided to the procedure. |

# **14.1 Standard Parameters for List Generation APIs**

There are a number of standard parameters which are common for both of the following APIs. Note that all the Standard OUT parameters are required. The parameters are listed in the tables below:

*Table 14–2 Standard IN Parameters*

| <b>Parameter</b> | Data Type     | <b>Required</b> | <b>Description</b>                                                                                                    |
|------------------|---------------|-----------------|----------------------------------------------------------------------------------------------------|
| p_api_version    | <b>NUMBER</b> | Yes             | This must match the version number of the<br>API. An unexpected error is returned if the<br>calling program version number is<br>incompatible with the current API version<br>number. |
| p_init_msg_list  | VARCHAR2      | No              | Flag to indicate if the message stack should<br>be initialized. Default: FND_API.g_false.                                                                                             |

| <b>Parameter</b> | Data Type      | <b>Description</b>                                                                                                    |
|------------------|----------------|----------------------------------------------------------------------------------------------------|
| x return status  | VARCHAR2(1)    | Indicates the return status of the API. The values<br>returned are one of the following:                                                                                             |
|                  |                | FND APLG RET STS SUCCESS which indicates<br>the API call was successful.                                                                                                    |
|                  |                | FND APLG RET STS ERROR which indicates<br>there was a validation error or a missing data<br>error.                                                                                   |
|                  |                | FND APLG RET STS UNEXP ERROR which<br>indicates the calling program encountered an<br>unexpected or unhandled error.                                                                 |
| x_msg_count      | <b>NUMBER</b>  | Holds the number of messages in the message list.                                                                                                    |
| x_msg_data       | VARCHAR2(2000) | Error message returned by the API. If the messages<br>returned number more than one, this parameter<br>will be null and the messages have to be extracted<br>from the message stack. |

*Table 14–3 Standard OUT Parameters*

# **14.2 List Generation APIs**

See the following sections for more information on List Generation APIs.

#### **14.2.1 Generate List**

This procedure generates list entries give the list header ID.

#### **Procedure Specification**

```
PROCEDURE Generate List (
   p_api_versionINNUMBER,
   p_init_msg_listINVARCHAR2 := FND_API.G_TRUE,
   p_commitINVARCHAR2 := FND_API.G_FALSE,
   p_validation_levelINNUMBER:= FND_API.G_VALID_LEVEL_FULL,
   p_list_header_idINNUMBER,
   x_return_statusOUTVARCHAR2,
   x_msg_countOUTNUMBER,
   x_msg_dataOUTVARCHAR2
);
```
#### **Current Version**

1.0

#### **Parameter Descriptions**

#### **Notes**

**1.** The p\_list\_header\_id should be a valid list existing in the ams\_list\_headers table.

| <b>Parameter</b>       | Data Type     | <b>Required</b>    | <b>Description</b>                                                                                                    |
|------------------------|---------------|--------------------|----------------------------------------------------------------------------------------------------|
| p_api_version          | <b>NUMBER</b> | Yes                | This must match the version number of the<br>API. An unexpected error is returned if the<br>calling program version number is<br>incompatible with the current API version<br>number. |
| p_init_msg_list        | VARCHAR2      | No                 | Flag to indicate if the message stack should<br>be initialized. Default: FND_API.g_false.                                                                                             |
| p_commit               | VARCHAR2      | $\overline{N}_{0}$ | Flag to indicate if the changes should be<br>committed on success. Default: FND_<br>API.g_false.                                                                                      |
| p_validation_<br>level | <b>NUMBER</b> | $\overline{N}_{0}$ | Level of validation required. None means<br>no validation will be done in the API and<br>Full means all the validations (item level<br>and record level) will be performed.           |
| p_list_header_<br>id   | <b>NUMBER</b> | Yes                | List ID of the list to be generated.                                                                                                    |

*Table 14–4 IN Parameters*

*Table 14–5 OUT Parameters*

| <b>Parameter</b> | Data Type     | <b>Description</b>                                                                                                   |
|------------------|---------------|----------------------------------------------------------------------------------------------------|
| x return status  | VARCHAR2(1)   | Indicates the return status of the API. The values<br>returned are one of the following:                             |
|                  |               | FND APLG RET STS SUCCESS which indicates<br>the API call was successful.                                             |
|                  |               | FND APLG RET STS ERROR which indicates<br>there was a validation error or a missing data<br>error.                   |
|                  |               | FND APLG RET STS UNEXP ERROR which<br>indicates the calling program encountered an<br>unexpected or unhandled error. |
| x_msg_count      | <b>NUMBER</b> | Holds the number of messages in the message list.                                                                    |

| <b>Parameter</b> | Data Type             | <b>Description</b>                                                                                                    |
|------------------|-----------------------|----------------------------------------------------------------------------------------------------|
| x_msg_data       | <b>VARCHAR2(2000)</b> | Error message returned by the API. If the messages<br>returned number more than one, this parameter<br>will be null and the messages have to be extracted<br>from the message stack. |

*Table 14–5 OUT Parameters*

#### **14.2.2 Create List Based on Query**

This procedure creates lists selections, list queries and then generates the list for a given list header ID.

#### **Procedure Specification**

```
PROCEDURE create_list_from_query (
   p_api_versionINNUMBER,
   p_init_msg_listINVARCHAR2 := FND_API.G_TRUE,
   p_commitINVARCHAR2 := FND_API.G_FALSE,
   p_validation_levelINNUMBER := FND_API.G_VALID_LEVEL_FULL,
   p_list_nameinvarchar2,
   p_list_typeinvarchar2,
   p_owner_user_idinnumber,
   p_list_header_idinnumber,
   p_sql_string_tblinAMS_List_Query_PVT.sql_string_tbl,
   p_primary_keyinvarchar2,
   p_source_object_nameinvarchar2,
   p_master_typeinvarchar2,
   x_return_statusOUTVARCHAR2,
   x_msg_countOUTNUMBER,
   x_msg_dataOUTVARCHAR2
);
```
#### **Current Version**

1.0

#### **Parameter Descriptions**

*Table 14–6 IN Parameters*

| <b>Parameter</b>     | Data Type     | Required | <b>Description</b>                                                                                                    |
|----------------------|---------------|----------|----------------------------------------------------------------------------------------------------|
| p_api_version        | <b>NUMBER</b> | Yes      | This must match the version number of the<br>API. An unexpected error is returned if the<br>calling program version number is<br>incompatible with the current API version<br>number. |
| p_init_msg_list      | VARCHAR2      | No       | Flag to indicate if the message stack should<br>be initialized. Default: FND_API.g_false.                                                                                             |
| p_commit             | VARCHAR2      | No       | Flag to indicate if the changes should be<br>committed on success. Default: FND<br>API.g_false.                                                                                       |
| p_list_name          | VARCHAR2      | Yes      | Name of the list.                                                                                                    |
| p_list_type          | VARCHAR2      | Yes      | There are two valid List Types:<br>"STANDARD" and "MANŪAL".                                                                                                    |
| p_owner_user_<br>id  | <b>NUMBER</b> | Yes      | Resource ID for the user.                                                                                                    |
| p_list_header_<br>id | <b>NUMBER</b> | Yes      | Header ID of the list.                                                                                                    |

*Table 14–7 OUT Parameters*

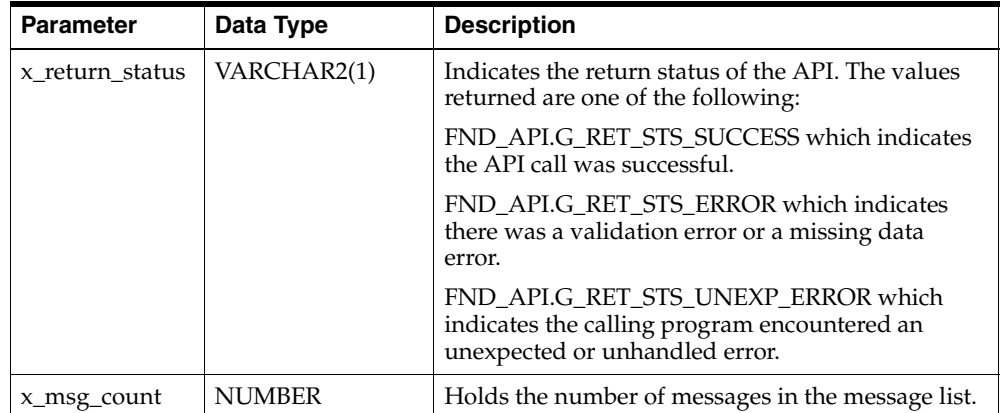

| <b>Parameter</b> | Data Type             | <b>Description</b>                                                                                                    |
|------------------|-----------------------|----------------------------------------------------------------------------------------------------|
| x_msg_data       | <b>VARCHAR2(2000)</b> | Error message returned by the API. If the messages<br>returned number more than one, this parameter<br>will be null and the messages have to be extracted<br>from the message stack. |

*Table 14–7 OUT Parameters*